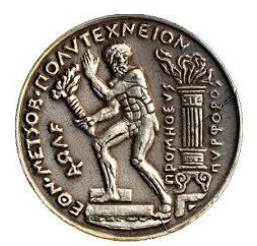

ΕΘΝΙΚΟ ΜΕΤΣΟΒΙΟ ΠΟΛΥΤΕΧΝΕΙΟ ΣΧΟΛΗ ΕΦΑΡΜΟΣΜΕΝΩΝ ΜΑΘΗΜΑΤΙΚΩΝ ΚΑΙ ΦΥΣΙΚΩΝ ΕΠΙΣΤΗΜΩΝ

# ΔΙΠΛΩΜΑΤΙΚΗ ΕΡΓΑΣΙΑ **«ΚΑΤΑΡΡΕΥΣΗ ΑΣΤΕΡΩΝ»**

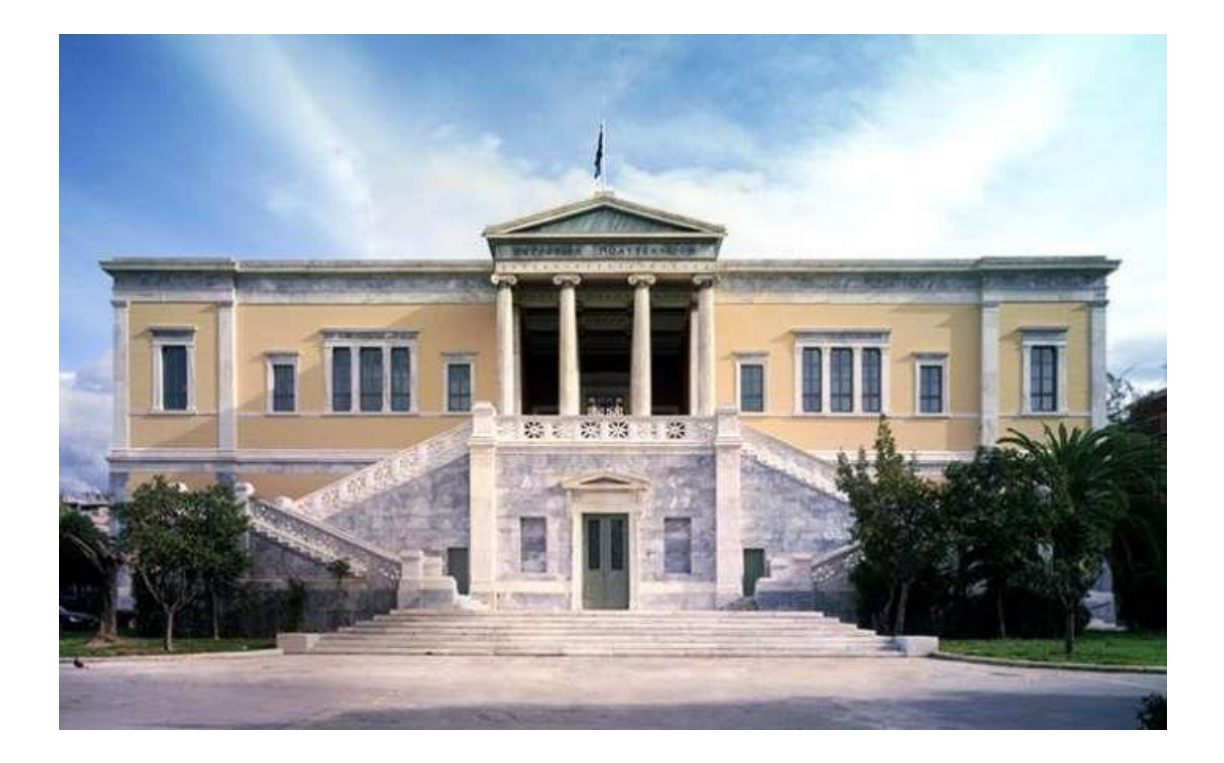

## ΝΙΚΟΛΕΤΤΑ ΜΟΡΦΙΡΗ

Επιβλέπων Καθηγητής : Ελευθέριος Παπαντωνόπουλος

ΑΘΗΝΑ, ΦΕΒΡΟΥΑΡΙΟΣ 2019

#### **ΕΥΧΑΡΙΣΤΙΕΣ**

Θέλω να ευχαριστήσω τον Καθηγητή κ. Ελευθέριο Παπαντωνόπουλο για τη δυνατότητα που μου έδωσε να πραγματοποιήσω τη διπλωματική μου εργασία. Φυσικά, η ολοκλήρωση της εργασίας αυτής δεν θα ήταν δυνατή χωρίς την πολύτιμη βοήθεια και στήριξη του Καθηγητή κ. Βασίλειου Ζαμαρία, ο οποίος με υποδείξεις και συμβουλές με καθοδήγησε σωστά και άρτια όπου χρειάστηκε. Για αυτούς τους λόγους τον ευχαριστώ ιδιαιτέρως. Δεν μπορώ όμως να παραλείψω να ευχαριστήσω και όλους τους καθηγητές όλων των τομέων του ιδρύματος, οι οποίοι με δίδαξαν τις γνώσεις τους απλόχερα και απαντούσαν πάντα στα ερωτήματα μου.

Ακόμα, ένα μεγάλο ευχαριστώ το οφείλω στην οικογένεια μου, τους γονείς μου και τον αδερφό μου, για την καθημερινή τους στήριξη σε οτιδήποτε και την έμπρακτη βοήθεια τους. Τέλος, δεν θα γινόταν να μην ευχαριστήσω και την δεύτερη οικογένεια μου, τις φίλες μου, που είναι πάντα εκεί σε κάθε εύκολη και δύσκολη στιγμή μου.

## **Περιεχόμενα :**

#### **ΚΕΦΑΛΑΙΟ 1<sup>ο</sup> :**

## **ΔΗΜΙΟΥΡΓΙΑ ΚΑΙ ΕΞΕΛΙΞΗ ΤΩΝ ΑΣΤΕΡΩΝ**

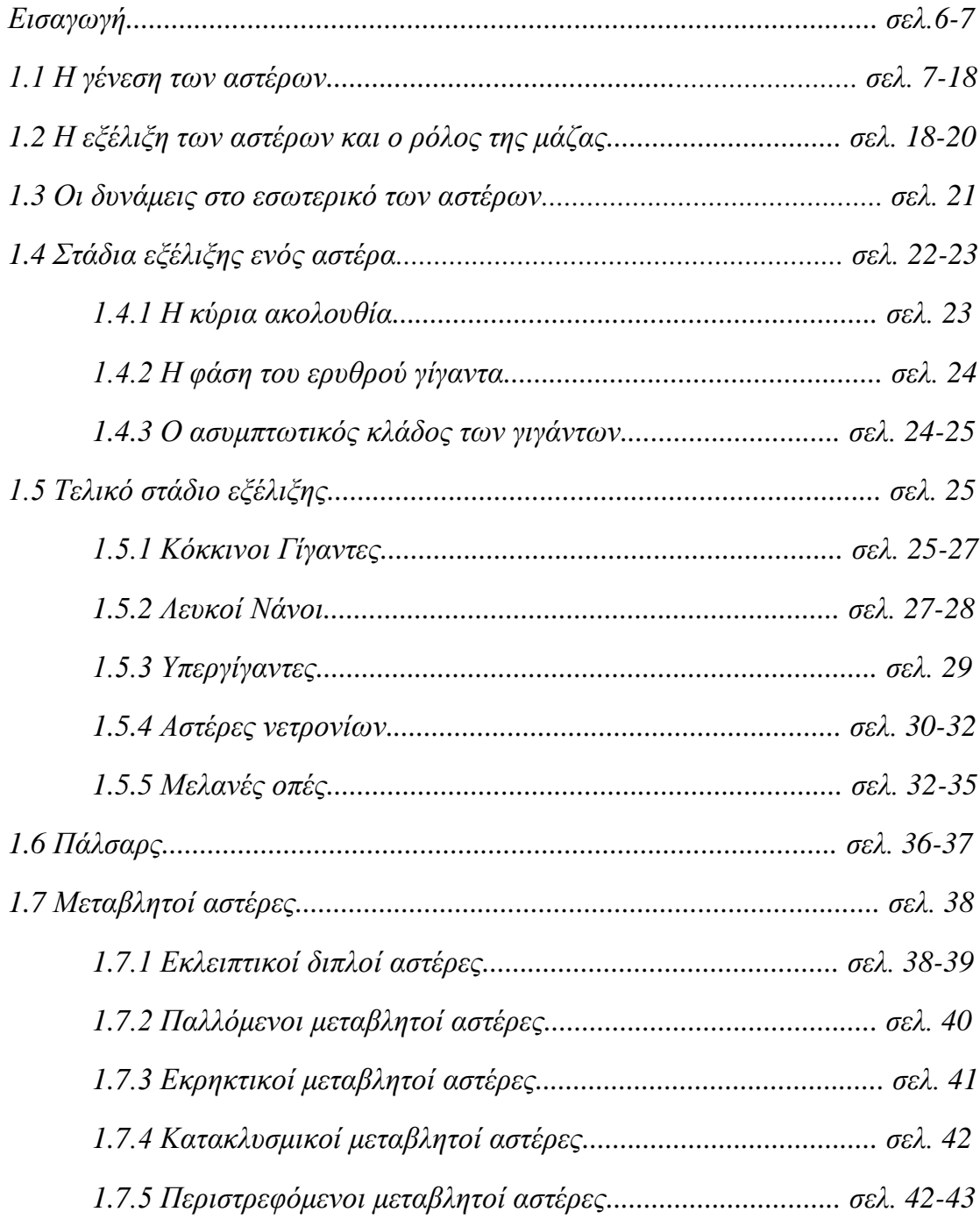

## **ΚΕΦΑΛΑΙΟ 2<sup>ο</sup> :**

## **ΣΦΑΙΡΙΚΟΙ ΑΣΤΕΡΕΣ**

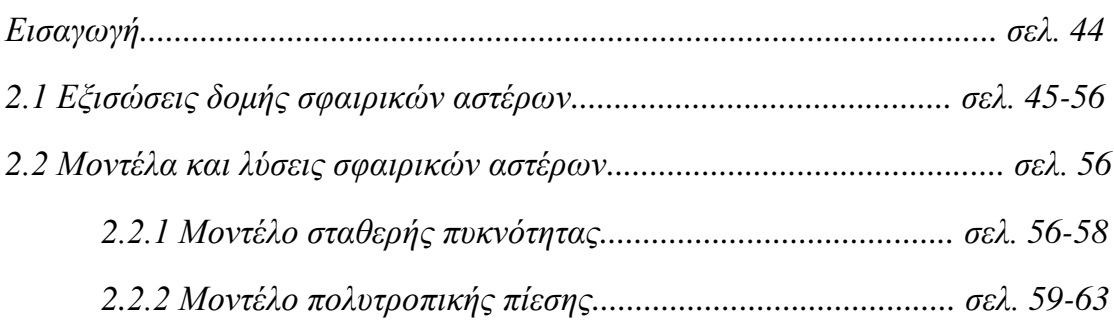

## **ΚΕΦΑΛΑΙΟ 3<sup>ο</sup> :**

## **ΝΕΥΤΩΝΕΙΑ ΒΑΡΥΤΙΚΗ ΚΑΤΑΡΡΕΥΣΗ ΑΣΤΕΡΩΝ (ΧΩΡΙΣ ΕΣΩΤΕΡΙΚΗ ΠΙΕΣΗ)**

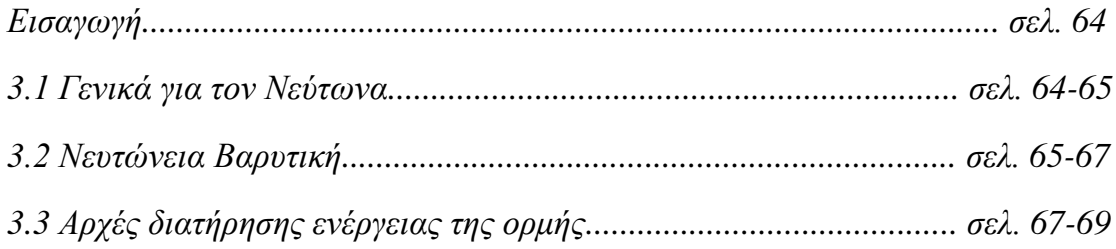

## **ΚΕΦΑΛΑΙΟ 4<sup>ο</sup> :**

## **ΚΙΝΗΣΗ ΑΣΤΕΡΩΝ**

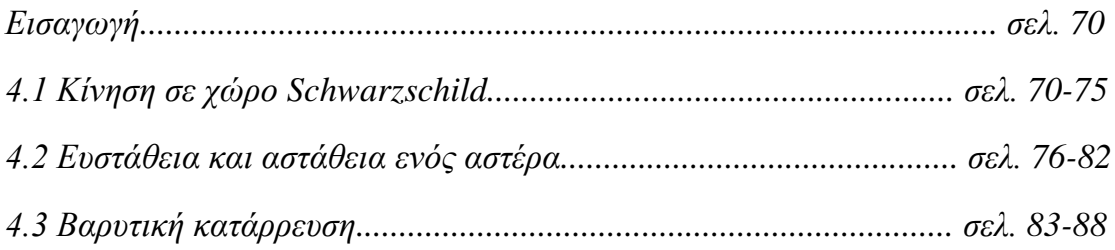

## **ΚΕΦΑΛΑΙΟ 5<sup>ο</sup> :**

## **ΔΙΑΣΗΜΟΙ ΑΣΤΕΡΕΣ**

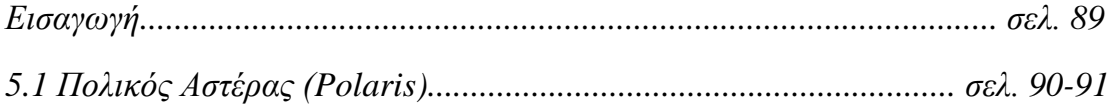

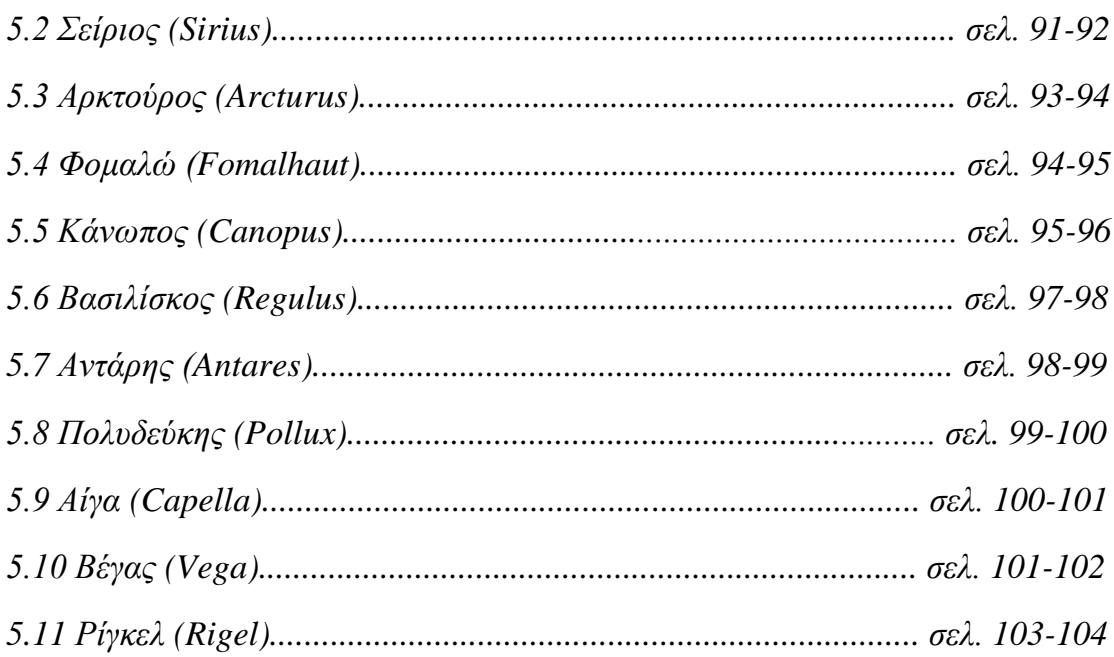

### **ΚΕΦΑΛΑΙΟ 6 ο :**

## **MICROSOFT EXPRESSION WEB 4**

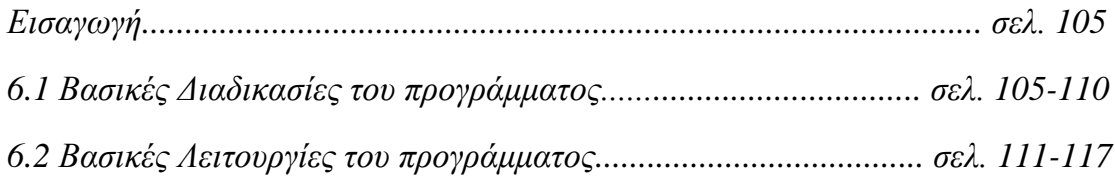

## **ΚΕΦΑΛΑΙΟ 7<sup>ο</sup> :**

## **ADOBE FLASH 8**

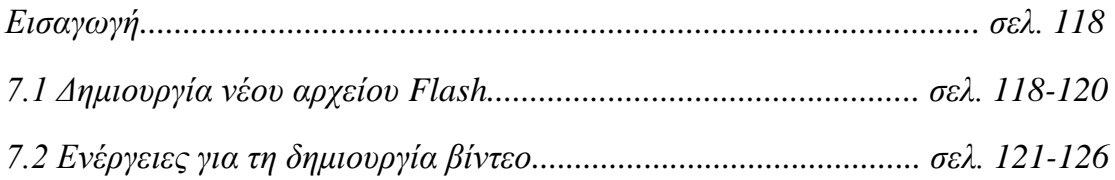

#### **ΚΕΦΑΛΑΙΟ 8<sup>ο</sup> :**

## **ΒΑΣΙΚΑ ΣΤΟΙΧΕΙΑ ΤΗΣ ΓΛΩΣΣΑΣ ΠΡΟΓΡΑΜΜΑΤΙΣΜΟΥ HTML**

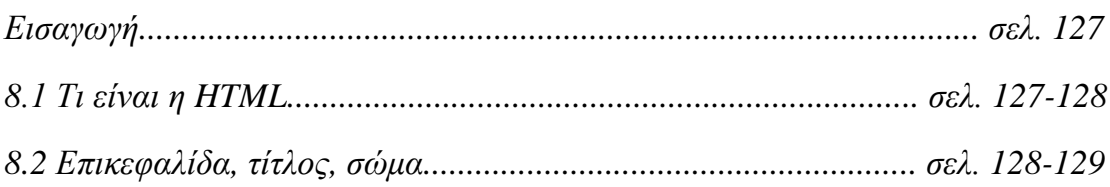

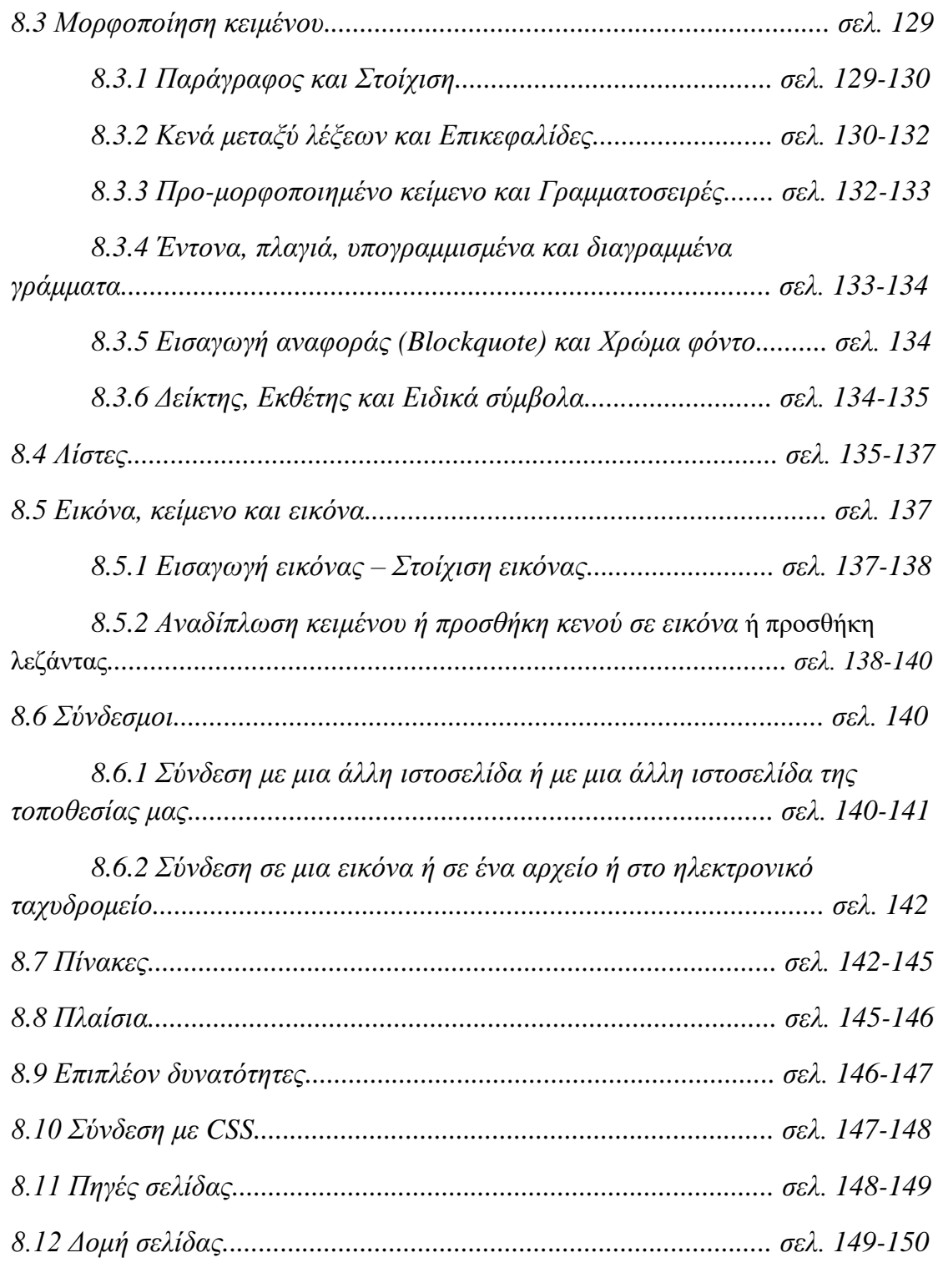

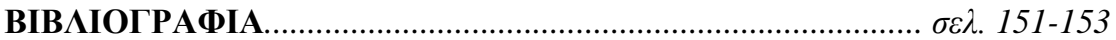

### **1 <sup>Ο</sup> ΚΕΦΑΛΑΙΟ : ΔΗΜΙΟΥΡΓΙΑ ΚΑΙ ΕΞΕΛΙΞΗ ΤΩΝ ΑΣΤΕΡΩΝ**

«Ο Αϊνστάιν έκανε λάθος όταν είπε ότι «Ο Θεός δεν παίζει ζάρια». Ο Θεός όχι μόνο παίζει ζάρια με το σύμπαν, αλλά τα ρίχνει και τόσο μακριά, που δεν μπορούμε να δούμε τι έφερε». Αυτά ειπώθηκαν από τον θεωρητικό φυσικό Stephen Hawking. Σε όλο τον ουρανό υπάρχουν λιγότερο από 6.000 αστέρια που είναι ορατά με γυμνό μάτι, μακριά από τα φώτα της πόλης, σε κάποιο σκοτεινό σημείο. Επειδή κάθε φορά βλέπουμε ένα κομμάτι του ουρανού μπορούμε να διακρίνουμε μόνο 2.500 αστέρια κάθε φορά. Υπάρχουν πολλά περισσότερα αστέρια στο διάστημα, όμως δεν φαίνονται με γυμνό μάτι. Ο Γαλαξίας μας έχει 100 με 400 δισεκατομμύρια αστέρια. Με αραβικά και ελληνικά ονόματα συνήθως. Ο πρώτος αστέρας που φάνηκε με γυμνό μάτι ήταν ο Αρκτούρος. Αυτό συνέβη πριν από περίπου μισό εκατομμύριο χρόνια και σταθερά αύξανε την λαμπρότητα του συνέχεια, όμως υποχώρησε και σε μισό εκατομμύριο χρόνια θα κάνει πτώση κάτω από την ορατότητα του ματιού.

Σε αυτό το κεφάλαιο θα γίνει αναφορά σε βασικές αρχές και έννοιες για τους αστέρες. Θα μάθουμε για το πως δημιουργούνται, πως εξελίσσονται και τελικά τι τους συμβαίνει και πεθαίνουν. Στη συνέχεια, θα γίνουν αναφορές για κάποιες μορφές αστέρων κατά την εξέλιξη της ζωής τους, όπως είναι οι λευκοί νάνοι, οι αστέρες νετρονίων, οι μελανές οπές, οι μεταβλητοί αστέρες, τα Πάλσαρς κ.α. Είναι σημαντικό να αναφέρουμε ότι στις μαύρες τρύπες το αντικείμενο ούτε χάνεται ούτε δημιουργείται, δεν μπορεί να δημιουργηθεί από το τίποτα ούτε να χαθεί χωρίς να αφήσει τίποτα. Το αντικείμενο μετατρέπεται σε ενέργεια. Επιπλέον, θα γίνουν αναφορές και συζητήσεις σχετικά με τον ρόλο της μάζας τους και τον ρόλο των δυνάμεων που δρουν σε αυτούς, σημαντικά στοιχεία για να καταλήξουμε στο γεγονός ότι κάποια στιγμή θα καταρρεύσουν. Κάποια γεννήθηκαν και θα πεθάνουν σύντομα, κάποια θα ζήσουν πολλά εκατομμύρια χρόνια και κάποια έχουν ήδη πεθάνει αλλά το φως τους φτάνει σε εμάς ακόμα. Οι αποστάσεις και οι φωτεινότητες των αστέρων δεν είναι ακριβώς γνωστά στοιχεία, εκτός από τους αστέρες που βρίσκονται κοντά.

Υπάρχει μεγάλη ποικιλία ως προς τη φωτεινότητα, πιο μεγάλη σε σχέση με την ποικιλία του σε μάζα.

Ένας αστέρας σαν τον Ήλιο ζει περίπου 10 δισεκατομμύρια χρόνια, δηλαδή περίπου 100 εκατομμύρια ανθρώπινες ζωές. Αν οι αστρονόμοι παρατηρήσουν τον Ήλιο για 100 χρόνια είναι σαν να παρατηρούν έναν άνθρωπο για 20 δευτερόλεπτα. Έτσι λοιπόν φαίνεται ότι η πορεία ενός αστέρα είναι δύσκολο να μελετηθεί. Ακόμα, μια ενδιαφέρουσα θεωρία υποστηρίζει ότι για να δραπετεύσει ένας πύραυλος από τη βαρύτητα της Γης πρέπει να φτάσει σε ταχύτητα 11,265 χιλιόμετρα το δευτερόλεπτο, ενώ για να δραπετεύσει από μια μαύρη τρύπα χρειάζεται ταχύτητα 299.337,984 χιλιόμετρα το δευτερόλεπτο.

#### *1.1 Η γένεση των αστέρων*

Το σύμπαν αποτελείται από πολλούς διάσπαρτους γαλαξίες που δημιουργήθηκαν χρόνια μετά τη Μεγάλη Έκρηξη. Στους γαλαξίες αυτούς υπάρχει μεσοαστρική ύλη (*Σχήμα 1.1*) από την οποία αρχίζουν να σχηματίζονται σιγά σιγά οι αστέρες, όταν σε αυτή τη μεσοαστρική ύλη αρχίσουν τα νέφη των αερίων και η σκόνη να συμπυκνώνονται *(17,20,32)*. Τα νέφη αυτά έχουν πυκνότητα ρ περίπου 10-20gcm-3 και θερμοκρασία κοντά στα 20Κ και γεννάνε τους αστέρες *(26)*. Στη συνέχεια, με την παραπάνω συγκέντρωση αποκτούν ισχυρό βαρυτικό πεδίο και συνεπώς μεγαλώνουν καθώς έλκουν και προσεγγίζουν άλλες ποσότητες ύλης. Μόλις συγκεντρώσουν αρκετά υλικά και αποκτήσουν την κατάλληλη πίεση και θερμοκρασία, τότε μια ποσότητα μάζας αποκολλιέται από την υπόλοιπη ύλη και έτσι γεννιούνται οι αστέρες. Καθώς συνεχίζουν την πορεία τους σαν αστέρες πλέον συνεχίζεται και η συστολή τους, επειδή η βαρυτική δύναμη εξακολουθεί να πιέζει και να συμπιέζει τα άτομα του, ενώ η ενέργεια τους αυξάνεται σε αυτό το διάστημα *(17,20,32)*. Είναι σημαντικό να αναφερθεί ότι καθώς τα άτομα συμπιέζονται λόγω της βαρυτικής δύναμης, δημιουργούνται συγκρούσεις μεταξύ τους και έτσι αυξάνεται η κινητική τους ενέργεια, η οποία θερμαίνει τελικά τον αστέρα. Η βαρυτική ενέργεια του αστέρα που απελευθερώνεται κατά τη διάρκεια της κατάρρευσης είτε θερμαίνει το υλικό είτε ακτινοβολεί μακριά στο διάστημα *(26)*.

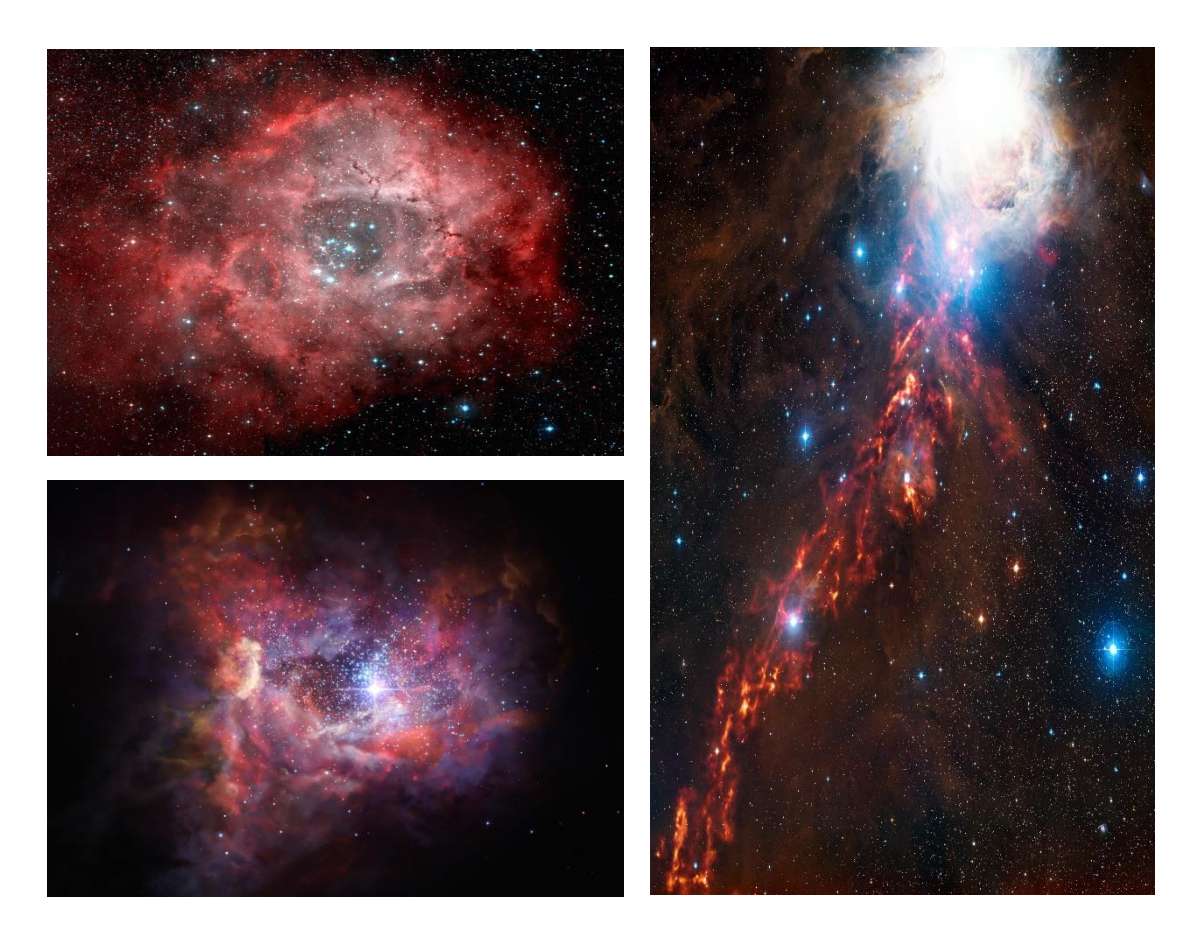

*Σχήμα 1.1 : Διάφορες εικόνες μεσοαστρικής ύλης*

Όταν το συμπύκνωμα ύλης αποκτήσει μικρή σχετικά μάζα τότε η απωστική δύναμη μεταξύ των ατόμων εξισορροπείται με τη βαρυτική δύναμη που έχει την τάση να τα συνθλίψει. Όταν όμως το συμπύκνωμα της ύλης έχει αποκτήσει μια σχετικά μεγάλη μάζα, τότε η βαρυτική δύναμη παραμένει και έτσι τα άτομα εισχωρούν το ένα μέσα στο άλλο, και μιας και η ηλεκτρομαγνητική δύναμη δεν μπορεί να τα συγκρατήσει με την ύπαρξη της αυξημένης θερμότητας απομακρύνονται τα ηλεκτρόνια από τον πυρήνα. Η ταχεία αυτή μετακίνηση των ηλεκτρονίων στον πυρήνα δημιουργεί ύπαρξη φωτός, όχι όμως στο επίπεδο του υδρογόνου όπως προηγουμένως. Στην αρχή εκπέμπει σε επίπεδο ραδιοσυχνοτήτων και υπέρυθρων, και με την αύξηση της ενέργειας του περνάει προς το ορατό ερυθρό μήκος του φάσματος, και έτσι τελικά ένας αστέρας έχει γεννηθεί και είναι φανερός και ορατός. Για να βρεθεί η συνολική φωτεινότητα ενός αστέρα απαιτείται η μέτρηση της ροής πέρα από το πλήρες φάσμα του ηλεκτρομαγνητικού φάσματος. Η μέτρηση αυτή μπορεί να μην είναι δυνατή γιατί ο ανιχνευτής μπορεί να λειτουργήσει πάνω από ένα περιορισμένο φάσμα. Να σημειώσουμε ότι η γήινη ατμόσφαιρα απορροφά μέρος της ενέργειας *(17,20)*.

Η παραπάνω αναφορά κάνει φανερό ότι οι αστέρες χρειάστηκαν χρόνο για να δημιουργηθούν, να εξελιχθούν και στη συνέχεια να πεθάνουν. Η πορεία τους μπορεί να κρατήσει από δεκάδες εκατομμύρια χρόνια μέχρι και μερικά δισεκατομμύρια χρόνια. Εκείνοι οι αστέρες που έχουν μικρότερη μάζα σε σχέση με άλλους, είναι και εκείνοι που ζουν περισσότερο. Φυσικά οι γενιές των αστέρων ανανεώνονται όσο υπάρχει μεσοαστρική ύλη και η διαδικασία επαναλαμβάνεται από την αρχή. Στον δικό μας Γαλαξία το νεφέλωμα που γεννάει τους αστέρες είναι ο Ωρίωνας (*Σχήμα 1.2*) με μήκος 17 έτη φωτός. Οι νεογέννητοι αστέρες χωρίζονται σε ομάδες, και οι ίδιοι μετά από εκατομμύρια χρόνια χωρίζονται σε μικρότερες ομάδες. Μια γνωστή νηπιακή ομάδα είναι οι Πλειάδες (*Σχήμα 1.2*), από την οποία μόνο 6 άστρα είναι ορατά με γυμνό μάτι *(17,20,32)*.

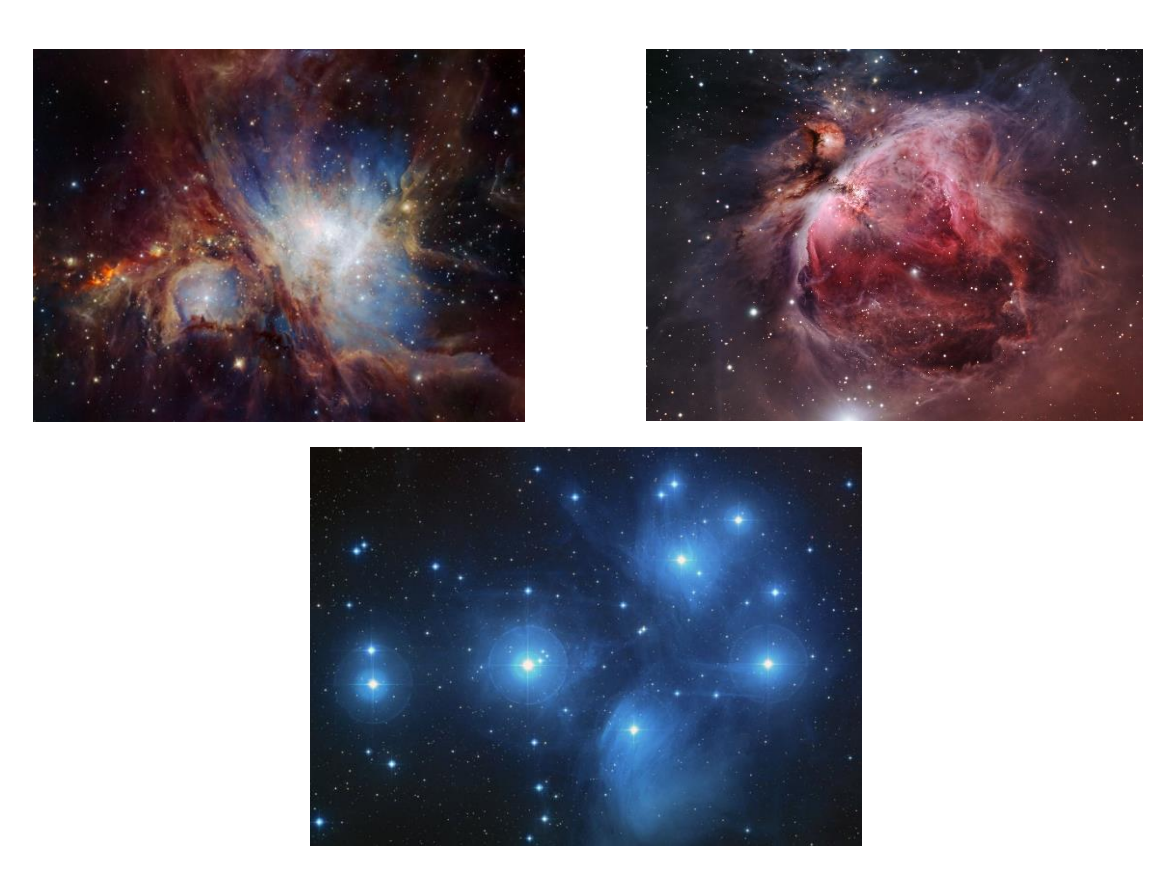

*Σχήμα 1.2 : Οι εικόνες στο πάνω μέρος απεικονίζουν το νεφέλωμα του Ωρίωνα, ενώ η εικόνα στο κάτω μέρος είναι η νηπιακή ομάδα Πλειάδες*

Ο σχηματισμός των γαλαξιών, των αστέρων και των πλανητικών συστημάτων οφείλεται κυρίως στη βαρυτική κατάρρευση. Βαρυτική κατάρρευση έχουμε όταν ένα νέφος αερίου γίνεται τόσο πυκνό που στη συνέχεια καταρρέει κάνοντας μια κίνηση ως προς το κέντρο μάζας του σώματος και ταυτόχρονα περιστρέφεται και παράγει ένα πρωτόαστρο στο κέντρο. Η βαρυτική κατάρρευση είναι ικανή να προκληθεί από ένα ωστικό κύμα που προέρχεται από την έκρηξη ενός αστέρα. Καθώς το κύμα διαδίδεται συμπιέζει το μεσοαστρικό νέφος και αυξάνει την πυκνότητα του, γεγονός που προκαλεί τη διάσπαση αυτού του νέφους σε κομμάτια, τους πρωτοαστέρες, οι οποίοι με τη σειρά τους συνεχίζουν να καταρρέουν και να συμπιέζονται. Η θερμοκρασία του αυξάνεται και έτσι προκαλούνται πυρηνικές αντιδράσεις. Οι αστροφυσικοί ήξεραν επίσης ότι στα τελικά στάδια, ύστερα από μια εξελικτική περίοδο ίσως ενός εκατομμυρίου ετών, η κατάρρευση στο σύννεφο παύει, ο πυρήνας γίνεται αντικείμενο συμβάσεων, δηλαδή ισχύουν συγκεκριμένες παραδοχές έως ότου η πυκνότητα μπορεί να υποστηρίξει την πυρηνική σύντηξη και έτσι να γεννηθεί ένα λαμπρό αστέρι *(17,20)*.

Όλα ξεκινούν από ένα μεγάλο και ενιαίο νεφέλωμα, δηλαδή από ένα τεράστιο νέφος αερίων και σκόνης. Αυτό αρχίζει σιγά σιγά να συστέλλεται και να συμπιέζεται, με τρεις διαφορετικούς τρόπους συμπίεσης. Ο πρώτος τρόπος είναι να συγκρουστούν δυο νεφελώματα μεταξύ τους, και έτσι να συμπιεστούν και να αυξηθεί η πυκνότητα τους. Ο δεύτερος τρόπος είναι να γίνει έκρηξη ενός υπερκαινοφανούς αστέρα κοντά σε κάποιο νεφέλωμα, και έτσι το ωστικό κύμα να συμπιέσει τα νέφη και να τα αναγκάσει σε βαρυτική συστολή. Τέλος, ο τρίτος τρόπος είναι να υπάρχουν αστέρια στα νεφελώματα και η ακτινοβολία τους να πιέζει γειτονικά νέφη και να τα συμπιέσει *(17,20,32)*.

Ο πιο βασικός μηχανισμός συμπίεσης και δημιουργίας αστέρων στον Γαλαξία μας είναι τα «σπειροειδή κύματα πυκνότητας». Τα κύματα αυτά ξεκινούν από τον πυρήνα του Γαλαξία μας και εκτείνονται προς τα έξω με σπειροειδή τρόπο, χαρακτηριστικό που προδίδει την προέλευση του ονόματος του μηχανισμού αυτού. Με τη διάδοση της πίεσης αυτών των κυμάτων επέρχεται συμπίεση σε όσα νέφη συναντήσουν, και συνεπώς προκαλείται η γέννηση των αστέρων. Τέτοιου είδους κύματα οργανώνουν τη μορφολογία του Γαλαξία μας. Τη στιγμή που ένα υλικό μέσα στο νεφέλωμα θα φτάσει σε μια συγκεκριμένη πυκνότητα, η βαρύτητα του θα του προκαλέσει κατάρρευση και έτσι θα δημιουργηθεί ένα σφαιροειδές αντικείμενο που περιστρέφεται αργά. Το αντικείμενο αυτό συστέλλεται και συνεπώς αυξάνει τη θερμοκρασία του και τελικά την κινητική του ενέργεια. Επομένως περιστρέφεται ολοένα και πιο γρήγορα με αποτέλεσμα οι φυγόκεντρες δυνάμεις να προκαλούν στο αντικείμενο τον διαχωρισμό του σε πυρήνα και σε έναν δίσκο σκόνης που το περιβάλλει. Από τη διαδικασία αυτή, που διαρκεί περίπου 50 εκατομμύρια χρόνια, ο

10

πυρήνας γίνεται το πρωτόαστρο ενώ η σκόνη που τον περιβάλλει μπορεί να σχηματίσει πλανήτες, αστεροειδείς και άλλα. Όταν η αστρογένεση τελειώσει τότε ότι έχει απομείνει από κάθε νεφέλωμα θα καταστραφεί από την ακτινοβολία που εκπέμπουν τα νεαρά άστρα *(3,17,20)*.

Αν δεν υπάρχει αρκετό υλικό στον πρωτοαστέρα, τότε το πιο πιθανό είναι να γίνει ένας καφέ νάνος, ο οποίος θεωρείται ένας αποτυχημένος αστέρας. Εκπέμπει μικρή ακτινοβολία που οφείλεται στη δική του θερμότητα. Αυτό έχει ως αποτέλεσμα να σβήσει σχετικά γρήγορα. Οι καφέ νάνοι δεν παρατηρούνται εύκολα, διότι εκπέμπουν μικρή ποσότητα ακτινοβολίας. Η πρώτη φορά που οι επιστήμονες επιβεβαίωσαν την ύπαρξη τους ήταν τη χρονιά 1990, και το χρώμα τους είναι θαμπό κόκκινο. Ένας καφέ νάνος έχει 2.000 °C στην επιφάνεια του και η φωτεινότητα του είναι το 1/10.000 σε σχέση με του Ηλίου. Ένα νέο άστρο περιέχει μικρή ποσότητα λιθίου, η οποία αν με μια αύξηση της θερμοκρασίας καταστραφεί μέσα σε διάστημα 100 εκατομμυρίων ετών, τότε το άστρο πρέπει να ήταν καφέ νάνος *(11)*.

Η πυρηνική σύντηξη του υδρογόνου ξεκινά όταν η θερμοκρασία του πρωτοαστέρα γίνει 10.000.000 °C, και αποτρέπει την περαιτέρω συστολή του αστέρα. Ο πρωτοαστέρας απελευθερώνει αστρικούς ανέμους που διαλύουν και στη συνέχεια εξαφανίζουν τελείως το νεφέλωμα. Το πρωτόαστρο θα παραμείνει σταθερό στην κύρια ακολουθία, δηλαδή στο στάδιο όπου ο αστέρας μετατρέπει το υδρογόνο σε ήλιο μέσω θερμοπυρηνικών αντιδράσεων στον πυρήνα του, για περίπου 10 δισεκατομμύρια χρόνια. Για τον δικό μας Γαλαξία το πρωτόαστρο με τα παραπάνω χαρακτηριστικά είναι ο Ήλιος. Οι φωτογραφίες που φτάνουν στο ανθρώπινο μάτι είναι η αποκωδικοποιημένη μορφή των πληροφοριών από το «Χαμπλ» *(17,20)*.

Οι εικόνες αυτές είναι αρχικά ασπρόμαυρες και παίρνουν χρώμα αναλόγως με τη σύσταση των νεφελωμάτων. Σε κάθε σφαιρίδιο το βασικό συστατικό είναι το υδρογόνο, αλλά υπάρχουν και ίχνη οξυγόνου, άνθρακα, αζώτου, και θείου σε δεκάδες μορφές πολύπλοκων μορίων *(17).* Η πρώτη απόπειρα να ταξινομήσει κάποιος τα αστέρια ανάλογα με το φάσμα τους ήταν από τον Ιταλό Ιησουίτη Angelo Secchi το 1863-1867, όπου τα χώρισε σε τέσσερις κατηγορίες. Στα λευκά ή μπλε αστέρια που είχαν σκοτεινές γραμμές υδρογόνου αλλά ασαφείς μεταλλικές γραμμές, χαρακτηριστικό παράδειγμα ο Σείριος (Sirius) και ο Βέγας (Vega). Στα κίτρινα αστέρια με λιγότερο εμφανείς γραμμές υδρογόνου και περισσότερες μεταλλικές γραμμές, χαρακτηριστικό παράδειγμα ο Ήλιος. Στα πορτοκαλί αστέρια που είναι σύνθετα, πολύπλοκα και έχουν κλιμακωτά φάσματα. Τέλος, στα κόκκινα αστέρια με διακεκριμένες γραμμές άνθρακα, χαρακτηριστικό παράδειγμα ο Μπετελγκέζ (Betelgeuse) (*Σχήμα 1.3*) και ο Αντάρης (Antares) (*Σχήμα 1.3*) *(11,17,30)*. Η φωτεινότητα ενός αστέρα, έτσι όπως παρατηρείται από ένα τηλεσκόπιο, εξαρτάται από το πόσο ενέργεια φτάνει στη Γη από τον αστέρα κάθε δευτερόλεπτο και από το πόσο μεγάλο φαίνεται *(20)*.

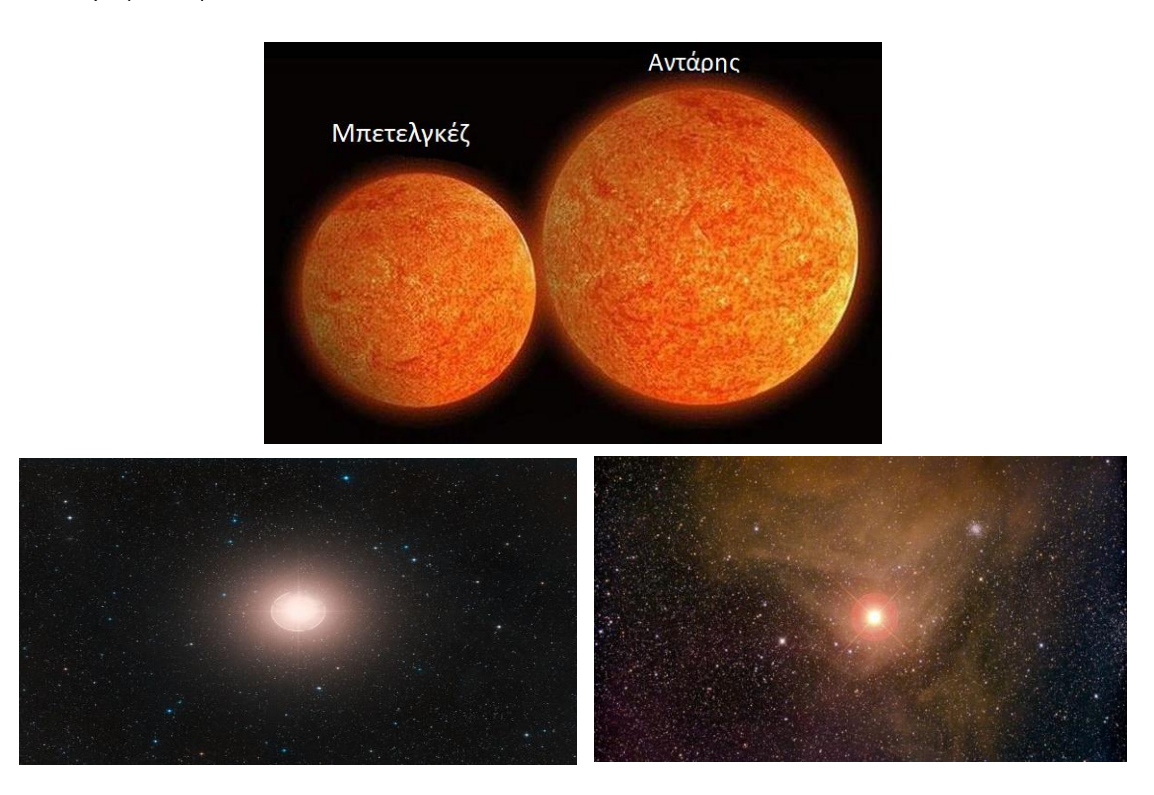

*Σχήμα 1.3 : Στο επάνω μέρος φαίνονται και οι δυο αστέρες. Στο κάτω μέρος στα αριστερά βλέπουμε τον αστέρα Μπετελγκέζ και στα δεξιά τον αστέρα Αντάρης*

Μια αέρια σφαίρα υδρογόνου με μάζα Μ και ακτίνα R έχει δυναμική ενέργεια που συμβολίζεται με το γράμμα U και είναι :

$$
U = -\frac{GM^2}{R}
$$
 (1.1.1)

Και έχει κινητική ενέργεια που συμβολίζεται με το γράμμα Κ. Η μέση κινητική ενέργεια είναι :

$$
K = \frac{3}{2} NkT \tag{1.1.2}
$$

όπου k : 1,38064852 ·  $10^{-23}$  m<sup>2</sup> kg s<sup>-2</sup> K<sup>-1</sup> (η σταθερά Boltzmann), T : η θερμοκρασία και Ν : ο αριθμός των μορίων.

Στην περίπτωση ιδανικού αεριού ισχύει ότι :

$$
PV=nRT=kNT
$$
 (1.1.3)

με R : η σταθερά του αερίου, V : ο όγκος του και P : η πίεση του

Η εσωτερική ενέργεια αποτελείται εξολοκλήρου από την Κινητική ενέργεια εκφυλισμένων σωματιδίων, επομένως  $K = |U|$  και συνεπώς  $T = \frac{GM^2}{R}$  $\frac{R}{R}$  (1.1.4), θεωρώντας k = 1 για την απλοποίηση των πράξεων. Από αυτό τον τύπο είναι εμφανές ότι όσο η θερμοκρασία αυξάνεται τόσο η ακτίνα μικραίνει, και το αντίστροφο *(10).*

Καθώς ο αστέρας γίνεται θερμότερος, αυξάνεται και η θερμοκρασία του πυρήνα του. Η καύση του υδρογόνου (H) γύρω από τον πυρήνα του γίνεται θερμότερη και έτσι οι αντιδράσεις αυξάνονται σε ένα υψηλότερο ποσοστό. Μέρος της αυξανόμενης παραγωγής ενέργειας μεταβαίνει στα εξωτερικά μέρη του αστέρα. Στην πραγματικότητα, η θερμοκρασία της επιφάνειας των αστέρων μειώνεται. Έτσι, μόλις ο πυρήνας αποτελείται από ήλιο (He), τα εξωτερικά στρωματά μεγαλώνουν αργά και γίνονται πιο κόκκινα. Ο αστέρας παράγει ενέργεια, ακόμα και αν ένα μέρος του μειώσει τη φωτεινότητα του, δεν τον εμποδίζει σαν σύνολο να αυξάνει την ενέργεια του *(19)*.

Για να μπορέσουμε να αναπτύξουμε μοντέλα που περιγράφουν την εξέλιξη ενός αστέρα θα ξεκινήσουμε με τις παρακάτω παραδοχές απλοποίησης :

- 1) Σφαιρική συμμετρία
- 2) Απομόνωση
- 3) Ομοιομορφία στην αρχική σύνθεση

Θέλουμε στη συνέχεια να βρούμε την εξίσωση ενέργειας για μια αστρική δομή. Θεωρούμε μια στοιχειώδη μάζα dm σε σφαιρικό φλοιό έτσι ώστε να μπορούμε να θεωρήσουμε πως η θερμοκρασία Τ και η πυκνότητα ρ είναι σταθερές. Λόγω της σφαιρικής συμμετρίας εχουμε :

$$
dm = \rho dv = \rho 4\pi r^2 dr \qquad (1.1.5)
$$

Επίσης P είναι η πίεση και V ο όγκος. Με τη βοήθεια του 1<sup>ου</sup> Νόμου της Θερμοδυναμικής γνωρίζουμε ότι η εσωτερική ενέργεια σε ένα σύστημα μπορεί να γίνει ή θερμότητα ή έργο. Έτσι εχουμε τον τύπο που δείχνει αυτές τις αλλαγές :

$$
\delta(udm) = dm\delta u = \delta Q + \delta W \tag{1.1.6}
$$

όπου u είναι η εσωτερική ενέργεια ανά μάζα, δQ είναι η θερμότητα, δW είναι το έργο που παράγεται ή καταναλώνεται *(32)*.

Το έργο είναι :

$$
\delta W = -P\delta dV = -P\delta \left(\frac{dV}{dm}dm\right) = -P\delta \left(\frac{1}{\rho}\right)dm \qquad (1.1.7)
$$

όπου P είναι η πίεση, V είναι ο όγκος, ρ είναι η πυκνότητα. Είναι εμφανές ότι όταν η μάζα συρρικνώνεται έχουμε δdV < 0, ενώ όταν η μάζα επεκτείνεται έχουμε δdV > 0.

Έχουμε χρησιμοποιήσει ότι dm = ρ dv και παρατηρούμε ότι το πάχος του κέλυφους χωρίζεται σε dm ώστε να μπορεί να θεωρηθεί σταθερό, αν και το dr μπορεί να αλλάζει καθώς μεταβάλλεται η εσωτερική ενέργεια και το έργο. Η θερμότητα που προστίθενται είναι δυνατό να προέλθει είτε από την απελευθέρωση ενέργειας στο αέριο, συνήθως από πυρηνική καύση, είτε από την μη ισορροπία της προστιθέμενης θερμότητας με την αφαιρούμενη θερμότητα. Ορίζουμε q το ποσοστό απελευθέρωσης πυρηνικής ενέργειας ανά μονάδα μάζας και F(m) τη θερμότητα που ρέει μέσα από τη σφαιρική επιφάνεια που ορίζεται από τη μάζα m. Στην επιφάνεια του αστέρα θεωρούμε ότι m=M και F(m)=L.

Συνεπώς έχουμε ότι η θερμότητα που προστίθενται είναι η μεταβολή αυτών των ποσοτήτων σε χρονικό διάστημα δt και δίνεται από τον τύπο :

$$
\delta Q = qdm\delta t + F(m)\delta t - F(m+dm)\delta t \qquad (1.1.8)
$$
\n
$$
(32)
$$

Είδαμε προηγουμένως ότι η θερμότητα που ρέει σε όλο τον αστέρα αριθμητικά είναι ίση με τη φωτεινότητα του και με τη βοήθεια του ορισμού της παραγώγου προκύπτει ότι :

$$
F(m) = L \quad \kappa \alpha \iota \quad F(m+dm) = F(m) + \left(\frac{\partial F}{\partial m}\right) dm \tag{1.1.9}
$$

και έτσι

$$
\delta Q = (q - \frac{\partial F}{\partial m}) dm \delta t \tag{1.1.10}
$$

Από τα προηγούμενα προκύπτει ότι :

$$
dm\delta u + P\delta \left(\frac{1}{\rho}\right)dm = (q - \frac{\partial F}{\partial m})dm\delta t
$$

$$
u' + P\left(\frac{1}{\rho}\right)' = q - \frac{\partial F}{\partial m} \qquad , f' = \frac{\partial F}{\partial t}
$$

Για την ολική ενέργεια ενός αστέρα έχουμε :

$$
\int_0^M u' dm + \int_0^M P\left(\frac{1}{\rho}\right) dm = L_{nuc} - L \qquad t, m \, \alpha v \, \varepsilon \zeta \, \alpha \rho \tau \eta \, \tau \, \alpha \qquad (1.1.11)
$$

Επεξεργαζόμαστε τον 1° όρο του πρώτου μέλους του τύπου για την ολική ενέργεια και έχουμε :

$$
\int_0^M u' dm = \frac{d}{dt} \int_0^m u dm = U'
$$

Ακόμα,

$$
\left(\frac{1}{\rho}\right)' = \left(\frac{\partial V}{\partial m}\right)' = \frac{\partial V'}{\partial m} \qquad \kappa \alpha \iota \qquad V' = 4\pi r^2 r'
$$

Επεξεργαζόμαστε τον 2° όρο του πρώτου μέλους του τύπου για την ολική ενέργεια και έχουμε :

$$
\int_0^M P \frac{\partial V'}{\partial m} dm = [PV']_0^M - \int_0^M 4\pi r^2 r' \frac{\partial P}{\partial m} dm
$$

Επειδή στο κέντρο το V΄ εξαφανίζεται με το r, γιατί εκεί η ακτίνα του είναι r(0) και στην επιφάνεια το Ρ εξαφανίζεται, γιατί όσο απομακρυνόμαστε από τον πυρήνα τόσο η πίεση μειώνεται μέχρις ότου στην επιφάνεια του αστέρα να γίνει μηδενική. Έτσι, προκύπτει ότι :

$$
U' - \int_0^M 4\pi r^2 r' \frac{\partial P}{\partial m} dm = L_{nuc} - L \tag{1.1.12}
$$

Πολλαπλασιάζοντας και τα δυο μέλη με r΄ η σχέση γίνεται :

$$
\int_0^M r' r'' dm = -\int_0^M \frac{Gm}{r^2} r' dm - \int_0^M 4\pi r^2 r' \frac{\partial P}{\partial m} dm \qquad (1.1.13)
$$

Γνωρίζουμε ότι η ολική Κινητική ενέργεια ορίζεται από τον τύπο :

$$
K = \int_0^M \frac{1}{2} r'^2 dm \tag{1.1.14}
$$

Επομένως,

$$
\int_0^M r'r'' dm = \int_0^M \frac{\partial}{\partial t} \left(\frac{1}{2}r'^2\right) dm = \frac{d}{dt} \int_0^M \frac{1}{2}r'^2 dm = K'
$$

και

$$
-\int_0^M Gm\frac{r'}{r^2}dm = \int_0^M Gm\left(\frac{1}{r}\right)'dm = \frac{d}{dt}\int_0^M \frac{Gmdm}{r} = -\Omega'
$$

Από τα παραπάνω προκύπτει ότι :

$$
K + \Omega' = -\int_0^M 4\pi r^2 r' \frac{\partial l}{\partial m} dm \qquad (1.1.15)
$$

Τελικά έχουμε :

$$
U' + K' + \Omega' = L_{nuc} - L \tag{1.1.16}
$$

Και επειδή γνωρίζουμε ότι  $E = U + K + \Omega$  τότε έγουμε:

$$
E' = L_{nuc} - L \tag{1.1.17}
$$

Η παράγωγος λοιπόν ως προς το χρόνο της ολικής ενέργειας Ε είναι άμεσα συσχετισμένη με τη φωτεινότητα *(32)*.

Διαφορετικές θερμοπυρηνικές αντιδράσεις χρειάζονται για να γίνει μετατροπή υδρογόνου σε παραγωγή ηλίου. Οι μηχανισμοί που ακολουθούν και αναφέρονται στο κέντρο ενός ζεστού αστέρα πιθανόν να είναι διαφορετικοί σε σχέση με αυτούς που αναφέρονται στο κέντρο ενός κρύου αστέρα. Οι αστέρες το μεγαλύτερο μέρος της ζωής τους βρίσκονται στην Κύρια Ακολουθία, στην οποία ο γνωστός μας Ήλιος θα βρίσκεται εκεί για ακόμα 4,5 δισεκατομμύρια χρόνια. Οι αντιδράσεις αυτές χρειάζονται την κατάλληλη θερμοκρασία, η οποία καλό θα ήταν να αγγίζει τους 15·10<sup>6</sup> Κ *(6,19,22)*.

Ο κύριος μηχανισμός καύσης υδρογόνου σε ήλιο είναι γνωστός με το όνομα «αλυσίδα πρωτονίου-πρωτονίου». Οι αντιδράσεις είναι οι εξής :

$$
{}_{1}H^{1} + {}_{1}H^{1} \rightarrow {}_{1}H^{2} + e^{+} + \nu
$$
 (2x)  

$$
{}_{1}H^{2} + {}_{1}H^{1} \rightarrow {}_{2}H^{3} + \gamma
$$
 (2x)  

$$
{}_{2}He^{3} + {}_{2}He^{3} \rightarrow {}_{2}He^{4} + {}_{1}H^{1} + {}_{1}H^{1}
$$

όπου e <sup>+</sup>είναι το ποζιτρόνιο, ν είναι το νετρόνιο, γ είναι η ακτινοβολία σε μικρό μήκος κύματος *(6,19,22)*.

Ένας άλλος μηχανισμός έχει το όνομα «κύκλος του διοξειδίου του άνθρακα». Κατά τη διάρκεια του μηχανισμού αυτού χρειάζονται 4 πυρήνες υδρογόνου για να παραχθεί ένας πυρήνας ηλίου. Για να εκτελεστεί ο μηχανισμός χρειάζονται ακόμα μεγαλύτερες θερμοκρασίες σε σχέση με πριν. Οι αντιδράσεις που γίνονται είναι οι εξής :

$$
1^{\eta} {}_{6}C^{12} + {}_{1}H^{1} \rightarrow {}_{7}N^{13} + \gamma
$$
\n
$$
2^{\eta} {}_{7}N^{13} \rightarrow {}_{6}C^{13} + e^{+} + \nu
$$
\n
$$
3^{\eta} {}_{6}C^{13} + {}_{1}H^{1} \rightarrow {}_{7}N^{14} + \gamma
$$
\n
$$
3^{\eta} {}_{6}C^{13} + {}_{1}H^{1} \rightarrow {}_{7}N^{14} + \gamma
$$
\n
$$
4^{\eta} {}_{7}N^{14} + {}_{1}H^{1} \rightarrow {}_{8}O^{15} + \gamma
$$
\n
$$
5^{\eta} {}_{8}O^{15} \rightarrow {}_{7}N^{15} + e^{+} + \nu
$$
\n
$$
6^{\eta} {}_{7}N^{15} + {}_{1}H^{1} \rightarrow {}_{6}C^{12} + {}_{2}He^{4}
$$

όπου C είναι ο άνθρακας, N είναι το άζωτο, O είναι το οξυγόνο *(6,19,22)*.

Όταν το ήλιο της κεντρικής περιοχής μετατρέπεται με μια διαδικασία σε άνθρακα τότε λέμε πως ο αστέρας έχει μεταβεί στον κλάδο των ερυθρών γιγάντων. Η διαδικασία είναι γνωστή με το όνομα «τριπλή διαδικασία άλφα» και περιέχει τις εξής αντιδράσεις :

$$
{}_{2}He^{4} + {}_{2}He^{4} \rightarrow {}_{4}Be^{8} + \gamma
$$

$$
{}_{2}He^{4} + {}_{4}Be^{8} \rightarrow {}^{6}C^{*12} + \gamma
$$

όπου Be είναι το βηρύλλιο *(6,19,22)*.

Με την αρχή της καύσης ηλίου σε άνθρακα επέρχεται και αρχή για την παραγωγή και άλλων χημικών στοιχείων με μεγαλύτερο ατομικό βάρος, που φτάνει μέχρι και τα όρια του σιδήρου (Fe). Η παραγωγή του οξυγόνου γίνεται με την αντίδραση :

$$
_{2}He^{4}+_{6}C^{12} \rightarrow _{8}O^{16}+\gamma
$$

Επιπλέον, αν δυο πυρήνες άνθρακα ενωθούν μπορούν να παράγουν μαγνήσιο (Mg), η αντίδραση είναι :

$$
{}_{6}C^{12} + {}_{6}C^{12} \rightarrow {}_{12}Mg^{24} + \gamma
$$

Γενικά, όσο πιο βαριά είναι τα στοιχεία τόσο πιο μεγάλες θερμοκρασίες απαιτούνται για την καύση τους *(6,19,22)*.

Από τις παραπάνω θερμοπυρηνικές αντιδράσεις είδαμε ότι ο αστέρας καταναλώνει υδρογόνο και παράγει ήλιο. Από αυτή τη διαδικασία παράγεται και ενέργεια, της οποίας η τιμή δίνεται από την εξίσωση του Αϊνστάιν E=mc<sup>2</sup>, όπου c η ταχύτητα του φωτός *(20,22,29,30)*. Η χρονική περίοδος κατά την οποία συμβαίνει αυτό το γεγονός είναι γνωστή με το όνομα κύρια ακολουθία, για την οποία θα γίνει αναφορά στη συνέχεια *(35)*. Χαρακτηριστικό παράδειγμα είναι ο δικός μας Ήλιος, ο οποίος κάθε δευτερόλεπτο καταναλώνει 600 εκατομμύρια τόνους υδρογόνο παράγοντας 596 εκατομμύρια τόνους ήλιο και 4 εκατομμύρια τόνους ενέργεια *(11,30)*.

#### *1.2 Η εξέλιξη των αστέρων και ο ρόλος της μάζας*

Με τον όρο εξέλιξη ενός αστέρα εννοούμε πως ο αστέρας μεταβάλλεται με την πάροδο του χρόνου. Ο αστέρας αλλάζει ανάλογα με τις αλλαγές που γίνονται και παρατηρούνται στον πυρήνα του (*Σχήμα 1.4*), και συνεπώς με τις πυρηνικές αντιδράσεις που γίνονται στο εσωτερικό του. Καθοριστικό ρόλο για την εξέλιξη του έχει και η μάζα του κάθε αστέρα, καθώς ακολουθούν διαφορετική πορεία αναλόγως με τη μάζα τους. Οι αστέρες έχουν πεπερασμένο χρόνο ζωής, πολύ μεγαλύτερο από τον ανθρώπινο χρόνο ζωής, αλλά περιορισμένο. Το πόσο θα ζήσει ένας αστέρας εξαρτάται από τη μάζα του. Αστέρες με μεγάλη μάζα ζουν κάποιες χιλιάδες χρόνια μόνο και έχουν απότομο και βίαιο τέλος, ενώ αστέρες με μικρή μάζα ζουν για εκατοντάδες εκατομμύρια ή δισεκατομμύρια χρόνια και η πορεία τους είναι σχετικά σταθερή στον χρόνο *(19,20)*.

Οι αστέρες καταναλώνουν περίπου το 90% της διάρκειας της ζωής τους ώστε σε μεγάλη θερμοκρασία και μεγάλη πίεση κοντά στον πυρήνα να κάνουν σύντηξη υδρογόνου που μετατρέπεται σε ήλιο *(20,29,30)*. Η αναλογία ηλίου στον πυρήνα του αστέρα αυξάνεται σταθερά κατά την εξέλιξη του και την πορεία του, γεγονός που αυξάνει σταδιακά και αργά τη θερμοκρασία και τη φωτεινότητα του ώστε να διατηρηθεί ο ρυθμός πυρηνικής σύντηξης στον πυρήνα του *(17)*. Κάθε αστέρας δημιουργεί έναν αστρικό άνεμο σωματιδίων που προκαλεί συνεχή εκροή αεριού προς το διάστημα, δηλαδή οι αστέρες χάνουν ένα αέριο ποσοστό της μάζας τους που για τους περισσότερους δε θεωρείται σημαντικό *(17,20)*.

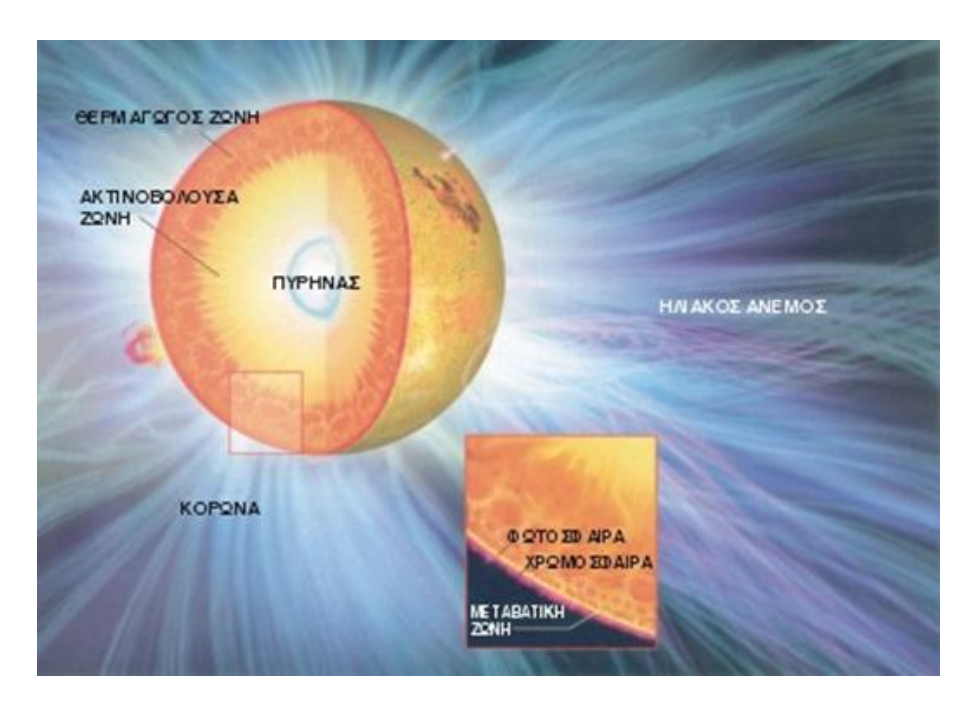

*Σχήμα 1.4 : Ο πυρήνας ενός αστέρα*

Το διάστημα που θα παραμείνει ένας αστέρας στην κύρια ακολουθία εξαρτάται από την ποσότητα καυσίμου που έχει να συντήξει στον πυρήνα, από τη μάζα του και από τη φωτεινότητα του. Για παράδειγμα ο Ήλιος θα παραμείνει στην κύρια ακολουθία για διάστημα 10 δισεκατομμυρίων χρόνων *(35)*. Όπως αναφέραμε και παραπάνω οι αστέρες με μεγάλη μάζα ζουν λιγότερο από τους αστέρες με μικρότερη μάζα, όπου οι πρώτοι πεθαίνουν ακαριαία ενώ οι δεύτεροι στο τέλος της ζωής τους γίνονται απλά αχνοί *(19,20)*. Χαρακτηριστικό παράδειγμα εδώ είναι ο εγγύτατος του Κενταύρου (*Σχήμα 1.5*), που παρότι το γεγονός ότι είναι το πιο κοντινό άστρο σε εμάς με μόλις 4,25 έτη φωτός η λαμπρότητα του αγγίζει το ένα δεκάκις χιλιοστό της λαμπρότητας του Ηλίου, δηλαδή είναι ένας φανερά αμυδρός ερυθρός αστέρας.

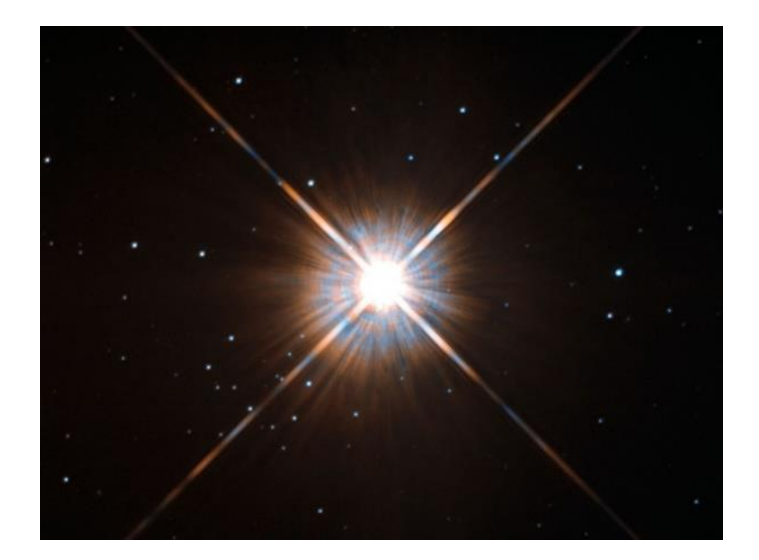

 *Σχήμα 1.5 : Εικόνα από τον αστερισμό του Κένταυρου (Proxima Centauri)*

Σε αστέρες, όπως οι καφέ νάνοι που αναφέρθηκαν παραπάνω, με μάζα κάτω από 0,08 της μάζας του Ηλίου (Μάζα Ηλίου = 1,93⋅ 10<sup>30</sup> kg) η θερμοκρασία του πυρήνα τους δεν γίνεται ποτέ υψηλή ώστε να πυροδοτήσουν πυρηνικές αντιδράσεις *(16)*. Η μάζα ενός αστέρα δεν εξαφανίζεται, αλλά μετατρέπεται σε ενέργεια σύμφωνα με τον τύπο του Αϊνστάιν E=mc<sup>2</sup> *(22)*. Σύμφωνα με τις μελέτες των φασμάτων των αστέρων οδηγούμαστε στο συμπέρασμα ότι η μάζα τους αποτελείται από 70% υδρογόνο (Η) και 28% ήλιο (He). Το υπόλοιπο 2% είναι οξυγόνο (O), άζωτο (N), άνθρακας (C), νέο (Ne), μαγνήσιο (Mg), αργό (Ar), χλώριο (Cl), πυρίτιο (Si), θείο (S), σίδηρο (Fe) και νικέλιο (Ni), δηλαδή από τα γνωστά «βαριά στοιχεία» ή αλλιώς «μέταλλα» *(35)*.

Ένα άλλο ζήτημα που θα ήταν καλό να αναφερθεί και αφορά τον τομέα της αστρονομίας είναι η μεταλλικότητα των αστέρων. Η μεταλλικότητα επηρεάζει τον ρυθμό με τον οποίο ένας αστέρας θα καταναλώσει τα καύσιμα του, ελέγχει τον σχηματισμό των μαγνητικών πεδίων και είναι ικανή να αλλάξει τη δύναμη του αστρικού ανέμου. Με τον όρο μεταλλικότητα εννοούμε τη μεγάλη συγκέντρωση μετάλλων, όπου μέταλλα ονομάζονται όλα τα στοιχεία που είναι βαρύτερα από τον Ήλιο. Επομένως, εκτός από τη μάζα ενός αστέρα υπάρχει και η μεταλλικότητα του, σημαντικά στοιχεία και τα δυο για την εξέλιξη του αστέρα. Οι παλαιότεροι αστέρες έχουν μικρότερη μεταλλικότητα σε σχέση με τους νεότερους αστέρες, γεγονός που οφείλεται στη σύνθεση των νεφών τους. Καθώς ο χρόνος κυλάει στα νεφελώματα που γεννούν αστέρες ενσωματώνονται βαρύτερα στοιχεία διότι τα μεγαλύτερα αστέρια πεθαίνουν και έτσι τμήματα της ατμόσφαιρας τους απομακρύνονται *(11)*.

#### *1.3 Οι δυνάμεις στο εσωτερικό των αστέρων*

Υπάρχουν δυνάμεις στο εσωτερικό κάθε αστέρα οι οποίες αντιμάχονται κατά τη διάρκεια ζωής ενός αστέρα, όμως στο τέλος διατηρούν μια σχετική ισορροπία μεταξύ τους και καμία δεν υπερισχύει σε σχέση με την άλλη *(19,24)*.

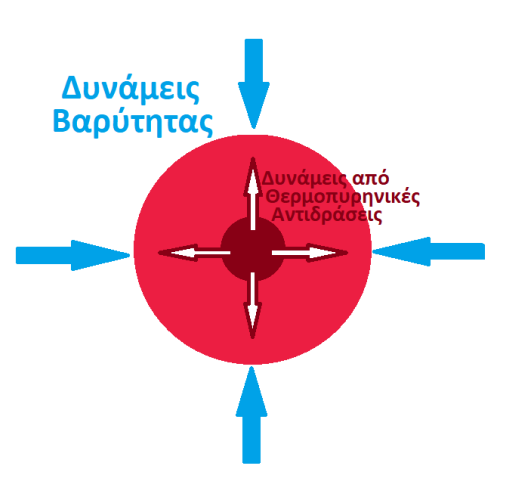

Οι δυνάμεις αυτές χωρίζονται σε δυο κατηγορίες σχετικά με τη φυσική τους τάση.

Υπάρχει η δύναμη της βαρύτητας, η οποία συγκρατεί στο κέντρο του αστέρα την ύλη από την οποία αποτελείται, και υπάρχει και μια δύναμη που αναπτύσσεται από τις πυρηνικές αντιδράσεις στον πυρήνα του αστέρα. Η δύναμη αυτή δημιουργείται από την αύξηση πίεσης στο εσωτερικό του αστέρα και την απελευθέρωση τμήματος της ενέργειας του *(19,24)*.

Αν υπήρχε μόνο η δύναμη της βαρύτητας τότε ο αστέρας θα κατέρρεε σχεδόν αμέσως μετά τη γέννηση του, ενώ αν υπήρχε μόνο η δύναμη που δημιουργείται από την εσωτερική του πίεση τότε θα είχαμε έκρηξη του αστέρα. Σε όλη την πορεία της ζωής του αστέρα αυτές οι δυο δυνάμεις εξισορροπούνται, και συνεπώς καθορίζουν σε φυσιολογικά όρια την πίεση, τη θερμοκρασία του και το μέγεθος του *(19,24)*.

Γενικά, ένας αστέρας συνήθως θεωρείται ισορροπημένος εάν όλα τα παραπάνω χαρακτηριστικά του προσπαθούν, πάρα τις αλλαγές που θα γίνουν, να συσχετιστούν σωστά ώστε να καταφέρουν να κινηθούν σε όρια φυσιολογικών τιμών για την πίεση, τη θερμοκρασία του, τον αριθμό των πυρηνικών αντιδράσεων του, των διαστάσεων του και άλλα. Για παράδειγμα αν στο εσωτερικό του υπάρξει πλεόνασμα ενέργειας, που φυσικά προήλθε από την αύξηση της πίεσης και από τη διαστολή του αστέρα, τότε θα εμφανιστεί πτώση της θερμοκρασίας. Συνεπώς, με την ελάττωση της θερμοκρασίας θα μειωθούν οι πυρηνικές αντιδράσεις και έτσι θα έχουμε λιγότερη παραγωγή ενέργειας. Παρόμοια διαδικασία ακολουθεί ο αστέρας σε περίπτωση που η ενέργεια του μειωθεί αρχικά, τότε το σύστημα ακολουθεί αντίστροφη πορεία ώστε να ξαναέρθει στην αρχική του φυσική κατάσταση *(19,24)*.

#### *1.4 Στάδια εξέλιξης ενός αστέρα*

Το στάδιο εξέλιξης ενός αστέρα είναι εμφανές από το διάγραμμα H-R, που είναι ένα από τα χρησιμότερα εργαλεία της αστροφυσικής και πήρε το όνομα του από τον Δανό Ejnar Hertzsprung και τον Αμερικανό Henry Norris Russell *(30)*. Το διάγραμμα H-R για ένα σύμπλεγμα από αστέρες επιτρέπει να γίνει γνωστή η ηλικία του συμπλέγματος και των αστέρων που το αποτελούν. Ακόμα το συγκεκριμένο διάγραμμα ξεκινάει με τη γένεση και δείχνει την πορεία του με την πάροδο εκατοντάδων-χιλιάδων χρόνων. Κάθε σημείο της γραφικής του παράστασης προσδιορίζεται από τη φωτεινότητα και τη θερμοκρασία του σε μια δεδομένη χρονική στιγμή *(19,22)*. Το διάγραμμα χαράσσει την αστρική λαμπρότητα στον κάθετο άξονα (σε ηλιακές μονάδες μέτρησης) σε αντιδιαστολή με την αστρική θερμοκρασία επιφάνειας και την ειδική ταξινόμηση στον οριζόντιο άξονα *(30)*.

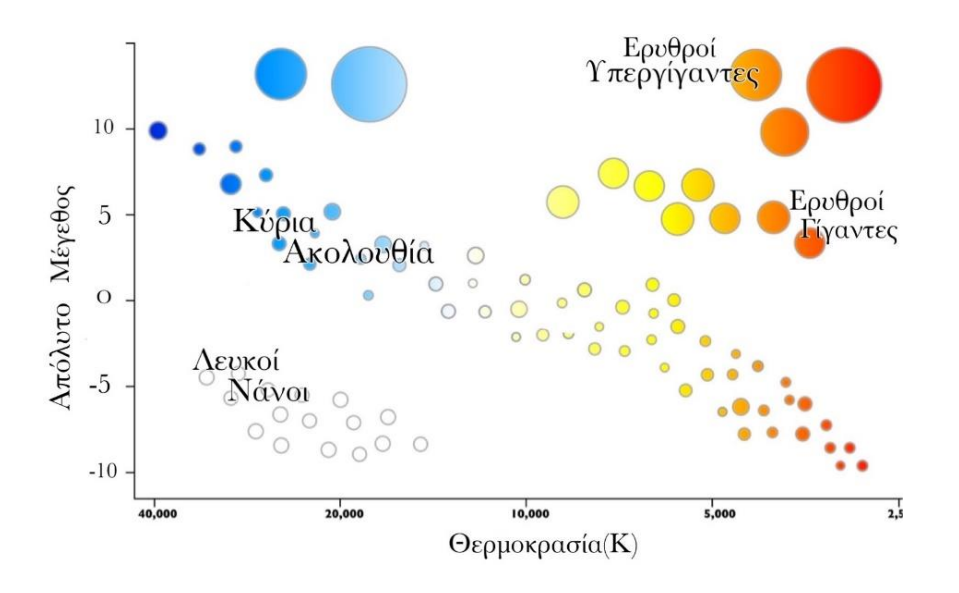

*Σχήμα 1.6 : Το διάγραμμα H-R*

Τα σημεία του διαγράμματος H-R (*Σχήμα 1.6*) κινούνται πάνω σε μια λεπτή γραμμή που πηγαίνει διαγωνίως ακολουθώντας τη γραφική logL (το σύμβολο L χρησιμοποιείται για τη φωτεινότητα), logTeff (το σύμβολο Teff χρησιμοποιείται για τη θερμοκρασία), γνωστή σαν «κύρια ακολουθία» (main-sequence). Υπάρχει και μια άλλη περιοχή δεξιά πάνω από την κύρια ακολουθία και αφορά αστέρες που είναι πιο φωτεινοί από τους αστέρες της κύριας ακολουθίας, έχοντας ίδια θερμοκρασία ή χαμηλότερες θερμοκρασίες για ίδια φωτεινότητα. Υψηλή φωτεινότητα και χαμηλή θερμοκρασία συνεπάγεται αστέρας με μεγάλη ακτίνα, τέτοιοι αστέρες είναι γνωστοί με το όνομα «κόκκινοι γίγαντες». Μια άλλη περιοχή είναι η γωνία χαμηλά και αριστερά από την κύρια ακολουθία, με χαμηλές φωτεινότητες και υψηλές θερμοκρασίες. Οι αστέρες σε αυτή την περιοχή έχουν μικρή ακτίνα και είναι γνωστοί με το όνομα «λευκοί νάνοι» *(15,19,23,30,32)*.

Στη συνέχεια θα παραθέσουμε κάποια στάδια της εξέλιξης ενός αστέρα αναλυτικά ώστε να δούμε ακριβώς τι συμβαίνει.

#### *1.4.1 Η κύρια ακολουθία*

Οι αστέρες, όπως αναφέρθηκε παραπάνω, αποτελούνται κυρίως από υδρογόνο. Ο αστέρας μειώνει συνεχώς την ακτίνα του, λόγω της μεγάλης του μάζας και την επίδραση της βαρύτητας, δημιουργώντας θερμοπυρηνικές αντιδράσεις στον πυρήνα του. Με αυτές τις αντιδράσεις ο αστέρας, στο πρώτο στάδιο της ζωής του και της πορείας του,

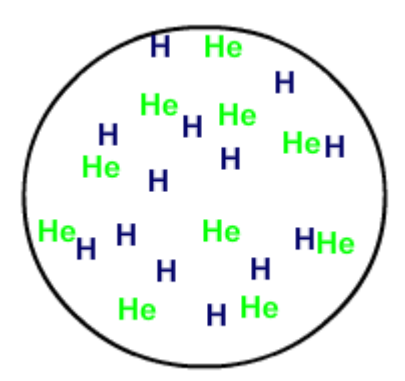

μετατρέπει το υδρογόνο σε ήλιο. Σε αυτό το στάδιο, που είναι γνωστό με το όνομα «κύρια ακολουθία», ο αστέρας παραμένει για το μεγαλύτερο μέρος της ζωής του *(6,15,30,32)*.

Όταν τα αποθέματα υδρογόνου στην κεντρική περιοχή εξαντληθούν τότε ο ρυθμός παραγωγής ενέργειας μειώνεται και συνεπώς μείωση παρατηρείται και στη θερμοκρασία του. Η δύναμη της βαρύτητας υπερνικά την πίεση και έτσι ο αστέρας συστέλλεται και η θερμοκρασία στην κεντρική περιοχή αυξάνεται. Η καύση του υδρογόνου αρχίζει να γίνεται σε έναν φλοιό γύρω από τον πυρήνα, με αποτέλεσμα την αύξηση της θερμοκρασίας στα ενδιάμεσα στρώματα και συνεπώς τη διαστολή τους *(6,15,30,32)*.

Καθώς η διαστολή των ανωτέρων στρωμάτων συνεχίζεται, δηλαδή η αύξηση της θερμοκρασίας τους, η θερμοκρασία στην επιφάνεια μειώνεται. Ο αστέρας σιγά σιγά περνάει στη φάση του ερυθρού γίγαντα. Σε αυτή τη φάση ο πυρήνας έχει συσταλεί τόσο πολύ και αρχίζει η καύση του ηλίου σε άνθρακα *(6,15,30,32)*.

#### *1.4.2 Η φάση του ερυθρού γίγαντα*

Σε αυτή τη φάση ο αστέρας μετατρέπει το ήλιο σε άνθρακα. Με την αρχή αυτής της καύσης ξεκινάει η παραγωγή και άλλων χημικών στοιχείων μέχρι το ατομικό βάρος του σιδήρου. Για να μπορέσει να γίνει η καύση βαρύτερων χημικών στοιχείων πρέπει η θερμοκρασία να αυξηθεί σε μεγάλα επίπεδα. Η καύση του ηλίου απελευθερώνει μεγάλα ποσά ενέργειας, γεγονός που οδηγεί στη

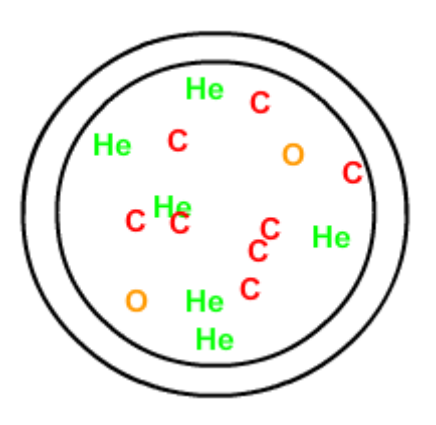

διαστολή της κεντρικής περιοχής. Εκείνη τη χρονική περίοδο παρατηρείται εξασθένηση της καύσης του υδρογόνου σε ήλιο στον φλοιό εξωτερικά της κεντρικής περιοχής του αστέρα *(6,15,30,32)*.

Ο αστέρας τότε ξεκινάει να παράγει λιγότερη ενέργεια σε σχέση με τη φάση που βρισκόταν και διαρκώς συστέλλεται. Το στάδιο αυτό χαρακτηρίζεται ως «οριζόντιος κλάδος» στο διάγραμμα H-R, και η εξέλιξη του στο στάδιο αυτό εξαρτάται κυρίως από τη μάζα και τη χημική σύσταση του *(6,15,30,32)*.

#### *1.4.3 Ο ασυμπτωτικός κλάδος των γιγάντων*

Σε αυτή τη φάση ο αστέρας στον εξωτερικό φλοιό του πυρήνα μετατρέπει το ήλιο σε άνθρακα, και σε έναν φλοιό εξωτερικά του προηγούμενου μετατρέπει τον άνθρακα σε άλλα βαρύτερα στοιχεία. Ο ρυθμός παραγωγής ενέργειας στους δυο αυτούς φλοιούς αυξάνεται με αποτέλεσμα τη διαστολή τους. Η διαδικασία που μόλις περιγράψαμε είναι γνωστή σαν τη φάση του αστέρα με το όνομα «ασυμπτωτικός κλάδος των γιγάντων» *(1,3,15,30)*.

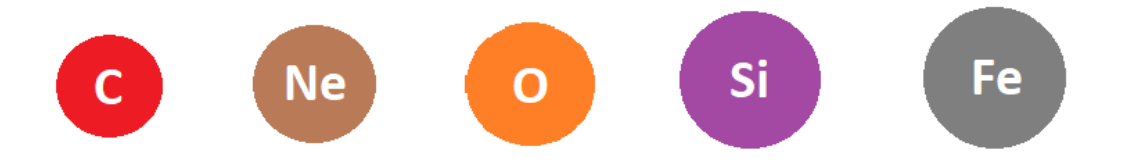

Αποτέλεσμα αυτής της διαστολής των δυο φλοιών είναι η διαστολή ολόκληρου του αστέρα και η απομάκρυνση από αυτόν των ανωτέρων στρωμάτων του, καθώς η βαρύτητα δεν μπορεί πια να τα συγκρατήσει. Τα ανώτερα αυτά στρώματα που αποσπώνται από τον αστέρα διαχέονται στον μεσοαστρικό χώρο *(1,3,15,30)*.

#### *1.5 Τελικό στάδιο εξέλιξης*

Στο υποκεφάλαιο αυτό, θα γίνουν αναφορές για το τελικό στάδιο εξέλιξης ενός αστέρα. Κάθε νέος αστέρας ανάλογα με τη μάζα του μπορεί να καταταχθεί σε κάποια κατηγορία αστέρων. Μπορεί να είναι κόκκινος γίγαντας και στο τελευταίο στάδιο της ζωής του να γίνει λευκός νάνος. Ακόμα, μπορεί να είναι κόκκινος υπεργίγαντας και στο τελευταίο στάδιο της ζωής του ανάλογα με τη μάζα του πυρήνα του να γίνει ένας αστέρας νετρονίων (Πάλσαρ) ή μια μελανή οπή (μαύρη τρύπα). Στη συνέχεια του κεφαλαίου, θα υπάρξει περαιτέρω ανάλυση για όλες τις κατηγορίες αστέρων.

#### *1.5.1 Κόκκινοι Γίγαντες*

Οι κόκκινοι γίγαντες (*Σχήμα 1.7*) είναι πολύ νέοι αστέρες **(11)**. Όπως αναφέραμε και παραπάνω ο αστερισμός του Ωρίωνα είναι η βασική γενέτειρα αστέρων στον δικό μας Γαλαξία και περιέχει μερικά από τα πιο λαμπρά άστρα του ουρανού. Ο αστέρας Μπετελγκέζ (Betelgeuse) και ο αστέρας Αντάρης (Antrares) είναι χρώματος ερυθρού, και με γυμνό μάτι φέρουν ένα πορτοκαλί φως. Η φωτεινότητα του χρειάζεται 520 έτη φωτός για να φτάσει στη Γη, η θερμοκρασία στην επιφάνεια του είναι περίπου 3.000 <sup>ο</sup>C, γεγονός που του προδίδει αυτό το κόκκινο χρώμα του, και ο όγκος του είναι 500 εκατομμύρια φορές μεγαλύτερος από τον όγκο του Ηλίου. Ο Μπετελγκέζ βρίσκεται στο τελευταίο στάδιο της ζωής του και εκπέμπει λαμπρότητα 100-10.000 φορές τη λαμπρότητα του Ηλίου, είναι δηλαδή ένας κόκκινος γίγαντας *(19,30,35)*. Ο κοντινότερος κόκκινος γίγαντας είναι ο αστέρας Scheat που ανήκει στον αστερισμό του Πήγασου (*Σχήμα 1.8*) και βρίσκεται σε απόσταση 160 έτη φωτός από τη Γη *(35)*.

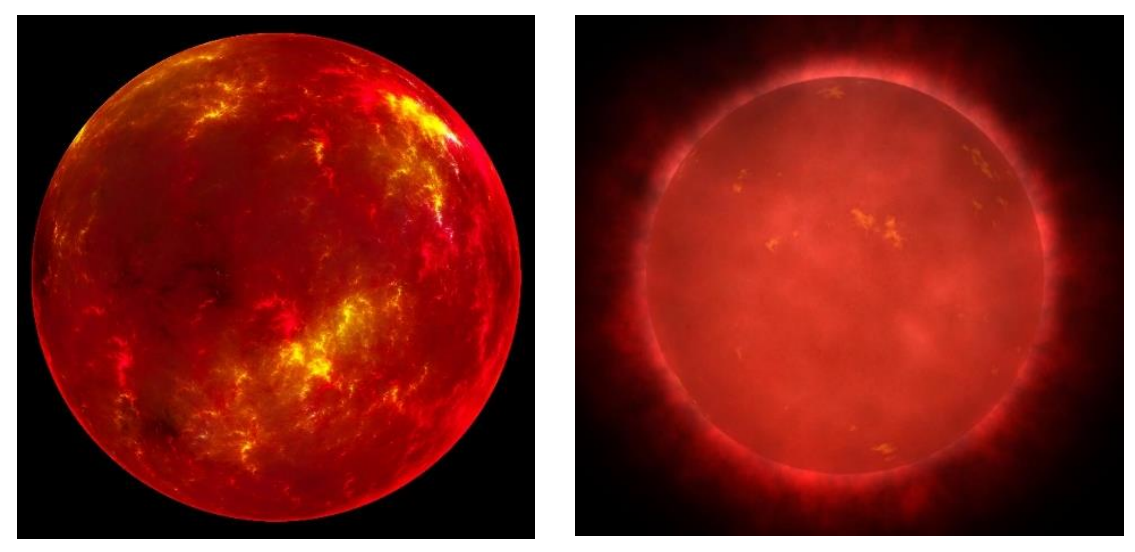

*Σχήμα 1.7 : Είναι δυο εικόνες από κόκκινους γίγαντες*

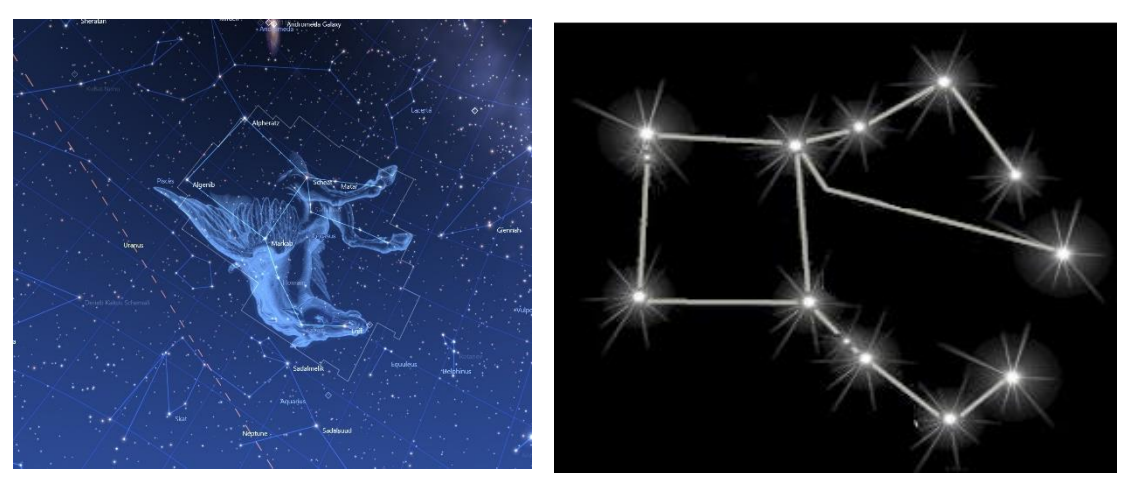

*Σχήμα 1.8 : Εδώ απεικονίζεται ο αστερισμός του Πήγασου και γίνεται εμφανές από που προήλθε η ονομασία του*

Ένας αστέρας όταν βρίσκεται στο στάδιο του κόκκινου γίγαντα σημαίνει ότι βρίσκεται στο προτελευταίο στάδιο της ζωής του, έχει ήδη μπει στον προθάλαμο ώστε να πάψει πια να ζει και καθώς πεθαίνει αφήνει πίσω του το ένα από τα τρία πιθανά λείψανα ανάλογα με τη μάζα του. Ένας αστέρας με μάζα λιγότερη από 4 ηλιακές μάζες όταν γίνει κόκκινος γίγαντας εισέρχεται σε μια περίοδο αστάθειας. Η βαρύτητα της σφαιρικής μάζας ενεργεί, σε ένα σώμα εκτός των χωρικών ορίων που λαμβάνονται από αυτή τη μάζα, σαν να ενεργεί σε όλη τη μάζα συμπυκνωμένη στο κέντρο του. Ένας κόκκινος γίγαντας είναι τόσο διογκωμένος ώστε το εξωτερικό του να είναι απομακρυσμένο από το κέντρο του, έτσι η δύναμη της βαρύτητας στο εξωτερικό του εξασθενεί σε σχέση με το κέντρο του *(19,30,35)*.

Στην περίοδο αυτή της αστάθειας η βαρυτική του δύναμη δεν μπορεί να συγκρατήσει τα εξωτερικά του στρώματα, τα οποία αποχωρούν από τον αστέρα και διασκορπίζονται στο διάστημα. Τα αέρια αυτά στρώματα σχηματίζουν ένα κέλυφος το οποίο παρατηρείται από τα τηλεσκόπια σαν ένα δακτύλιο αερίων. Παλαιότερα οι αστρονόμοι που παρατηρούσαν αυτά τα αντικείμενα νόμιζαν ότι είναι πλανήτες και για αυτό τα αποκάλεσαν πλανητικά νεφελώματα. Τα διαστελλόμενα αέρια των πλανητικών αυτών νεφελωμάτων, που περιλαμβάνουν το μεγαλύτερο μέρος της μάζας του αστέρα, καθώς αποχωρούν από τον αστέρα αφήνουν πίσω τους γυμνό τον πυρήνα του. Η εικόνα πλέον που ακολουθεί είναι το πεθαμένο άστρο, και λέγεται τότε ότι έχει μετατραπεί σε λευκό νάνο *(19,30,35)*.

#### *1.5.2 Λευκοί νάνοι*

Οι λευκοί νάνοι (*Σχήμα 1.9*) εκπέμπουν μεγάλες ποσότητες υπεριώδους ακτινοβολίας. Η θερμοκρασία στην επιφάνεια τους είναι περίπου 100.000 °C, γεγονός που βασίζεται στην τεράστια συμπίεση των υλικών του, επειδή ο αστέρας έχει μετατραπεί σε μια μικρή σφαίρα, όμοια σε μέγεθος με τη δική μας Γη. Τα διαστελλόμενα αέρια που περιβάλλουν έναν λευκό νάνο με την επιρροή της υπεριώδους ακτινοβολίας είναι εκείνα που τελικά κάνουν τον λευκό νάνο να λάμψει. Λόγο της μικρής τους μάζας αλλά και της χαμηλής τους θερμοκρασίας, κάποια εμφανίζονται με κίτρινο χρώμα. Η διάρκεια ζωής τους είναι πολύ μικρή, περίπου 50.000 χρόνια, και για αυτό έχουν παρατηρηθεί μέχρι τώρα μόλις 1.000 τέτοια πλανητικά νεφελώματα. Στο τέλος της ζωής τους τα αέρια αυτά παύουν να επηρεάζονται από την υπεριώδη ακτινοβολία, σταματούν να λάμπουν και τελικά δεν φαίνονται οι μορφές τους από το κοινό μας τηλεσκόπιο *(19,22,24,35)*.

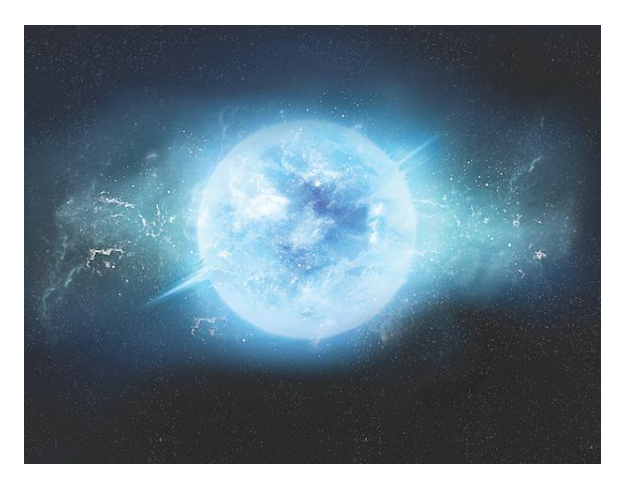

 *Σχήμα 1.9 : Η εικόνα ενός λευκού νάνου* 

Το πιο κοντινό στη Γη πλανητικό νεφέλωμα βρίσκεται στον αστερισμό του Υδροχόου και έχει διάμετρο 2 έτη φωτός. Στο κέντρο του παραπάνω νεφελώματος βρίσκεται προφανώς ο πυρήνας του, ο οποίος έχει μεγάλη πυκνότητα και συνεπώς υψηλή θερμοκρασία. Ο πυρήνας αυτός ακτινοβολεί ένα γαλαζόλευκο φως από μια επιφάνεια που είναι 16.000 φορές μικρότερη από την αρχική του. Οι λευκοί νάνοι έχουν λαμπρότητα το ένα εκατοστό της λαμπρότητας του Ηλίου *(19,22,24,35)*. Οι λευκοί νάνοι έγιναν γνωστοί πριν το 1850, όταν οι αστρονόμοι άρχισαν να παρατηρούν το πιο φωτεινό αστέρι, τον Σείριο (Sirius). Ο Σείριος και ο Βέγας (Vega) είναι δυο γνωστοί λευκοί νάνοι με θερμοκρασία κοντά στους 10.000<sup>ο</sup>C *(16,20,29,30)*.

Οι λευκοί νάνοι με μεγαλύτερη μάζα έχουν πιο μικρή επιφάνεια από αυτούς με μικρότερη μάζα, και συνεπώς έχουν λιγότερη φωτεινότητα *(17,29,32)*. Όταν ένας αστέρας περίπου μια Ηλιακή μάζα καίει όλο το υδρογόνο στον πυρήνα του σε ήλιο και στη συνέχεια το ήλιο σε άνθρακα, αυτό δεν θερμαίνεται επαρκώς ώστε ο άνθρακας να συγχωνευτεί σε ακόμα βαρύτερα στοιχεία *(19,22).* Εξαιτίας του εκφυλισμού ηλεκτρονίων, δεν μπορούν να πάνε παρακάτω. Ακόμα και αν έχουν κάποια αποθηκευμένη θερμότητα στα πυρηνικά σωματίδια, εκείνη θα ακτινοβοληθεί μακριά στα επόμενα χρόνια. Ας αναφέρουμε ότι οι λευκοί νάνοι σύμφωνα με παρατήσεις του διαγράμματος H-R, είναι πολύ αδύναμοι με συνέπεια να είναι δύσκολο να ανιχνευτούν *(19)*.

Καθώς τα χρόνια όμως θα περάσουν, και συγκεκριμένα θα περάσουν δισεκατομμύρια χρόνια, ο λευκός νάνος θα έχει μετατραπεί πλέον σε μαύρο νάνο, έναν νάνο που δεν ακτινοβολεί και είναι άψυχος. Για να συμβεί όμως αυτό, σύμφωνα με τους αστρονόμους, χρειάζεται χρονικό διάστημα μεγαλύτερο από την ηλικία του σύμπαντος. Σημαντική επιστημονική παρατήρηση είναι ότι εφόσον ο μαύρος νάνος δεν έχει ενέργεια και δεν ακτινοβολεί, δεν είναι δυνατόν ούτε να παρατηρηθεί. Το μοναδικό γεγονός που θα πρόδιδε την ύπαρξη τους θα ήταν εάν ασκούσαν βαρυτικές δυνάμεις σε άλλα σώματα, ίσως να μπορούσαμε να παρατηρήσουμε και να μετρήσουμε αυτές τις δυνάμεις, ώστε να γίνει υπαρκτή η θεωρητική μας άποψη για τους μαύρους νάνους *(19,22,24,35)*.

28

#### *1.5.3 Υπεργίγαντες*

Οι υπεργίγαντες χρειάζονται ενέργεια για να συγκρατήσουν την τεράστια μάζα που τους περιβάλλει, την οποία βρίσκουν από τις πυρηνικές αντιδράσεις στον πυρήνα τους. Ο αστέρας σε αυτή την περίοδο μοιάζει να έχει πολλούς φλοιούς, καθένας τους αντιπροσωπεύει διαφορετικές πυρηνικές αντιδράσεις. Στην τελική του όμως φάση όλα γίνονται πολύ γρήγορα, τα υλικά του συμπιέζονται σε υπερβολικό βαθμό και τελικά δεν αντέχουν την πίεση και έτσι αποκολλούνται βίαια, παρασέρνοντας στην πορεία τους τα πάντα. Αυτή η έκρηξη είναι γνωστή με το όνομα σουπερνόβα. Η έκρηξη σουπερνόβα αφήνει πίσω της ένα λείψανο του αρχικού άστρου περίπου 20 χιλιομέτρων, το οποίο περιστρέφεται υπερβολικά γρήγορα. Αυτό το άστρο είναι διαδεδομένο στο χώρο της αστρονομίας με το όνομα Πάλσαρ, και είναι ένας αστέρας νετρονίων. Για αυτούς τους όρους θα μιλήσουμε αργότερα παρακάτω. Μια τέτοια έκρηξη αφήνει πίσω της μια μαύρη τρύπα, ορολογία που θα ασχοληθούμε στη συνέχεια *(3,15,22)*.

Οι αστρονόμοι λένε πως μόνο μια με δυο εκρήξεις συμβαίνουν κάθε εκατό χρόνια. Οι εκρήξεις σουπερνόβα είναι τόσο ισχυρές που καταστρέφουν το άστρο που τις προκάλεσε, ειδικά αν το άστρο περιείχε περισσότερα υλικά από τον Ήλιο. Χάνουν περίπου 10-6 ηλιακές μάζες τον χρόνο. Μια τέτοια θανατηφόρα έκρηξη παρατηρήθηκε το 1054 μ.Χ. από την Κίνα, ενός αστέρα μεγάλου σε ηλικία που βρισκόταν 6.300 έτη φωτός μακριά και η μεγαλύτερη του λάμψη είχε ισχύ 500 εκατομμυρίων Ήλιων. Εκεί όπου έγινε η έκρηξη οι σύγχρονοι αστρονόμοι με τη βοήθεια τηλεσκοπίων έχουν παρατηρήσει το Νεφέλωμα Καρκίνος (Crab Nebula), το οποίο πήρε το όνομα του διότι η μορφή του μοιάζει με κάβουρα, που είναι το σύμβολο για το ζώδιο του Καρκίνου. Το νεφέλωμα αυτό έχει διάμετρο 6 έτη φωτός και συνεχώς διαστέλλεται με μια ταχύτητα 4 εκατομμύρια χιλιόμετρα την ώρα. Πιθανολογείται ότι εάν συνεχίσει στους ίδιους ρυθμούς ανάπτυξης τότε τα υπολείμματα αυτής της σουπερνόβας θα φτάσουν στον πλανήτη μας, τη Γη, σε περίπου 2 εκατομμύρια χρόνια *(3,15,20,22)*.

#### *1.5.4 Αστέρες νετρονίων*

Οι αστέρες νετρονίων (*Σχήμα 1.10*), για τους οποίους έγινε μια αναφορά παραπάνω, παρατηρήθηκαν για πρώτη φορά το 1968. Ένας τέτοιος αστέρας περιστρέφεται με ταχύτητα περίπου 33 φορές ανά δευτερόλεπτο, και εκπέμπει μεγάλες ποσότητες ενέργειας, λειτουργώντας σαν διαστημικός φάρος. Καθώς ο χρόνος περνούσε παρατηρήθηκαν και άλλα παρόμοια αντικείμενα που ονομάστηκαν παλλόμενες ραδιοπηγές, επειδή εξέπεμπαν ραδιοακτινοβολίες. Οι αστέρες νετρονίων έχουν τεράστια πυκνότητα, περιέχουν 1,5 φορά τη μάζα του Ηλίου σε μια σφαίρα μόλις 10-20 χιλιόμετρα. Ένα άλλο χαρακτηριστικό τους είναι ότι έχουν έντονο μαγνητικό πεδίο. Ένας γνωστός αστέρας νετρονίου βρίσκεται μέσα στην καρδιά του νεφελώματος του Καρκίνου. Αυτά τα αντικείμενα είναι γνωστά με τη διεθνή συντομογραφία τους Πάλσαρς, τα οποία αναφέρθηκαν παραπάνω και θα μας απασχολήσουν εκτενέστερα σε επόμενο κεφάλαιο. Τα Πάλσαρς εμφανίζονται και χάνονται ως λάμψη *(24,30)*.

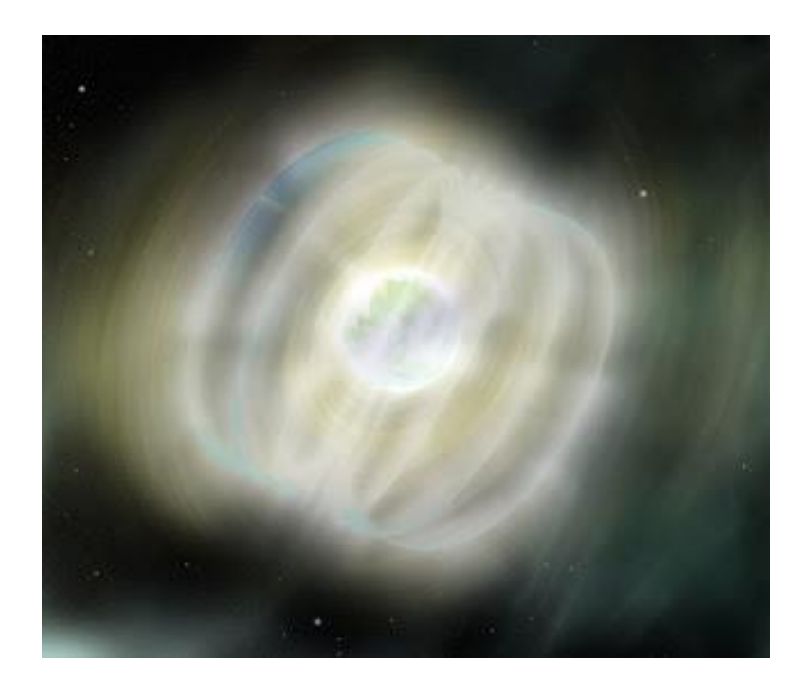

#### *Σχήμα 1.10 : Η εικόνα ενός αστέρα νετρονίου, σύμφωνα με την αστρονομία*

Μια με δυο εκρήξεις σουπερνόβα σε κάθε γαλαξία συμβαίνουν ανά 100 χρόνια, όμως τα υπολείμματα που αφήνουν, όπως το νεφέλωμα Καρκίνος, παραμένουν για χιλιάδες χρόνια ακόμη. Ένας τέτοιος όμως αστρικός θάνατος συμβάλλει στην ύπαρξη της ζωής, που οφείλεται στα χημικά στοιχεία που δημιουργούνται από αυτή την έκρηξη. Ένας αστέρας με μάζα από 5 έως 10 ηλιακές μάζες μπορεί να καταλήξει σε αστέρα νετρονίου. Ο πυρήνας ενός αστέρα με μάζα 10 φορές την ηλιακή μετά από την καύση του ηλίου αποτελείται από αρκετή μάζα και κατάλληλες θερμοκρασίες ώστε να συνεχίσει τις καύσεις μέχρι την παραγωγή σιδήρου. Ο πυρήνας του σιδήρου έχει τον πιο σταθερό πυρήνα και η σύντηξη των πυρήνων του απαιτεί περισσότερη ενέργεια από ότι παράγεται. Συνεπώς, ο πυρήνας φτάνει σε αδιέξοδο και καταστρέφεται σε δυο τελικά προϊόντα. Ο πυρήνας με μικρή μάζα, λίγες μόνο ηλιακές μάζες, είναι σχετικά ελαφρύς. Σε αυτόν τον πυρήνα τα πρωτόνια και τα ηλεκτρόνια ενώνονται και δημιουργούν νετρόνια, έτσι έχουμε πλέον έναν αστέρα νετρονίων. Μπορεί το μέγεθος του να είναι μικρό όμως έχει τεράστια πυκνότητα. Φανταστείτε ότι μια κουταλιά ύλης από τον αστέρα νετρονίου ζυγίζει ένα δισεκατομμύριο τόνους. Χαρακτηριστική παρομοίωση είναι ότι όλος ο πληθυσμός της γης εάν πήγαινε να κατοικίσει σε έναν αστέρα νετρονίου, θα συμπιεζόταν τόσο ώστε να χωρούσε μέσα σε ένα καπάκι από μπουκάλι *(3,24,30)*.

Σε πυρήνες αστέρων νετρονίου αναπτύσσεται πολύ υψηλή θερμοκρασία και ευνοούνται οι θερμοπυρηνικές αντιδράσεις, στις οποίες ο άνθρακας μετατρέπεται σε σίδηρο, όπως αναφέραμε αναλυτικά σε προηγουμένη παράγραφο με την καταγραφή αυτών των αντιδράσεων. Για να συνεχίσουν να γίνονται αντιδράσεις και μετά την παραγωγή σιδήρου απαιτείται ενέργεια, που όμως δεν είναι δυνατό να παραχθεί επομένως έρχεται το τέλος των πυρηνικών αντιδράσεων. Η βαρυτική συστολή συνεχίζει να υπάρχει και συνεπώς η βαρύτητα προκαλεί κατάρρευση του πυρήνα με τεράστιες σχετικά ταχύτητες, περίπου από 15% έως 30% της ταχύτητας του φωτός. Οι διαστάσεις μειώνονται ραγδαία και η πυκνότητα αγγίζει πολύ υψηλά επίπεδα. Χαρακτηριστικό παράδειγμα είναι πως ένα αντικείμενο με τη διάμετρο της γης θα κατέληγε σε ένα αντικείμενο με διάμετρο 50 χιλιοστά. Η κατάρρευση του πυρήνα είναι δυνατό να σταματήσει ξαφνικά με την εμφάνιση ενός αεριού νετρονίων. Το αέριο νετρονίων προέρχεται από τη συνένωση πρωτονίων και ηλεκτρονίων που έχουν απομακρυνθεί από τον πυρήνα λόγω της μεγάλης πυκνότητας που υπάρχει εκεί, μεγαλύτερης από την πυκνότητα του πυρήνα σε έναν λευκό νάνο *(3,24,30)*.

Το υλικό των αστέρων που βρίσκεται στο εξωτερικό κομμάτι τους συγκρούεται με τον πυρήνα και αναπηδά. Έτσι δημιουργείται ένα ωστικό κύμα που προκαλεί μια μεγάλη έκρηξη, γνωστή με το όνομα έκρηξη υπερκαινοφανούς τύπου ΙΙ. Τέτοιες εκρήξεις παρατηρούμε στο τέλος της ζωής γιγάντιων αστέρων. Η συνέχεια των καύσεων είναι υπερβολικά γρήγορη. Μόλις αρχίζουν τα στοιχεία του πυρήνα να μετατρέπονται σε σίδηρο τότε η θερμοκρασία στον πυρήνα ενός αστέρα φτάνει τα τρία δισεκατομμύρια βαθμούς Κελσίου και συνεχίζει να αυξάνεται με την πάροδο του χρόνου. Έπειτα, σταματάει η ήρεμη πορεία του και αρχίζει η σουπερνόβα. Όταν ο πυρήνας αρχίζει να συμπιέζεται αυξάνεται η θερμοκρασία, μέχρι τη στιγμή που θα γίνει καύση σιδήρου. Η καύση του σιδήρου απαιτεί παραγωγή ενέργειας, η οποία δεν είναι δυνατό να γίνει και συνεπώς παρατηρείται αύξηση θερμοκρασίας στον πυρήνα *(3,24,30)*.

#### *1.5.5 Μελανές οπές*

Οι μελανές οπές, που λέγονται αλλιώς και μαύρες τρύπες, προκαλούν δέος και φόβο σε όποιον τις αντικρίζει καθώς είναι τόσο σκοτεινές και άγνωστες που δεν ξέρεις αν θες να τις ανακαλύψεις. Μετά από μια έκρηξη σουπερνόβα, που γίνεται στο τέλος της ζωής των γιγάντιων αστέρων, πολλά σπουδαία και τεράστιας σημασίας πράγματα δημιουργούνται. Το βαρυτικό πεδίο κοντά σε αυτές είναι πολύ δυνατό, έχουν μεγάλη πυκνότητα, σε σημείο που δεν μπορεί να διαφύγει ούτε και το φως *(3,20,34)*. Οι μαύρες τρύπες (*Σχήμα 1.11*) είναι αστέρες νετρονίου χωρίς φως, που έχουν δημιουργηθεί μετά από μια έκρηξη σουπερνόβα *(29)*.

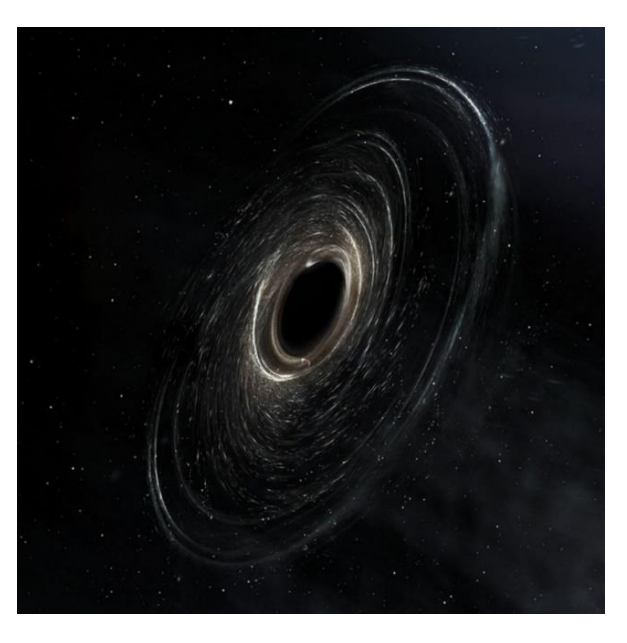

 *Σχήμα 1.11 : Εικόνα από μια μαύρη τρύπα*

Υπάρχουν δυο τύποι εκρήξεων σουπερνόβα, ο Τύπος Ι περιέχει αστέρες που παρατηρούνται σε σπειροειδείς και ελλειπτικούς γαλαξίες, με μεγάλη φωτεινότητα και νέους σε ηλικία, ενώ ο Τύπος ΙΙ περιέχει αστέρες με πιο μειωμένη φωτεινότητα και πιο γηραιούς σε ηλικία, οι οποίοι παρατηρούνται μόνο σε σπειροειδείς γαλαξίες. Όταν η πυκνότητα της αστρικής ύλης γίνει πολύ μεγαλύτερη σε σχέση με τον πυρήνα, τότε τα υλικά του πυρήνα εκσφενδονίζονται με ταχύτητα προς τα έξω, και συγκρούονται με τον εξωτερικό πυρήνα που καταρρέει, δημιουργώντας ένα ωστικό κύμα. Το ωστικό αυτό κύμα περιέχει μεγαλύτερη ενέργεια από όση εκλύει ένας γαλαξίας σε περίπου δέκα χρόνια, και η δημιουργία του γεννάει τη σουπερνόβα. Ακόμα, το κύμα διασχίζει το άστρο μέσα σε λίγες μόνο ώρες και παράγει τόση ενέργεια όση ο Ήλιος σε δέκα τρισεκατομμύρια χρόνια, και όλα αυτά μέσα σε λίγα δευτερόλεπτα *(3,20,34).*

Όταν ένας αστέρας μεγάλης μάζας καταρρεύσει δημιουργεί μια μεγάλη δύναμη βαρύτητας. Η δύναμη είναι τόσο δυνατή που η κατάρρευση συνεχίζεται μέχρι όλη η μάζα του αρχικού αστέρα να συρρικνωθεί σε μια μικροσκοπική τρύπα. Αυτή η τρύπα δεν ξεπερνά τα 1,61 χιλιόμετρα σε διάμετρο και είναι γνωστή ως μαύρη τρύπα. Η δύναμη της βαρύτητας εκεί είναι τόσο ισχυρή που τίποτα δεν μπορεί να δραπετεύσει *(34).* Υπάρχει όμως και ένας άλλος τρόπος για τη δημιουργία σουπερνόβας ή υπερκαινοφανούς, όπου στηρίζεται στη βαρυτική κατάρρευση των εσωτερικών στρωμάτων των πολύ βαριών αστέρων. Κάποιες φορές το κρουστικό κύμα δεν είναι ικανό να διαμελίσει ένα βαρύ άστρο, για αυτό σημαντικό ρολό θα παίζουν τα νετρίνια που βρίσκονται στον πυρήνα, και ας καλούνται από πολλούς ως σωματίδια φαντάσματα. Τα σώματα, συνήθως, καταρρέουν λόγω της ενέργειας και της πυκνότητας τους, όμως τα νετρίνια θερμαίνουν μια ζώνη γύρω από τον πυρήνα και αυξάνουν την πίεση ώστε να μένει το ωστικό κύμα ζωντανό *(3,20,34).*

Είδαμε λοιπόν ότι τα νετρίνια μπορούν να ζεστάνουν κάποια υλικά του αστέρα, τα οποία με τη σειρά τους θα συγκρουστούν με άλλα ψυχρά υλικά. Έτσι δημιουργείται μια ασύμμετρη έκρηξη και έτσι τα υπολείμματα ενός υπερκαινοφανούς έχουν ασύμμετρη όψη, όπως συμβαίνει στο Νεφέλωμα Καρκίνος και στο Νεφέλωμα Κιθάρα. Μόλις το άστρο διαλύεται γίνεται η πρώτη εμφάνιση του στο ανθρώπινο μάτι. Είναι σημαντικό να αναφερθεί ότι το αέριο που εκτοξεύεται κατά τη σουπερνόβα κατέχει τον πιο σοβαρό ρολό στην εξέλιξη των γαλαξιών *(3,20,34).*

Αναφέρθηκε στο τέλος της προηγούμενης παραγράφου ότι η σουπερνόβα συνεισφέρει κατά ένα μεγάλο ποσοστό στην εξέλιξη και στην πορεία των γαλαξιών. Θα παραθέσουμε, λοιπόν, μια περιγραφή για τον δικό μας Γαλαξία και φυσικά τη δράση της Γης στην έκρηξη αυτή. Την στιγμή που ο Γαλαξίας μας είχε ήδη φτάσει σε ηλικία 10 δισεκατομμυρίων ετών ένα μεγάλο μέρος από αστέρες είχε ήδη καεί και οι στάχτες του είχαν σκορπιστεί σε όλη την έκταση του Γαλαξία. Η αποστολή της Γης ήταν να μαζέψει τα βαριά στοιχεία των για πολύ καιρό χαμένων αστέρων που δημιουργήθηκαν στους πυρήνες. Με μια έκρηξη σουπερνόβας ενός αστρικού πυρήνα που δεν ξεπερνάει τις 2,5 ηλιακές μάζες η παραπάνω συμπίεση του σταματάει. Η κατάρρευση σταματάει και αυτό που μένει είναι ένας γιγάντιος ατομικός πυρήνας νετρονίων. Από την άλλη μεριά, σε μια έκρηξη σουπερνόβα ενός αστρικού πυρήνα που ξεπερνάει τις 3 ηλιακές μάζες καμμιά δύναμη δεν είναι ικανή ώστε να αντισταθεί στη βαρύτητα του. Έτσι ο αστρικός αυτός πυρήνας καταρρέει, η ακτίνα του μηδενίζεται, η ύλη του χάνεται και τελικά οδηγούμαστε στη δημιουργία μιας μαύρης τρύπας, όπου αντί της μαύρης τρύπας θεωρείται ότι υπήρχε πριν την έκρηξη ο πυρήνας ενός γιγάντιου άστρου. Λέγεται μαύρη επειδή δεν αφήνει το φως να εισχωρήσει και τρύπα διότι είναι σαν να τραβάει μέσα της ύλη από τον Γαλαξία *(3,20,34).*

Εξαιτίας του ότι η μαύρη τρύπα δεν αφήνει το φως να περάσει, πολλοί πιστεύουν ότι δεν μπορεί να ανιχνευτεί. Υπάρχουν όμως τρόποι που μπορεί κανείς με τη βοήθεια τους να ανιχνεύσει μαύρες τρύπες. Η πρώτη περίπτωση που αυτό μπορεί να συμβεί είναι όταν η μαύρη τρύπα αποτελεί τμήμα διπλού αστέρα. Εδώ η μαύρη τρύπα έλκει και απορροφά θερμό υλικό από τον άλλο αστέρα, και καθώς γίνεται αυτή η κίνηση τα σωματίδια αποκτούν μεγάλες επιταχύνσεις. Αυτό έχει ως αποτέλεσμα την εκπομπή ακτινών Χ, με πιο γνωστή την πρώτη πηγή ακτινών Χ που παρατηρήθηκε με το όνομα Κύκνος Χ-1 και αποτελείται από μια μαύρη τρύπα και από τον υπεργίγαντα HDE 226868. Η δεύτερη περίπτωση είναι να παρατηρήσουμε πως εκτρέπεται το φως που περνάει πολύ κοντά από μια μαύρη τρύπα. Καθώς το φως πλησιάζει καμπυλώνεται λόγω του ισχυρού βαρυτικού της πεδίου, φαινόμενο που έχει προβλέψει η Ειδική Θεωρία της Σχετικότητας του Αϊνστάιν. Το οπτικό αποτέλεσμα για τον παρατηρητή είναι ότι βλέπει δυο εικόνες του αστέρα, δηλαδή λειτουργεί σαν βαρυτικός φακός *(3,20,34).*

Αυτό που συμβαίνει σαν φαινόμενο περιγράφεται καλυτέρα με ένα σχήμα :

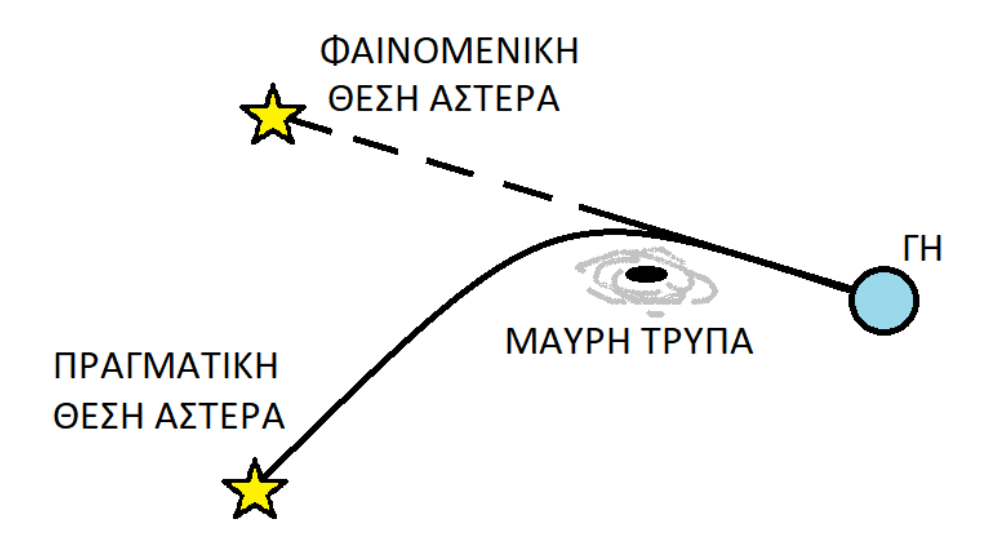

Η πρώτη αστρική μαύρη τρύπα που ανακαλύφθηκε, όπως αναφέραμε και παραπάνω, ονομάζεται Κύκνος Χ-1 με μάζα 8 φορές τη μάζα του Ηλίου. Τα υλικά της είναι συμπιεσμένα τόσο καλά που στο σύνολο τους είναι σαν μια κεφαλή καρφίτσας. Κοντά στη ζώνη του Γαλαξία μας έχουν εντοπιστεί περίπου 20 μαύρες τρύπες από τις 1.000 που υπολογίζεται ότι υπάρχουν στον Γαλαξία μας, ενώ στο σύμπαν υπολογίζεται ότι υπάρχουν περίπου 100 εκατομμύρια *(3,20,34).* Η πιο κοντινή μαύρη τρύπα στη Γη βρίσκεται στα 1.600 έτη φωτός μακριά και είναι γνωστή με το όνομα V 4661 *(30).*

Οι αστρικές μαύρες τρύπες ανακαλύφθηκαν με την τοποθέτηση διαστημικών τηλεσκοπίων ακτινών Χ. Οι επιστήμονες με τη βοήθεια τους παρατήρησαν ένα διαφορετικό και απρόσμενο είδος μαύρης τρύπας, που μέχρι τότε έβλεπαν ως άστρο. Αυτό το είδος μαύρης τρύπας έχει τεράστιο μέγεθος, πάνω από ένα δισεκατομμύριο ηλιακές μάζες. Κάποιοι σε αυτό το είδος μαύρης τρύπας έδωσαν το όνομα Κβάζαρ και διαπίστωσαν ότι είναι φωτεινοί πυρήνες πολύ μακρινών γαλαξιών, που εμφανίζονται στο ορατό φως ως σημειακές πηγές, σαν αστέρες. Το όνομα τους προέρχεται από τη λέξη «quasi - stellar» που σημαίνει «ημι - αστέρας». Η τιμή της ενέργειας που εκπέμπει το Κβάζαρ ξεπερνάει κατά εκατομμύρια φορές αυτή που εκπέμπουν οι αστέρες ενός γαλαξία. Αξιοσημείωτο είναι ότι πάρα το μικρό τους μέγεθος έχουν πολύ μεγάλη λαμπρότητα. Η ακτινοβολία τους προέρχεται από την προσπάθεια του αεριού που εισέρχεται σε μια μαύρη τρύπα να μειώσει τη μεγάλη στροφορμη που έχει *(3,20,34).*
# *1.6 Πάλσαρς*

Τα Πάλσαρς (*Σχήμα 1.12*) είναι παλλόμενες ραδιοπηγές, όπως αναφέραμε και παραπάνω. Η ενέργεια μετά από μια έκρηξη υπερκαινοφανούς διασκορπίζεται στο διάστημα με τη μορφή νετρίνων και με ηλεκτρομαγνητική (Η/Μ) ακτινοβολία, ίση με την ενέργεια που εκπέμπει ο Ήλιος μας σε όλη του τη ζωή. Η λαμπρότητα ενός υπερκαινοφανούς είναι όσο η λαμπρότητα 10 δισεκατομμυρίων Ήλιων. Μετά από μια έκρηξη επιβιώνει ο πυρήνας του αποτελούμενος πλέον μόνο από νετρόνια, δημιουργώντας έναν αστέρα νετρονίου που συνήθως έχει μάζα 1,5-2 φορές τη μάζα του Ηλίου και διάμετρο 15-20 χιλιόμετρα, σχεδόν όσο μια μικρή πόλη. Οι αστέρες νετρονίων όταν περιστρέφονται ονομάζονται Πάλσαρς, και εκπέμπουν μεγάλες ποσότητες ενέργειας *(3,18,22,24,31,33).*

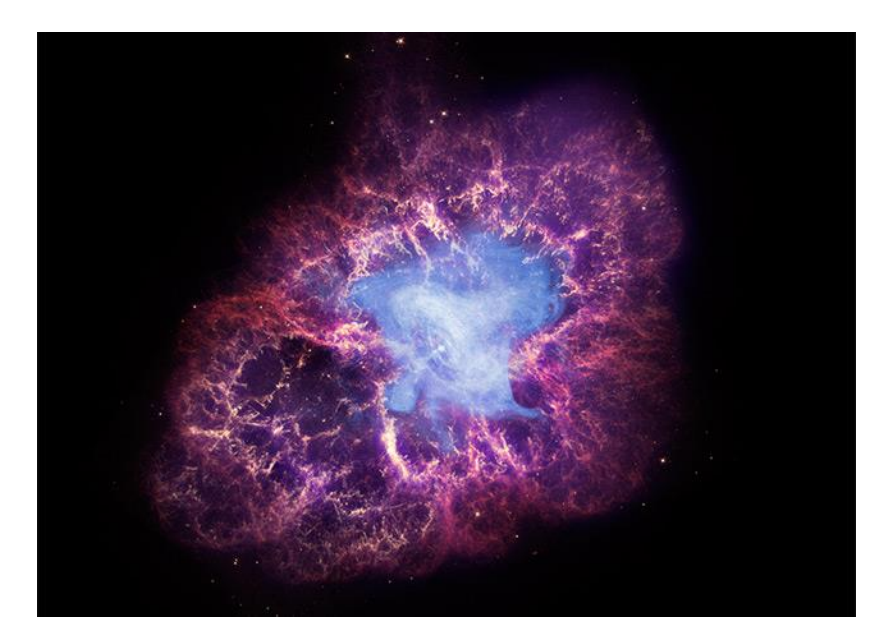

*Σχήμα 1.12 : Είναι η εικόνα από Πάλσαρ (pulsar)*

Οι αστρονόμοι έχουν ήδη ανακαλύψει περίπου 300 Πάλσαρς στον Γαλαξία μας. Ένα Πάλσαρ ορατό με τηλεσκόπιο βρίσκεται μέσα στο νεφέλωμα του Καρκίνου, ένα από τα πιο διάσημα και πιο πολυμελετημένα στον κόσμο. Ένα ακόμα γνωστό είναι το Πάλσαρ του Taylor *(17).* Όταν για πρώτη φορά ανακαλυφθήκαν σήματα από Πάλσαρς, οι ερευνητές πίστεψαν ότι ίσως τα σήματα αυτά να προέρχονται από κάποιο μακρινό εξωγήινο πολιτισμό. Η πραγματική μορφή ενός Πάλσαρ γίνεται γνωστή στο ευρύ κοινό καθώς παρατηρούμε τις ακτίνες Χ και το σχήμα που σχηματίζουν. Οι ακτίνες Χ προέρχονται από υπερφορτισμένα ηλεκτρόνια και είναι οι τεράστιοι πίδακες που εκτοξεύονται από τους μαγνητικούς πόλους *(24,25,31.34).*

Ο Καναδός αστρονόμος Ian Shelton παρατήρησε πρώτος την πιο κοντινή έκρηξη σουπερνόβας, σε απόσταση 169.000 έτη φωτός από εμάς, που έγινε το Φλεβάρη του 1987 στο νότιο ουράνιο ημισφαίριο. Η έκρηξη αυτή έγινε σε έναν καταγεγραμμένο αστέρα που είχε μάζα 20 ηλιακές μάζες, ο οποίος μετέπειτα πήρε το όνομα SN1987Α. Το μεγαλύτερο φωτεινό νεφέλωμα που έχουμε παρατηρήσει ποτέ ονομάζεται νεφέλωμα Ταραντούλα (*Σχήμα 1.13*), λόγω του σχήματος του, και βρίσκεται στον γειτονικό μας Γαλαξία. Κάποια τμήματα του νεφελώματος έχουν αυξημένες βαρυτικές πιέσεις, και έτσι γεννιούνται χιλιάδες άστρα. Ένα άλλο γνωστό μας άστρο που ζούσε πριν 169.000 χρόνια ονομαζόταν Σαντούλικ 69-202, είχε 65.000 φορές τον όγκο του Ηλίου, είχε 25 φορές τη μάζα του Ηλίου και ήταν γαλαζωπό. Ήδη έχει ζήσει 20 εκατομμύρια χρόνια και πλέον βρίσκεται στο τελευταίο στάδιο της ζωής του. Παρότι πέρασαν πολλά χρόνια δεν μπορούμε ακόμα να διακρίνουμε καθαρά τον περιστρεφόμενο πυρήνα από το Πάλσαρ που άφησε πίσω της η σουπερνόβα *(3,27,31)*.

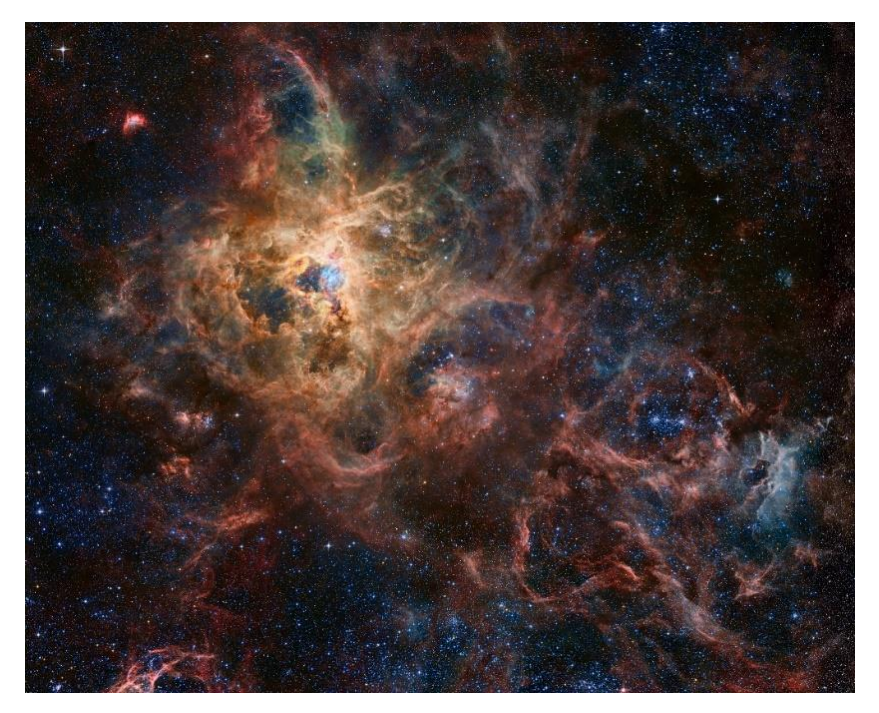

*Σχήμα 1.13 : Είναι η απεικόνιση του νεφελώματος Ταραντούλα*

## *1.7 Μεταβλητοί αστέρες*

Η καμπύλη φωτός ενός μεταβλητού αστέρα (*Σχήμα 1.14*) μπορεί να προδώσει πολλές πληροφορίες για τον ίδιο, όπως τη μάζα του, τη φωτεινότητα του, την απόσταση και τη διάμετρο του. Το πιο σύνηθες φαινόμενο μεταβλητού αστέρα είναι να μεταβάλλεται η φωτεινότητα του, και κάποιες φορές να παρατηρείται αλλαγή στο φάσμα ή στο φως που εκπέμπει το αστέρι *(11,30)*.

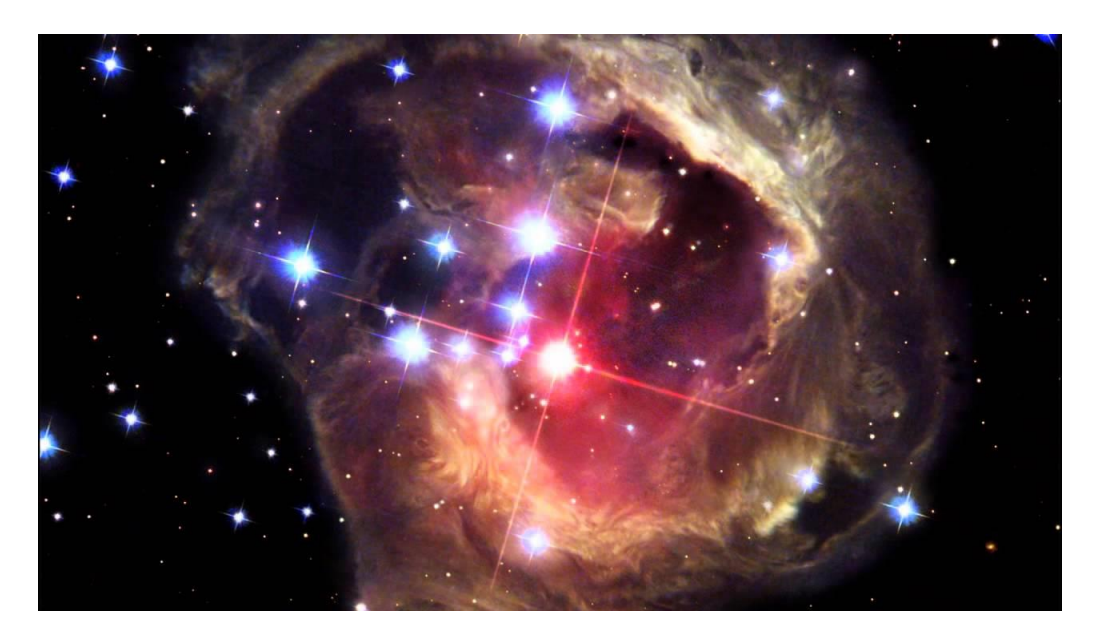

*Σχήμα 1.14 : Φαίνονται κάποιοι μεταβλητοί αστέρες*

# *1.7.1 Εκλειπτικοί διπλοί αστέρες*

Οι εκλειπτικοί διπλοί αστέρες βρίσκονται προσανατολισμένα στο διάστημα κατά τέτοιο τρόπο ώστε η τροχιά τους να είναι πλάγια σε εμάς, και έτσι από το φαινόμενο Doppler οι ταχύτητες να είναι αληθινές. Από τη διάρκεια της έκλειψης και από το μέτρο της υπολογισμένης τροχιάς μπορούμε να πάρουμε πληροφορίες για τη διάμετρο του αστέρα *(11,30)*.

Το όριο για την αύξηση ενός αστέρα σε διπλό σύστημα, χωρίς να υπάρξει απώλεια της μάζας του, είναι το μαθηματικό μέγεθος γνωστό με το όνομα «λοβός Roche». Ο λοβός του Roche είναι μια ισοδυναμική επιφάνεια η οποία θέτει τα όρια για το μέγιστο μέγεθος που μπορεί να φτάσει ο αστέρας, ώστε να μην μεταφέρει μάζα στον συνοδό του. Αν ενώσουμε το σημείο τομής των δυο λοβών του Roche σε ένα διπλό σύστημα αστέρων, τότε αυτό ανήκει πάνω στην ευθεία που ενώνει τα κέντρα των δυο αστέρων. Το σημείο τομής ονομάζεται πρώτο σημείο Lagrange (L1). Αν κάποιος αστέρας υπερβεί το λοβό του Roche τότε το αέριο θα ρεύσει στον συνοδό του μέσω του σημείου L1, λόγο της βαρύτητας που έχει ο συνοδός. Ο συνοδός είναι πιο συμπαγής από τον ίδιο τον αστέρα. Το φαινόμενο αυτό παρατηρείται συνήθως σε κόκκινους γίγαντες. Ένα παράδειγμα δίνεται με το άστρο Αλγκόλ (Algol) (*Σχήμα 1.15*) έχει μια έκλειψη κάθε 2,867321 ημέρες. Στη διάρκεια της έκλειψης μεταβάλλει τη μάζα του από 2,1 μέχρι 3,3 φορές τη μάζα του Ηλίου και ξαναγυρνάει στην αρχική του κατάσταση εντός 10 ωρών *(11,30)*.

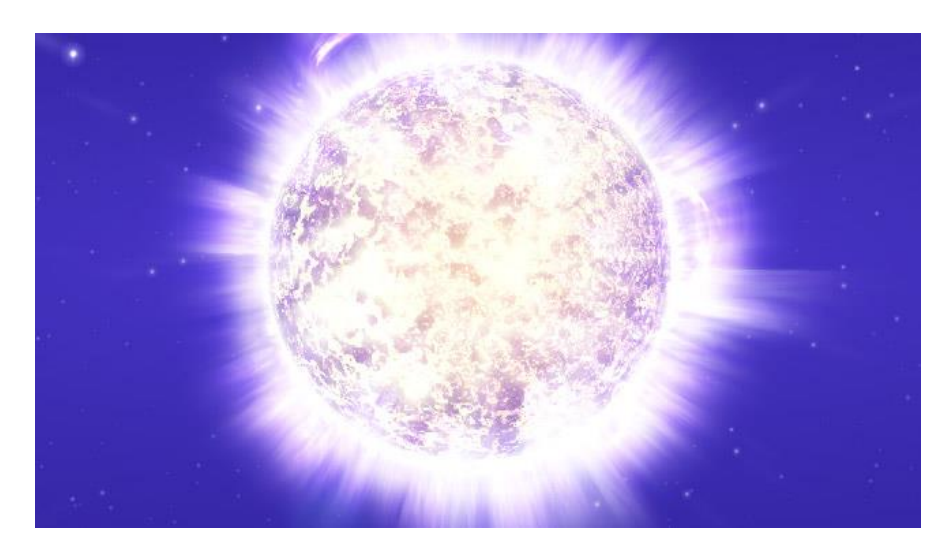

*Σχήμα 1.15 : Η εικόνα του αστέρα Algol*

Το Algol θεωρείται ότι στο παρελθόν του ήταν ένα ημιαποσπασμένο σύστημα. Πριν γίνει ένας αστέρας είχε υπερβεί τον λοβό Roche και έτσι ο ένας αστέρας προσαυξήθηκε επάνω στον άλλο αστέρα. Το σύστημα αυτό ταξινομείται σαν αποσυνδεμένο σύστημα. Ένα από τα πιο συναρπαστικά ζεύγη εκλειπτικών αστέρων είναι τα ζεύγη επαφής, όπως οι Beta Lyrae. Οι αστέρες αυτοί είναι μέσα σε μια κοινή ατμόσφαιρα, αλλάζουν λόγω της βαρύτητας και είναι σε μια συνεχή ολική ή μερική έκλειψη μεταξύ τους *(11,30)*.

# *1.7.2 Παλλόμενοι μεταβλητοί αστέρες*

Οι παλλόμενοι μεταβλητοί αστέρες είναι συνήθως κόκκινοι γίγαντες, υπεργίγαντες ή αστέρες άνθρακα. Οι αστέρες αυτοί έχουν περιόδους από 80 έως 1.000 μέρες και το μέγεθος τους είναι μεταξύ 2,5 και 11 φορές το μέγεθος του Ηλίου. Το πιο γνωστό μέλος τέτοιων αστέρων είναι το Mira που φτάνει στο μέγιστο μέγεθος κάθε 11 μήνες. Στα μέσα του Φεβρουαρίου τη χρονιά 2007 το πορτοκαλί Mira έφτασε σε μέγεθος 2 φορές το μέγεθος του Ηλίου και το 2010, έπειτα από 3 χρόνια, το Mira φάνηκε καθαρά στον ουρανό *(11,30)*.

Το αστέρι Delta Cepheid είναι το πρωτότυπο των παλλόμενων μεταβλητών αστέρων Cepheid και είναι υπεργίγαντας. Οι παλλόμενοι μεταβλητοί αστέρες έχουν συχνές διακυμάνσεις στη φωτεινότητα τους, λόγο αλλαγής της διάστασης τους, της θερμοκρασίας ή κάποιου εσωτερικού τους παράγοντα. Όσο πιο μεγάλοι και πιο φωτεινοί είναι οι Cepheids (*Σχήμα 1.16*) τόσο περισσότερο χρόνο χρειάζονται για να συσπαστούν και να επεκταθούν, αυτό το γεγονός είναι γνωστό με το όνομα «Νόμος της περιόδου της φωτεινότητας» και είναι η σχέση που έχει η φωτεινότητα με την πάροδο του χρόνου. Μόλις καθοριστεί η περίοδος και η φωτεινότητα του μπορεί να υπολογιστεί η απόσταση του. Τα σύγχρονα τηλεσκόπια φτάνουν σε ανάλυση τόσο μακριά όσο το σμήνος της Παρθένου *(11,30)*.

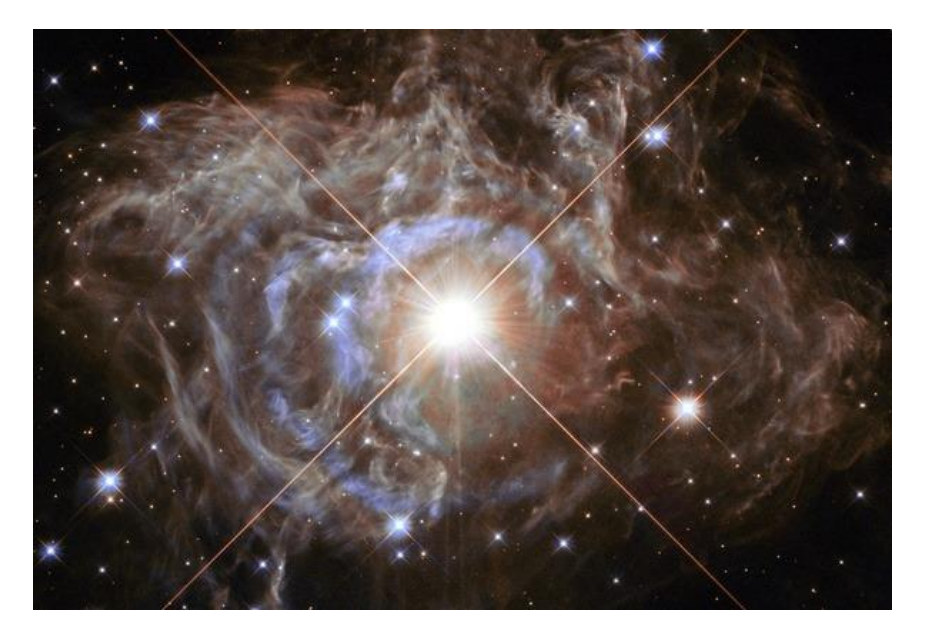

*Σχήμα 1.16 : Στην εικόνα είναι οι Cepheids*

# *1.7.3 Εκρηκτικοί μεταβλητοί αστέρες*

Οι εκρηκτικοί μεταβλητοί αστέρες T Tauri (*Σχήμα 1.17*) δεν έχουν φτάσει ακόμα στην κύρια ακολουθία και είναι νέοι αστέρες που περιστρέφονται γρήγορα και παράγουν ισχυρά μαγνητικά πεδία. Τα πεδία αυτά προκαλούν έντονες φωτεινές φλόγες και ψυχρές αστρικές κηλίδες, δηλαδή η φωτεινότητα τους αλλάζει ακανόνιστα. Οι αστέρες FU Orionis είναι τόσο νέοι αστέρες που βρίσκονται ακόμη στον τόπο γεννήσεως τους *(11,30)*.

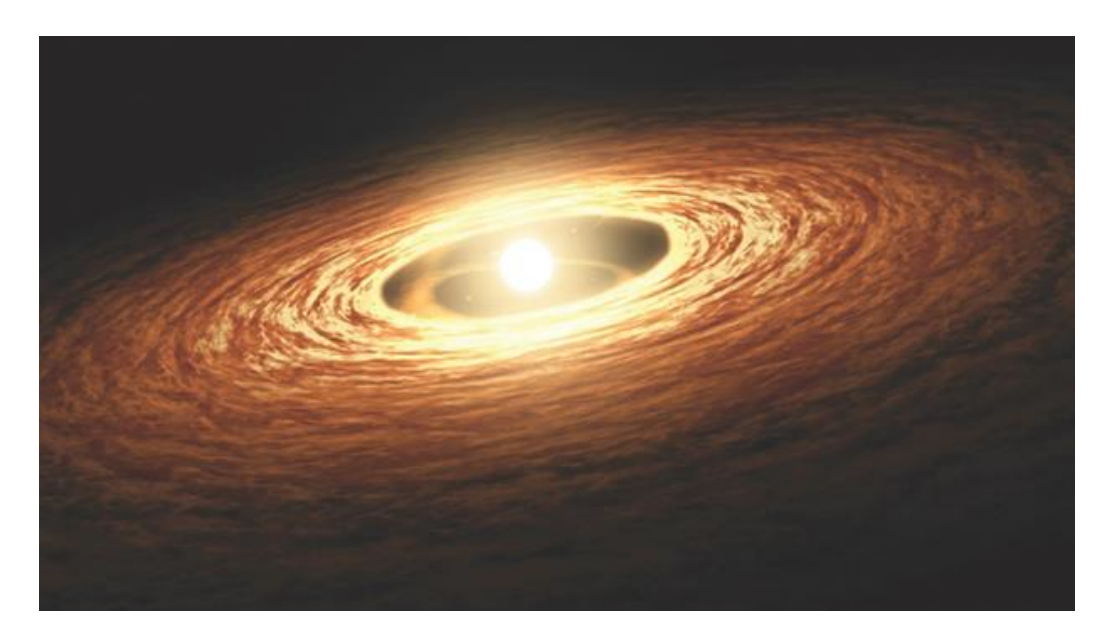

*Σχήμα 1.17 : Είναι ένας αστέρας T Tauri*

Ακόμα, οι μεταβλητοί αστέρες R Coronae Borealis είναι ψυχροί κόκκινοι γίγαντες με αξιοσημείωτη ποσότητα άνθρακα στο εξωτερικό μέρος του πυρήνα. Κάποιες στιγμές στους αργούς αστρικούς ανέμους ή στις ατμόσφαιρες τους σχηματίζεται μια αιθάλη άνθρακα και τους εξασθενίζει μέχρι και 9 μεγέθη κάτω για μήνες ή για έτη *(11,30)*.

# *1.7.4 Κατακλυσμικοί μεταβλητοί αστέρες*

Οι κατακλυσμικοί μεταβλητοί αστέρες είναι κοντινοί διπλοί αστέρες οι οποίοι ανταλλάζουν μάζες. Σε αυτή την κατηγορία αστέρων ανήκουν οι καινοφανείς αστέρες και οι καινοφανείς νάνοι. Οι καινοφανείς αστέρες, αυξάνουν τη φωτεινότητα τους συνήθως μέσα σε μια μέρα, αλλά και κάποιες φορές μέσα σε μερικές μέρες, από 7 έως 16 μεγέθη. Αν και το φαινόμενο τελειώνει σε μερικές εβδομάδες, χρειάζονται χρόνια για να επιστρέψει στο αρχικό μέγεθος του *(11,30)*.

Οι καινοφανείς νάνοι του U Geminorum (*Σχήμα 1.18*) αυξάνονται ξαφνικά από 2 έως 6 μεγέθη, και παραμένουν στο αρχικό μέγεθος τους χωρίς να υπάρξει ξέσπασμα αύξησης τους από δεκάδες μέχρι χιλιάδες μέρες *(11,30)*.

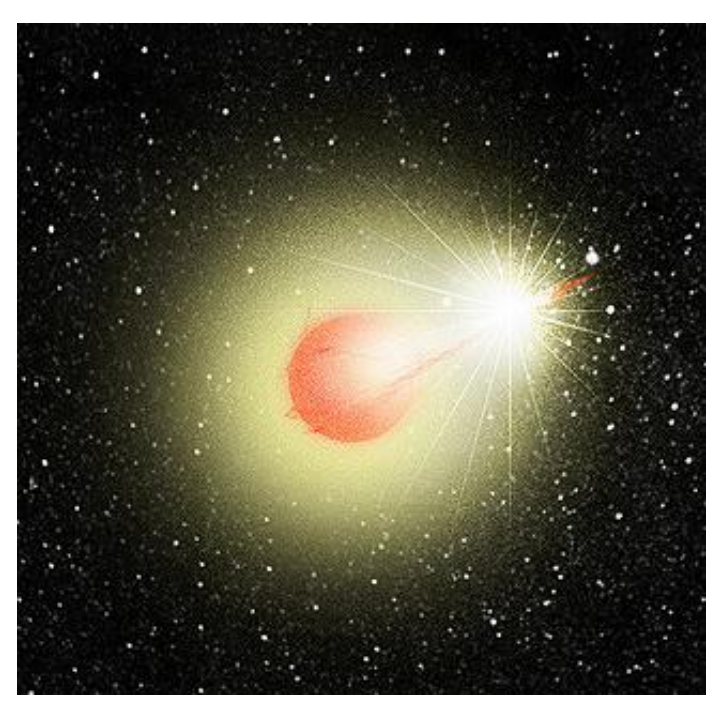

*Σχήμα 1.18 : Είναι η εικόνα του U Geminorum*

# *1.7.5 Περιστρεφόμενοι μεταβλητοί αστέρες*

Οι μεταβλητοί αστέρες Gamma Cassiopeiae (*Σχήμα 1.19)* είναι γρήγορα περιστρεφόμενα φασματικά αστέρια με ισχυρή εκροή μάζας που φτιάχνει τους δακτυλίους ή τους δίσκους γύρω από τον αστέρα, που είναι δυνατόν να προκαλέσουν

προσωρινή πτώση μεγέθους στον ίδιο. Οι αστέρες RS Canum Venaticorum έχουν ένα βασικό στοιχείο για να τους αναγνωρίσουμε, έχουν ελάχιστες και πολύ μικρές αλλαγές στο μέγεθος τους. Αυτό οφείλεται κυρίως στα σκοτεινά ή στα φωτεινά σημεία του που περιστρέφονται γρήγορα πέρα από τον δίσκο του *(11,30)*.

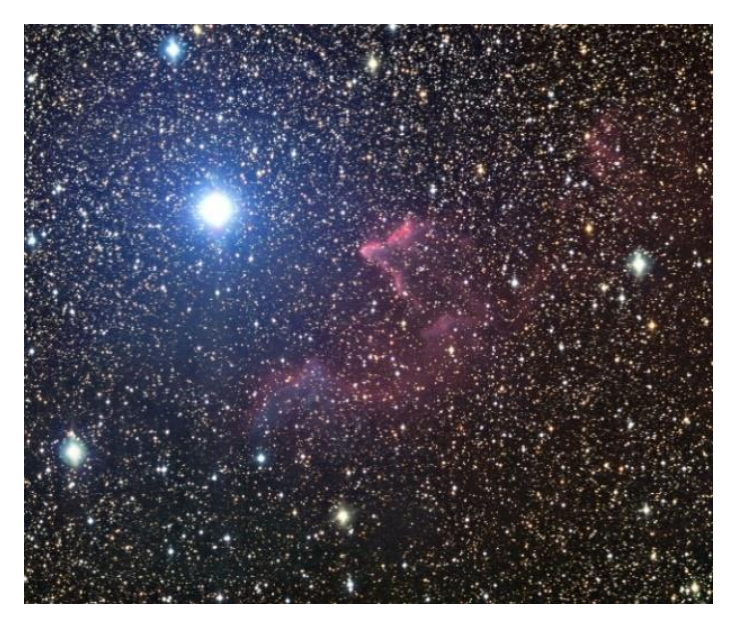

*Σχήμα 1.19 : Εικόνα των μεταβλητών αστέρων Gamma Cassiopeiae*

Στη συνέχεια η εργασία θα ασχοληθεί με τους σφαιρικούς αστέρες, θα απλουστεύσει δηλαδή τη μορφή τους σε μια σφαιρική προσέγγιση, αποτυπώνοντας τα μοντέλα και τις λύσεις τους. Φυσικά, θα γίνει αναφορά στον Νεύτωνα και στον νόμο του για τη βαρύτητα, η οποία είναι υπεύθυνη για την κατάρρευση των αστέρων με την πάροδο των χρόνων. Επιπλέον, με τη βοήθεια των εξισώσεων κίνησης σε χώρο Schwarzschild θα προσδιοριστεί η κίνηση κατά τη διάρκεια της κατάρρευσης. Τέλος, θα γίνει αναφορά σε ιστορικά, και όχι μόνο, στοιχεία και χαρακτηριστικά κάποιων σημαντικών, γνωστών και βασικών αστέρων.

# **2 <sup>ο</sup> ΚΕΦΑΛΑΙΟ : ΣΦΑΙΡΙΚΟΙ ΑΣΤΕΡΕΣ**

Το κεφάλαιο που ακολουθεί θα ασχοληθεί με το απλοποιημένο μοντέλο των σφαιρικών αστέρων όπου θα καταλήξουμε στις βασικές εξισώσεις που το περιγράφουν. Οι παρατηρήσεις που θα γίνουν θα αφορούν όχι μόνο τον εξωτερικό φλοιό του αστέρα, αλλά και το εσωτερικό του. Με τη βοήθεια των συνιστωσών για τον τανυστή του Einstein και των συμβόλων Christofell θα περιγραφεί η ισορροπία στο εσωτερικό του.

Είναι φυσικό ότι οι αστέρες δεν έχουν καθορισμένο σχήμα, όπως και δεν έχουν και καθορισμένο μέγεθος. Το ακανόνιστο σχήμα τους μπορεί να μελετηθεί από εξειδικευμένους μελετητές και να δημοσιευθεί για αυτό μια επιστημονικά τεκμηριωμένη αναφορά, σχετικά με την πορεία τους κατά την κατάρρευση τους. Στα πλαίσια της διπλωματικής εργασίας όμως, θα θεωρήσουμε ότι οι αστέρες είναι σφαιρικοί, ώστε να μπορούμε να μελετήσουμε τη διαδρομή τους σαν μικρά ή μεγάλα σφαιρίδια, αντικείμενα δηλαδή με γνωστό σχήμα. Η παραδοχή αυτή θα μας οδηγήσει σε απλοποιημένες εξισώσεις που όμως δεν επηρεάζει τα συμπεράσματα που θέλουμε να βγάλουμε στα πλαίσια της συγκεκριμένης εργασίας.

Για να παραμείνουμε στο σκοπό της εργασίας, θα θεωρήσουμε ότι οι αστέρες είναι σφαιρικοί, ώστε να μπορούμε να μελετήσουμε τη διαδρομή τους σαν μικρά ή μεγάλα σφαιρίδια, αντικείμενα δηλαδή με γνωστό σχήμα. Με αυτή την παραδοχή είναι εμφανές ότι θα χάσουμε την ακρίβεια από τα αποτελέσματα μας, όμως είναι τόσο μικρά τα αριθμητικά σφάλματα που θα εμφανιστούν που δεν επηρεάζουν τα συμπεράσματα μας για το θέμα. Θα έχουμε μια πιο βατή διαδρομή στην εργασία μας, καθώς οι εξισώσεις που θα εμφανιστούν θα έχουν πιο απλή μορφή μιας και τα αντικείμενα που θα αντιπροσωπεύουν θα είναι σφαίρες.

#### *2.1 Εξισώσεις δομής σφαιρικών αστέρων*

Για να μπορέσουμε να μελετήσουμε το φαινόμενο σφαιρικά χρειαζόμαστε μια σφαιρικά συμμετρική μετρική. Η πιο απλή μορφή της είναι η μετρική του χώρου Minkowski σε κυλινδρικές και σφαιρικές συντεταγμένες. Ο τύπος για αυτή την απλή μορφή είναι :

$$
\mathrm{d}s^2 = -\mathrm{d}t^2 + \mathrm{d}r^2 + r^2(\mathrm{d}\theta^2 + \sin^2\theta\,\mathrm{d}\varphi^2) \tag{2.1.1}
$$

Ενώ ο τύπος για μια γενική μετρική σε σφαιρική συμμετρία είναι :

$$
ds2 = g00dt2 + 2g0rdrdt + grrdr2 + r2 (d $\theta$ <sup>2</sup> + sin<sup>2</sup> $\theta$  d $\phi$ <sup>2</sup>) (2.1.2)
$$

Όταν ο χώρος και ο χρόνος παραμένουν σταθεροί και η γεωμετρία διατηρείται με τις χρονικές ανάστροφες τότε :

$$
ds^{2} = g_{00}dt^{2} + g_{rr}dr^{2} + r^{2} (d\theta^{2} + \sin^{2}\theta d\phi^{2})
$$
 (2.1.3)

Θεωρούμε στη θέση της συνάρτησης g00(r) την συνάρτηση Λ(r), και στη θέση της συνάρτησης grr(r) τη συνάρτηση Φ(r), και έτσι η παραπάνω συνάρτηση παίρνει την μορφή :

$$
ds^{2} = -e^{2\Phi}dt^{2} + e^{2\Lambda}dr^{2} + r^{2} (d\theta^{2} + sin^{2}\theta d\phi^{2})
$$
 (2.1.4)

Η επιλογή αυτή δεν παρουσιάζει κάποιο πρόβλημα γιατί στο εσωτερικό του αστέρα εχουμε ότι  $g_{oo} = -e^{2\Phi} < 0$  και  $g_{rr} = e^{2\Lambda} > 0$ . Επειδή ο χώρος πολύ μακριά από τον αστέρα θέλουμε να είναι επίπεδος, θα θεωρήσουμε ότι  $\lim_{r \to \infty} \Phi(r) = \lim_{r \to \infty} \Lambda(r) = 0$ *(4,32)*.

Στο εσωτερικό του άστρου οι εξισώσεις του πεδίου του θα είναι :

$$
\mathbf{R}_{ab} - \frac{1}{2} \cdot \mathbf{g}_{ab} \mathbf{R} = 8\pi \mathbf{G} \mathbf{T}_{ab} \tag{2.1.5}
$$

ή για πιο σύντομα

$$
G_{ab} = 8\pi G T_{ab} \tag{2.1.6}
$$

Έστω gμν ένας τανυστής 2ης τάξης που τον ονομάζουμε μετρικό τανυστή.

$$
\bar{\mathbf{g}}_{\mu\nu} = \frac{\partial x^{\alpha}}{\partial x_{\mu}} \frac{\partial x^{\beta}}{\partial x_{\nu}} g_{\alpha\beta} \tag{2.1.7}
$$

$$
g_{\mu\alpha}g^{\alpha\beta} = \delta^{\beta}_{\mu} \tag{2.1.8}
$$

$$
g^{\alpha\beta} = \frac{1}{\det|g_{\mu\nu}|} G^{\alpha\beta} \tag{2.1.9}
$$

Όπου det|g<sub>μν</sub>| είναι η ορίζουσα του μετρικού τανυστή,  $G^{\alpha\beta}$  είναι ο προσαρτημένος πίνακας.

Προσαρτημένος πίνακας είναι η ορίζουσα του πίνακα που παίρνουμε παραλείποντας την α-γραμμή και την β-στήλη και θέτοντας το πρόσημο ως (-1)<sup>α+β</sup>.

Για παράδειγμα : 
$$
G^{23} = (-1)^{2+3} \begin{pmatrix} g_{11} & g_{12} \\ g_{31} & g_{32} \end{pmatrix}
$$

Επομένως, έχουμε τελικά τα σύμβολα Christofell :

$$
\Gamma^{\alpha}_{\mu\rho} = \frac{1}{2} g^{\alpha\nu} (g_{\mu\nu,\rho} + g_{\nu\rho,\mu} - g_{\rho\mu,\nu})
$$
\n(2.1.10)

Η μετρική **(2.1.4)** έχει επιλεχθεί σαν τύπος για τη συνέχεια της εργασίας. Οι συνιστώσες για τον τανυστή του Einstein για τη μετρική που επιλέξαμε είναι :

$$
G_{00} = \frac{e^{2\Phi}}{r^2} \frac{d}{dr} [r(1 - e^{-2A})]
$$
 (2.1.11)

$$
G_{rr} = -\frac{e^{2A}}{r^2} (1 - e^{-2A}) + \frac{2}{r} \frac{d\Phi}{dr}
$$
 (2.1.12)

$$
G_{\theta\theta} = r^2 e^{-2A} \left[ \frac{d^2 \Phi}{dr^2} + \left( \frac{d\Phi}{dr} \right)^2 + \frac{1}{r} \frac{d\Phi}{dr} - \frac{d\Phi}{dr} \frac{dA}{dr} - \frac{1}{r} \frac{dA}{dr} \right]
$$
(2.1.13)

$$
G_{\varphi\varphi} = \sin^2\theta G_{\theta\theta} \tag{2.1.14}
$$

και όσες συνιστώσες δεν έχουν αναφερθεί παραπάνω θεωρούνται μηδενικές *(1,13,21,24)*.

47

$$
\frac{\partial T_t^t}{\partial t} + \Gamma^t_{at} T^a_t - \Gamma^a_{tt} T^t_a + \Gamma^r_{at} T^a_t - \Gamma^a_{tr} T^r_a + \Gamma^{\theta}_{a\theta} T^a_t - \Gamma^a_{t\theta} T^{\theta}_a + \Gamma^{\phi}_{a\phi} T^a_t - \Gamma^a_{t\phi} T^{\phi}_a = 0
$$
\n(2.1.20)

$$
\Gamma
$$
ια b=t εχουμε :

$$
\frac{\partial T_r^r}{\partial r} + \Gamma^t_{\text{at}} \mathbf{T}^a_{\text{r}} - \Gamma^a_{\text{rt}} \mathbf{T}^t_{\text{a}} + \Gamma^r_{\text{ar}} \mathbf{T}^a_{\text{r}} - \Gamma^a_{\text{rr}} \mathbf{T}^r_{\text{a}} + \Gamma^{\theta}_{\text{a}\theta} \mathbf{T}^a_{\text{r}} - \Gamma^a_{\text{r}\theta} \mathbf{T}^{\theta}_{\text{a}} + \Gamma^{\phi}_{\text{a}\phi} \mathbf{T}^a_{\text{r}} - \Gamma^a_{\text{r}\phi} \mathbf{T}^{\phi}_{\text{a}} = \mathbf{0}
$$
\n(2.1.19)

Για b=r έχουμε :

Επιπλέον έχουμε και τις εξισώσεις συνέχειας της μορφής :

$$
Tab;a = 0, και ισχύει για όλα τα b≠r,t
$$
\n(2.1.18)

$$
(\mathcal{M}_\mathcal{A},\mathcal{M}_\mathcal{A},\mathcal
$$

**Τ =** (

 $U^aU_a = -1$ 

 $U_0 = -e^{-\phi}$ 

συμπεραίνουμε ότι :

 $\bf{0}$  $\bf{0}$ 

και με τη βοήθεια της σχέσης :

όπου έχουμε :

 $\mathbf{0}$  Pr

 $\rho e^{2\Phi}$  $0$  Pe  $0$  0 0  $2\Lambda$  0 0

 $\sim$   $\sim$  0

)

**(2.1.15)**

**(2.1.17)**

0 0  $Pr^2sin^2\theta$ 

 $U^0 = e^{-\Phi}$ , με  $U^0$  την τετραταχύτητα **(2.1.16)** (2.1.16)

Για τους στατικούς αστέρες ο τανυστής ενέργειας - ορμής παίρνει τη μορφή :

Με την αντικατάσταση των συνιστωσών του τανυστή ενέργειας ορμής και με τη βοήθεια των συμβόλων Christoffel, συμπεραίνουμε την εξίσωση που περιγράφει την κατάσταση ισορροπίας στο εσωτερικό του άστρου :

$$
\frac{dP}{dr} = -(\rho + P) \frac{d\Phi}{dr}
$$
 (2.1.21)

και την εξίσωση που μας δείχνει ότι έχουμε την πυκνότητα ενέργειας και ύλης σταθερή καθώς υπάρχει στατική κατάσταση :

$$
\frac{d\rho}{dt} = 0 \tag{2.1.22}
$$

Ακόμα για τις εξισώσεις πεδίου έχουμε :

$$
\mathbf{m}(\mathbf{r}) = \frac{1}{2} \cdot \mathbf{r} \cdot (1 - e^{-2\Lambda})
$$
 (2.1.23)

Συνεπώς,

$$
g_{rr} = e^{2\Lambda} = \frac{1}{1 - \frac{2m(r)}{r}}
$$
 (2.1.24)

Χρησιμοποιούμε τις σχέσεις (2.1.6), (2.1.11), (2.1.15) και (2.1.23).

Παραγωγίζουμε τη σχέση (2.1.23) ως προς r και εχουμε :

$$
\frac{dm(r)}{dr} = \frac{d}{dr} \left(\frac{1}{2}\right) r (1 - e^{-2\Lambda})
$$
  
=  $\frac{dm(r)}{dr} = \frac{1}{2} \frac{d}{dr} [r(1 - e^{-2\Lambda})]$   
=  $\frac{dm(r)}{dr} = \frac{1}{2} \frac{G_{OO}r^2}{e^{2\Phi}}$  (2.1.25)

Με τη βοήθεια των σχέσεων :

$$
G_{00} = 8\pi GT_{00}
$$

$$
T_{00} = \rho e^{2\Phi}
$$

Τελικά εχουμε τη σχέση :

$$
\frac{dm(r)}{dr} = \frac{1}{2} \frac{r^2 8\pi G \rho e^{2\Phi}}{e^{2\Phi}}, \gamma \alpha \alpha \pi \lambda \sigma \pi \sigma \eta \sigma \eta G = 1
$$
  
=
$$
\frac{dm(r)}{dr} = 4\pi r^2 \rho
$$
 (I) (2.1.26)

Χρησιμοποιούμε τις σχέσεις (2.1.6), (2.1.12), (2.1.15) και (2.1.23).

Λύνουμε την (2.1.12) ως προς <mark>dΦ</mark>, δηλαδή :

$$
\frac{d\Phi}{dr} = \frac{r[G_{rr} + \frac{e^{2\Lambda}}{r^2} (1 - e^{-2\Lambda})]}{2}
$$

$$
= > \frac{d\Phi}{dr} = \frac{r8\pi GT_{rr} + \frac{e^{2\Lambda}}{r} (1 - e^{-2\Lambda})}{2}
$$

Λύνουμε την (2.1.23) ως προς (1-e<sup>-2Λ</sup>), δηλαδή :

$$
(1 - e^{-2\Lambda}) = \frac{2m(r)}{r}
$$

Επομένως,

$$
\frac{d\Phi}{dr} = \frac{r8\pi GT_{rr} + \frac{e^{2\Lambda}}{r} \frac{2m(r)}{r}}{2}
$$

$$
= \frac{d\Phi}{dr} = \frac{r^3 8\pi GT_{rr} + e^{2\Lambda} 2m(r)}{2r^2}
$$

Από τη σχέση (2.1.12) εχουμε :

$$
e^{2\Lambda} = \frac{1}{1 - \frac{2m(r)}{r}} = \frac{1}{\frac{r - 2m(r)}{r}} = \frac{r}{r - 2m(r)}
$$

Για απλοποίηση G=1 και ο τύπος γίνεται :

$$
\frac{d\Phi}{dr} = \frac{r^3 8\pi T_{rr} + \frac{r}{r - 2m(r)} 2m(r)}{2r^2}
$$
  
= 
$$
\frac{d\Phi}{dr} = \frac{r^3 8\pi T_{rr}(r - 2m(r)) + r2m(r)}{2r^2(r - 2m(r))}
$$
  
= 
$$
\frac{d\Phi}{dr} = \frac{r^2 4\pi T_{rr}(r - 2m(r)) + m(r)}{r(r - 2m(r))}
$$
(2.1.27)

Εάν

$$
T_{rr} = Pe^{2\Lambda} = P \frac{r}{r - 2m(r)}
$$
 (2.1.28)

Τελικά,

$$
\frac{d\Phi}{dr} = \frac{m(r) + 4\pi r^3 P}{r(r - 2m(r))}
$$
 (II) (2.1.29)

Και τέλος έχουμε :

$$
\frac{dP}{dr} = -(\rho + P)\frac{d\Phi}{dr}
$$
 (III) (2.1.30)

Λείπει μια εξίσωση ώστε να μπορέσουμε να υπολογίσουμε τις τιμές των αγνώστων. Θεωρούμε ότι έχουμε κατάσταση Τοπικής Θερμοδυναμικής Ισορροπίας στον αστέρα, δηλαδή την κατάσταση κατά την οποία οι ιδιότητες του αστέρα παραμένουν σταθερές με την πάροδο του χρόνου. Επομένως :

$$
\mathbf{P}=(\rho,\mathbf{S})\tag{2.1.31}
$$

Και τελικά,

$$
P=P(ρ), αν θεωρήσουμε την εντροπία S σταθερή (4,19,32)
$$
 (IV) (2.1.32)

Το σύστημα (Σ1) των εξισώσεων (Ι), (ΙΙ), (ΙΙΙ) και (ΙV) μπορεί να λυθεί με τη βοήθεια των μαθηματικών εργαλείων. H Schwarzschild λύση αποτελεί μία από τις πιο απλές και χρήσιμες λύσεις των εξισώσεων του Einstein. Περιγράφει τον χωρόχρονο σε ένα μη περιστρεφόμενο (που δεν συμμετέχουν οι συντεταγμένες (θ,φ).) και σφαιρικά συμμετρικό αντικείμενο (δηλαδή έχει σφαιρικές συντεταγμένες (r,θ,φ)). Ικανοποιεί τις εξισώσεις Einstein αποτελώντας την πιο γενική στατική (δηλαδή ότι δεν λαμβάνουμε υπόψη την μεταβλητή του χρόνου) και ισοτροπική μετρική στο κενό.

$$
G_{\mu\nu} = 0 \Longleftrightarrow R_{\mu\nu} = 0 \tag{2.1.33.1}
$$

Συνεπώς, η μετρική *gμν* εκφράζεται σαν συνάρτηση της μεταβλητής r δηλαδή:  $g_{\mu\nu} = g_{\mu\nu}(r)$ .

$$
g_{\mu\nu}(t, x, y, z) \to g_{\mu\nu}(x, y, z) \to g_{\mu\nu}(r, \theta, \varphi) \to
$$
  

$$
\to [g_{oo}(r), g_{11}(r), g_{22} = r^2, g_{33} = r^2 \sin^2 \theta]
$$

Από τον τύπο:

 $ds^2 = g_{\mu\nu}\!\cdot\! d x^\mu d x^\nu$  έπειτα από πράξεις καταλήγουμε στη σχέση:  $ds^2 = -B(r)dt^2 + A(r)dr^2 + r^2d\theta^2 + r^2sin^2\theta d\varphi^2$  **(2.1.33.2)**

όπου:

$$
g_{00} = g_{tt} = -B(r)
$$
  
\n
$$
g_{11} = g_{rr} = A(r)
$$
  
\n
$$
g_{22} = g_{\theta\theta} = r^2
$$
  
\n
$$
g_{33} = g_{\phi\theta} = r^2 \cdot \sin^2 \theta
$$

Θα βρούμε τα σύμβολα Christoffel που δίνονται από τον τύπο:

$$
\Gamma^{\lambda}_{\mu\nu} = \frac{1}{2} g^{\lambda\rho} \left( \frac{\partial g_{\rho\mu}}{\partial x^{\nu}} + \frac{\partial g_{\rho\nu}}{\partial x^{\mu}} - \frac{\partial g_{\mu\nu}}{\partial x^{\rho}} \right)
$$
(2.1.33.3)

Γνωρίζοντας ότι  $g_{\mu\nu} = 0, \mu \neq \nu$  και ότι  $x^0 = t$  $x^1 = r$  $x^2 = \theta$  $x^3 = \phi$ 

επιλύουμε την παραπάνω εξίσωση για τις διάφορες τιμές των λ, μ, ν (=0,1,2,3).

Για λ=0, μ=0, ν=0, έχουμε:

$$
\Gamma^0_{00} = \Gamma^t_{tt} = \frac{1}{2} \cdot g^{0\rho} \cdot \left( \frac{\partial g_{\rho 0}}{\partial x^0} + \frac{\partial g_{\rho 0}}{\partial x^0} - \frac{\partial g_{\rho 0}}{\partial x^0} \right) = \frac{1}{2} \cdot g^{00} \cdot \frac{\partial g_{00}(r)}{\partial t} = 0
$$

Ομοίως βρίσκουμε και τα υπόλοιπα. Από τις λύσεις προκύπτουν 13 μη μηδενικές λύσεις:

1. 
$$
\Gamma_{11}^{1} \dot{\eta} \Gamma_{rr}^{r} = \frac{1}{2A} \cdot \frac{dA}{dr}
$$
  
\n2.  $\Gamma_{22}^{1} \dot{\eta} \Gamma_{\theta\theta}^{r} = \frac{-r}{A}$   
\n3.  $\Gamma_{33}^{1} \dot{\eta} \Gamma_{\phi\theta}^{r} = \frac{-r \cdot \sin^{2} \theta}{A}$   
\n4.  $\Gamma_{00}^{1} \dot{\eta} \Gamma_{\pi}^{r} = \frac{1}{2A} \cdot \frac{dB}{dr}$   
\n5, 6.  $\Gamma_{12}^{2} = \Gamma_{21}^{2} \dot{\eta} \Gamma_{r\theta}^{\theta} = \Gamma_{\theta r}^{\theta} = \frac{1}{r}$   
\n7.  $\Gamma_{33}^{2} \dot{\eta} \Gamma_{\phi\phi}^{\theta} = -\sin \theta \cos \theta$   
\n8, 9.  $\Gamma_{13}^{3} = \Gamma_{31}^{3} \dot{\eta} \Gamma_{r\phi}^{\phi} = \Gamma_{\phi r}^{\phi} = \frac{1}{r}$   
\n10, 11.  $\Gamma_{32}^{3} = \Gamma_{23}^{3} \dot{\eta} \Gamma_{\phi\theta}^{\phi} = \Gamma_{\theta\phi}^{\phi} = \cot \theta$   
\n12, 13.  $\Gamma_{10}^{0} = \Gamma_{01}^{0} \dot{\eta} \Gamma_{rr}^{t} = \Gamma_{rr}^{t} = \frac{1}{2B} \cdot \frac{dB}{dr}$ 

Στη συνέχεια, θα υπολογίσουμε τον τανυστή Riemann καμπυλότητας *R*  $\int_{\mu\nu\kappa}^{\lambda} \pi$ ου δίνεται από τον τύπο :

.

$$
R^{\lambda}_{\mu\nu\kappa} = \frac{\partial \Gamma^{\lambda}_{\mu\kappa}}{\partial x^{\nu}} - \frac{\partial \Gamma^{\lambda}_{\mu\nu}}{\partial x^{\kappa}} + \Gamma^{\mathrm{n}}_{\mu\kappa} \Gamma^{\lambda}_{\nu\mathrm{n}} - \Gamma^{\mathrm{n}}_{\mu\nu} \Gamma^{\lambda}_{\kappa\mathrm{n}} \tag{2.1.33.5}
$$

Για λ=0, μ=0, ν=0, έχουμε:

$$
R_{000}^{0} = R_{ttt}^{t} = \frac{\partial \Gamma_{00}^{0}}{\partial t} - \frac{\partial \Gamma_{00}^{0}}{\partial t} + \Gamma_{00}^{n} \cdot \Gamma_{0n}^{0} - \Gamma_{00}^{n} \cdot \Gamma_{0n}^{0} = 0.
$$

Έπειτα χρησιμοποιούμε τον τανυστή Ricci *<sup>R</sup>* δίνεται από τη σχέση:

$$
R_{\mu\kappa} = R_{\mu\lambda\kappa}^{\lambda} \tag{2.1.33.6}
$$

Για λ, μ, ν=0, έχουμε:

$$
R_{00} = R_{0\lambda 0}^{\lambda} = R_{000}^{0} + R_{010}^{1} + R_{020}^{2} + R_{030}^{3}.
$$

Η καμπυλότητα R (βαθμωτό μέγεθος) δίνεται από τη σχέση*:*

$$
R = R_{\mu\kappa}g^{\mu\kappa} \tag{2.1.33.7}
$$

Ένα παράδειγμα είναι το παρακάτω :

$$
R=R_{00}\cdot g^{00}+R_{11}\cdot g^{11}+R_{22}\cdot g^{22}+R_{33}\cdot g^{33}.
$$

Τέλος, από την εξίσωση του Einstein στο κενό ( $R_{_{\mu\nu}}\!=\!0 \!\Leftrightarrow\! G_{_{\mu\nu}}\!=\!0$ ) αρκεί να χρησιμοποιήσουμε την σχέση *R* 0  $\mu_V = 0.$ 

Προκύπτει σύστημα 3 εξισώσεων:

$$
R_{n} = R_{00} = \frac{B^{n}}{2A} - \frac{1}{4} \cdot \frac{B^{n}}{A} \cdot \left(\frac{A^{n}}{A} + \frac{B^{n}}{B}\right) + \frac{1}{r} \cdot \frac{B^{n}}{A} = 0
$$
\n(2.1.33.8i)

$$
R_{n} = R_{11} = -\frac{B^{n}}{2B} + \frac{1}{4} \cdot \frac{B^{n}}{B} \cdot \left(\frac{A^{n}}{A} + \frac{B^{n}}{B}\right) + \frac{1}{r} \cdot \frac{A^{n}}{A} = 0
$$
\n(2.1.33.8ii)

$$
R_{\text{ee}} = R_{22} = 1 + \frac{r}{2A} \cdot \left(\frac{A'}{A} - \frac{B'}{B}\right) - \frac{1}{A} = 0
$$
\n(2.1.33.8iii)

$$
(R_{\mu} = R_{33} = \sin^2 \theta \cdot R_{22} = 0)
$$

Θα λύσουμε το σύστημα που αναφέραμε. Αρχικά διαιρούμε την εξίσωση (2.1.33.8i) με τον όρο Β και την εξίσωση (2.1.33.8ii) με τον όρο Α και στη συνέχεια τις προσθέτουμε όπως φαίνεται παρακάτω:

$$
\frac{R_n}{B} + \frac{R_n}{A} = \frac{1}{r} \cdot \frac{B'}{A \cdot B} + \frac{1}{r} \cdot \frac{A'}{A^2} = \frac{1}{r \cdot A} \cdot \left(\frac{A'}{A} + \frac{B'}{B}\right) = 0 \Leftrightarrow \frac{A'}{A} = -\frac{B'}{B} \Leftrightarrow
$$
\n
$$
\Leftrightarrow A(r) \cdot B(r) = \sigma \tau \alpha \theta \epsilon \rho \delta \qquad (2.1.33.9)
$$

Γνωρίζοντας ότι τα όρια:  $\lim_{r\to\infty} A(r) = 1$  και  $\lim_{r\to\infty} B(r) = 1$ , δηλαδή έχουμε επίπεδο χωρόχρονο Minkowski.

$$
\Sigma \nu \mu \pi \varepsilon \rho \alpha \text{ivov} \mu \varepsilon \pi \omega \varsigma \colon A(r) \cdot B(r) = 1 \cdot 1 = 1 \iff A(r) = \frac{1}{B(r)} \tag{2.1.33.10}
$$

Αντικαθιστούμε την σχέση (2.1.33.10) στις εξισώσεις (2.1.33.8ii),(2.1.33.8iii) και λύνουμε το σύστημα που προκύπτει.

$$
\begin{pmatrix} R_{rr} = R_{11} = \frac{-B''}{2 \cdot B} - \frac{B'}{r \cdot B} = 0 \\ R_{\theta\theta} = R_{22} = 1 - r \cdot B' - B = 0 \end{pmatrix} = > R_{\theta\theta} = 2 \cdot r \cdot B \cdot R_{rr}
$$
\n(2.1.33.11)

Στη συνέχεια λύνω την  $R_{\theta\theta}$  ως προς  $B(r)$ :

$$
R_{\theta\theta} = 1 - r \cdot B' - B = 0 \Longrightarrow r \cdot B' + B = 1 \Longrightarrow \frac{d(r \cdot B)}{dr} = 1 \Longrightarrow B(r) = 1 + \frac{c}{r}
$$
\n(2.1.33.12)

Όπου *<sup>c</sup>* 2 *<sup>M</sup> <sup>G</sup>* , Μ η μάζα του αστέρα, G σταθερά του Νεύτωνα.

Τέλος, γνωρίζοντας ότι το Νευτώνειο δυναμικό φ ισούται με:  $\phi = -\frac{M \cdot G}{\sigma^2}$  $\phi = -\frac{M \cdot G}{r}$  και ότι σε μεγάλες αποστάσεις:  $B(r) = g_u \rightarrow 1 + 2 \cdot \phi$ , καταλήγουμε για τα A(r), B(r):

$$
A(r) = \left(1 - \frac{2 \cdot M \cdot G}{r}\right)^{-1} \quad \text{kat} \quad B(r) = \left(1 - \frac{2 \cdot M \cdot G}{r}\right) \tag{2.1.33.13}
$$

Αντικαθιστώντας στην αρχική σχέση (2.1.33.2) τα Α, Β από τη σχέση (2.1.33.13) προκύπτει η τελική λύση, δηλαδή η μετρική του Schwarzschild :

$$
ds^{2} = -\left(1 - \frac{2MG}{r}\right)dt^{2} + \frac{1}{\left(1 - \frac{2MG}{r}\right)}dr^{2} + r^{2}(d\theta^{2} + \sin^{2}\theta d\phi^{2})
$$
 (2.1.33)

 *(10,13,28)* 

Αν τοποθετήσουμε έναν παρατηρητή πολύ μακριά από τον αστέρα εκείνος θα παρατηρήσει ότι η μάζα του αστέρα είναι ίση με αυτή τη σταθερά Μ. Απαλείφοντας την Φ από το σύστημα (Σ1) παίρνουμε την εξίσωση Oppenheimer-Volkov, η οποία ισχύει για το εσωτερικό του αστέρα και είναι :

$$
\frac{dP}{dr} = -\frac{(\rho + P)(m(r) + 4\pi r^3 P)}{r(r - 2m(r))}
$$
\n(2.1.34)

Επομένως έχουμε ένα νέο σύστημα (Σ2) αποτελούμενο από τις σχέσεις (2.1.26), (2.1.32) και (2.1.34), εκφρασμένο σε σύστημα μονάδων όπου G=c=1. Αν όμως δεν ισχύει αυτή η παραδοχή για το σύστημα μονάδων τότε έχουμε :

$$
\frac{dP}{dr} = -\frac{Gm(r)\rho}{r^2} \left(1 + \frac{P}{\rho c^2}\right) \left(1 + 4\pi r^3 \frac{P}{m(r)c^2}\right) \left(1 - \frac{2Gm(r)}{rc^2}\right)^{-1}
$$
(2.1.35)

Από τις εξισώσεις (2.1.26), (2.1.32) και (2.1.35) έχουμε το σύστημα (Σ3).

Άλλη μια διαφορετική έκφραση της (2.1.29) με την παραπάνω παραδοχή είναι :

$$
\frac{d\Phi}{dr} = -\frac{Gm(r)}{r^2c^2} \Big( 1 + 4\pi r^3 \frac{P}{m(r)c^2} \Big) \Big( 1 - \frac{2Gm(r)}{rc^2} \Big)^{-1}
$$
(2.1.36)

Παρατηρούμε πως και πάλι όταν το c τείνει στο άπειρο τότε η παράγωγος της Φ ως προς r μηδενίζεται, και αυτό σημαίνει ότι η συνάρτηση Φ είναι σταθερή. Μπορούμε να προσθέσουμε ή να αφαιρέσουμε μια σταθερά χωρίς να υπάρξει κάποιο πρόβλημα στη συνέχεια της επίλυσης των εξισώσεων. Επομένως, μπορούμε να θεωρήσουμε τη συνάρτηση Φ=0 *(4,32)*.

#### *2.2 Μοντέλα και λύσεις σφαιρικών αστέρων*

Στο υποκεφάλαιο αυτό, η εργασία θα ασχοληθεί με δύο μοντέλα και με τις αντίστοιχες λύσεις τους. Πρώτα θα γίνει αναφορά στο μοντέλο σταθερής πυκνότητας, παραβλέποντας ότι δεν έχει καμία φυσική σημασία. Το σημαντικό σε αυτό το μοντέλο είναι ότι είναι ένα ενδιαφέρον μοντέλο για τους συμπαγείς αστέρες και θα εξηγήσουμε αναλυτικά παρακάτω γιατί ισχύει αυτό. Στη συνέχεια, θα γίνει αναφορά στο μοντέλο πολυτροπικής πίεσης, το οποίο βρίσκεται πιο κοντά στην πραγματικότητα.

## *2.2.1 Μοντέλο σταθερής πυκνότητας*

Το μοντέλο αυτό της σταθερής πυκνότητας δεν έχει κανένα φυσικό νόημα, όμως παρουσιάζει ενδιαφέρον στην επιστήμη της αστροφυσικής για τους συμπαγείς αστέρες, καθώς οι ίδιοι διατηρούν στην κεντρική τους περιοχή σταθερή πυκνότητα.

Στο μοντέλο αυτό, όπως προδίδει και η ονομασία του, η πυκνότητα του αστέρα διατηρείται σταθερή. Σύμφωνα με αυτό το δεδομένο στο σύστημα (Σ1) η πρώτη του εξίσωση γίνεται :

$$
\frac{dm}{r} = 4\pi r^2 \rho \implies
$$
  
\n
$$
m(r) = \frac{4}{3} \cdot \pi r^3 \rho, \mu \varepsilon r \le R
$$
 (2.2.1)

Και αν την αντικαταστήσουμε στην εξίσωση (2.1.34) τότε θα έχουμε :

$$
\frac{dP}{dr} = -\frac{(\rho + P)(m(r) + 4\pi r^3 P)}{r(r - 2m(r))}
$$
\n
$$
= \frac{dP}{dr} = -\frac{(\rho + P)(\frac{4}{3}\pi r^3 \rho + 4\pi r^3 P)}{r(r - 2\frac{4}{3}\pi r^3 \rho)}
$$
\n
$$
= \frac{dP}{dr} = -\frac{(\rho + P)4\pi r^3(\frac{1}{3}\rho + 1P)}{r^2(1 - \frac{8}{3}\pi r^2 \rho)}
$$
\n
$$
= \frac{dP}{dr} = -\frac{(\rho + P)4\pi r(\frac{\rho + 3P}{3})}{(1 - \frac{8}{3}\pi r^2 \rho)}
$$
\n
$$
= \frac{dP}{dr} = -\frac{4}{3}\pi r \frac{(\rho + P)(\rho + 3P)}{1 - \frac{8}{3}\pi r^2 \rho}
$$
\n
$$
= \frac{dP}{(\rho + P)(\rho + 3P)} = -\frac{4\pi r}{3 - 8\pi r^2 \rho} dr
$$

Με την ολοκλήρωση της παραπάνω καινούριας σχέσης έχουμε :

$$
\ln\left(\frac{\rho+3P}{\rho+P}\right) = \ln\left(\frac{\rho+3P_c}{\rho+P_c}\right) + \frac{1}{2}\ln\left(1-\frac{2m(r)}{r}\right) \tag{2.2.2}
$$

με P<sup>c</sup> να είναι η κεντρική πίεση του άστρου *(19,32)*.

Ή αλλιώς :

$$
\frac{\rho + 3P}{\rho + P} = \frac{\rho + 3P_c}{\rho + P_c} (1 - \frac{2m(r)}{r})^{\frac{1}{2}}
$$
(2.2.3)

Θα υπολογίσουμε τώρα την ακτίνα του άστρου, δηλαδή για r=R, σαν συνάρτηση της κεντρικής πίεσης του άστρου και της πυκνότητας του.

$$
1 = \frac{\rho + 3P_c}{\rho + P_c} \left( 1 - \frac{2m(r)}{r} \right)^{\frac{1}{2}} =>
$$
  

$$
\left( \frac{\rho + P_c}{\rho + 3P_c} \right)^2 = 1 - \frac{2M}{R} =>
$$
  

$$
R^2 = \frac{3}{8\pi\rho} \left[ 1 - \left( \frac{\rho + P_c}{\rho + 3P_c} \right)^2 \right]
$$
 (2.2.4)

Ομοίως μπορούμε να λύσουμε τη σχέση (2.2.3) ως προς την κεντρική πίεση P<sup>c</sup> σαν συνάρτηση της ακτίνας και της μάζας του άστρου.

$$
P_c = \rho \frac{1 - (1 - \frac{2M}{R})^{\frac{1}{2}}}{3(1 - \frac{2M}{R})^{\frac{1}{2}} - 1}
$$
(2.2.5)

Και με τον ίδιο τρόπο παίρνουμε και την έκφραση για την πίεση :

$$
P = \rho \frac{(1 - \frac{2M}{R})^{-\frac{1}{2}} (1 - \frac{2m(r)}{r})^{\frac{1}{2}} - 1}{3 - (1 - \frac{2M}{R})^{-\frac{1}{2}} (1 - \frac{2m(r)}{r})^{\frac{1}{2}}}
$$
(2.2.6)

Από όλα τα παραπάνω και από τη σχέση (2.2.3) μπορούμε να συμπεραίνουμε για τη Φ ότι :

$$
d\Phi = \frac{dP}{(\rho + P)} =>
$$
  
\n
$$
[\Phi]_{\Phi}^{\Phi(R)} = -[\ln(\rho + P)]_{P}^{0} =>
$$
  
\n
$$
e^{\Phi} = \left(1 - \frac{2M}{R}\right)^{\frac{1}{2}} \frac{\rho}{\rho + P} =>
$$
  
\n
$$
e^{\Phi} = \left(1 - \frac{2M}{R}\right)^{\frac{1}{2}3} - \left(1 - \frac{2M}{R}\right)^{-\frac{1}{2}} \left(1 - \frac{2m(r)}{r}\right)^{\frac{1}{2}}
$$
  
\n
$$
e^{\Phi} = \left(1 - \frac{2M}{R}\right)^{\frac{1}{2}3} - \left(1 - \frac{2M}{R}\right)^{-\frac{1}{2}} \left(1 - \frac{2m(r)}{r}\right)^{\frac{1}{2}}
$$
  
\n(19,32)

#### *2.2.2 Μοντέλο πολυτροπικής πίεσης*

Ένα μοντέλο είναι που βρίσκεται πιο κοντά στην πραγματικότητα και είναι το μοντέλο της πολυτροπικής πίεσης. Είναι ένα μοντέλο που κατέχει μεγάλο αστροφυσικό ενδιαφέρον και ακολουθεί την πολυτροπική καταστατική εξίσωση, δηλαδή μια κατάσταση της μορφής :

$$
\mathbf{P} = \mathbf{K}\rho^{\Gamma}, \, \mu \varepsilon \, \mathbf{K}, \Gamma \, \nu \alpha \, \varepsilon \mathrm{i} \nu \alpha \iota \, \sigma \tau \alpha \theta \varepsilon \rho \varepsilon \varsigma \tag{2.2.8}
$$

Με τον παραπάνω τύπο περιγράφουμε έναν σχηματισμό ο οποίος δεν έχει μεγάλη μεταφορά εντροπίας, καθώς επίσης δεν έχει και παραγωγή ενέργειας στο εσωτερικό του. Στην περίπτωση που έχουμε παραγωγή ενέργειας με τη βοήθεια μηχανισμών, η πολυτροπική καταστατική εξίσωση μπορεί να χρησιμοποιηθεί σαν ανιχνευτικό εργαλείο ελέγχου των μηχανισμών. Οι αστέρες νετρονίων και οι λευκοί νάνοι μπορούν να θεωρηθούν τέτοιοι σχηματισμοί.

Οι εξισώσεις που προκύπτουν από την προσέγγιση του βαρυτικού πεδίου σύμφωνα με τη θεωρία του Νεύτωνα έχουν σχετικά απλή μορφή και φέρουν το όνομα εξισώσεις Lane-Emden *(19,32)*.

Η δομή του άστρου μπορεί να περιγραφεί πλήρως από το παρακάτω σύστημα πολυτροπικών εξισώσεων :

$$
\frac{dm(r)}{dr} = 4\pi r^2 \rho
$$
  

$$
\frac{dP}{dr} = -\frac{(\rho + P)(m(r) + 4\pi r^3 P)}{r(r - 2m(r))}
$$
  

$$
\frac{d\Phi}{dr} = \frac{m(r) + 4\pi r^3 P}{r(r - 2m(r))}
$$
(24)  

$$
P = K\rho^{\Gamma}
$$
  

$$
\Lambda = -\frac{1}{2} \ln \left(1 - \frac{2m(r)}{r}\right)
$$
(19,32)

Για να ολοκληρώσουμε το σύστημα (Σ4) με αριθμητικά όρια πρέπει στη θέση της πίεσης να εμφανίζουμε ισοδύναμα την πυκνότητα. Ένα άλλο λεπτό σημείο είναι ότι θα χρειαστεί να φύγουμε από το σύστημα μονάδων S.I (m, kg, s) και να εργαστούμε στο σύστημα μονάδων cgs (cm, gr, s). Σε αυτή μας την προσπάθεια θα χρειαστούμε τη βοήθεια του :

$$
\frac{dm(r)}{dr}=4\pi r^2\rho
$$

$$
\frac{d\rho}{dr} = -\frac{Gm(r)\rho}{r^2} \left( 1 + \frac{K\rho^{\Gamma}}{\rho c^2} \right) \left( 1 + 4\pi r^3 \frac{K\rho^{\Gamma}}{m(r)c^2} \right) \left( 1 - \frac{2Gm(r)}{rc^2} \right)^{-1} (\Gamma K \rho^{\Gamma - 1})^{-1}
$$

$$
\frac{d\Phi}{dr} = -\frac{Gm(r)}{r^2 c^2} \left( 1 + 4\pi r^3 \frac{K\rho^{\Gamma}}{m(r)c^2} \right) \left( 1 - \frac{2Gm(r)}{rc^2} \right)^{-1} \tag{25}
$$

$$
P = K\rho^{\Gamma}
$$

$$
\Lambda = -\frac{1}{2} \ln \left( 1 - \frac{2Gm(r)}{rc^2} \right)
$$

Μια ακόμα χρήσιμη διόρθωση στο παραπάνω σύστημα εξισώσεων είναι εάν μετράμε τη μάζα σε ηλιακές μάζες (ΜΗ) και την πυκνότητα συναρτήσει της κεντρικής πυκνότητας (ρ<sub>c</sub>).

$$
m(r) = M_{H}x(r)
$$
\n
$$
\rho(r) = \rho_{c}y(r)
$$
\n
$$
\frac{dx}{dr} = \frac{4\pi\rho_{c}}{M_{H}}r^{2}y
$$
\n
$$
\frac{dy}{dr} = -\frac{GM_{H}\rho_{c}xy}{K\rho_{c}^{2}}(1 + \frac{K\rho_{c}^{F-1}}{c^{2}}y^{F-1})(1 + \frac{4\pi K\rho_{c}^{F}r^{3}y^{F}}{M_{H}c^{2}})(1 - \frac{2GM_{H}x}{c^{2}})^{-1}(y^{F-1})^{-1}
$$
\n
$$
\frac{d\Phi}{dr} = -\frac{GM_{H}x}{c^{2}}\left(1 + \frac{4\pi K\rho_{c}^{F}r^{3}y^{F}}{M_{H}c^{2}}\right)\left(1 - \frac{2GM_{H}x}{c^{2}}\right)^{-1} \qquad (26)
$$
\n
$$
P = K\rho_{c}^{F}y^{F}
$$
\n
$$
\Lambda = -\frac{1}{2}\ln\left(1 - \frac{2GM_{H}x}{c^{2}}\right)
$$
\n
$$
(19,32)
$$

Πρέπει όλες οι παράμετροι από τις παραπάνω εξισώσεις να γίνουν αδιάστατες με τον μετασχηματισμό r=as, όπου το a έχει μονάδες μήκους και το s είναι μια παράμετρος που είναι ελεύθερη. Το σύστημα που θα δημιουργηθεί είναι το (Σ7) και θα δίνει την πλήρη περιγραφή της εσωτερικής δομής ενός αστεριού. Η καταστατική εξίσωση για το άστρο εξαρτάται από την κεντρική πυκνότητα του και συνεπώς οι λύσεις μετά από ολοκλήρωση εξαρτώνται αποκλειστικά και μόνο από την κεντρική πυκνότητα. Οι λευκοί νάνοι περιγράφονται από καταστατικές εξισώσεις εκφυλισμένων ηλεκτρονίων και οι αστέρες νετρονίων από τις καταστατικές εξισώσεις εκφυλισμένων νετρονίων.

Ας παραθέσουμε λοιπόν το σύστημα (Σ7) :

$$
r = as
$$
\n
$$
m = M_{H}x
$$
\n
$$
\rho = \rho_{c}y
$$
\n
$$
\frac{dx}{ds} = \frac{4\pi\rho_{c}a^{3}}{M_{H}}s^{2}y
$$
\n
$$
\frac{dy}{ds} = -\frac{GM_{H}\rho_{c}xy}{K\rho_{c}^{2}\alpha s^{2}}\left(1 + \frac{K\rho_{c}^{F-1}}{c^{2}}y^{F-1}\right)\left(1 + \frac{4\pi K\rho_{c}^{F}\alpha^{3} s^{3}y^{F}}{M_{H}c^{2}}\right)\left(1 - \frac{2GM_{H}x}{ac^{2}}\frac{x}{s}\right)^{-1}\left(y^{F-1}\right)^{-1}
$$
\n
$$
\frac{d\Phi}{ds} = -\frac{GM_{H}}{ac^{2}}\frac{x}{s^{2}}\left(1 + \frac{4\pi K\rho_{c}^{F}\alpha^{3} s^{3}y^{F}}{M_{H}c^{2}}\right)\left(1 - \frac{2GM_{H}}{ac^{2}}\frac{x}{s}\right)^{-1}
$$
\n
$$
P = K\rho_{c}^{F}y^{F}
$$
\n
$$
\Lambda = -\frac{1}{2}\ln(1 - \frac{2GM_{H}}{ac^{2}}\frac{x}{s})
$$
\n(27)

 Για να μπορέσουμε να αναφερθούμε για εκφυλισμένα ηλεκτρόνια μέσα σε ένα λευκό νάνο θα πρέπει να ισχύει κάποια συνθήκη εκφυλισμού, όπως η συνθήκη ότι η μέση θερμική ενέργεια των ηλεκτρονίων πρέπει να είναι μικρότερη από την ενέργεια Fermi. Δηλαδή θα έχουμε :

$$
\frac{3}{2}kT < \frac{p_F^2}{2m_e} = \frac{h^2}{2m_e}\left(3\pi^2\frac{\rho}{\mu_em_B}\right)^{\!\!\frac{2}{3}}\!=\!>
$$
  

$$
\frac{T}{\rho^{\frac{2}{3}}} < \frac{h^2}{3m_ek}(\frac{3\pi^2}{\mu_em_B})^{\!\!\frac{2}{3}} = 1.3 \times 10^5 \text{ Kcm}^2 \text{g}^{-\!\frac{2}{3}}
$$

Στην παραπάνω διαδικασία θεωρούμε m<sub>B</sub> τη μέση μάζα βαρυονίου, μ<sub>e</sub> το μοριακό βάρος ανά ηλεκτρόνιο και την τιμή της τυπικής θερμοκρασίας στο εσωτερικό ενός λευκού νάνου ίση με  $6 \cdot 10^7$  K. Παρατηρούμε τότε ότι για κεντρικές πυκνότητες μεγαλύτερες από 10<sup>4</sup> gr∙cm<sup>-3</sup> έχουμε κατάσταση εκφυλισμένων ηλεκτρονίων *(32)*.

Η παραπάνω αναφορά γίνεται για μη σχετικιστικά ηλεκτρόνια και η καταστατική τους εξίσωση είναι :

$$
P = K\rho^{\Gamma}
$$

Με **(2.2.9)**

$$
\Gamma = \frac{5}{3} \ , K = \frac{3^{2/3} \pi^{4/3}}{5} \frac{h^2}{m_e m_B^{5/3} \mu_e^{5/3}} = \frac{1.0036 \ x \ 10^{13}}{\mu_e^{5/3}} (\text{cgs})
$$

Ενώ εάν η πυκνότητα γίνει μεγαλύτερη από 10<sup>6</sup> gr∙cm-3 τότε τα ηλεκτρόνια γίνονται σχετικιστικά και η καταστατική τους εξίσωση γίνεται :

$$
\mathbf{P} = \mathbf{K} \rho^{\Gamma}
$$

$$
M\varepsilon \qquad (2.2.10)
$$

$$
\Gamma = \frac{4}{3}, K = \frac{3^{1/2} \pi^{2/3}}{4} \frac{hc}{m_B^{4/3} \mu_e^{4/3}} = \frac{1.2435 \times 10^{15}}{\mu_e^{4/3}} \text{ (cgs)}
$$

Όσο η πυκνότητα μεγαλώνει τόσο οι διαδικασίες στο εσωτερικό του άστρου γίνονται ακόμα πιο συνθέτες και περίπλοκες *(32)*.

Ομοίως έχουμε την καταστατική εξίσωση για τα μη σχετικιστικά εκφυλισμένα νετρόνια (2.2.11) και την καταστατική εξίσωση των σχετικιστικών εκφυλισμένων νετρονίων (2.2.12).

$$
P = K\rho^{\Gamma}
$$

Με **(2.2.11)**

 $\Gamma$ 

$$
= \frac{5}{3}, K = \frac{3^{2/3} \pi^{4/3}}{5} \frac{h^2}{m_n^{8/3}} = 5.3802 \times 10^9 \text{ (cgs)}
$$

$$
P = K\rho^{\Gamma}
$$

Με **(2.2.12)**

$$
\Gamma = \frac{4}{3}, K = \frac{3^{1/3} \pi^{2/3}}{4} \frac{hc}{m_n^{4/3}} = 1.2293 \times 10^{15} \text{ (cgs)}
$$

Αφού αναφέρθηκαν στο κεφάλαιο αυτό δυο τύποι μοντέλων για σφαιρικούς αστέρες, μπορούμε στη συνέχεια να ασχοληθούμε με τη βαρυτική κατάρρευση τους.

# **3 <sup>ο</sup> ΚΕΦΑΛΑΙΟ : ΝΕΥΤΩΝΕΙΑ ΒΑΡΥΤΙΚΗ ΚΑΤΑΡΡΕΥΣΗ ΑΣΤΕΡΩΝ (ΧΩΡΙΣ ΕΣΩΤΕΡΙΚΗ ΠΙΕΣΗ)**

Αυτό το κεφάλαιο θα ασχοληθεί με τη βαρύτητα που υπάρχει γενικά στο σύμπαν και που ωθεί τελικά έναν αστέρα να καταρρεύσει. Φυσικά, από αυτό το κεφάλαιο της βαρύτητας δεν θα μπορούσε να λείπει μια αναφορά στον άμεσα συνδεδεμένο με αυτή φυσικό, Ισαάκ Νεύτωνα. Οι τρεις νόμοι του ήταν και είναι η βάση για πολλά φυσικά φαινόμενα. Έτσι, λοιπόν, και στην κατάρρευση αστέρων εμφανίζεται η νευτώνεια βαρυτική, η οποία θα αναφερθεί χωρίς εσωτερική πίεση για να απλουστευθούν οι πράξεις και να παραμείνει η εργασία στο πλαίσιο αναφοράς της. Τέλος, ένα άλλο σημαντικό κομμάτι της φυσικής που θα σημειωθεί στο κεφάλαιο αυτό είναι η διατήρηση της ορμής, την οποία θα προσαρμόσουμε στο φαινόμενο της κατάρρευσης και θα παρουσιαστεί με τη μορφή τανυστή.

## *3.1 Γενικά για τον Νεύτωνα*

Ο Robert Hooke ήταν ένας πολύ καλός επιστήμονας, αλλά στα μαθηματικά δεν μπορούσε να συγκριθεί με τον Ισαάκ Νεύτωνα. Όταν ο Νεύτωνας ήταν στον σωστό δρόμο για να καταλάβει τον νόμο της βαρύτητας, τότε οι προϋποθέσεις ανταγωνισμού για την επίλυση του προβλήματος των πλανητικών κινήσεων ήταν καταδικασμένες σε αποτυχία. Ο Νεύτωνας έλυσε τα προβλήματα Kepler, δηλαδή ότι ένας πλανήτης που κινείται γύρω από τον Ήλιο υπό τον νόμο της βαρύτητας διαγράφει ελλειπτικό μονοπάτι με τον Ήλιο να θεωρείται ως μια εστία. Η βαρυτική δύναμη του Ηλίου προκαλεί τις μεγαλύτερες επιδράσεις, γιατί ο Ήλιος είναι το πιο μεγάλο σώμα σε μάζα *(12)*.

Ο Ισαάκ Νεύτωνας απέκτησε μεγάλο κύρος υστέρα από την κυκλοφορία του βιβλίου του «Μαθηματικές αρχές της φυσικής φιλοσοφίας». Για τη σπουδαιότητα του σαν επιστήμονας έγινε πρόεδρος της Βασιλικής Εταιρείας και ήταν ο πρώτος επιστήμονας – ιππότης. Ο Νεύτωνας κάποια χρόνια πριν τον Leibniz είχε ανακαλύψει τον απειροστικό λογισμό *(14)*.

Οι περισσότεροι άνθρωποι στον κόσμο γνωρίζουν τον Νεύτωνα μέσα από τους νόμους του για τις κινήσεις, οι οποίοι είναι βασικό κομμάτι της φυσικής. Ο 1 ος Νόμος του Νεύτωνα (1ος Ν.Ν) λέει ότι όταν η συνιστάμενη των δυνάμεων που αλληλοεπιδρούν σε ένα σώμα είναι μηδενική, τότε το σώμα είναι ακίνητο ή κινείται ευθύγραμμα ομαλά (Ε.Ο.Κ). Ο 2ος Ν.Ν λέει ότι αν σε ένα σώμα ασκείται μια συνιστάμενη δύναμη που είναι διάφορη του μηδενός, τότε το σώμα κινείται με επιτάχυνση α και ισχύει ο τύπος  $\Sigma \vec{F} = m \cdot \vec{\alpha}$ . Τέλος, ο 3<sup>ος</sup> Ν.Ν που αποδεικνύει ότι για κάθε δράση στη φύση, υπάρχει μια αντίδραση *(19)*.

#### *3.2 Νευτώνεια Βαρυτική*

Η Νευτώνεια βαρυτική κατάρρευση νέφους που θα μας απασχολήσει είναι χωρίς την επίδραση εσωτερικής πίεσης. Η μάζα ενός τέτοιου νέφους, το οποίο θεωρούμε σφαιρικό, ομογενές και με αριθμητική πυκνότητα Ν0, συναρτήσει της απόστασης από το κέντρο και θεωρώντας ως μάζα m τη μάζα κάθε σωματιδίου της σκόνης νέφους είναι :

$$
M(r) = \int_0^r N_0 m 4\pi r^2 dr = N_0 m_{\overline{3}}^4 \pi r^3
$$
 (3.2.1)

Όμοια θα ορίσουμε και τη δύναμη που ασκείται πάνω σε μια μάζα m η οποία βρίσκεται σε απόσταση r από το κέντρο της σκόνης νέφους ως εξής :

$$
F(r) = G \frac{M(r)m}{r^2} = \frac{4}{3} G N_0 m^2 \pi r
$$
 (3.2.2)

Το συμπέρασμα που προκύπτει από την παραπάνω μορφή της δύναμης είναι ότι όλες οι μάζες φτάνουν στο κέντρο ταυτόχρονα. Αυτό σημαίνει ότι τα κέλυφη διατηρούν τη διάταξη τους. Η παρατήρηση αυτή είναι εμφανής διότι η μορφή της δύναμης έχει τη μορφή αρμονικού ταλαντωτή και φαίνονται όλες οι μάζες σαν να εκτελούν ταλάντωση με αρχικό πλάτος r<sub>0</sub>. Η πυκνότητα παρόλο που αυξάνεται με τον χρόνο καταφέρνει να παραμένει η ίδια σε όλο τον όγκο του αερίου. Είναι σαν να

θεωρούμε ότι η μάζα που περικλείεται σε ένα κέλυφος παραμένει σταθερή. Επομένως από όλα αυτά συμπεραίνουμε ότι η εξίσωση κίνησης ενός κελύφους είναι :

$$
\frac{d^2r}{dt^2} = -G \frac{M}{r^2} = -\frac{4}{3}GN_0 m \pi r_0^3 \frac{1}{r^2}
$$
 (3.2.3)

Με δεδομένο ότι η ταχύτητα κατάρρευσης του νέφους είναι u = dr/dt και ομοίως η επιτάχυνση είναι  $d^2r/dt^2 = du/dt = (du/dr) \cdot (dr/dt) = u \cdot (du/dr)$ . Επομένως η εξίσωση κίνησης ενός κελύφους παίρνει τη μορφή :

$$
u \frac{du}{dr} = -\frac{4}{3} \text{GN}_0 m \pi r_0^3 \frac{1}{r^2}
$$
 (3.2.4)

Εάν ολοκληρώσουμε την παραπάνω σχέση και θεωρώντας θετική την κατεύθυνση προς τα έξω έχουμε :

$$
u du = -\frac{4}{3} G N_0 m \pi r_0^3 \frac{dr}{r^2} =>
$$
  
\n
$$
\frac{1}{2} u^2 = -\int_0^r (4/3) G N_0 m \pi r_0^3 \frac{dr}{r^2} =>
$$
  
\n
$$
u^2 = \frac{8}{3} G N_0 m \pi r_0^3 \left[ \frac{1}{r} - \frac{1}{r_0} \right] =>
$$
  
\n
$$
\frac{dr}{dt} = \pm \sqrt{\frac{8}{3} G N_0 m \pi r_0^3 \left[ \frac{1}{r} - \frac{1}{r_0} \right]} =>
$$
  
\n
$$
\frac{dr}{dt} = -\sqrt{\frac{8}{3} G N_0 m \pi r_0^3 \left[ \frac{1}{r} - \frac{1}{r_0} \right]}
$$
(3.2.5)

Ολοκληρώνοντας τη σχέση (3.2.5) έχουμε :

 $\int_{r_a}^0$ 

$$
\frac{1}{r_0} \frac{-dr}{\sqrt{\frac{8}{3}GN_0 m \pi r_0^3(\frac{1}{r} - \frac{1}{r_0})}} = \int_0^{t_k} dt, r = r_0 \sin^2 \theta \implies
$$
  
\n
$$
t_k = \int_0^{\frac{\pi}{2}} \frac{2r_0 \sin \theta \cos \theta d\theta}{\sqrt{\frac{8}{3}GN_0 m \pi r_0^2[\frac{(1 - \sin^2 \theta)}{\sin^2 \theta}]}} \implies
$$
  
\n
$$
t_k = \int_0^{\frac{\pi}{2}} \frac{2r_0 \sin^2 \theta d\theta}{\sqrt{\frac{8}{3}GN_0 m \pi r_0^2}} \implies
$$
  
\n
$$
t_k = \sqrt{\frac{3\pi}{32GmN_0}} = \sqrt{\frac{3\pi}{32G\rho_0}}
$$
(3.2.6)

Από την εξίσωση (3.2.6) μπορούμε να συμπεράνουμε ότι ο χρόνος κατάρρευσης δεν εξαρτάται από το κέλυφος το οποίο ξεκινήσαμε. Το συμπέρασμα αυτό ήταν αναμενόμενο διότι είναι γνωστό ότι όλα τα κέλυφη καταρρέουν ταυτόχρονα. Ένα άλλο συμπέρασμα που πηγάζει από την εξίσωση αυτή είναι ότι ο χρόνος εξαρτάται μόνο από την αρχική πυκνότητα ρ<sup>ο</sup> *(4,10,13,29)*.

# *3.3 Αρχή διατήρησης ενέργειας της ορμής*

Ο τανυστής ενέργειας - ορμής είναι βασικό κομμάτι της θεωρίας για τη βαρύτητα. Από την εξίσωση Poisson  $\nabla^2 U = 4\pi G\rho$ , έχουμε την κλασική Νευτώνεια αντίληψη ότι αυτή που παίζει τον πιο σημαντικό ρόλο στη μορφή του βαρυτικού πεδίου είναι η πυκνότητα ενέργειας ρ.

Θεωρούμε ένα νέφος και έναν παρατηρητή που κινείται μαζί με το νέφος. Η πυκνότητα ενέργειας του δίνεται από τον τύπο :

$$
T^{00} = \frac{nm}{\sqrt{1 - u^2}}
$$
 (3.3.1)

με n : την πυκνότητα του ανά μονάδα όγκου και u : την ταχύτητα των σωματιδίων.

Ο τύπος για τη γενική περίπτωση της πυκνότητας ροής ενέργειας στην κ-διεύθυνση είναι :

$$
T^{0\kappa} = \frac{nmu^{\kappa}}{\sqrt{1-u^2}}\tag{3.3.2}
$$

ή αλλιώς ονομάζεται «πυκνότητα ορμής».

Έπειτα, μια πιο γενική έκφραση είναι :

$$
T^{\mu\nu} = \frac{nmu^{\mu}u^{\nu}}{\sqrt{1-u^2}}
$$
 (3.3.3)

Οπότε ο γενικός τύπος για τον τανυστή ενέργειας – ορμής είναι :

$$
T^{ij} = n_0 m u^i u^j \tag{3.3.4}
$$

όπου n<sub>o</sub>=n $\sqrt{1-u^2}$  και ρ=n<sub>o</sub>m.

Αν το νέφος αεριού είναι τέλειο ρευστό τότε :

$$
\mathbf{T}^{ij} = (\rho + \mathbf{P})\mathbf{u}^i \mathbf{u}^j + \mathbf{P} \mathbf{g}^{ij} \tag{3.3.5}
$$

με ρ : η πυκνότητα μάζας και Ρ : η πυκνότητα του ρευστού *(4,6,28)*.

Η εξίσωση (3.3.5) έχει μια ανεξάρτητη μετρική μορφή. Με το σύμβολο ρ θεωρούμε την πυκνότητα ύλης και ενέργειας και με Ρ θεωρούμε την πίεση του αερίου. Εάν θεωρήσουμε ότι το σύστημα αναφέρεται σε καρτεσιανές συντεταγμένες και ότι γίνεται λόγος για το αδρανειακό σύστημα του αερίου τότε ο τανυστής θα πάρει τη μορφή :

$$
T = \begin{pmatrix} \rho & 0 & 0 & 0 \\ 0 & P & 0 & 0 \\ 0 & 0 & P & 0 \\ 0 & 0 & 0 & \rho \end{pmatrix}
$$
 (3.3.6)

Οι παραπάνω τύποι ισχύουν και για ένα ιδανικό ρευστό. Εάν όμως είναι ένα ρευστό κινούμενου στοιχειώδη όγκου τότε χρειάζεται να εφαρμόσουμε ένα μετασχηματισμό Lorentz. Ο τύπος τότε θα είναι :

$$
T' = ΛTΛT
$$
, αν η κίνηση είναι στον άξονα x

Δηλαδή,

$$
T' = \begin{pmatrix} \gamma & -\gamma\beta & 0 & 0 \\ -\beta\gamma & \gamma & 0 & 0 \\ 0 & 0 & 1 & 0 \\ 0 & 0 & 0 & 1 \end{pmatrix} \cdot \begin{pmatrix} \rho & 0 & 0 & 0 \\ 0 & P & 0 & 0 \\ 0 & 0 & P & 0 \\ 0 & 0 & 0 & \rho \end{pmatrix} \cdot \begin{pmatrix} \gamma & -\gamma\beta & 0 & 0 \\ -\beta\gamma & \gamma & 0 & 0 \\ 0 & 0 & 1 & 0 \\ 0 & 0 & 0 & 1 \end{pmatrix}
$$
  
= 
$$
\begin{pmatrix} \gamma^2(\rho + \beta^2P) & -\gamma^2\beta(\rho + P) & 0 & 0 \\ -\gamma^2\beta(\rho + P) & -\gamma^2(\beta^2\rho + P) & 0 & 0 \\ 0 & 0 & P & 0 \\ 0 & 0 & 0 & P \end{pmatrix}
$$
(3.3.7)

Για σφαιρικές συντεταγμένες ο τανυστής ενέργειας ορμής για στοιχειώδη όγκο θα πάρει τη μορφή :

$$
T = \begin{pmatrix} \rho & 0 & 0 & 0 \\ 0 & P & 0 & 0 \\ 0 & 0 & Pr^2 & 0 \\ 0 & 0 & 0 & Pr^2 \sin^2 \theta \end{pmatrix}
$$
 (3.3.8)

Για τυχαία στατική σφαιρική συμμετρική μετρική γίνεται :

$$
T = \begin{pmatrix} (p+P)u_0u_0 + Pg_{00} & 0 & 0 & 0 \ 0 & Pg_{11} & 0 & 0 \ 0 & 0 & Pg_{22} & 0 \ 0 & 0 & 0 & Pg_{33} \end{pmatrix}
$$
(3.3.9)

# **4 <sup>ο</sup> ΚΕΦΑΛΑΙΟ : ΚΙΝΗΣΗ ΑΣΤΕΡΩΝ**

Σε αυτό το κεφάλαιο θα συζητηθεί η κίνηση των αστέρων στο χώρο. Η κίνηση των αστέρων ακολουθεί το μοντέλο της κίνησης σε χώρο Schwarzschild. Οι τροχιές που ακολουθούν οι αστέρες κατά την κατάρρευση τους είναι γεωδαισιακές καμπύλες. Ακόμα, θα δοθούν εξισώσεις που θα περιγράφουν το μοντέλο Schwarzschild και θα γίνει αναφορά στην ακτίνα Schwarzschild που είναι  $r = 2M$ . Σε αυτή την κίνηση δεν θα λείψει η ορμή και η στροφορμή, οι οποίες θα επηρεάσουν τα αποτελέσματα μας. Φυσικά, θα μελετηθεί και θα παρατηρηθεί η ευστάθεια και η αστάθεια ενός αστέρα, δηλαδή οι διαταραχές ενός αστέρα γύρω από την κατάσταση ισορροπίας του. Οι διαταραχές αυτές είναι μικρές ακτινικές ταλαντώσεις. Τέλος, θα γίνει αναφορά στη βαρυτική κατάρρευση ενός νέφους σκόνης, το οποίο θα πρέπει να ακολουθεί την κίνηση μιας στοιχειώδους μάζας νέφους σκόνης.

#### *4.1 Κίνηση σε χώρο Schwarzschild*

Σε αυτό το κεφάλαιο θα μελετήσουμε την κίνηση ενός σωματιδίου σε καμπυλωμένο χωροχρόνο Schwarzschild, με μια κατάλληλη μετρική η οποία προέρχεται από την εξίσωση (2.1.33) και είναι :

$$
ds^{2} = -\left(1 - \frac{2M}{r}\right)dt^{2} + \frac{1}{\left(1 - \frac{2M}{r}\right)}dr^{2} + r^{2}(d\theta^{2} + \sin^{2}\theta d\varphi^{2})
$$
\n(13.28)

Γενικά, οι τροχιές που ακολουθούν τα σωματίδια είναι οι γεωδαισιακές καμπύλες του χωροχρόνου. Οι γεωδαισιακές καμπύλες είναι μια οικογένεια καμπυλών με ακρότατο μήκος ανάμεσα σε ένα πλήθος πιθανόν καμπυλών που συνδέουν δυο σημεία ενός χώρου. Συνήθως, οι καμπύλες αυτές περιγράφουν τροχιές σωματιδίων.

Το μήκος S μιας καμπύλης χ<sup>μ(λ)</sup> που ενώνει δυο σημεία A και B δίνεται από τη σχέση :

$$
S = \int_{A}^{B} d\lambda = \int_{A}^{B} \left[ g_{\mu\beta}(x^{k}) \frac{dx^{\mu}}{d\lambda} \frac{dx^{\beta}}{d\lambda} \right]^{1/2} d\lambda \tag{4.1.1}
$$

Μια άλλη κοντινή καμπύλη είναι η  $\mathcal{X}^{\mu}(\lambda)$  και περιγράφεται από την εξίσωση :

$$
\mathcal{X}^{\mu} = x^{\mu} + \in \xi^{\mu} \tag{4.1.2}
$$

με ξ<sup>μ</sup> = 0 στα άκρα Α, Β και έχει μήκος :

$$
S = \int_{A}^{B} \left[ g_{\mu\beta}(\mathcal{X}^{k}) \frac{d\mathcal{X}^{\mu}}{d\lambda} \frac{d\mathcal{X}^{\beta}}{d\lambda} \right]^{1/2} d\lambda \tag{4.1.3}
$$

Για απλούστευση της σχέσης θεωρούμε :

$$
u^{\mu} = {}^{*}x^{\mu} = \frac{dx^{\mu}}{d\lambda}
$$
 (4.1.4)

Και

$$
u^{\mu} = {}^{*}\mathcal{X}^{\mu} = \frac{d\mathcal{X}^{\mu}}{d\lambda} = {}^{*}\mathcal{X} + \in \xi^{\mu}
$$
 (4.1.5)

Ακόμα

$$
f(x^{k}, u^{k}) = [g_{\mu\beta}(x^{k})u^{\mu}u^{\beta}]^{1/2}
$$
 (4.1.6)

$$
\mathcal{F}(\mathcal{X}^k, u^k) = [g_{\mu\beta}(\mathcal{X}^k)u^{\mu}u^{\beta}]^{1/2}
$$
 (4.1.7)

Επομένως ορίζω την διαφορά  $\delta S = S - S$ , με  $\delta S = 0$  ώστε να είναι το μήκος S ακρότατο.

Άρα, εχουμε :

 $\delta S = 0$ 

$$
|\mathbf{a}||_{A} = \int_{A}^{B} \delta f d\lambda = 0 \implies \int_{A}^{B} (\mathbf{f} - f) d\lambda = 0
$$
\n
$$
|\mathbf{a}||_{A} = \int_{A}^{B} \left[ \frac{\partial f}{\partial x^{k}} - \frac{d}{d\lambda} \left( \frac{\partial f}{\partial u^{k}} \right) \right] \xi^{k} d\lambda + \epsilon \int_{A}^{B} \frac{d}{d\lambda} \left( \frac{\partial f}{\partial u^{k}} \xi^{k} \right) d\lambda = 0
$$
\n
$$
|\mathbf{a}||_{A} = \int_{A}^{B} \left[ \frac{\partial f}{\partial x^{k}} - \frac{d}{d\lambda} \left( \frac{\partial f}{\partial u^{k}} \right) \right] \xi^{k} d\lambda = 0 \tag{4.1.8}
$$
Και επειδή το διάνυσμα ξ<sup>κ</sup> είναι τυχαίο η συνθήκη γίνεται :

$$
\frac{\mathrm{d}}{\mathrm{d}\lambda} \left( \frac{\partial \mathrm{f}}{\partial \mathrm{u}^{\mu}} \right) - \frac{\partial \mathrm{f}}{\partial \mathrm{u}^{\mu}} = 0 \tag{4.1.9}
$$

Με την βοήθεια της εξίσωσης Lagrange για ελεύθερα κινούμενα σωματίδια μάζας m=2kg έχουμε :

$$
L_{ag} = g_{\mu\beta}u^{\mu}u^{\beta} = f^2 \tag{4.1.10}
$$

Οπότε,

$$
\frac{\partial f}{\partial u^k} = \frac{1}{2} \frac{\partial L_{ag}}{\partial u^k} L_{ag}^{-1/2}
$$

$$
=> \frac{\partial f}{\partial x^k} = \frac{1}{2} \frac{\partial L_{ag}}{\partial x^k} L_{ag}^{-1/2}
$$
(4.1.11)

Και καταλήγουμε στη σχέση :

$$
\frac{\mathrm{d}}{\mathrm{d}\lambda} \left( \frac{\partial \mathrm{L}_{\mathrm{ag}}}{\partial \mathrm{u}^{\mu}} \right) - \frac{\partial \mathrm{L}_{\mathrm{ag}}}{\partial \mathrm{x}^{\mu}} = 0 \tag{4.1.12}
$$

όπου είναι η συνθήκη ακρότατου μήκους των Euler – Lagrange.

Από τη σχέση L<sub>ag</sub> = g<sub>μβ</sub>u<sup>μ</sup>u<sup>β</sup> εχουμε :

$$
\frac{\partial L_{ag}}{\partial u^k} = g_{\mu\beta} \frac{\partial u^{\mu}}{\partial u^k} u^{\beta} + g_{\mu\beta} u^{\mu} \frac{\partial u^{\beta}}{\partial u^k} =
$$

$$
= g_{\mu\beta} \delta^{\mu}_{k} u^{\beta} + g_{\mu\beta} u^{\mu} \delta^{\beta}_{k} = 2g_{\mu k} u^{\mu}
$$

και

$$
\frac{\partial L_{ag}}{\partial x^k} = g_{\mu\beta,k} u^{\mu} u^{\beta}
$$

Επομένως,

$$
\frac{d}{d\lambda}(2g_{\mu k}u^{\mu}) = 2\frac{dg_{\mu k}}{d\lambda}u^{\mu} + 2g_{\mu k}\frac{du^{\mu}}{d\lambda} = 2g_{\mu k,\beta}u^{\beta}u^{\mu} + 2g_{\mu k}\frac{du^{\mu}}{d\lambda}
$$

$$
= g_{\mu k,\beta}u^{\beta}u^{\mu} + g_{\beta k,\mu}u^{\mu}u^{\beta} + 2g_{\mu k}\frac{du^{\mu}}{d\lambda}
$$
(4.1.13)

Αντικαθιστώντας παραπάνω τη σχέση :

$$
g_{\mu k} \frac{du^{\mu}}{d\lambda} + \frac{1}{2} \Big[ g_{\mu k,\beta} + g_{k\mu,\beta} - g_{\mu\beta,k} \Big] u^{\mu} u^{\beta} = 0 \tag{4.1.14}
$$

και με πολλαπλασιασμό με τον όρο g<sup>αk</sup> καταλήγουμε τελικά στην εξίσωση των γεωδαισιακών καμπυλών :

$$
\frac{\mathrm{d}u^{\alpha}}{\mathrm{d}\lambda} + \Gamma^{\alpha}_{\mu\beta}u^{\mu}u^{\beta} = 0 \tag{4.1.15}
$$

Με τη χρήση της σχέσης  $\frac{du^\alpha}{d\lambda}=u^a_{,\mu}u^\mu$  καταλήγουμε στη μορφή  $u^\alpha_\beta u^\beta=0$ . Τελικά, χρησιμοποιούμε για τον σκοπό της εργασίας αυτής την πιο διαδεδομένη εξίσωση για τις γεωδαισιακές καμπύλες :

$$
\frac{d^2x^a}{d\lambda^2} + \Gamma^{\alpha}_{\mu\beta}\frac{dx^{\mu}}{d\lambda}\frac{dx^{\beta}}{d\lambda} = 0
$$
 (4.1.16)

*(4)*

Εμφανές είναι ότι εάν ολοκληρώσουμε την παραπάνω σχέση θα πάρουμε τις τροχιές. Τη σχέση (4.1.16) την ικανοποιεί και η τετραταχύτητα και η τετραορμή υπό τη μορφή :

$$
U^{\beta}U^{\alpha}_{;\beta} = U^{\beta}U^{\alpha}_{,\beta} + \Gamma^a_{\mu\beta}U^{\mu}U^{\beta} = 0
$$
\n(4.1.17)

$$
p^{\beta}p^{\alpha}_{;\beta} = p^{\beta}p^{\alpha}_{,\beta} + \Gamma^{\alpha}_{\mu\beta}p^{\mu}p^{\beta} = 0
$$
\n(4.1.18)

Μια άλλη μορφή της εξίσωσης (4.1.18) είναι :

$$
p^{\beta}(g_{\alpha\mu}p^{\mu})_{;\beta} = p^{\beta}p_{\alpha;\beta} = p^{\beta}p_{\alpha,\beta} - \Gamma^{\mu}_{\alpha\beta}p^{\beta}p_{\mu} = 0
$$
\n(4.1.19)

Από αυτή παίρνουμε την παρακάτω εξίσωση και με τη βοήθεια του ορισμού των συμβόλων Christoffel οδηγούμαστε στην εξίσωση (4.1.20). Η εξίσωση αυτή μας δείχνει πως είναι αν οι συνιστώσες της μετρικής είναι ανεξάρτητες του x<sup>i</sup>, τότε κατά μήκος της τροχιάς του σωματιδίου η ορμή διατηρείται.

$$
m \frac{dp_{\alpha}}{d\tau} = \Gamma^{\mu}_{\alpha\beta} p^{\beta} p_{\mu} \Longrightarrow m \frac{dp_{\alpha}}{d\tau} = \frac{1}{2} g_{\beta\mu,\alpha} p^{\beta} p^{\mu} \tag{4.1.20}
$$

Αφού οι συνιστώσες είναι ανεξάρτητες από τον χρόνο και την αζιμουθιακή γωνία φ, είναι δυνατό να εισάγουμε για τη μετρική Schwarzschild τις σταθερές :

 $E \equiv -\frac{p_t}{m}$  $\frac{p_t}{m}$  και  $L \equiv \frac{p_\phi}{m}$  $\frac{\overline{P}\phi}{m}$ , όταν αναφερόμαστε σε σωματίδιο

Ε ≡ -p<sup>t</sup> και L ≡ p<sup>φ</sup> , όταν αναφερόμαστε σε φωτόνιο

Η στροφορμή διατηρείται και έτσι μπορούμε να θεωρήσουμε ότι η κίνηση παραμένει σε ένα επίπεδο. Ας υποθέσουμε ότι η κίνηση γίνεται στο επίπεδο θ $=\frac{\pi}{2}$ . Αρα :

$$
\frac{d\theta}{d\lambda} = 0 \implies p^{\theta} = 0 \tag{4.1.21}
$$

Επομένως, οι εξισώσεις της τετραορμής για τα σωματίδια είναι :

$$
p^{t} = g^{tt} p_{t}
$$

$$
p^{r} = m \frac{dr}{d\tau}
$$

$$
p^{\theta} = 0
$$

$$
p^{\phi} = g^{\phi\phi} p_{\phi}
$$

όπου τ είναι ο ίδιος χρόνος του σωματιδίου.

Και για τα φωτόνια είναι :

$$
p^{t} = g^{tt} p_{t}
$$

$$
p^{r} = m \frac{dr}{d\lambda}
$$

$$
p^{\theta} = 0
$$

$$
p^{\phi} = g^{\phi\phi} p_{\phi}
$$

όπου λ είναι μια παράμετρος που περιγράφει την τροχιά του φωτονίου.

Στη συνέχεια θα παραθέσουμε τις εξισώσεις που περιγράφουν τις κινήσεις σε χώρο Schwarzschild των σωματιδίων και των φωτονίων, καθώς και τα γενικευμένα δυναμικά τους.

Για τα σωματίδια :

$$
(\frac{dr}{d\tau})^2 = E^2 - \left(1 - \frac{2M}{r}\right)\left(1 + \frac{L^2}{r^2}\right)
$$
\n(4.1.22)

$$
V^{2}(r) = \left(1 - \frac{2M}{r}\right)\left(1 + \frac{L^{2}}{r^{2}}\right)
$$
 (4.1.23)

Για τα φωτόνια :

$$
(\frac{dr}{d\lambda})^2 = E^2 - \left(1 - \frac{2M}{r}\right)\frac{L^2}{r^2}
$$
 (4.1.24)

$$
V^{2}(r) = \left(1 - \frac{2M}{r}\right)^{\frac{L^{2}}{r^{2}}}
$$
\n(4.1.25)

Από τις παραπάνω εξισώσεις προκύπτουν κάποια χρήσιμα συμπεράσματα. Το πιο εμφανές είναι ότι και στις δυο περιπτώσεις τα δυναμικά μηδενίζονται όταν r = 2M. Η ακτίνα αυτή είναι γνωστή ως ακτίνα Schwarzschild. Τα παραπάνω δυναμικά έχουν μόνο τροχιές που οδηγούν στο εσωτερικό της ακτίνας Schwarzschild όταν η στροφορμή είναι μηδενική, ενώ όταν η στροφορμή δεν είναι μηδενική τότε υπάρχουν τροχιές που δεν οδηγούν στο εξωτερικό της ακτίνας Schwarzschild, και είναι δυνατόν στο σημείο αυτό να υπάρχουν κλειστές τροχιές γύρω από το κεντρικό σώμα.

Εάν παραγωγίσουμε την εξίσωση του δυναμικού και μηδενίσουμε την παράγωγο του τότε θα πάρουμε τα μέγιστα και τα ελάχιστα από τις τροχιές των σωματιδίων και των φωτονίων. Είναι γνωστό ότι τα φωτόνια έχουν μια ασταθή κυκλική τροχιά στο μέγιστο του δυναμικού τους, ενώ τα σωματίδια έχουν μια ασταθή κυκλική τροχιά στο μέγιστο του δυναμικού τους και μια ευσταθή κυκλική τροχιά στο ελάχιστο του δυναμικού τους.

Για τα σωματίδια :

$$
r = \frac{L^2}{2M} \left( 1 \pm \sqrt{1 - \frac{12M^2}{L^2}} \right) \tag{4.1.26}
$$

Για τα φωτόνια :

$$
\mathbf{r} = 3\mathbf{M} \tag{4.1.27}
$$

*(1,4,10,18,24,28)*

#### *4.2 Ευστάθεια ενός αστέρα*

Σε αυτό το σημείο θα μελετήσουμε τις διαταραχές που παρατηρούνται σε έναν αστέρα γύρω από την κατάσταση ισορροπίας του. Εάν οι διαταραχές που παρατηρούνται οδηγούν σε ταλαντώσεις τότε ο αστέρας είναι ευσταθής, ενώ εάν οι διαταραχές που παρατηρούνται οδηγούν σε εκθετική αλλαγή του πλάτους, είτε αύξηση είτε μείωση, τότε ο αστέρας είναι ασταθής. Στην περίπτωση ενός ασταθούς αστέρα το αποτέλεσμα είναι η έκρηξη ή η κατάρρευση, εξαρτάται από την κάθε μια περίπτωση. Στο κομμάτι της εργασίας μας θα αναφερθούμε και θα μας απασχολήσουν μόνο οι ακτινικές ταλαντώσεις των αστέρων.

Μια πρώτη ανάλυση των ακτινικών ταλαντώσεων μπορεί να γίνει με τη βοήθεια των μέσων μεγεθών ενός αστέρα. Τα μεγέθη αυτά είναι τα εξής :

Η ολική μάζα του αστέρα -> M

Η ακτίνα του αστέρα -> R

H μέση πυκνότητα του αστέρα ->  $\rho_{\mu} = \frac{3}{4}$ 4π Μ  $R<sup>3</sup>$ 

Η μέση πίεση στο εσωτερικό του αστέρα  $\rightarrow$  P<sub>μ</sub>

Ο μέσος αδιαβατικός εκθέτης -> Γ $_{\mu}$  = Γ =  $\frac{\rho_{\mu}}{P_{\mu}}$ ∂Ρμ ∂ρμ

Θα αναφέρουμε σε αυτό το σημείο, ότι η μέση άνωση και το μέσο βάρος είναι δυο δυνάμεις που βρίσκονται στο εσωτερικό του αστέρα και στην κατάσταση ισορροπίας αλληλοεξουδετερώνονται. Οι τύποι των δυνάμεων αυτών είναι :

$$
F_{\mu,\alpha\nu\omega\sigma\eta} = \frac{P_{\mu}}{R}
$$
 (4.2.1)

$$
F_{\mu,\beta\alpha\rho o\varsigma} = \frac{GM\rho_{\mu}}{R^2} \left(1 + \frac{P_{\mu}}{\rho_{\mu}} \cdot \frac{1}{c^2}\right) \left(1 + 4\pi R^3 \frac{P_{\mu}}{Mc^2}\right) \left(1 - \frac{2GM}{Rc^2}\right)^{-1} =>
$$
  

$$
F_{\mu,\beta\alpha\rho o\varsigma} = \frac{GM\rho_{\mu}}{R^2} + \frac{GMP_{\mu}}{R^2} \frac{1}{c^2} + \frac{2G^2}{R^3} \frac{M^2}{c^2} \rho_{\mu} + \frac{4\pi GRP_{\mu}}{c^2} \rho_{\mu} =>
$$
  

$$
F_{\mu,\beta\alpha\rho o\varsigma} = \frac{4}{3} G\pi \rho_{\mu}^2 + 4 \frac{4\pi G}{3c^2} R\rho_{\mu} P_{\mu} + (\frac{4\pi G}{3c})^2 \rho_{\mu}^3 R^3 \qquad (4.2.2)
$$

Εάν διαταράξουμε την ακτίνα R σε R+δR τότε θα προκύψει διαταραχή και στη μέση πυκνότητα και στη μέση πίεση. Είναι εμφανές ότι και οι δυνάμεις θα αλλάξουν. Οι αλλαγές που θα προκύψουν φαίνονται παρακάτω :

$$
\rho_{\mu} + \delta \rho_{\mu} = \rho_{\mu} - 3 \frac{3}{4\pi} \frac{M}{R^4} \delta R = \rho_{\mu} - 3 \frac{\rho_{\mu}}{R} \delta R
$$
  
\n
$$
P_{\mu} + \delta P_{\mu} = P_{\mu} + \frac{P_{\mu}}{\rho_{\mu}} \Gamma \delta \rho_{\mu} = P_{\mu} - 3 \frac{\Gamma P_{\mu}}{R} \delta R
$$
  
\n
$$
\delta F_{\mu} = \frac{\delta P_{\mu}}{R} - \frac{P_{\mu}}{R^2} \delta R = -(3\Gamma + 1) F_{\mu, \alpha \nu \omega \sigma \eta} \left(\frac{\delta R}{R}\right)
$$
  
\n
$$
\delta F_{\mu, \beta \alpha \rho \sigma \varsigma} = \frac{4}{3} G \pi \rho_{\mu}^2 (-5\delta R) + 4 \frac{4\pi G}{3c^2} \rho_{\mu} P_{\mu} (-2 - 3\Gamma) \delta R
$$

Θα ορίσουμε την δύναμη επαναφοράς, που ως επακόλουθο θα έχει τη δημιουργία επιτάχυνσης :

$$
F = \delta F_{\mu,\beta\alpha\rho o \varsigma} - \delta F_{\mu,\alpha\nu\omega\sigma\eta} =
$$
  
=  $\frac{4}{3} G \pi \rho_{\mu}^2 (-5\delta R) + 4 \frac{4\pi G}{3c^2} \rho_{\mu} P_{\mu} (-2 - 3\Gamma) \delta R + (3\Gamma + 1) F_{\mu,\alpha\nu\omega\sigma\eta} (\frac{\delta R}{R})$  (4.2.3)

Και η επιτάχυνση είναι :

$$
F = -\rho_{\mu}\delta\ddot{R} \tag{4.2.4}
$$

Aν θεωρήσουμε ότι  $F_{\mu,\alpha\nu\omega\sigma\eta} = F_{\mu,\beta\alpha\rho o\varsigma}$  τοτε προκύπτει η σχέση:

$$
\delta\tilde{R} = -\left[3\left(\Gamma - \frac{4}{3}\right) - \frac{4M}{Rc^2}(2 + 3\Gamma)\right] \frac{4}{3}\pi G\rho_{\mu}\delta R \tag{4.2.5}
$$

Από τη σχέση (4.2.5) μπορούμε να ορίσουμε τη συχνότητα της :

$$
\omega^2 = \left[3\left(\Gamma - \frac{4}{3}\right) - \frac{4M}{Rc^2}(2 + 3\Gamma)\right] \frac{4}{3}\pi G\rho_\mu
$$
\n(4.2.6)

## *(4,18,24,28)*

Εάν υποθέσουμε ότι ο αστέρας είναι Νευτώνειος (ότι το c τείνει στο άπειρο), τότε παρατηρούμε ότι αν Γ μεγαλύτερο από 4/3 τότε ο αστέρας χαρακτηρίζεται ως ευσταθής, ενώ αν Γ μικρότερο από 4/3 τότε ο αστέρας χαρακτηρίζεται ως ασταθής. Για να μπορέσουμε να μελετήσουμε ένα τέτοιου είδους μοντέλο θα θεωρήσουμε μια σφαιρική κατανομή ιδανικού ρευστού που του επιβάλουμε κάποια ακτινική

διαταραχή. Όλα αυτά έχουν ήδη αναφερθεί και υπολογιστεί στο κεφάλαιο 2. Στο σημείο που βρισκόμαστε θα διαταράξουμε λίγο αυτά τα μεγέθη και θα εξάγουμε τη διαφορική εξίσωση που θα περιγράφει τη μεταβολή τους.

Οι εξισώσεις που περιγράφουν την ισορροπία ενός αστέρα έχουν ήδη υπολογιστεί και αναφερθεί στο κεφάλαιο 2. Θα τις παραθέσουμε παρακάτω, θεωρώντας στους συμβολισμούς όπου βάζουμε δείκτη 0 ότι αναφερόμαστε για τα μεγέθη στη θέση ισορροπίας.

$$
ds^{2} = -e^{2\Phi_{0}}dt^{2} + e^{2\Lambda_{0}}dr^{2} + r^{2}(d\theta^{2} + sin^{2}\theta d\phi^{2})
$$
  
\n
$$
\Lambda'_{0} = \frac{1}{2r}(1 - e^{2\Lambda_{0}}) + 4\pi r\rho_{0}e^{2\Lambda_{0}}
$$
  
\n
$$
P'_{0} = -(\rho_{0} + P_{0})\Phi'_{0}
$$
  
\n
$$
\Phi'_{0} = -\frac{1}{2r}(1 - e^{2\Lambda_{0}}) + 4\pi r\rho_{0}e^{2\Lambda_{0}}
$$
  
\n(4.2.7)

Εφαρμόζουμε μια διαταραχή και τα μεγέθη θα γίνουν :

 $\Phi = \Phi(t,r) = \Phi_0(r) + \delta \Phi(t,r)$  και  $\Lambda = \Lambda(t,r) = \Lambda_0(r) + \delta \Lambda(t,r)$  $P = P(t,r) = P_0(r) + \delta P(t,r)$  και  $\rho = \rho(t,r) = \rho_0(r) + \delta \rho(t,r)$ 

Επομένως, η μετρική θα πάρει την μορφή :

$$
ds^{2} = -e^{2\Phi} dt^{2} + e^{2\Lambda} dr^{2} + r^{2} (d\theta^{2} + sin^{2}\theta d\phi^{2})
$$
 (4.2.8)

Όμως είναι λογικό να αλλάξει και η ακτινική συντεταγμένη μιας στοιχειώδους μάζας του ρευστού καθώς προξενούμε μια διαταραχή. Αυτή την ακτινική συντεταγμένη την ορίζουμε ως ξ = ξ(t,r) και για την οποία ισχύει ότι  $r = r_0 + \xi(t,r)$ . Με το συμβολισμό r<sub>o</sub> εννοούμε τη θέση της στοιχειώδους μάζας πριν από τη διαταραχή *(18,24,28)*.

Αν λάβουμε υπόψη μας ότι έχουμε αναφέρει μέχρι στιγμής κρατώντας όρους πρώτης τάξης ως προς τις διαταραχές, είναι εφικτό να βρούμε τα στοιχεία του τανυστή ενέργειας ορμής. Φυσικά, για να υλοποιηθεί αυτή η σκέψη θα πρέπει να γνωρίζουμε την τετραταχύτητα μιας στοιχειώδους μάζας. Έχοντας στο νου μας ότι οι συνιστώσες U<sup>t</sup> και U<sup>r</sup> έχουν μηδενικές τιμές και μη ξεχνώντας τη σχέση U<sup>α</sup> U<sub>α</sub> = -1 τότε έχουμε ότι :

$$
-(U^{t})^{2}e^{2\Phi} + (U^{r})^{2}e^{2\Lambda} = -1
$$
 (4.2.9)

$$
O\mu\omega\varsigma \frac{U^r}{U^t} = \frac{\frac{dr}{dt}}{\frac{dt}{dt}} = \frac{dr}{dt} = \xi' \kappa\alpha \eta \sigma \chi \epsilon \sigma \eta (4.2.9) \gamma \text{ i} \chi \epsilon \alpha \epsilon
$$

$$
-(U^t)^2 e^{2\Phi} + (U^t)^2 \xi'^2 e^{2\Lambda} = -1 \tag{4.2.10}
$$

Μιας και όπως αναφέραμε οι όροι που κρατάμε είναι μόνο πρώτης τάξης ως προς τις διαταραχές έχουμε :

$$
U^{t} = e^{-\Phi} = e^{-\Phi_{0}} (1 - \delta \Phi)
$$
 (4.2.11)

Kαι επειδή  $U^r = \xi^* U^t \, \epsilon \chi$ ουμε:

$$
\mathbf{U}^{\mathbf{r}} = \xi' \mathbf{e}^{-\Phi_0} \tag{4.2.12}
$$

Από τις παραπάνω δυο τελευταίες σχέσεις προκύπτει ότι :

$$
T_{\beta}^{\alpha} = (\rho + P)U^{\alpha}U_{\beta} + P\delta_{\beta}^{\alpha}
$$
 (4.2.13)

Στη συνέχεια θα παραθέσουμε τα μη μηδενικά στοιχεία του τανυστή ενέργειας ορμής :

$$
T_t^t = -\rho
$$
  
\n
$$
T_r^r = T_\theta^\theta = T_\varphi^\varphi = P
$$
  
\n
$$
T_r^t = (\rho_o + P_o) \xi' e^{2Ao - 2\Phi o}
$$
  
\n
$$
T_t^r = -(\rho_o + P_o) \xi'
$$
\n(4.2.14)

Στη συνέχεια θα παραθέσουμε κάποια από τα στοιχεία του τανυστή του Einstein που θα φανούν χρήσιμα για τις μετρικές (4.2.8) :

$$
G_t^t = -\frac{1}{r^2} \frac{d}{dr} [r(1 - e^{-2\Lambda})]
$$
  
\n
$$
G_r^r = -\frac{1}{r^2} (1 - e^{-2\Lambda}) + \frac{2\Phi^*}{r} e^{-2\Lambda}
$$
  
\n
$$
G_r^t = -\frac{2e^{-2\Phi}\Lambda'}{r}
$$
  
\n
$$
G_t^r = \frac{2e^{-2\Lambda}\Lambda'}{r}
$$
  
\n(4.2.15)

Με τη βοήθεια των σχέσεων (4.2.14), (4.2.15) και  $G_{\beta}^{\alpha} = 8\pi T_{\beta}^{\alpha}$  παίρνουμε τις εξισώσεις :

$$
\frac{1}{r^2}\frac{d}{dr}\left[r(1-e^{-2\Lambda})\right] = 8\pi\rho\tag{4.2.16}
$$

$$
-\frac{1}{r^2}(1 - e^{-2\Lambda}) + \frac{2\Phi^*}{r}e^{-2\Lambda} = 8\pi P \tag{4.2.17}
$$

$$
-\frac{2e^{-2\Phi}\Lambda'}{r} = 8\pi(\rho_0 + P_0)\xi'e^{2\Lambda_0 - 2\Phi_0}
$$
(4.2.18)

Εκτός από τις παραπάνω εξισώσεις έχουμε και την εξίσωση της συνέχειας που με τη βοήθεια τους θα αναφέρουμε άλλες δυο εξισώσεις *(18,24,28)*.

 $H$  εξίσωση  $T^{\alpha}_{\,\,\mathrm{r};\alpha}$  = 0 θα μας δώσει τη σχέση :

$$
(\rho_0 + P_0)\xi''e^{2\Lambda 0 - 2\Phi_0} + (\rho + P)\Phi^* + \frac{\partial P}{\partial r} + (\rho_0 + P_0)\xi'^{e^{2\Lambda 0 - 2\Phi_0}}(\Lambda' + \Phi') = 0 \tag{4.2.19}
$$

 ${\rm K}$ αι η εξίσωση  ${\rm T}^{\alpha}_{\; {\rm t}; \alpha}$  =  $0 \; \theta$ α μας δώσει τη σχέση :

$$
-\frac{\partial P}{\partial t} - (\rho_0 + P_0)\xi'\Phi^* - \frac{\partial}{\partial r}[(\rho_0 + P_0)\xi'] - (\rho + P)\Lambda' - (\rho_0 + P_0)\xi'\Lambda^*
$$

$$
-\frac{2}{r}(\rho_0 + P_0)\xi' = 0
$$
(4.2.20)

Οι εξισώσεις που έχουν αναφερθεί μέχρι τώρα επαρκούν για να περιγράψουμε πλήρως τις ακτινικές ταλαντώσεις ενός άστρου. Σε ότι μεταβολές έχουμε υπολογίσει μέχρι τώρα, θεωρούμε ότι ήταν μεταβολές τύπου Euler. Αυτό σημαίνει ότι ο

παρατηρητής που μετρά τις μεταβολές και παρατηρεί την κίνηση του ρευστού είναι ακίνητος ως προς το σύστημα συντεταγμένων.

Είναι δυνατό να ορίσουμε μεταβολές που θα προκύπταν εάν ο παρατηρητής ακολουθούσε την κίνηση του ρευστού καθώς έπαιρνε τις μετρήσεις του. Αυτές οι μεταβολές θα ήταν τύπου Lagrange και συνδέονται με τις μεταβολές τύπου Euler με τον παρακάτω τύπο :

$$
\Delta P(t,r) = P(t,r_0 + \xi(t,r)) - P_0(r) \approx \delta P(t,r) + P'_{o}\xi
$$
 (4.2.21)

Η πολυτροπική καταστατική εξίσωση εκφράζεται ως μια σχέση που συνδέει τη μεταβολή της πίεσης με τη μεταβολή της πυκνότητας :

$$
\frac{AP}{A\rho} \frac{\rho}{P} = \Gamma \tag{4.2.22}
$$

Από τη σχέση (4.2.20) έχουμε τη σχέση για τη μεταβολή της πυκνότητας, με προσέγγιση πρώτης τάξης ως προς τους όρους των διαταραχών :

$$
\delta \rho(t,r) = -(\rho_0 + P_0)[e^{-\Lambda_0}r^{-2}(r^2\xi e^{-\Lambda_0})' + \delta \Lambda(t,r)] - {\xi \rho'}_0
$$
 (4.2.23)

Ομοίως, από τις σχέσεις (4.2.22) και (4.2.23) έχουμε τη μεταβολή της πίεσης :

$$
\delta P(t,r) = \Gamma \frac{P_o}{\rho_o} (\delta \rho + {\rho'}_o \xi) - P'_o
$$
 (4.2.24)

Στη συνέχεια, θα αναφέρουμε προηγούμενες σχέσεις και πως θα μετατραπούν εάν κρατήσουμε όρους πρώτης τάξης ως προς τις διαταραχές. Οι νέες σχέσεις είναι :

$$
\frac{1}{r^2}\frac{d}{dr}\left[2re^{-2\Lambda\sigma}\delta\Lambda\right] = 8\pi\delta\rho \qquad \qquad \pi\rho\omega\eta\nu\ (4.2.16) \qquad (4.2.25)
$$

$$
-\frac{2e^{-2\Lambda o}}{r^2}\delta\Lambda - \frac{4\Phi' o}{r}e^{-2\Lambda o}\delta\Lambda + \frac{2e^{-2\Lambda o}}{r}\delta\Phi' = 8\pi\delta P \qquad \pi\rho\omega\eta v \ (4.2.17) \qquad (4.2.26)
$$

$$
\delta \Lambda = -4\pi r (\rho_0 + P_0) \xi e^{2\Lambda \sigma} \qquad \qquad \pi \rho \omega \eta \nu (4.2.18) \qquad (4.2.27)
$$

 $(\rho_0 + P_0)\xi^{**}e^{2\Lambda_0 - 2\Phi_0} + (\rho_0 + P_0)\delta\Phi' + \delta P' + (\delta \rho + \delta P)\Phi'_{0} = 0$ 

$$
\pi \rho \omega \eta \nu (4.2.20)
$$
 (4.2.28)

Με την βοήθεια των σχέσεων (4.2.23) έως (4.2.28) και αφού θέσουμε ένα νέο όρο ζ, θα καταλήξουμε τελικά σε μια εξίσωση που περιγράφει πλήρως τις ακτινικές ταλαντώσεις ενός αστέρα.

$$
\zeta \equiv r^2 e^{-\Phi_0} \xi(t, r)
$$
  
W 
$$
\zeta^{**} = (P\zeta')' + Q\zeta
$$
 (4.2.29)

με

$$
W = (\rho_0 + P_0) r^{-2} e^{3\Lambda_0 + \Phi_0}
$$
  
\n
$$
P = \Gamma P_0 r^{-2} e^{\Lambda_0 + 3\Phi_0}
$$
  
\n
$$
Q = e^{\Lambda_0 + 3\Phi_0} \left[ \frac{P'^2}{\rho_0 + P_0} r^{-2} - 4P'_0 r^{-3} - 8\pi (\rho_0 + P_0) P_0 r^{-2} e^{2\Lambda_0} \right]
$$
\n(4.2.30)

Οι λύσεις που προέρχονται από την εξίσωση (4.2.29) πρέπει να ικανοποιούν κάποιες συνοριακές συνθήκες ώστε να είμαστε βέβαιοι ότι οι λύσεις που θα πάρουμε δεν θα απειρίζουν την πίεση και την πυκνότητα στο κέντρο του αστέρα και ότι η πίεση στην επιφάνεια του αστέρα πρέπει να είναι μηδενική. Οι συνοριακές συνθήκες είναι :

$$
\zeta \sim r \text{ for av } r \to \infty
$$

$$
\Delta P = -\Gamma P_0 r^{-2} e^{\Phi_0} \zeta' \to 0 \text{ for av } r \to R
$$

Αν θεωρήσουμε ότι οι λύσεις μας θα έχουν την μορφή ζ=ζ(r)e<sup>-iωt</sup> τότε η εξίσωση (4.2.29) θα πάρει την παρακάτω μορφή και θα γίνει ένα πρόβλημα ιδιοτιμών Sturm – Liouville.

$$
(\mathbf{P}\zeta')' + \mathbf{Q}\zeta + \omega^2 W\zeta = 0 \qquad (4.2.31)
$$

Η θεωρία των προβλημάτων αυτών προβλέπει ότι οι ιδιοτιμές ω<sup>2</sup> αποτελούν αύξουσα ακολουθία με την ιδιοτιμή του πρώτου κανονικού τρόπου ταλάντωσης να παίρνει τη μικρότερη τιμή. Επομένως, αν από τη λύση της εξίσωσης ιδιοτιμών για έναν αστέρα βγάλουμε τη συχνότητα του πρώτου κανονικού τρόπου ταλάντωσης θετική, τότε όλες οι υπόλοιπες ιδιοτιμές θα είναι θετικές, αφού αυτή που βρήκαμε θεωρούμε ότι είναι η μικρότερη, και έτσι ο αστέρας θα είναι ευσταθής. Σε αντίθετη περίπτωση όπου θα βγάλουμε αρνητική την πρώτη τιμή τότε ο αστέρας θα είναι ασταθής υπό την επίδραση διαταραχών *(4,18,24,28)*.

#### *4.3 Βαρυτική κατάρρευση*

Για να μπορέσουμε στα πλαίσια αυτής της εργασίας να μελετήσουμε την κατάρρευση ενός νέφους σκόνης θα πρέπει το σύστημα συντεταγμένων που θα εργαστούμε να ακολουθεί μια στοιχειώδη μάζα νέφους στην κίνηση της. Φυσικά, απαραίτητο στοιχείο είναι να καταφέρουμε να συγχρονίσουμε όλα τα σημεία του νέφους. Έχουμε απαιτήσει συγχρονισμό και το σύστημα να ακολουθεί την κίνηση μιας στοιχειώδους μάζας τότε  $g_{tt}=-c^2$  , που σημαίνει ότι ο συντεταγμένος χρόνος συμπίπτει με τον ίδιο χρόνο. Με όλα αυτά που αναφέραμε παραπάνω, αλλά και με τη σφαιρική συμμετρία θα πάρουμε τελικά τη μετρική που χρειαζόμαστε.

$$
ds^{2} = -c^{2}dt + a(r, t)dr^{2} + b(r, t)(d\theta^{2} + sin^{2}\theta d\phi^{2})
$$
 (4.3.1)

Στο σύστημα αναφοράς μας η χωρική τετραταχύτητα μιας στοιχειώδους μάζας είναι πάντα μηδενική. Επομένως, η τετραταχύτητα θα έχει μια μοναδική μη μηδενική συνιστώσα την  $U^t = \frac{1}{\sqrt{2}}$  $\frac{1}{c^2}$ , που είναι το συμπέρασμα από την εξίσωση U<sup>i</sup>U<sub>i</sub> = -1. Με τη βοήθεια του συμπεράσματος για την τετραταχύτητα και τη σχέση (3.3.5) προκύπτει το συμπέρασμα ότι ενέργειας ορμής θα έχει ένα μόνο μη μηδενικό στοιχείο το  $T_t^t = -\frac{\rho}{c^2}$  $\frac{p}{c^2}$ .

Από την εξίσωση συνέχειας προκύπτει η σχέση :

$$
\frac{\partial T_t^t}{\partial t} + \Gamma_{at}^t T_t^a - \Gamma_{tt}^a T_t^t + \frac{\partial T_t^r}{\partial r} + \Gamma_{ar}^r T_t^a - \Gamma_{tr}^a T_r^r + \frac{\partial T_t^{\theta}}{\partial \theta} + \Gamma_{a\theta}^{\theta} T_t^{\alpha} - \Gamma_{t\theta}^{\alpha} T_a^{\theta}
$$

$$
+ \frac{\partial T_t^{\phi}}{\partial \varphi} + \Gamma_{a\varphi}^{\varphi} T_t^a - \Gamma_{t\varphi}^a T_{\alpha}^{\varphi} = 0 \tag{4.3.2}
$$

Που παίρνει τη μορφή (4.3.3) μετά από τις αθροίσεις και την αντικατάσταση των συμβόλων Christoffel :

$$
\frac{\partial \rho}{\partial t} + \left( \frac{1}{2a(r,t)} \frac{\partial a(r,t)}{\partial t} + \frac{1}{b} \frac{\partial b(r,t)}{\partial t} \right) \rho = 0 \tag{4.3.3}
$$

Θεωρώντας ότι  $\frac{\partial a}{\partial \tau} = \alpha^*$  και ότι  $\frac{\partial a}{\partial r} = \alpha'$ , η παραπάνω σχέση μετά από υπολογισμούς και πράξεις γίνεται :

$$
\frac{\partial \rho}{\partial t} \left( b(r, t) \sqrt{a(r, t)} \rho \right) = 0 \tag{4.3.4}
$$

Στη συνέχεια θα αναφέρουμε τέσσερις εξισώσεις οι οποίες θα προκύπτουν από τις εξισώσεις πεδίου. Οι εξισώσεις πεδίου είναι :

$$
G_{\beta}^{\alpha} = 8\pi G T_{\beta}^{\alpha} \tag{4.3.5}
$$

Την πρώτη εξίσωση την παίρνουμε από τη σχέση  $G^{\,t}_t = 8\pi G T^{\,t}_t$  και είναι :

$$
\frac{1}{b} + \frac{b^{*2}}{4c^2b^2} + \frac{a'b'}{2a^2b} + \frac{b'^2}{4ab^2} + \frac{a^*b^*}{2c^2ab} - \frac{b''}{ab} = \frac{8\pi G}{c^2}
$$
 (4.3.6)

Την δεύτερη εξίσωση την παίρνουμε από τη σχέση  $G_{\rm r}^{\rm r}=0$  και είναι :

$$
\frac{b^{*2}}{4c^2b^2} - \frac{1}{b} - \frac{b^{**}}{c^2b} + \frac{b'^2}{4ab^2} = 0
$$
 (4.3.7)

Την τρίτη εξίσωση την παίρνουμε από τη σχέση  $\rm{G_{\theta}}^{\theta}$  =0 (ή από τη σχέση  $\rm{G_{\phi}}^{\phi}$  = 0) και είναι :

$$
\frac{a^{*2}}{4c^2a^2} - \frac{a^{**}}{2c^2a} + \frac{b^{*2}}{4c^2b^2} - \frac{b^{2}}{4ab^2} - \frac{a^2b^2}{4a^2b} - \frac{a^*b^*}{4c^2ab} - \frac{b^{**}}{2c^2b} + \frac{b^{2}}{2ab} = 0
$$
 (4.3.8)

Την τέταρτη εξίσωση την παίρνουμε από τη σχέση  $G_t^r = 0$  (ή από τη σχέση  $G_r^t = 0$ ) και είναι :

$$
\frac{a^*b'}{2a^2b} + \frac{b^*b'}{2ab^2} - \frac{(b^*)'}{ab} = 0
$$
 (4.3.9)

Σε αυτό το σημείο πρέπει να αναφέρουμε ότι θεωρούμε ότι το αέριο αρχικά έχει ομογενή πυκνότητα ύλης και συνεπώς η πυκνότητα του θα είναι συνάρτηση μόνο του χρόνου, δηλαδή ρ=ρ(t). Αν ακόμα χωρίσουμε τις μεταβλητές σε :

$$
\alpha(\mathbf{r,t}) = \mathbf{R(t)^2 f(r) \cdot \kappa \alpha \cdot \mathbf{b}(\mathbf{r,t})} = \mathbf{H(t)^2 g(r)} \tag{4.3.10}
$$

τότε από τις σχέσεις (4.3.10), τη σχέση (4.3.9) και πράξεις έχουμε :

$$
\frac{R^*}{R} = \frac{H^*}{H}
$$

Την οποία άμα ολοκληρώσουμε παίρνουμε τη σχέση H(t) = R(t) + σταθ, και θα μας δώσει έπειτα τα f(r) και g(r) *(4,13)*.

Ακόμα, με κατάλληλους μετασχηματισμούς παίρνουμε τις σχέσεις :

$$
\alpha(\mathbf{r}, \mathbf{t}) = \mathbf{R}(\mathbf{t})^2 \mathbf{f}(\mathbf{r}) \text{ } \kappa \alpha \mathbf{t} \mathbf{b}(\mathbf{r}, \mathbf{t}) = \mathbf{R}(\mathbf{t})^2 \mathbf{r}^2
$$
\n
$$
\text{(4.3.11)}
$$
\n
$$
\text{Orov } \alpha^* = 2\mathbf{R}\mathbf{R}^* \mathbf{f}, \ \alpha^{**} = 2\mathbf{f}[(\mathbf{R}^*)^2 + \mathbf{R}\mathbf{R}^{**}], \ \alpha' = \mathbf{R}^2 \mathbf{f}'
$$
\n
$$
\kappa \alpha \mathbf{t} \mathbf{b}^* = 2\mathbf{R}\mathbf{R}^* \mathbf{r}^2, \ \mathbf{b}^{**} = 2\mathbf{r}^2 [\ (\mathbf{R}^*)^2 \mathbf{R}\mathbf{R}^{**}], \ \mathbf{b}^* = 2\mathbf{R}^2 \mathbf{r}, \ \mathbf{b}^{*} = 2\mathbf{R}^2.
$$

Από τις σχέσεις (4.3.7) και (4.3.11) έχουμε :

$$
\frac{4R^2R^{*2}r^4}{4c^2R^4r^4} - \frac{1}{R^2r^2} - \frac{2r^2[R^{*2} + RR^{**}]}{c^2R^2r^2} + \frac{4R^4r^2}{4R^2fR^4r^4} = 0
$$
  

$$
= > \frac{R^{*2}}{c^2R^2} - \frac{1}{R^2r^2} - \frac{2R^{*2} + 2RR^{**}}{c^2R^2} + \frac{1}{R^2fr^2} = 0
$$
  

$$
= > \frac{-R^{*2} - 2RR^{**}}{c^2R^2} = \frac{1}{R^2r^2} \left[1 - \frac{1}{f}\right]
$$
  

$$
= > -R^2 \left(\frac{R^{*2}}{c^2R^2} + \frac{2RR^{**}}{c^2R^2}\right) = \frac{1}{r^2} \left(1 - \frac{1}{f}\right) = k \qquad (4.3.12)
$$

Οπού k είναι μια σταθερά διότι το 1<sup>ο</sup> μέλος της εξίσωσης είναι συνάρτηση του χρόνου ενώ το 2° είναι μόνο συνάρτηση του r, επομένως για να ισχύει η σχέση πρέπει να ισούται με μια σταθερά.

Από το 2<sup>ο</sup> μέρος της τελευταίας σχέσης έχουμε ότι :

$$
f(r) = \frac{1}{1 - kr^2} \tag{4.3.13}
$$

Από τις σχέσεις (4.3.6) και (4.3.11) έχουμε :

$$
\frac{1}{R^2r^2} + \frac{4R^2R^{*2}r^4}{4c^2R^4r^4} + \frac{2R^2f'R^2r}{2R^4f^2R^2r^2} + \frac{4R^4r^2}{4R^2fR^4r^4} + \frac{2RR^*f2RR^*r^2}{2c^2R^2fR^2r^2} - \frac{2R^2}{R^2fr^2R^2} = \frac{8\pi G}{c^2}
$$
  
=
$$
\frac{1}{R^2r^2} + \frac{R^{*2}}{c^2R^2} + \frac{f'}{f^2R^2r} + \frac{1}{R^2fr^2} + \frac{2R^{*2}}{c^2R^2} - \frac{2}{R^2fr^2} = \frac{8\pi G}{c^2}
$$
  
=
$$
\frac{f'}{f^2R^2r} + \left(\frac{1}{R^2r^2} - \frac{1}{R^2fr^2}\right) + \frac{3R^{*2}}{c^2R^2} = \frac{8\pi G}{c^2}
$$
(4.3.14)

Από τις σχέσεις (4.3.8) και (4.3.11) έχουμε :

$$
\frac{4R^2R^{*2}f^2}{4c^2R^4f^2} - \frac{2f[R^{*2} + RR^{**}]}{2c^2R^2f} + \frac{4R^2R^{*2}r^4}{4c^2R^4r^4} - \frac{4R^4r^2}{4R^2fR^4r^4} - \frac{R^2f^2ZR^2r}{4R^2fR^4r^4} - \frac{R^2f^2ZR^2r}{4R^4f^2R^2r^2} - \frac{2RR^*f2RR^*r^2}{4c^2R^2fR^2r^2} - \frac{2r^2[R^{*2} + RR^{**}]}{2c^2R^2r^2} + \frac{2R^2}{2R^2fR^2r^2} = 0
$$
  
\n
$$
= \frac{R^{*2}}{c^2R^2} - \frac{R^{*2} + RR^{**}}{c^2R^2} + \frac{R^{*2}}{c^2R^2} - \frac{1}{R^2fr^2} - \frac{f'}{2R^2f^2r} - \frac{R^{*2}}{c^2R^2} - \frac{R^{*2} + RR^{**}}{c^2R^2} + \frac{1}{fR^2r^2}
$$
  
\n
$$
= 0
$$
  
\n
$$
= \frac{-R^{*2} - 2RR^{**}}{c^2R^2} - \frac{f'}{2f^2R^2r} = 0
$$
  
\n
$$
= \frac{1}{2}\frac{f'}{f^2R^2r} = -\left(\frac{R^{*2}}{c^2R^2} + \frac{2RR^{**}}{c^2R^2}\right)
$$
 (4.3.15)

$$
f(x) = \frac{1}{2} \int_{-\infty}^{\infty} f(x) \, dx
$$

Από τη σχέση (4.3.15), τη σχέση (4.3.12) και τη σχέση (4.3.14) έχουμε :

$$
\frac{3k}{R^2} + \frac{3R^{*2}}{c^2R^2} = \frac{8\pi G}{c^2}
$$
 (4.3.16)

 $c^2R^2$ 

) **(4.3.15)**

Και αν τη λύσουμε ως προς τη μεταβλητή  $\text{R}^*$  θα έχουμε :

 $\mathbf{z}$ 

$$
R^{*2} = \frac{8\pi G}{3}\rho(t)R(t)^2 - c^2k
$$
 (4.3.17)

Από την εξίσωση (4.3.4), τις σχέσεις (4.3.11) και μετά από υπολογισμούς έχουμε :

$$
\frac{\partial}{\partial t}(R(t)^3 - \rho(t)) = 0
$$
, που δείχνει ότι το γινόμενο είναι σταθερό

Άρα μπορούμε να πούμε ότι  $R(t)^3 \rho(t) = R(t = 0)^3 \rho(t = 0)$ .

Αν επιλέξουμε κατάλληλη κλίμακα για το r τότε μπορούμε να πούμε ότι  $R(t=0)=1$  και  $R^*(t=0)=0$ . Αυτή η παραδοχή θα μας δώσει μια σχέση που θα μας δίνει την πυκνότητα σαν συνάρτηση της αρχικής πυκνότητας.

$$
\rho(t) = \rho(0)R(t)^{-3}
$$
 (4.3.18)

Επομένως από τις σχέσεις (4.3.17) και (4.3.18) έχουμε :

$$
R^{*2} = \frac{8\pi G\rho(0)}{3}R(t)^{-1} - c^2k
$$
  
= > R^{\*2} =  $\frac{8\pi G\rho(0)}{3}$  (R(t)<sup>-1</sup> - 1) (4.3.19)

Που έχει ως λύσεις :

$$
t = \frac{T_K}{\pi}(\omega + \sin \omega) \kappa \alpha \iota \, R = \frac{1}{2}(1 + \cos \omega), \mu \epsilon \, 0 \le \omega \le \pi \tag{4.3.20}
$$

Όπου Τ $_K$  = π  $\frac{1}{2}$ 3  $\overline{\frac{1}{8\pi \text{G}\rho(0)}}$  ο χρόνος που χρειάζεται το νέφος για να καταρρεύσει (**4,28**).

Παρατηρούμε ακόμα ότι οι εξισώσεις που αναφέραμε παραπάνω έχουν μόνο μια παράμετρο ω. Αυτό σημαίνει ότι όταν το ω=0 τότε θα έχουμε t=0 και R=1, ενώ όταν το ω=π τότε t=T<sub>K</sub> και R=0, δηλαδή πήραμε τις δυο ακραίες τιμές για την τιμή ω. Το συμπέρασμα που πηγάζει από όλες αυτές τις περιπτώσεις είναι ότι το νέφος θα καταρρεύσει σε πεπερασμένο χρόνο στο σύστημα που ακολουθεί την κίνηση μιας στοιχειώδους μάζας νέφους. Πρέπει όμως σε αυτό το σημείο να ελέγξουμε τι βλέπει ένας αδρανειακός παρατηρητής που βρίσκεται μακριά από το νέφος που καταρρέει. Η μετρική έξω από το νέφος θα πρέπει να είναι μια μετρική τύπου Schwarzschild και θα έχει τη μορφή :

$$
ds^{2} = -\left(1 - \frac{2GM}{c^{2}r}\right) d^{2}t^{2} + \frac{1}{\left(1 - \frac{2GM}{c^{2}r}\right)} d^{2}r^{2} + r^{2}(d^{2}\theta^{2} + \sin^{2} \theta d^{2}\phi^{2})
$$
(4.3.21)

Και η μετρική που καταρρέει μαζί με το νέφος είναι :

$$
ds^{2} = -c^{2}dt + \frac{R(t)^{2}}{1 - kr^{2}}dr^{2} + R(t)^{2}r^{2}(d\theta^{2} + sin^{2}\theta d\phi^{2})
$$
\n(4.3.22)

Για να μεταφερθούμε με απόλυτη αντιστοιχία από το ένα σύστημα συντεταγμένων στο άλλο πρέπει να κάνουμε τους παρακάτω μετασχηματισμούς :

$$
\Theta = \Theta \qquad | \qquad \Theta = \varphi \qquad | \qquad \Gamma = R(t)r \qquad | \qquad \Upsilon = f(r,t)
$$

Για να πάρει τη μορφή της μετρικής Schwarzschild η νέα μετρική πρέπει να θεωρήσουμε ότι ο νέος μετασχηματισμός βγάζει τους όρους gtr και grt ίσους με μηδέν. Επομένως, η μετρική στην επιφάνεια του νέφους θα είναι :

$$
ds^{2} = -\left(1 - \frac{2GM}{c^{2}R(t)a}\right) d^{2}t^{2} + \frac{1}{\left(1 - \frac{2GM}{c^{2}R(t)a}\right)} d^{2}r^{2} + r^{2}(d^{2}\theta^{2} + \sin^{2} \theta d^{2}\phi^{2})
$$
 (4.3.23)

Με α συμβολίσαμε την ακτίνα του νέφους στο σύστημα που ακολουθεί την κατάρρευση και με t το χρόνο στο σύστημα που ακολουθεί την κατάρρευση. Όταν  $R(t)a \rightarrow \frac{2GM}{a^2}$ α<mark>ια</mark>, τότε ο χρόνος που μετράει ένας εξωτερικός παρατηρητής θα τείνει στο μηδέν. Αυτό σημαίνει ότι ο χρόνος σταματάει να κυλάει στην επιφάνεια του νέφους.

Συνεπώς, χρειάζεται άπειρος χρόνος για να περάσει την ακτίνα Schwarzschild η επιφάνεια του νέφους *(4,28)*.

Καθώς ένα φωτόνιο φεύγει από την επιφάνεια του νέφους, παθαίνει μετατόπιση προς το ερυθρό. Την μετατόπιση προς το ερυθρό την χαρακτηρίζει ένας βασικός παράγοντας που τον συμβολίζουμε με το γράμμα z και ο οποίος μας δίνει το ποσοστό μεταβολής του μήκους κύματος του φωτονίου. Έχουμε ότι :

$$
z = \frac{\lambda_{\infty} - \lambda_{\alpha}}{\lambda_{\alpha}} = \frac{v_{\alpha}}{v_{\infty}} - 1 \tag{4.3.24}
$$

Τα μεγέθη που μετράει ένας παρατηρητής στο άπειρο συμβολίζονται με δείκτη ∞, ενώ τα μεγεθη που εκπεμπει ένα φωτονιο από την επιφάνεια του νέφους συμβολίζονται με δείκτη α. Το φωτόνιο, όπως μετράτε από τον παρατηρητή που βρίσκεται στο άπειρο, έχει μια ενέργεια η οποία δίνεται από τον τύπο :

$$
E_{\infty} = E_a \sqrt{g_{tt}(R(t)a)}
$$
\n(4.3.25)

Γνωρίζοντας ότι η ενέργεια του φωτονίου είναι E=hv προκύπτει η σχέση :

$$
\mathbf{v}_{\infty} = \mathbf{v}_{\alpha} \sqrt{1 - \frac{2GM}{c^2 R(t)a}}
$$
(4.3.26)

Τελικά, η μετατόπιση είναι :

$$
z = (1 - \frac{2GM}{c^2 R(t)a})^{-\frac{1}{2}} - 1
$$
 (4.3.27)

Από όσα αναφέρθηκαν τελευταία μπορούμε να βγάλουμε το συμπέρασμα ότι όταν η ακτίνα του νέφους είναι πολύ μεγάλη, άρα  $R(t)a \gg \frac{2GM}{\epsilon^2}$  $\frac{1}{c^2}$ , τότε η μετατόπιση στο ερυθρό είναι  $z \approx \frac{GM}{c^2R(t)}$  $\frac{Gm}{c^2R(t)a}\ll 1$ , ενώ αν η ακτίνα του νέφους πλησιάσει την ακτίνα του Schwarzschild, και άρα  $\frac{2GM}{c^2R(t)a} \to 1$ , τοτε η μετατόπιση στο ερυθρό είναι  $z \approx (1 - \frac{2GM}{c^2R(t)})$  $\frac{2 G M}{c^2 R(t) a}$ ) $^{-\frac{1}{2}}$ , αυτό σημαίνει ότι γίνεται υπερβολικά μεγάλη και το αποτέλεσμα είναι τα φωτόνια που φτάνουν στο άπειρο να έχουν πολύ μεγάλο μήκος κύματος.

Άρα, ένας αδρανειακός παρατηρητής στην αρχή θα βλέπει το νέφος ακίνητο και χωρίς καμία μεταβολή στο φάσμα του, ενώ μόλις το νέφος φτάσει λίγο πριν την κατάρρευση του ο παρατηρητής θα αρχίσει να το βλέπει να κοκκινίζει μέχρι να παύσει να φαίνεται στο ορατό φάσμα *(4,28)*.

## **5 <sup>ο</sup>ΚΕΦΑΛΑΙΟ : ΔΙΑΣΗΜΟΙ ΑΣΤΕΡΕΣ**

Σε αυτό το κεφάλαιο θα γίνει λόγος για γνωστούς αστέρες και τους αστερισμούς στους οποίους ανήκουν. Οι αποδεχτοί αστερισμοί μέχρι σήμερα είναι περίπου 88 σε αριθμό ενώ οι αστέρες που έχουν καταγραφεί ξεπερνούν κατά πολύ τον αριθμό των 250 δισεκατομμυρίων.

Σαν αστέρες θα αναφέρουμε κάποιους από τους σπουδαιότερους, μεγαλύτερους και φωτεινότερους. Ο κάθε ένας από αυτούς έχει κάτι ξεχωριστό και κάτι άξιο να σημειωθεί. Κάποιοι ήταν σημαντικοί για τους λαούς, γιατί σήμαιναν την έναρξη κάποιου θετικού γεγονότος, ενώ άλλοι είναι χρήσιμοι στην καθημερινότητα μας ακόμα και σαν πλοηγοί.

Σαν αστερισμό θεωρούμε ένα μεμονωμένο τμήμα της ουράνιας σφαίρας το οποίο αποτελείται από ένα σύνολο αστεριών. Οι αστερισμοί έχουν διάφορα ονόματα που στηρίζονται κυρίως στα σχήματα τα οποία δημιουργούσαν οι πιο φωτεινοί αστέρες του κάθε αστερισμού. Τα ονόματα τους προέρχονται από ζώα, θεότητες, άτομα της μυθολογίας και πράγματα του περιβάλλοντος τους. Οι αρχαιότεροι αστερισμοί έγιναν γνωστοί στην Μεσοποταμία, ενώ στη συνέχεια ο ελληνικός πολιτισμός τους εξέλιξε βασιζόμενος στην μυθολογία του.

Ακόμα, θα ασχοληθούμε με τη μάζα τους, τη φωτεινότητα τους, τη λαμπρότητα τους και άλλα, και όλα θα γίνονται σε σχέση με τα αντίστοιχα χαρακτηριστικά του Ηλίου. Είναι φυσικό να υπάρχουν αναμεσά στους αστέρες που επιλέξαμε να ασχοληθούμε, διάφορων ειδών αστέρες. Κάποιοι θα είναι νάνοι, κάποιοι γίγαντες, κάποιοι μεταβλητοί αστέρες, κάποιοι διπλοί, κάποιοι τριπλοί. Και συνέπεια όλων αυτών αλλά και των ποικίλων θερμοκρασιών τους είναι και η διαφορετικότητα στα χρώματα τους.

89

## *5.1 Πολικός Αστέρας (Polaris)*

#### **Βασικά Στοιχεία**

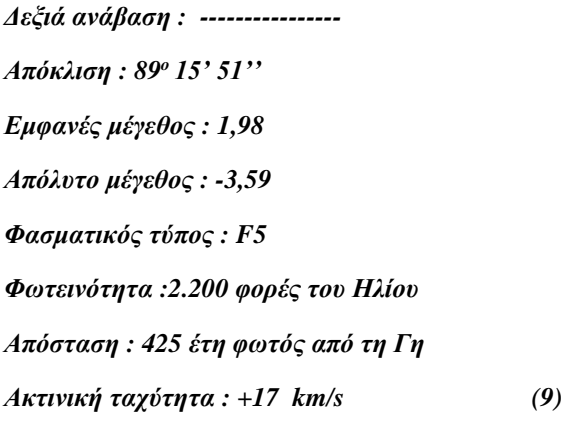

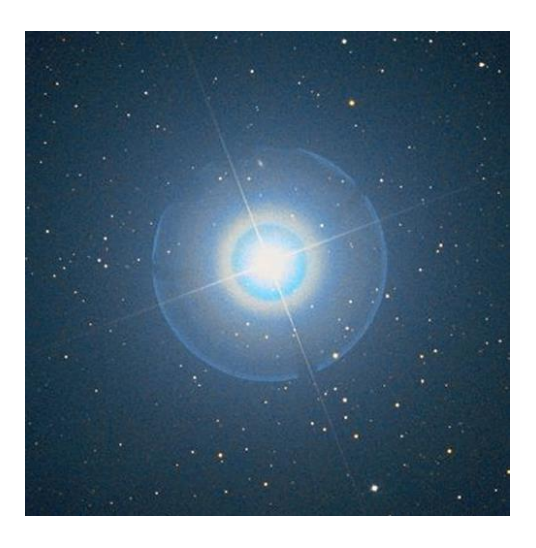

Ο Βόρειος Πολικός αστέρας ή αλλιώς το αστέρι του Βορά ανήκει στον αστερισμό της Μικρής Άρκτους (*Σχήμα 5.1*). Ο Πολικός αστέρας είναι ένας φωτεινός υπεργίγαντας και είναι ελαφρά μεταβλητός. Είναι γνωστό ότι ο Πολικός αστέρας δείχνει τον Βορρά, για αυτό όταν βρίσκεται ακριβώς πάνω από το κεφάλι κάποιου όταν αυτός βρίσκεται στον Βόρειο Πόλο *(9)*.

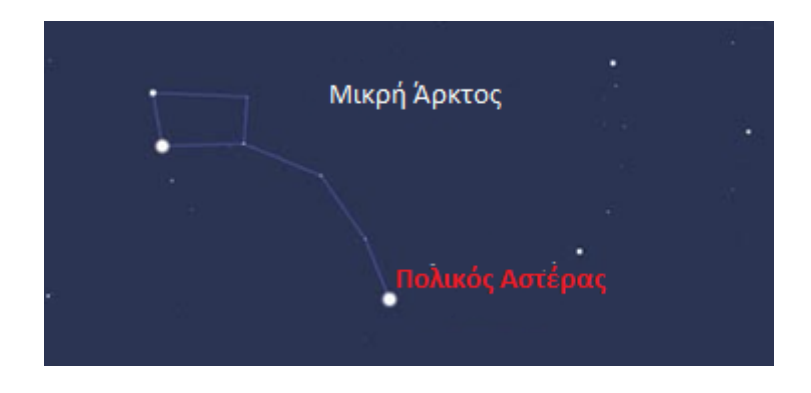

*Σχήμα 5.1 : Ο σχηματισμός της μοιάζει με τις Πλειάδες, και πολλοί νομίζουν ότι βλέπουν την Μικρή Άρκτο αλλά στην πραγματικότητα κάνουν λάθος. Οι Πλειάδες είναι πιο έντονες σε φωτεινότητα και για αυτό κυριαρχεί αυτή η λάθος αντίληψη (7,9).*

Ο Πολικός αστέρας είναι ένας τριπλός αστέρας, όπου ο πρώτος συνοδός του είναι ένας κίτρινος νάνος και ο δεύτερος συνοδός του είναι επίσης νάνος. Επειδή έχει μεγάλη φήμη μπορεί και βρίσκεται εύκολα και επειδή κοντά του δεν υπάρχουν πολύ φωτεινοί αστέρες, θεωρείται από τους ανθρώπους ως ο φωτεινότερος αστέρας. Η επιφανειακή του θερμοκρασία είναι περίπου 7.000°C *(9)*.

Η ονομασία του Βόρειος Πολικός αστέρας προέρχεται γιατί απέχει μόλις 40 λεπτά τόξου από το Βόρειο ουράνιο πόλο, συνεπώς όλοι οι αστέρες μοιάζουν να περιστρέφονται γύρω του. Αυτό συμβαίνει για κάποιους αιώνες ανά 25.000 χρόνια. Στην αρχαιά Ελλάδα ήταν γνωστός σαν Φοινίκα, μιας και δεν βρισκόταν κοντά στον πόλο τότε. Σημαντική πληροφορία είναι ότι τον χρησιμοποιούμε σαν οδηγό για να βρούμε τον Βορρά *(9)*.

#### *5.2 Σείριος (Sirius)*

#### **Βασικά Στοιχεία**

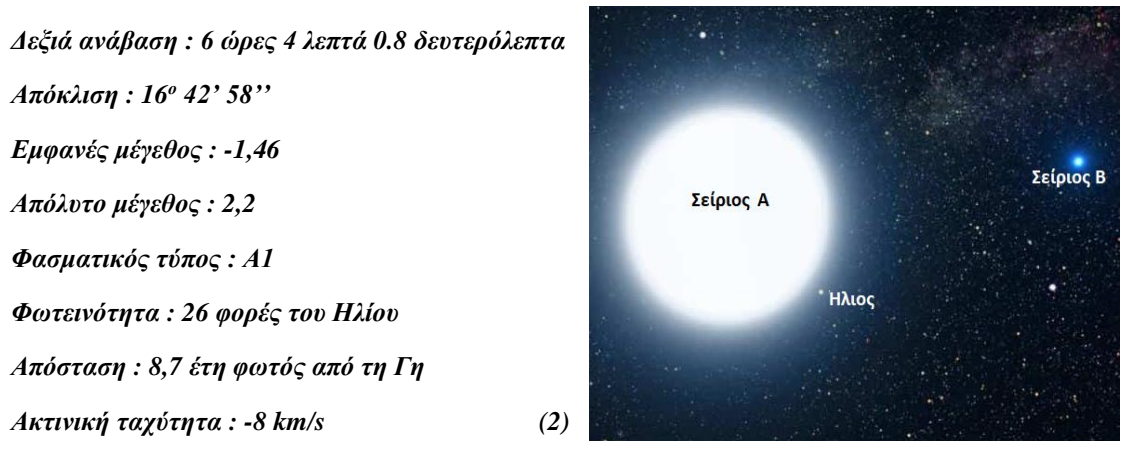

Από όλους τους αστέρες που βρίσκονται νύχτα στον ουρανό, κανείς δεν μπορεί να ξεπεράσει σε λάμψη τον Σείριο. Ο Σείριος βρίσκεται στον αστερισμό του Μεγάλου Κύνος (*Σχήμα 5.2*) και είναι ορατός τους χειμερινούς μήνες. Μαζί με τον Προκύων και τον Μπετελγκέζ σχηματίζουν ένα φωτεινό τρίγωνο που έχει την ονομασία «χειμερινό τρίγωνο» *(2,9)*.

Το 1844 ο Γερμανός μαθηματικός Φρίντριχ Μπέσελ (Friendrich Wilhelm Bessel), ο οποίος πέθανε το 1846 σε ηλικία 62 ετών, πρότεινε ότι ο Σείριος είναι ένας διπλός αστέρας, αν και φαίνεται να ακτινοβολεί ποικιλία χρωμάτων. Μόλις λίγα χρόνια αργότερα, τον Ιανουάριο του 1862, ο αστρονόμος Άλβαν Κλάρκ (Alvan Graham Clark) παρατήρησε για πρώτη φορά ένα δεύτερο αστέρα, τον Σείριο Β, ο οποίος ήταν ο πρώτος λευκός νάνος που ανακαλύφθηκε. Σημαντικό είναι και το γεγονός ότι ο Σείριος Α είναι ο αστέρας που είναι ορατός από τη γη *(2,8)*.

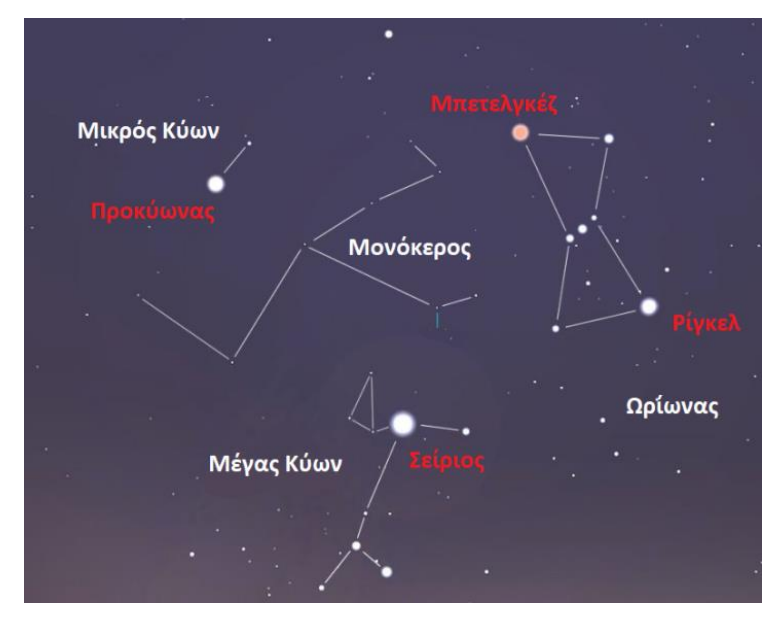

*Σχήμα 5.2 : Ο Μέγας Κύων είναι ένας από τους πιο εμφανείς και λαμπρούς αστερισμούς στις χώρες του νοτίου ημισφαιρίου. Αποτελείται από λαμπρά αστέρια, που παλαιότερα ανήκαν στον αστερισμό της Αργούς, αλλά πλέον μαζί με τον Σείριο σχηματίζουν τον αστερισμό του Μεγάλου Κύνος, που μοιάζει με μεγάλο σκύλο. Ο αστερισμός μεσουρανεί τον Φεβρουάριο (7,8,9).*

Το όνομα του δεν προέρχεται από αραβικές ρίζες, όπως συνήθως των αστέρων, αλλά από ελληνικές ρίζες. Ο αιγυπτιακός λαός βάσιζε το ημερολόγιο του στην ηλιακή ανατολή του Σείριου, ώστε να δημιουργηθεί το ημερολόγιο με 365 ¼ ημέρες. Αυτή ήταν η ημέρα που ο Σείριος γινόταν ορατός λίγο πριν την ανατολή του Ηλίου. Αυτό το φαινόμενο συνέβαινε λίγο πριν τις ετήσιες εποικοδομητικές πλημμύρες του Νείλου. Για τον αρχαίο ελληνικό λαό, η ηλιακή ανατολή του Σείριου αποτελούσε την έναρξη του καλοκαιριού. Ακόμα, είχε συνδυαστεί με την προέλευση του μελιού και με το πουλί Φοίνικας. Για τη μεγάλη σημασία του για τον αιγυπτιακό λαό αλλά και την άμεση σχέση του με το Νείλο κάποιοι τον αποκαλούσαν «Αστέρι του Νείλου» *(2,8)*.

Ένα μυστήριο για τον Σείριο είναι ότι στις μέρες μας παρατηρείται να έχει λευκό χρώμα, όπως και μέχρι τον 10<sup>ο</sup> αιώνα, ενώ τα αρχαιά χρόνια, δηλαδή πριν από χιλιάδες χρόνια, είχε κόκκινο χρώμα. Η επιφανειακή του θερμοκρασία είναι κοντά στους 10.000°C. Ο Σείριος έχει 2,5 φορές μεγαλύτερη μάζα από τον Ήλιο και χρησιμοποιεί τα αποθέματα του «καυσίμου» υδρογόνου του πιο γρηγορά, και έτσι αφήνει την κύρια ακολουθία σαν νάνος και πηγαίνει σαν γίγαντας στο H-R διάγραμμα **(2)**.

#### *5.3 Αρκτούρος (Arcturus)*

#### **Βασικά Στοιχεία**

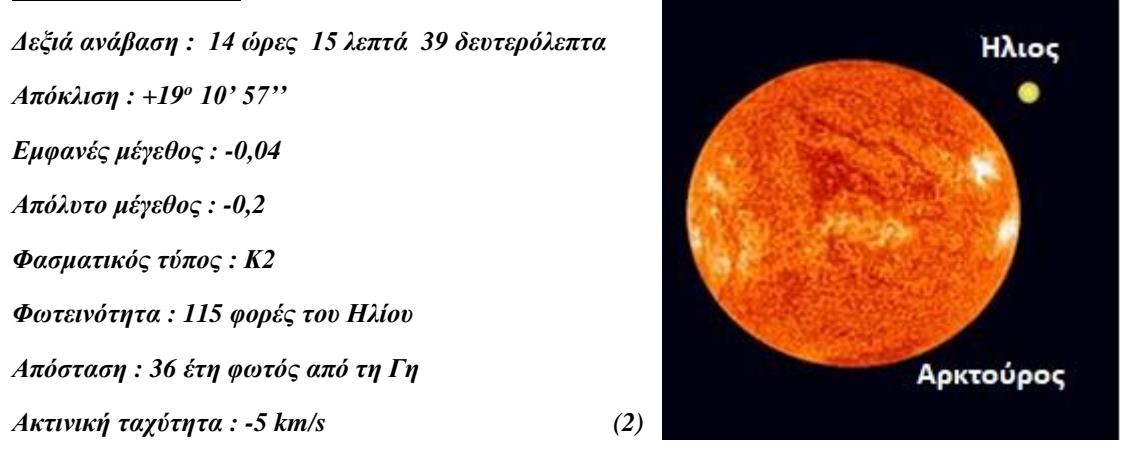

Ο Αρκτούρος είναι ο φωτεινότερος αστέρας του αστερισμού Βοώτη (*Σχήμα 5.3*) και ολόκληρου του βορείου ουράνιου ημισφαιρίου. Γενικά, ο Αρκτούρος είναι το τρίτο πιο λαμπρό μονό άστρο, το οποίο είναι ορατό κυρίως την άνοιξη και το καλοκαίρι *(2,8,9)*.

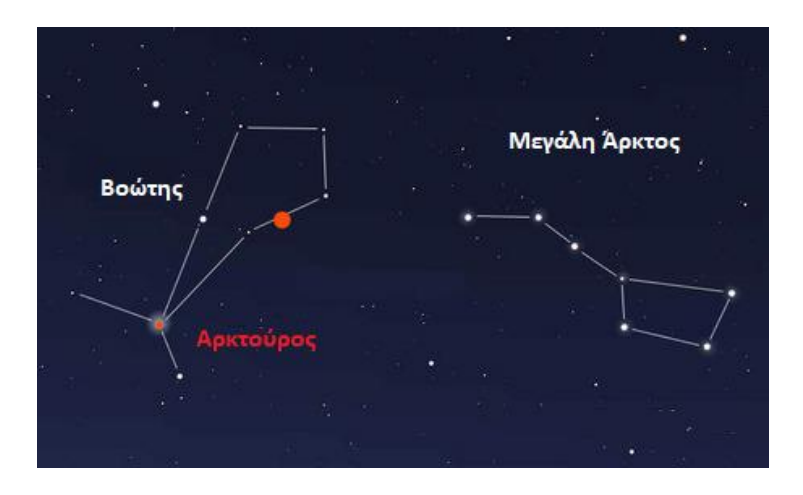

*Σχήμα 5.3 : Ο Βοώτης εκτείνεται ανάμεσα στη Μεγάλη Άρκτο, την Παρθένο και τον Βόρειο Στέφανο και τους θρησκευτικούς κύνες. Ακόμα, ο αστερισμός έχει περισσότερα από 140 αστέρια. Η ονομασία του προέρχεται από τις λέξεις «βούς + ωθείν», και σημαίνει αυτός που οδηγεί τα βόδια (7).*

Ο Αρκτούρος είναι ελαφρώς μεταβλητός αστέρας, και κατά συνέπεια είναι ερυθρός γίγαντας. Το χρώμα του είναι κίτρινο - πορτοκαλί, γεγονός που σημαίνει ότι βρίσκεται στα όρια μεταβλητότητας και σταθερότητας. Η μάζα του είναι περίπου ίση με του Ηλίου, και όπως πολλοί υποστηρίζουν μας δείχνει τι εικόνα θα έχει ο Ήλιος μόλις γεράσει. Έχει 27 φορές μεγαλύτερη ακτίνα από τον Ήλιο και η επιφανειακή του θερμοκρασία είναι περίπου 4.300°C (2,8,9).

Η ονομασία του προέρχεται από τις λέξεις «άρκτος + ουρός», που σημαίνει ο «φύλακας των αρκούδων». Ο Αρκτούρος ήταν γνωστός στους Πολυνήσιους θαλασσινούς ως το «άστρο της χαράς», διότι περνάει από το ζενίθ στη Χαβάη. Το 460 π.Χ. ο Ιπποκράτης τονίζει την επίδραση του στο ανθρώπινο σώμα, καθώς η περίοδος ξηρασίας που ακολουθήσε την πρώτη εμφάνιση του ήταν χρήσιμη για την ίαση διάφορων ασθενειών *(2)*.

#### *5.4 Φομαλώ (Fomalhaut)*

#### **Βασικά Στοιχεία**

*Δεξιά ανάβαση : 22 ώρες 57 λεπτά 38 δευτερόλεπτα Απόκλιση : -29<sup>ο</sup> 37' 20'' Εμφανές μέγεθος : 1,16 Απόλυτο μέγεθος : 2,0 Φωτεινότητα : 13 φορές του Ηλίου Απόσταση : 22 έτη φωτός από τη Γη Ακτινική ταχύτητα : +7 km/s (2)*

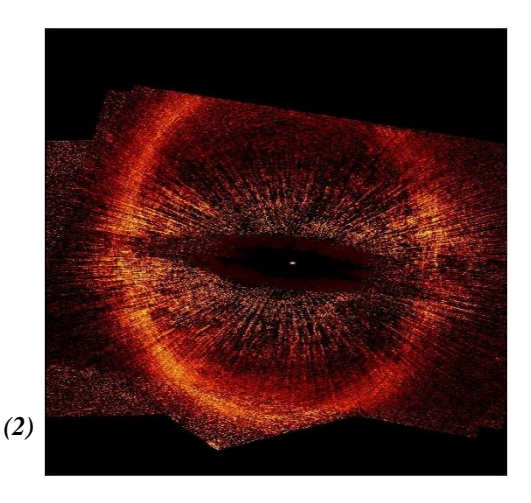

Ο Φομαλώ είναι ο φωτεινότερος αστέρας, γνωστός και ως αστέρας α, του αστερισμού «Νότιος Ιχθύς» (*Σχήμα 5.4*). Μαζί με τον Κάστορα, τον Βέγα και άλλους 13 αστέρες ανήκει στην κινούμενη ομάδα του Κάστορα, μια ομάδα με όμοια κίνηση στον χώρο. Ο Πτολεμαίος πίστευε ότι δεν ανήκει μόνο στον αστερισμό του Νότιου Ιχθύ, αλλά και στον αστερισμό του Υδροχόου. Η ονομασία του, αν και θυμίζει τη γαλλική γλώσσα, έχει τις ρίζες της στην αραβική φράση fam al-hut, που σημαίνει «το στόμα του ψαριού» *(2,8)*.

Ο Φομαλώ είναι ένας νεαρός αστέρας και ανήκει στην κύρια ακολουθία με επιφανειακή θερμοκρασία 8.320 <sup>ο</sup>C περίπου. Είναι ορατός από όλη την Ευρώπη. Τέλος, είναι φανερό από την όψη του πως ο Φομαλώ περιβάλλεται από αρκετούς δίσκους *(2,8)*.

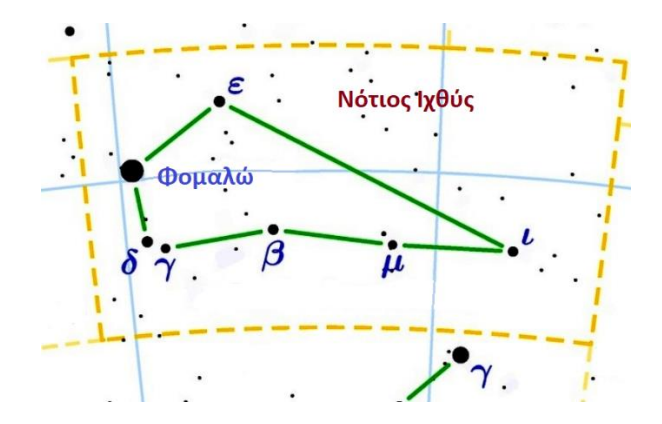

*Σχήμα 5.4 : Ο αστερισμός Νότιος Ιχθύς βρίσκεται στο νότιο ημισφαίριο, νότια του Υδροχόου και του Αιγόκερου (7).*

## *5.5 Κάνωπος (Canopus)*

#### **Βασικά Στοιχεία**

*Δεξιά ανάβαση : 06 ώρες 23 λεπτά 57 δευτερόλεπτα Απόκλιση : -52<sup>ο</sup> 41' 44'' Εμφανές μέγεθος : -0,72 Απόλυτο μέγεθος : -8,5 Φασματικός τύπος : FO Ia Φωτεινότητα : 200.000 φορές του Ηλίου Απόσταση : 1.200 έτη φωτός από τη Γη Ακτινική ταχύτητα : +21 km/s (2)*

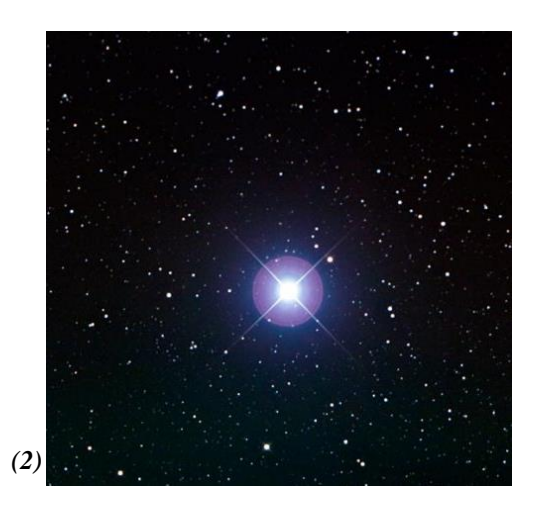

Ο Κάνωπος είναι ο φωτεινότερος αστέρας στον αστερισμό Τροπίδα (*Σχήμα 5.5*), δηλαδή με το μικρότερο φαινόμενο μέγεθος. Ακόμα, είναι ο δεύτερος φωτεινότερος μετά τον Σείριο σε ολόκληρη την ουράνια σφαίρα. Είναι ένας από τους τρεις πιο λαμπρούς αστέρες στο Νότιο ημισφαίριο, ο άλλος είναι ο Σείριος και ο Άλφα Κενταύρου, ενώ οι επόμενοι τρεις λαμπρότεροι που είναι ο Βέγας, η Αίγα και ο Αρκτούρος βρίσκονται στον Βορρά. Βρίσκεται πολύ νότια και μπορεί να γίνει ορατός από την Αλεξάνδρεια, αλλά όχι από την Αθήνα *(2,8,9)*. Μια πολύ καλή εικόνα του Κάνωπου έχουν οι θεατές στην Αυστραλία, στη Νέα Ζηλανδία, στη Νότιο Αφρική, στην Αργεντινή και στη Χιλή *(8)*.

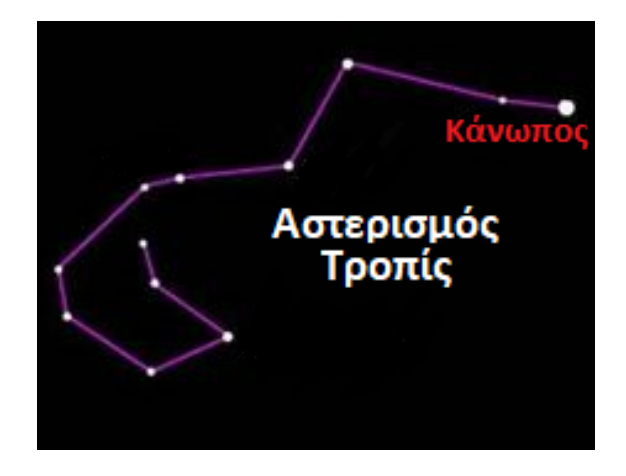

*Σχήμα 5.5 : Ο αστερισμός Τροπίς αποτελούσε μαζί με τους αστερισμούς των Ιστίων και της Πρύμνης, τον παλιό αστερισμό της Αργούς. Η Τροπίδα κατέχει το νοτιότερο μέρος της Αργούς και είναι ο πιο φωτεινός από όλους (7).*

Ο Κάνωπος είναι ένας κιτρινόλευκος υπεργίγαντας αστέρας *(2,8,9)*. Είναι σπάνιος γιατί όταν θερμαίνεται γίνεται πιο μπλε, ενώ όταν ψύχεται γίνεται πιο κόκκινος *(9)*. Στην επιφάνεια του η θερμοκρασία είναι κοντά στους 7.500 <sup>ο</sup>C και η διάμετρος του είναι 71 φορές μεγαλύτερη από του Ηλίου. Ο Κάνωπος χρησιμοποιείται συχνά από διαστημόπλοια για πλοήγηση, μια κάμερα είναι σε σχέση με τον Κάνωπο και μια είναι σε σχέση με τον Ήλιο, και έτσι προσανατολίζονται. Ο Πτολεμαίος, που ήταν ένας σπουδαίος αστρονόμος, ζούσε στην Αλεξάνδρεια και είχε καταγράψει 48 αστερισμούς. Οι μοντέρνοι χάρτες έχουν 88 αστερισμούς με μεγαλύτερο τον αστερισμό Ύδρα *(2)*.

Το όνομα του ο αστέρας το πήρε από το μυθικό πλοίαρχο του στόλου του Μενέλαου, όταν ο Σπαρτιάτης βασιλιάς στον γυρισμό από τον Τρωικό πόλεμο κατέληξε έπειτα από μια κακοκαιρία στην Αίγυπτο. Εκεί ο Κάνωπος έχασε τη ζωή του σε μια ατυχή συνάντηση με ένα φίδι, τιμήθηκε με μνημείο και συνεπώς πήρε η πόλη το όνομα του. Το όνομα του αστέρα ως Κάνωπος δόθηκε σε αυτόν από τον Ερατοσθένη περίπου το 230 π.Χ *(2,8)*.

Ο Κάνωπος ήταν ένας σημαντικός αστέρας για τους ανθρώπους. Αυτό φαίνεται γιατί πολλές παροιμίες και προλήψεις ξεκινούν από αυτόν. Η ηλιακή ανατολή του συμβόλιζε την ωρίμανση των καρπών, δηλαδή το τέλος του καλοκαιριού, καθώς και τον απογαλακτισμό των καμήλων. Επιπλέον, τον χρησιμοποιούσαν σαν νότιο πολικό αστέρα. Οι Μαορί της Νέας Ζηλανδίας με την ηλιακή ανατολή του σήμαιναν ότι οι βασικές τους καλλιέργειες θα ξεκινούσαν *(2)*.

96

#### *5.6 Βασιλίσκος (Regulus)*

#### **Βασικά Στοιχεία**

*Δεξιά ανάβαση : 10 ώρες 08 λεπτά 22 δευτερόλεπτα Απόκλιση : +11<sup>ο</sup> 58' 02'' Εμφανές μέγεθος : 1,38 Απόλυτο μέγεθος : -0,6 Φασματικός τύπος : Β7 Φωτεινότητα : 130 φορές του Ηλίου Απόσταση : 85 έτη φωτός από τη Γη Ακτινική ταχύτητα : +4 km/s (2)*

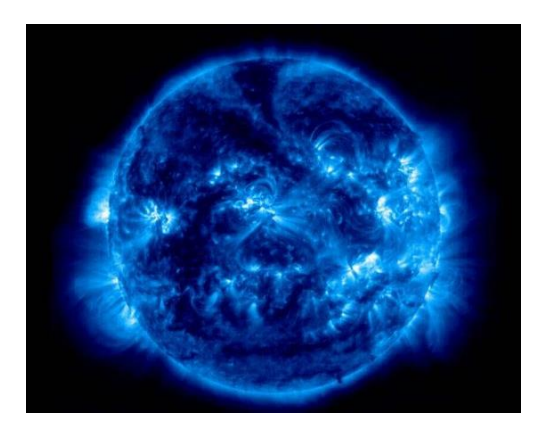

Ο Βασιλίσκος είναι ο φωτεινότερος αστέρας στον αστερισμό του Λέοντα (*Σχήμα 5.6*) και είναι ένας από τους φωτεινότερους στο βόρειο ημισφαίριο του ουρανού. Αξίζει να σημειωθεί ότι ο αστερισμός του Λέοντα έχει την καλύτερη εικόνα τα απογεύματα του Μαρτίου και του Απριλίου *(2)*.

Ο Βασιλίσκος είναι ένας ελαφρώς μεταβλητός αστέρας και είναι τριπλός αστέρας. Το χρώμα του είναι το λευκό, η διάμετρος του είναι πενταπλάσια από του Ηλίου και η θερμοκρασία στην επιφάνεια του αγγίζει τους 12.000 °C. Ο Βασιλίσκος, μιας και είναι τριπλός αστέρας, έχει δυο συνοδούς τους B και C που περιφέρονται από το κοινό τους κέντρο μάζας κάθε 2.000, ενώ το σύστημα BC περιφέρεται περί τον Α κάθε 130.000 και παραπάνω. Οι αστέρες B και C βρίσκονται σε μεγάλη απόσταση μεταξύ τους *(2,8)*.

Το όνομα του σημαίνει «μικρός βασιλιάς». Στην Περσία ήταν γνωστός ως Miyan, δηλαδή «το κέντρο», στην Ινδία σαν Magha, δηλαδή «ο ισχυρός», μεταξύ τυραννικών φυλών ως Masu, δηλαδή «ο ήρωας» και στους Ρωμαίους σαν Cor Leonis, δηλαδή «η καρδιά του Λέοντα». Στα χρόνια της αρχαιότητας η φήμη του Βασιλίσκου ήταν ότι φέρνει την καλοκαιρινή ζέστη *(2,8)*.

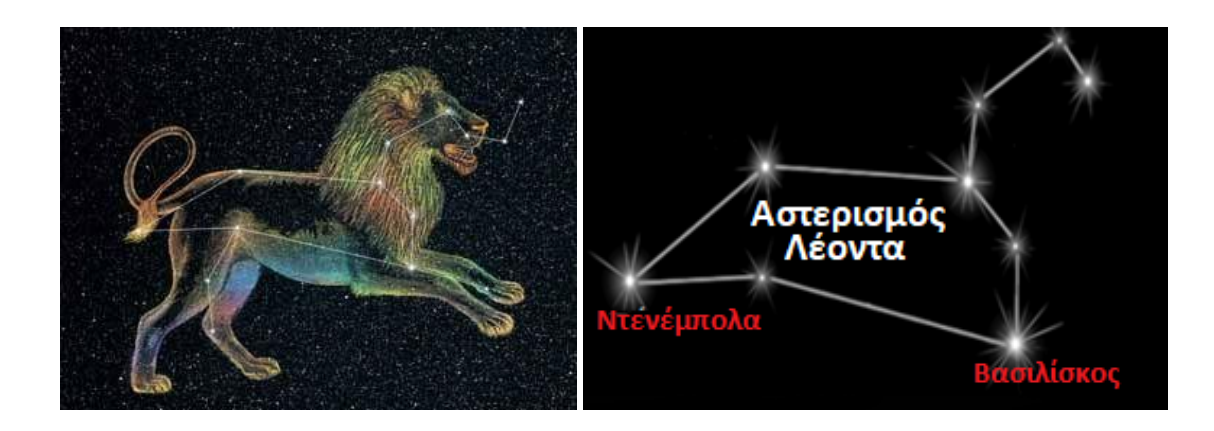

*Σχήμα 5.6 : Ο αστερισμός του Λέοντα είναι ο πέμπτος από τους ζωδιακούς αστερισμούς και είναι ένας από τους πιο μεγάλους και ευδιάκριτους αστερισμούς του ανοιξιάτικου ουρανού. Αποτελείται από περίπου 161 αστέρες. Ο Λέων πιστεύετε ότι είναι το λιοντάρι της Νεμέας που σκότωσε ο Ηρακλής και κατέληξε στον ουρανό. Είναι γνωστό ότι οι 12 ζωδιακοί αστερισμοί συνδέονται με τους 12 άθλους του Ηρακλή (7).*

#### *5.7 Αντάρης (Antares)*

#### **Βασικά Στοιχεία**

*Δεξιά ανάβαση : 16 ώρες 29 λεπτά 24 δευτερόλεπτα Απόκλιση : -26<sup>ο</sup> 25' 55'' Εμφανές μέγεθος : 0,96 Απόλυτο μέγεθος : -4,4 Φασματικός τύπος : Μ1 Φωτεινότητα : 7.500 φορές του Ηλίου Απόσταση : 330 έτη φωτός από τη Γη Ακτινική ταχύτητα : -3 km/s (2)*

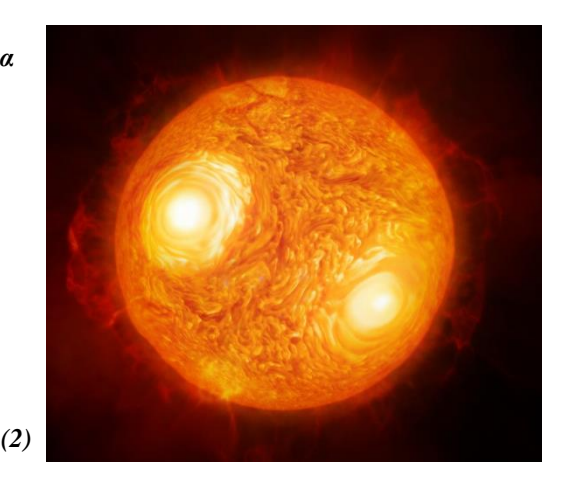

Ο Αντάρης είναι ο φωτεινότερος αστέρας στον αστερισμό του Σκορπιού (*Σχήμα 5.7*) και ένας από τους φωτεινότερους στο νότιο ημισφαίριο. Ο αστερισμός του Σκορπιού δεν περιέχει τυχαίους αστέρες, οι πιο πολλοί είναι θερμοί και μπλε. Η ονομασία του προέρχεται από τις λέξεις «αντί» και «Άρης», δηλαδή ο «αντικαταστάτης του Άρη» *(2,8,9)*.

Ο Αντάρης είναι ένας μεταβλητός διπλός αστέρας, όπου ο κύριος αστέρας είναι ένας ερυθρός υπεργίγαντας αστέρας και ο συνοδός του έχει ένα πράσινο χρώμα. Το σύστημα περιφέρεται γύρω από το κοινό κέντρο μάζας τους κάθε 878 χρόνια *(2)*.

Σημαντική είναι η αραβική ονομασία του αστέρα ως Kalb al Akrab, που σημαίνει «η καρδιά του Σκορπιού». Για τους Πέρσες ήταν ένας από τους 4 «βασιλικούς αστέρες» και για τους Βαβυλώνιους σημάδευε το 24<sup>ο</sup> ζωδιακό αστερισμό τους *(2)*.

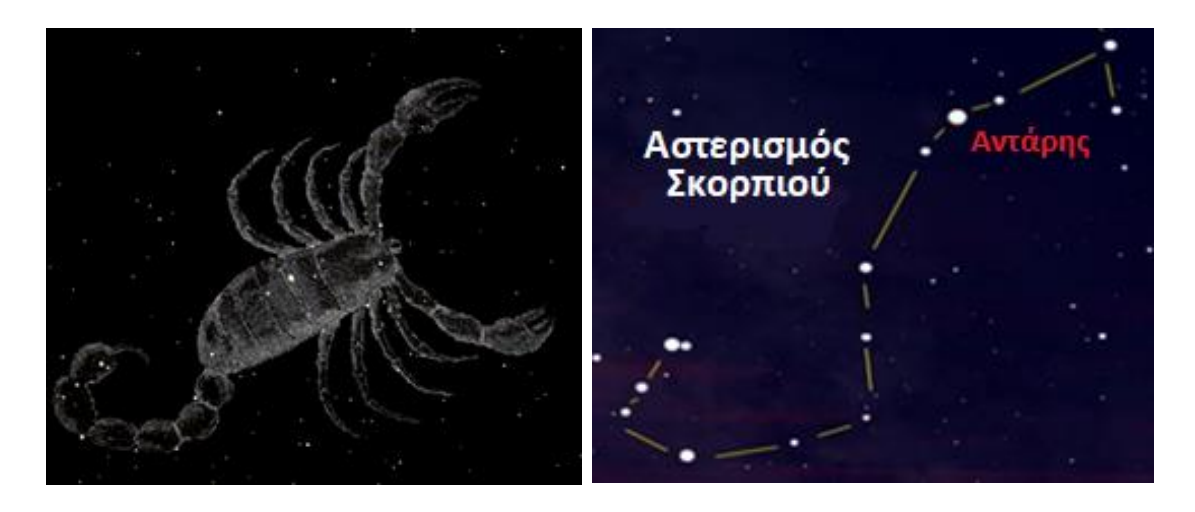

*Σχήμα 5.7 : Ο αστερισμός του Σκορπιού είναι ένας από τους παλαιότερους και είναι ο όγδοος κατά σειρά από τους ζωδιακούς αστερισμούς. Είναι ορατός από τους κατοίκους ή τους επισκέπτες του νοτίου ημισφαιρίου, γιατί βρίσκεται ολόκληρος κάτω από τον Ισημερινό. Κατά τη μυθολογία ο σκορπιός φόνευσε τον Ωρίωνα, για αυτό το λόγο όταν ανατέλλει ο ένας δύει ο άλλος (7).*

## *5.8 Πολυδεύκης (Pollux)*

### **Βασικά Στοιχεία**

*Δεξιά ανάβαση : 07 ώρες 45 λεπτά 18 δευτερόλεπτα Απόκλιση : +28<sup>ο</sup> 01' 34'' Εμφανές μέγεθος : 1.14 Απόλυτο μέγεθος : 0.2 Φασματικός τύπος : Κ0 Φωτεινότητα : 60 φορές του Ηλίου Απόσταση : 36 έτη φωτός από τη Γη Ακτινική ταχύτητα : +3 km/s (2)*

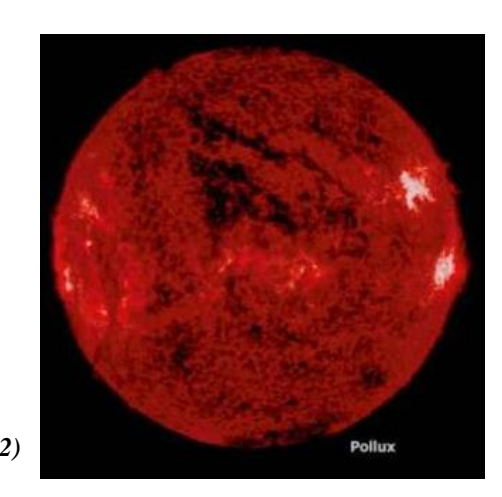

Ο Πολυδεύκης είναι ο φωτεινότερος αστέρας στον αστερισμό του Διδύμου (*Σχήμα 5.8*). Ο Πολυδεύκης έχει χρώμα κόκκινο – πορτοκαλί και είναι ένας γίγαντας. Επίσης, τα στοιχεία του και οι παρατηρήσεις του δείχνουν ότι πιθανόν να είναι ένας μεταβλητός αστέρας. Ο Πολυδεύκης περιστρέφεται γύρω από τον άξονα του κάθε 38 ημέρες *(2)*.

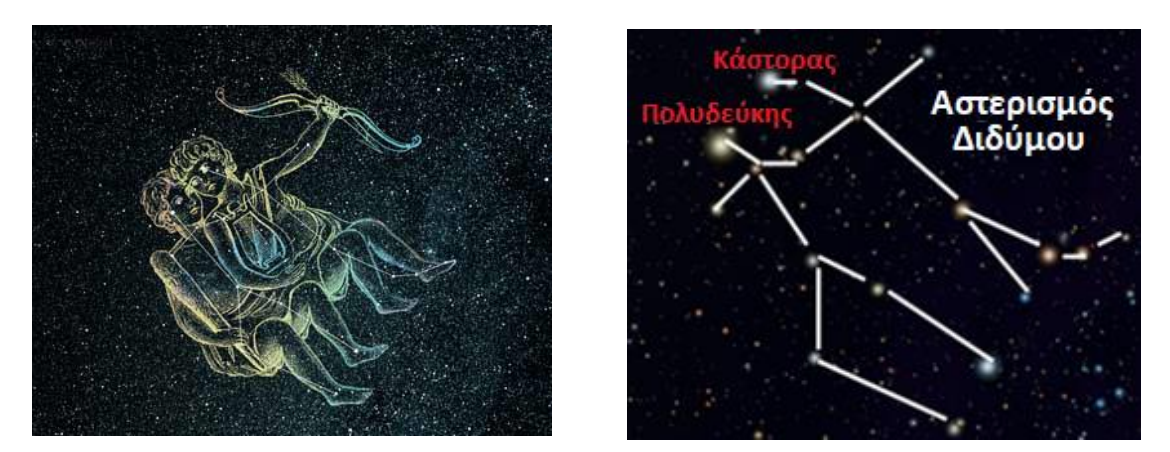

*Σχήμα 5.8 : Ο αστερισμός του Διδύμου είναι ένας από τους πιο πλούσιους αστερισμούς του βορείου ημισφαιρίου και ο τέταρτος κατά σειρά από τους ζωδιακούς αστερισμούς. Ο αστερισμός των Διδύμων μεσουρανεί στα γεωγραφικά μας πλάτη τον Φεβρουάριο (7).* 

Η ονομασία του είναι βασισμένη από την αρχαιά ελληνική μυθολογία. Ο Πολυδεύκης ήταν γιος του Δια και της Λήδας, και συγκεκριμένα ήταν ένας από τους δυο Διόσκουρους, ο άλλος ήταν ο Κάστορας. Ο Πολυδεύκης ήταν θεός και ο Κάστορας θνητός, ήταν αδέρφια από την ίδια μητέρα και από άλλον πατέρα. Οι δυο αυτοί αστέρες μιας και βρισκόντουσαν στον ίδιο αστερισμό, χαρακτηρίστηκαν ως δίδυμοι και έδωσαν έτσι την ονομασία σε ολόκληρο τον αστερισμό *(2,8)*.

## *5.9 Αίγα (Capella)*

### **Βασικά Στοιχεία**

*Δεξιά ανάβαση : 05 ώρες 15 λεπτά 41 δευτερόλεπτα Απόκλιση : +45<sup>ο</sup> 51' 53'' Εμφανές μέγεθος : 0,08 Απόλυτο μέγεθος : 0,3 Φασματικός τύπος : G8+FO Φωτεινότητα : 90+70 φορές του Ηλίου Απόσταση : 43 έτη φωτός από τη Γη Ακτινική ταχύτητα : +30 km/s (2)*

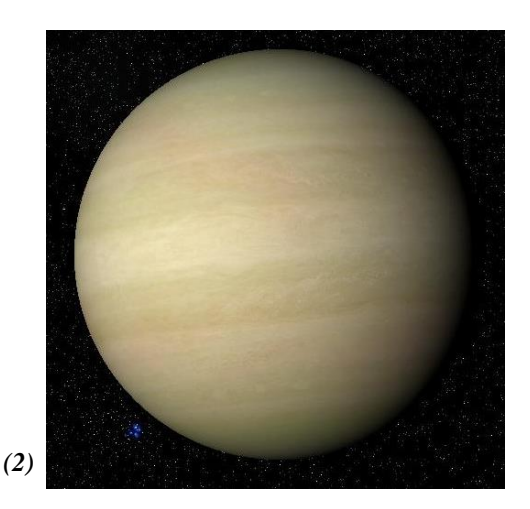

Η Αίγα είναι ο φωτεινότερος αστέρας στον αστερισμό του Ηνίοχου (*Σχήμα 5.9*), ο έκτος σε φωτεινότητα απλανής αστέρας σε όλο τον νυχτερινό ουρανό και ο βορειότερος τόσο φωτεινός αστέρας. Η Αίγα αποτελείται από τέσσερα άστρα, δυο κίτρινους γίγαντες και δυο ερυθρούς νάνους. Ακόμα, είναι πηγή ακτίνων Χ που οφείλονται πιθανώς σε επιφανειακή μαγνητική δραστηριότητα *(2)*. Το χρώμα του είναι το κίτρινο και κυριαρχεί στον ουρανό τον χειμώνα *(8)*.

Το όνομα Αίγα χρονολογείται στην ελληνορωμαϊκή εποχή, όπου όλες οι ερμηνείες έχουν να κάνουν με το ζώο αίγα. Στην Ελλάδα θεωρούνταν και σαν την κρητική γίδα που έθρεψε τον Δια ή σαν μια νύμφη που έθρεψε με την αδερφή της το Δια με γάλα και μέλι *(2,8)*.

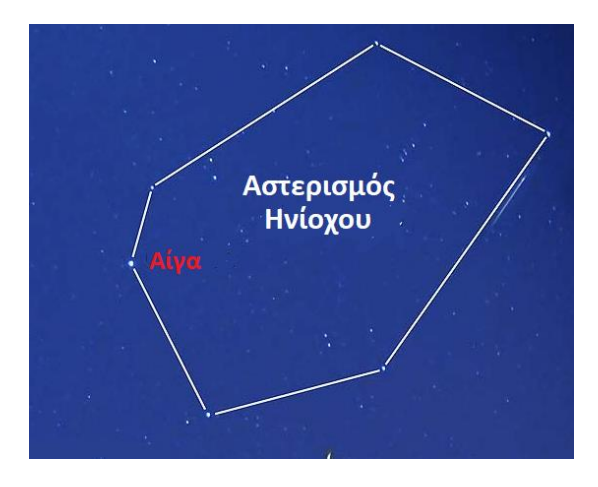

*Σχήμα 5.9 : Ο αστερισμός του Ηνίοχου βρίσκεται στο βόρειο ημισφαίριο, βόρεια του Ωρίωνα και του Ταύρου και ανάμεσα στην καμηλοπάρδαλη και τους Διδύμους. Ο αστερισμός του Ηνίοχου αποτελείται περίπου από 144 αστέρια (7).*

*5.10 Βέγας (Vega)*

#### **Βασικά Στοιχεία**

*Δεξιά ανάβαση :18 ώρες 36 λεπτά 56 δευτερόλεπτα Απόκλιση : +38<sup>ο</sup> Εμφανές μέγεθος : 0,03 Απόλυτο μέγεθος : +0,5 Φασματικός τύπος : Α0 Φωτεινότητα : 52 φορές του Ηλίου Απόσταση : 25 έτη φωτός από τη Γη Ακτινική ταχύτητα : -14 km/s (2)*

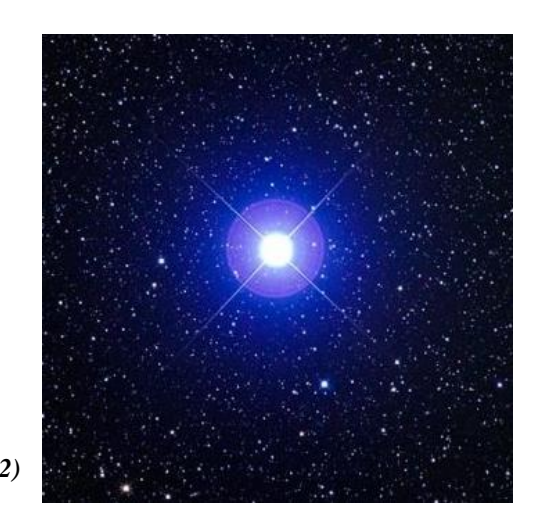

101

Ο Βέγας είναι ο φωτεινότερος αστέρας του αστερισμού Λύρα (*Σχήμα 5.10*), ο δεύτερος φωτεινότερος στο βόρειο ημισφαίριο της ουράνιας σφαίρας και ο πέμπτος φωτεινότερος σε όλη την ουράνια σφαίρα. Υπάρχει μια πρόβλεψη ότι σε 13.727 χρόνια θα είναι ο βόρειος πολικός αστέρας. Η ζωή του Βέγα δεν θα ξεπεράσει το 1 δισεκατομμύριο χρόνια συνολικά *(2)*.

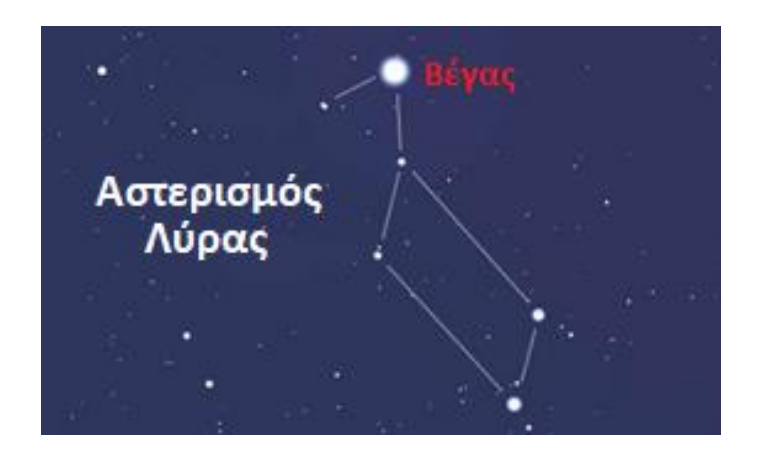

*Σχήμα 5.10 : Ο αστερισμός της Λύρας είναι ένας από τους πιο μικρούς, αλλά πιο ευδιάκριτους αστερισμούς του βορείου ημισφαιρίου (7).*

Ο Βέγας είναι ένας λευκός αστέρας, ελαφρώς μεταβλητός, με δείκτη χρώματος ακριβώς 0.00 με μέση επιφανειακή θερμοκρασία πάνω από 9.000 <sup>ο</sup>C. Σημαντικό είναι να αναφέρουμε ότι περιβάλλεται από έναν περιαστρικό δίσκο, του οποίου τα μόρια βρίσκονται σε θερμοκρασία -184 <sup>ο</sup>C. Είναι εύκολα ορατός από τους καλοκαιρινούς μήνες μέχρι τον Νοέμβριο και αποτελεί τη βορειοδυτική κορυφή του «θερινού τριγώνου», μαζί με τους αστέρες Ντενέμπ (Deneb) και Αλτάιρ (Altair) *(2,8,9)*.

Το όνομα του έχει αραβική προέλευση. Οι Ρωμαίοι καθόριζαν την έναρξη του φθινοπώρου τους από το γεγονός της δύσεως του κατά τη διάρκεια διάλυσης του σκότους και μέχρι την ανατολή. Στην Ιαπωνία ο Βέγας αποκαλείται, λόγο των σχηματισμών του με άλλους αστέρες, ως «η πριγκίπισσα υφάντρα», και είναι η βάση για την ιαπωνική γιορτή Ταναμπάτα *(2)*.

#### *5.11 Ρίγκελ (Rigel)*

#### **Βασικά Στοιχεία**

*Δεξιά ανάβαση : 05 ώρες 14 λεπτά 32 δευτερόλεπτα Απόκλιση : -08<sup>ο</sup> 12' 06'' Εμφανές μέγεθος : 0,12 Απόλυτο μέγεθος : -7,1 Φασματικός τύπος : Β8 Φωτεινότητα : 60.000 φορές του Ηλίου Απόσταση : 910 έτη φωτός από τη Γη Ακτινική ταχύτητα : +21 km/s (2)*

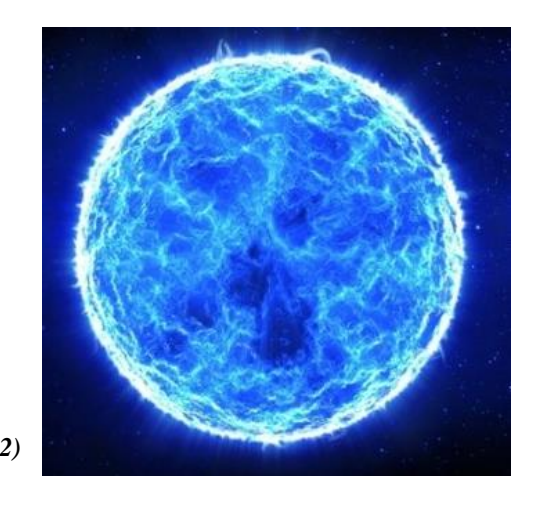

Ο Ρίγκελ είναι ο φωτεινότερος αστέρας στον αστερισμό του Ωρίωνα (*Σχήμα 5.11*), βρίσκεται στα νοτιοδυτικά του αστερισμού και είναι ο έβδομος φωτεινότερος απλανής αστέρας στον γήινο ουρανό. Επειδή διασχίζει τον Ισημερινό είναι ορατός από όλα τα σημεία του κόσμου *(2,8)*.

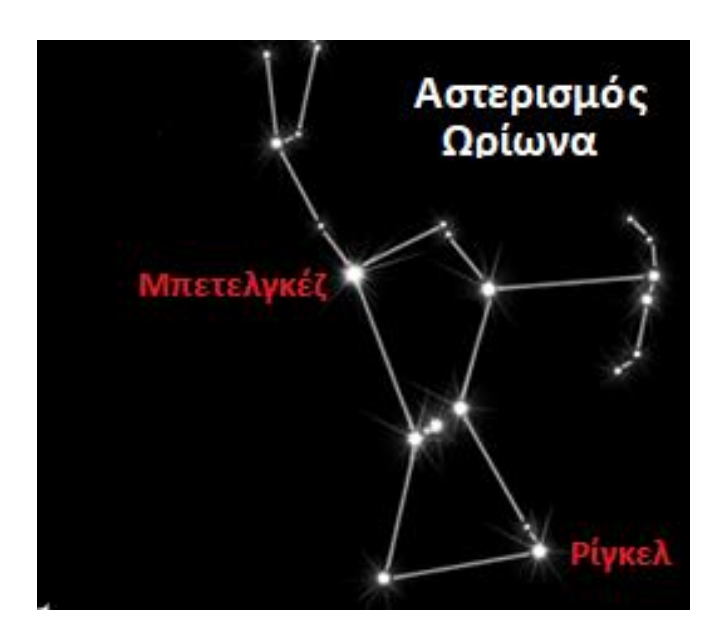

*Σχήμα 5.11 : Ο Ωρίωνας είναι ο πιο συμμετρικός αστερισμός για τους βόρειους και τους νότιους κατοίκους, γιατί το ισημερινό πεδίο περνάει ακριβώς από τα μέσα του αστερισμού και λειτουργεί σαν άξονας συμμετρίας του. Ο Πτολεμαίος κατέτασσε 38 αστέρια στον αστερισμό του Ωρίωνα, ενώ μετέπειτα άλλοι αστρονόμοι έφτασαν να μετρούν με τα χρόνια περισσότερα αστέρια. Ο Ωρίων, σύμφωνα με τη μυθολογία, ήταν γιος του Ποσειδώνα και μιας θνητής και ήταν κυνηγός. Ένας μύθος λέει ότι ο πατέρας του θαμπωμένος από την ομορφιά του του έβγαλε τα μάτια. Ο Ωρίων ξανά είδε από την αγαπημένη του Αυγή, που έφερε το πρωινό φως (7).*

Ο Ρίγκελ είναι ένας λευκός αστέρας με επιφανειακή θερμοκρασία όχι πολύ κάτω από τους 10.000 βαθμούς. Ο ίδιος, δημιουργεί στη γειτονιά του νεφελώματα ανακλάσεως, διότι στην περιοχή του έχει μεγάλες ποσότητες διαστρικής ύλης. Το πιο σημαντικό νεφέλωμα ανακλάσεως είναι το IC 2118 ή αλλιώς το «κεφάλι της μάγισσας». Η ονομασία του προέρχεται από την αραβική φράση «το αριστερό πόδι του γίγαντα», όπου γίγαντας εννοείται ο Ωρίωνας *(2,8)*.

# **ΚΕΦΑΛΑΙΟ 6 ο : MICROSOFT EXPRESSION WEB 4**

Στο κεφάλαιο που ακολουθεί θα γίνει μια παρουσίαση του προγράμματος Microsoft Expression Web 4, που είναι ένα πλήρες πρόγραμμα όσο αφορά το σχεδιασμό ιστοσελίδων. Είναι ένα πρόγραμμα που μπορεί κανείς να πλοηγηθεί από τα εργαλεία που διαθέτει, αλλά και να γράψει μόνος του τον κώδικα σε HTML. Φυσικά, κάθε αλλαγή στον κώδικα, θα επιφέρει αλλαγή στην εικόνα της ιστοσελίδας, εικόνας που θα μπορεί εύκολα να γίνει αντιληπτή από τον χρήστη. Στη συνέχεια θα δούμε πιο αναλυτικά πως λειτουργεί, μέχρι το επίπεδο που η εργασία θα επικεντρωθεί.

## *6.1 Βασικές Διαδικασίες του προγράμματος*

Σε αυτή την ενότητα θα δείξουμε αναλυτικά με τη βοήθεια βημάτων κάποιες σημαντικές και βασικές διαδικασίες για τον σχεδιασμό μιας σελίδας, πάντα υπό τη χρήση του προγράμματος Microsoft Expression Web 4.

## *Δημιουργία μιας κενής ιστοσελίδας*

*Βήμα 1<sup>ο</sup> :* Από την επιλογή Site επιλέγουμε το New Site και έτσι θα ανοίξει ένα νέο παράθυρο.

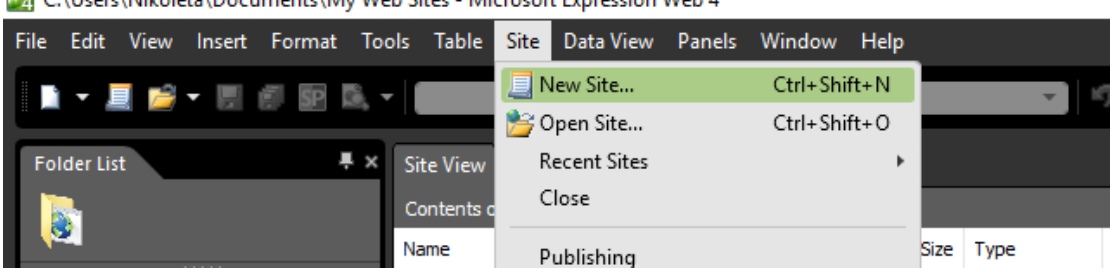

C:\Users\Nikoleta\Documents\My Web Sites - Microsoft Expression Web 4

*Βήμα 2<sup>ο</sup> :* Στο παράθυρο που θα εμφανιστεί θα επιλέξουμε το General για την πρώτη στήλη, και το Empty site για τη μεσαία στήλη.

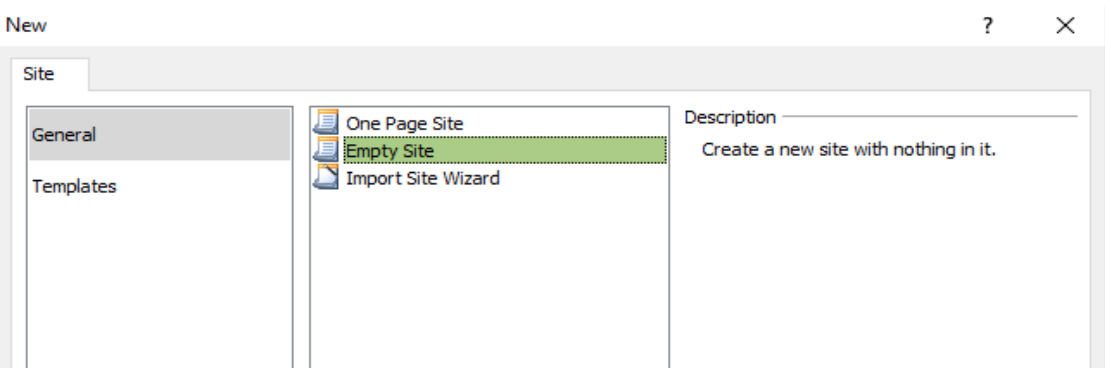

*Βήμα 3<sup>ο</sup> :* Πρέπει να γίνει η επιλογή της τοποθεσίας που θα αποθηκευτούν όλα τα δεδομένα της ιστοσελίδας που θα δημιουργηθεί, δηλαδή τις εικόνες, τις ιστοσελίδες και γενικά ότι άλλο χρησιμοποιήσουμε στην πορεία του σχεδιασμού.

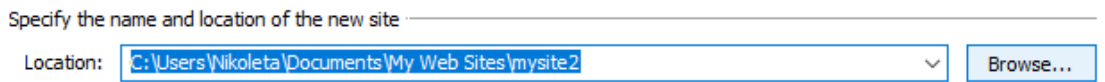

*Βήμα 4<sup>ο</sup> :* Εάν επιθυμούμε μπορούμε να του δώσουμε ένα όνομα, αλλάζοντας το πεδίο Name που βρίσκεται στο κάτω μέρος του παραθύρου μας.

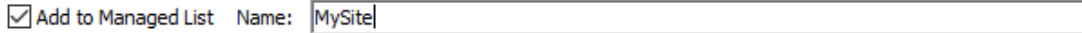

*Βήμα 5<sup>ο</sup> :* Τέλος, για να γίνουν όλα αυτά πρέπει να πατήσουμε κλικ με το κέρσορα στο κουμπί ΟΚ. Το κενό μας web site είναι έτοιμο.

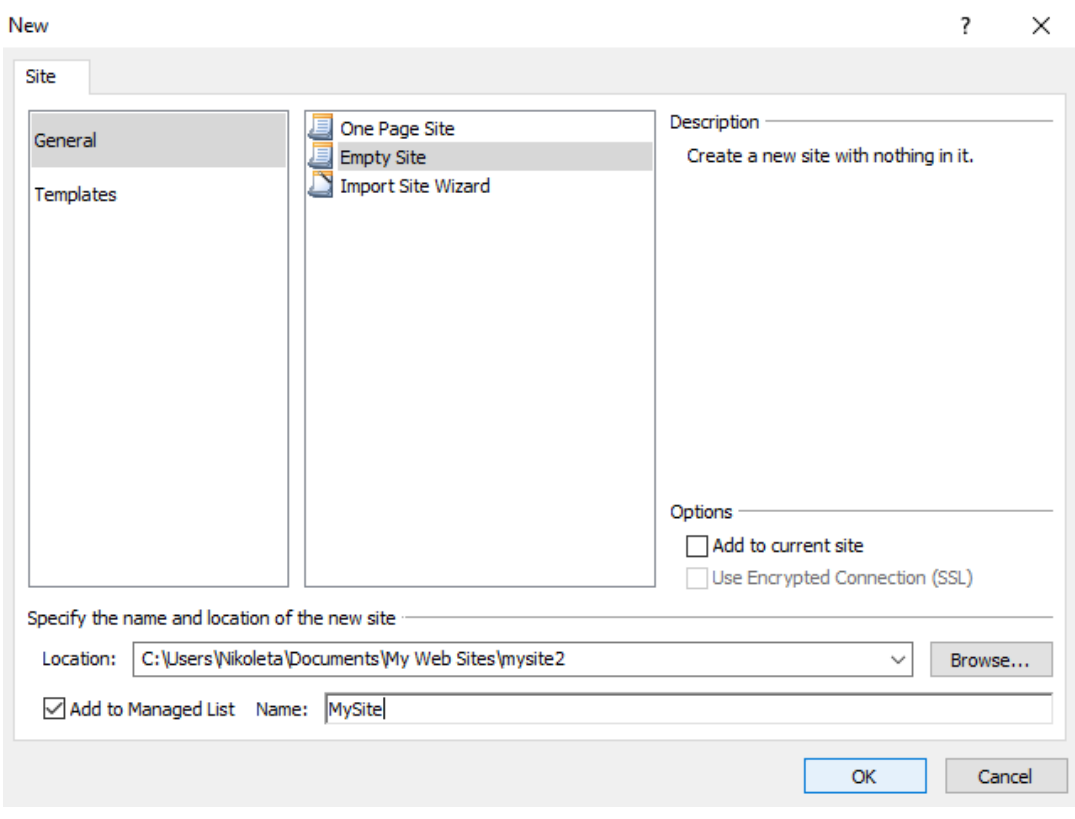

## *Δημιουργία κενής σελίδας HTML*

*Βήμα 1<sup>ο</sup> :* Κάνουμε κλικ με το ποντίκι στην επιλογή File και τοποθετούμε τον κέρσορα στην επιλογή New. Έτσι, θα ανοίξει ένα παράθυρο με πολλούς τύπους σελίδων που υποστηρίζει το πρόγραμμα Microsoft Expression Web 4.

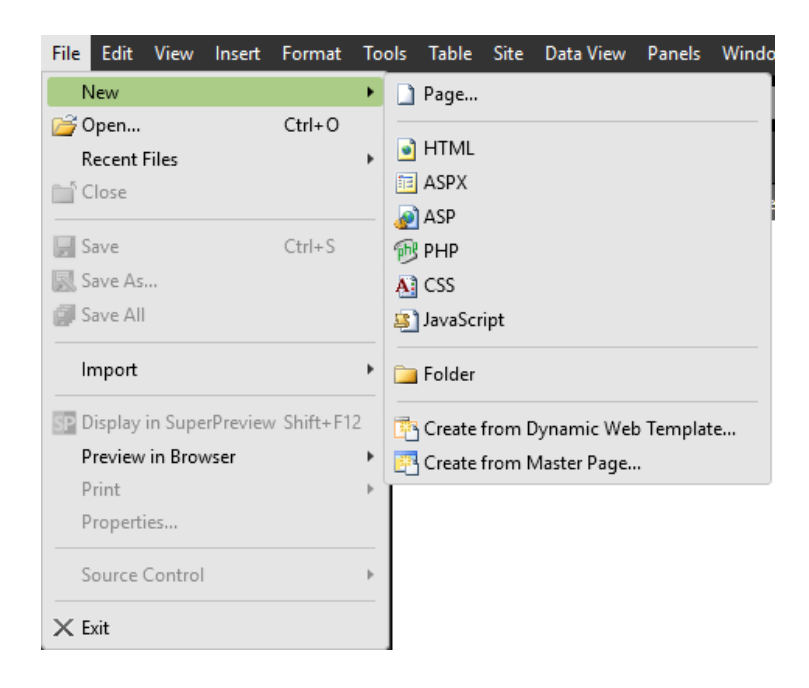
*Βήμα 2<sup>ο</sup> :* Επιλέγουμε από το παράθυρο αυτό την επιλογή HTML.

| File                                                                      |     | Edit View |                      |  |                                                 |                                       |      |  | Insert Format Tools Table Site Data-View Panels Windo |  |  |
|---------------------------------------------------------------------------|-----|-----------|----------------------|--|-------------------------------------------------|---------------------------------------|------|--|-------------------------------------------------------|--|--|
|                                                                           | New |           |                      |  | ۱                                               |                                       | Page |  |                                                       |  |  |
| <b>B</b> Open<br><b>Recent Files</b><br><b>Close</b><br>$\mathbf{R}$ Save |     |           | Ctrl+O<br>$Ctrl + S$ |  | $\bullet$ HTML<br><b>同 ASPX</b><br>ASP<br>e PHP |                                       |      |  |                                                       |  |  |
| <b>  R</b> Save As<br>Save All                                            |     |           |                      |  |                                                 | A] CSS<br><mark>身</mark> ] JavaScript |      |  |                                                       |  |  |

*Βήμα 3<sup>ο</sup> :* Πατάμε το κουμπί ΟΚ και εμφανίζει το αρχικό στάδιο ενός κώδικα.

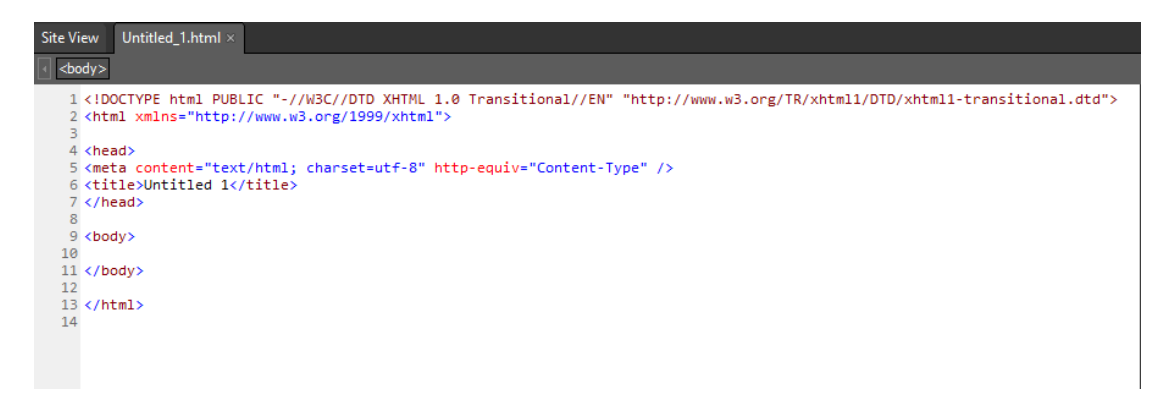

*Βήμα 4<sup>ο</sup> :* Επιστρέφουμε στον κύριο παράθυρο εργασίας μας και αποθηκεύουμε την ιστοσελίδα αυτή με το όνομα index, διότι είναι η αρχική μας σελίδα.

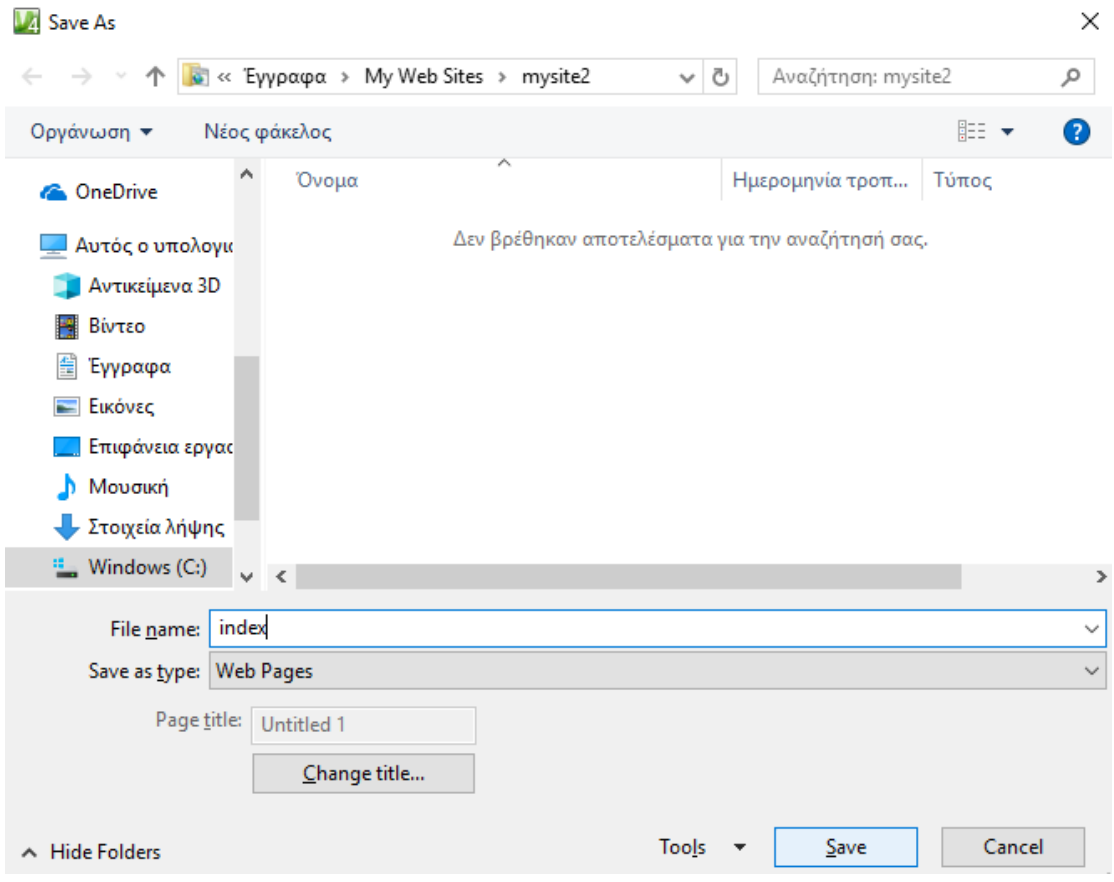

## *Δημιουργία ιστοσελίδας μέσω Templates*

*Βήμα 1<sup>ο</sup> :* Κάνουμε κλικ με το ποντίκι στη εντολή File και επιλέγουμε το New Site, με σκοπό να ανοίξει ένα παράθυρο όπως και προηγουμένως.

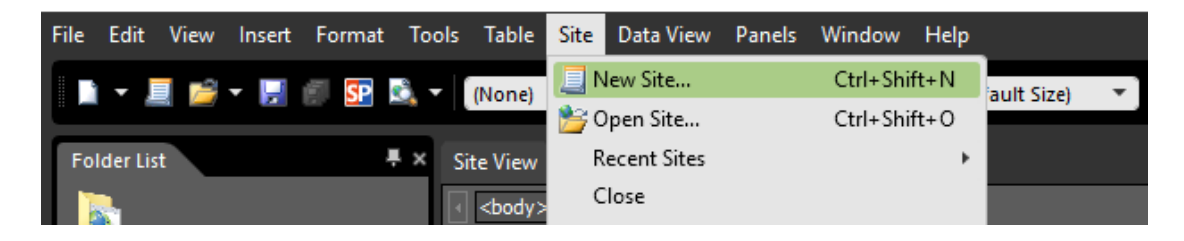

*Βήμα 2<sup>ο</sup> :* Για αυτό το παράθυρο επιλέγουμε την εντολή Templates στην πρώτη στήλη και κάποιο από αυτά που θα μας εμφανίσει για τη μεσαία στήλη.

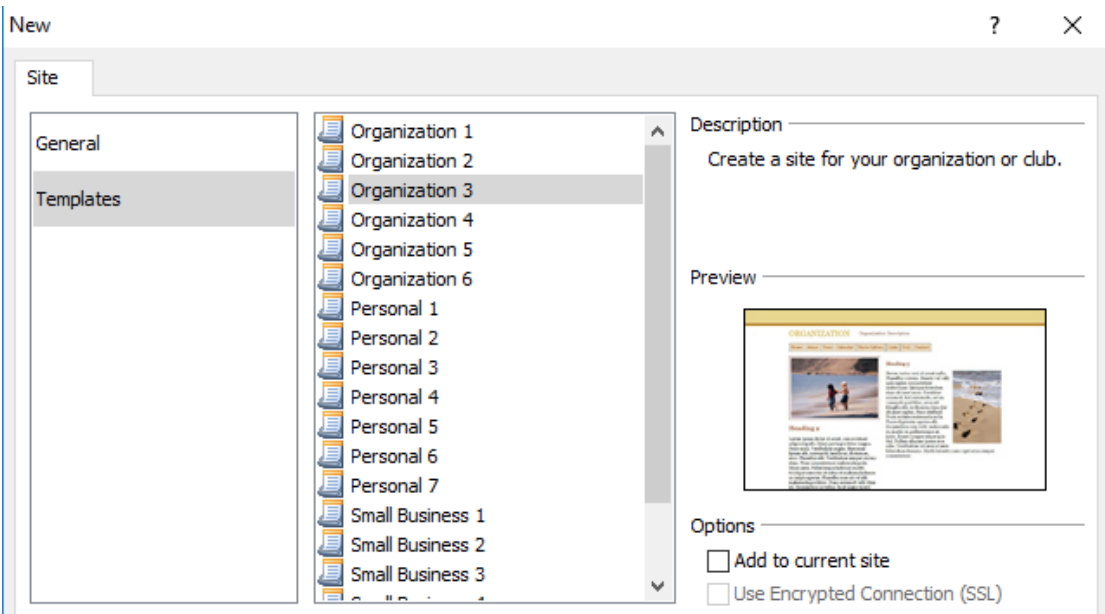

*Βήμα 3<sup>ο</sup> :* Πρέπει και εδώ να επιλέξουμε την τοποθεσία που θα αποθηκευτούν όλα τα αντικείμενα ή αρχεία που θα χρησιμοποιήσουμε για τον σχεδιασμό της σελίδας μας.

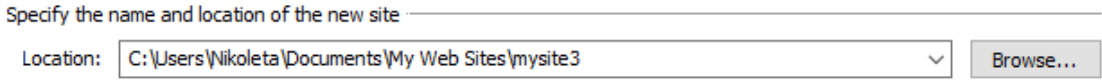

*Βήμα 4<sup>ο</sup> :* Αλλάζουμε το όνομα του πεδίου Name, όπως και παραπάνω.

Add to Managed List Name: MySite

*Βήμα 5<sup>ο</sup> :* Πατάμε το κουμπί ΟΚ και μόλις δημιουργήθηκε ένα web site με τη βοήθεια επιλεγμένου template.

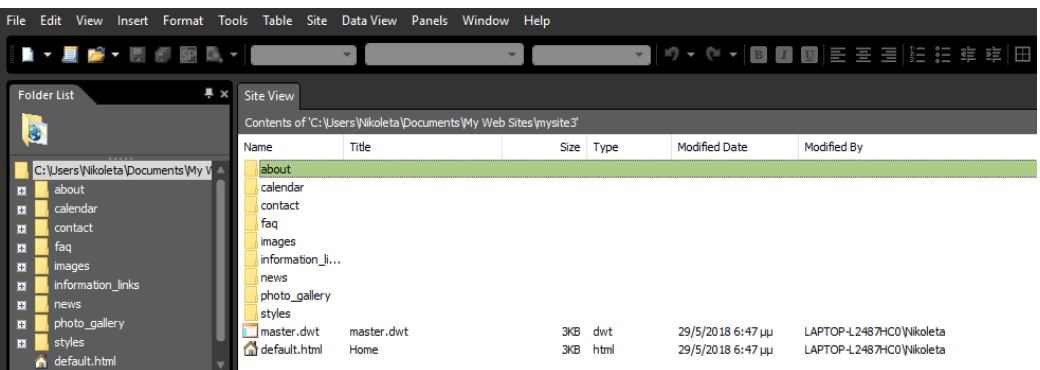

#### *6.2 Βασικές Λειτουργίες του προγράμματος*

Ξεκινάμε φτιάχνοντας διάφορους φακέλους στους οποίους μέσα θα τοποθετηθούν τα αρχεία που θα χρειαστούν για τη δημιουργία της ιστοσελίδας. Η ένδειξη **«Site View»** δείχνει τον κεντρικό φάκελο και τα αρχεία που περιέχει. Ενώ η ένδειξη **«index.html»** δείχνει το περιεχόμενο της κάθε σελίδας.

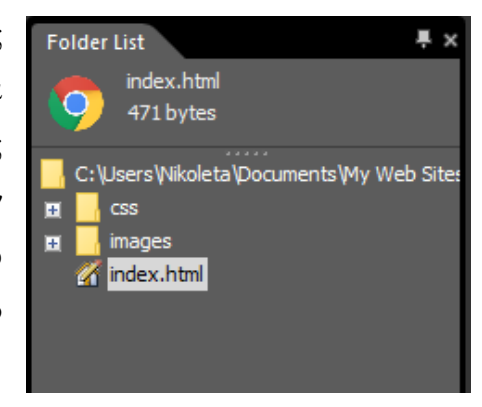

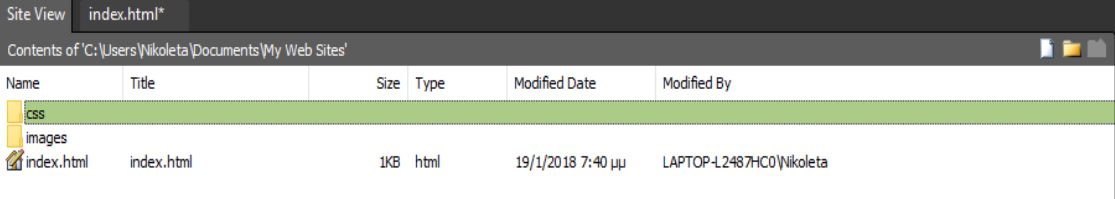

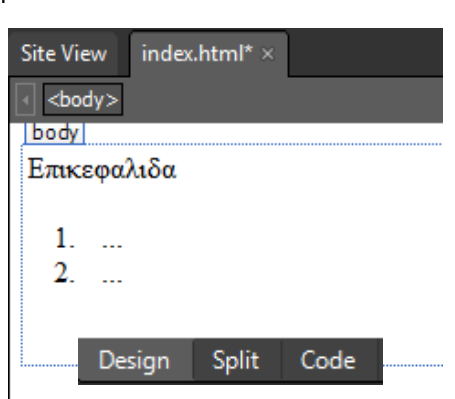

Με την επιλογή **«Design»** το πρόγραμμα εμφανίζει την σελίδα όπως θα φαίνεται και στον ιστότοπο. Η αμέσως επόμενη επιλογή είναι το **«Code»** το οποίο δείχνει τον κώδικα σε HTML. Τελευταία είναι η επιλογή **«Split»**, η οποία διασπάει το χώρο σε δυο κομμάτια, ένα με κώδικα και ένα με εικόνα.

Ακολουθώντας τη διπλανή διαδρομή μπορούμε να μεταφερθούμε στο Διαδίκτυο και να δούμε την απεικόνιση της ιστοσελίδας μας όπως ακριβώς θα γίνει. Φυσικά, εάν εχουμε κάνει πρόσθετες κινήσεις θα εχουμε τη δυνατότητα να κινηθούμε διαδραστικά στη σελίδα, σε πραγματικό περιβάλλον.

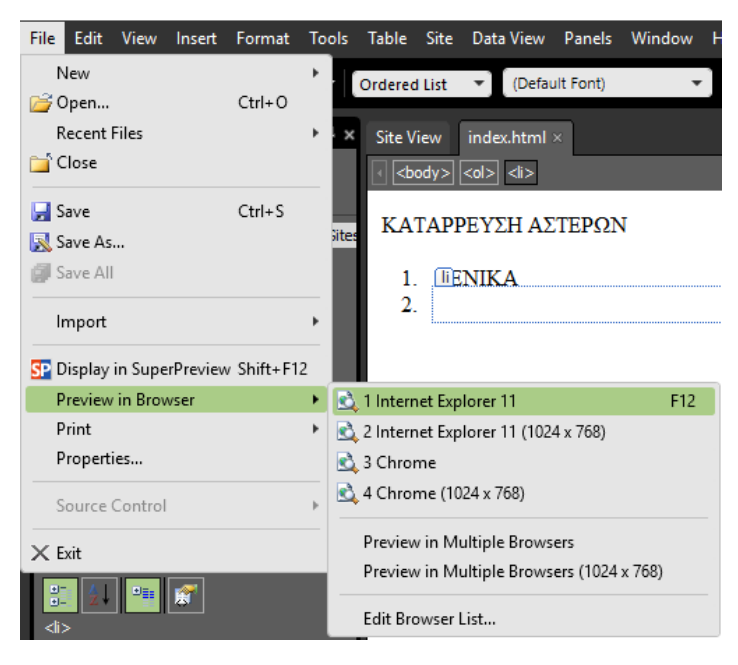

Με την διαδρομή «View Ruler and Grid  $\rightarrow$  Show Ruler» εμφανίζεται στην οθόνη ένας χάρακας, ο οποίος βοηθάει στον σχεδιασμό της ιστοσελίδας, καθώς φροντίζει για τη συμμετρική τοποθέτηση αντικειμένων σε αυτή. Η επιλογές «Show Grid» και «Snap to Grid» βοηθούν στο

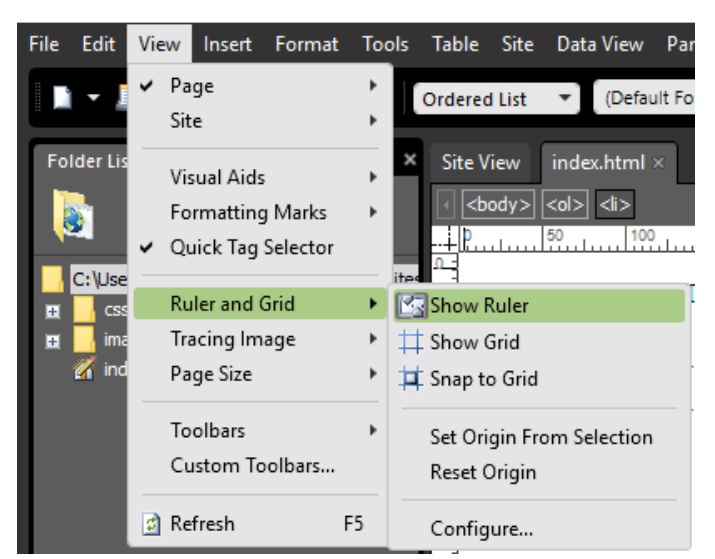

ίδιο πράγμα. Εάν κάποια επιλογή θέλουμε να αφαιρεθεί διότι δεν τη χρειαζόμαστε άλλο ή γιατί την επιλέξαμε καταλάθος, τότε πατάμε άλλη μια φορά την επιλογή και αφαιρείται.

Με την διαδρομή «Table  $\rightarrow$  Insert Table» εισάγουμε έναν πίνακα.

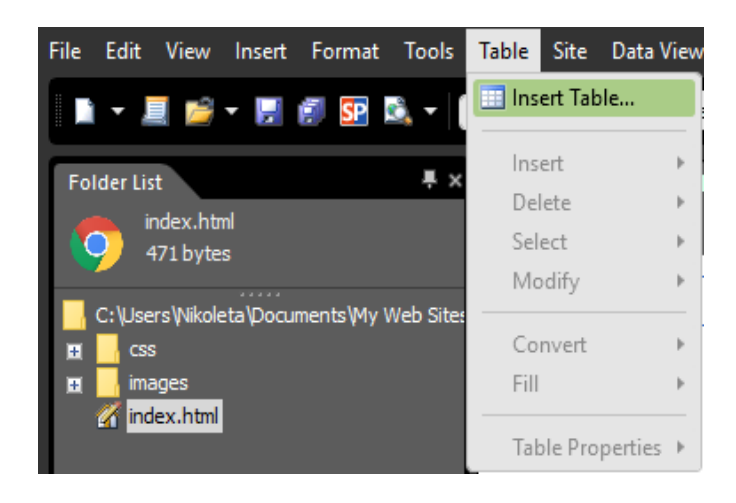

Όπως βλέπουμε στην εικόνα από κάτω πρέπει να επιλέξουμε στήλες (Columns) και γραμμές (Rows) που θα έχει ο πίνακας. Εάν επιθυμούμε μπορούμε να αλλάξουμε και άλλα στοιχεία του πίνακα, όπως το φόντο (χρώμα ή εικόνα), τα σύνορα (χρώμα και μέγεθος) και τις αποστάσεις μεταξύ των κελιών. Με την προσωπική μας επιλογή για κάποια στοιχεία του πίνακα εμφανίζεται το αποτέλεσμα που βλέπουμε στην εικόνα.

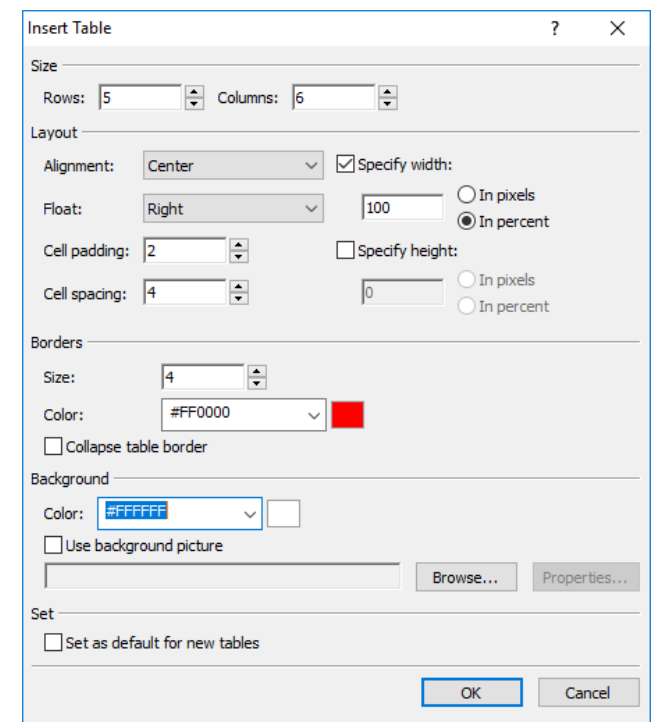

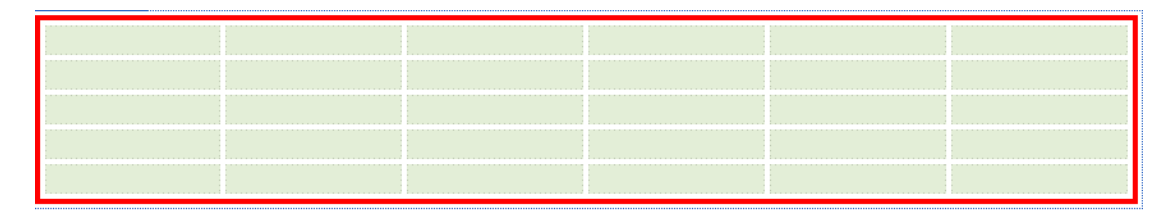

Σε περίπτωση που η ιστοσελίδα πρέπει να αλλάξει μέγεθος, η διπλανή διαδικασία είναι που θα κάνει πράξη αυτή τη σκέψη.

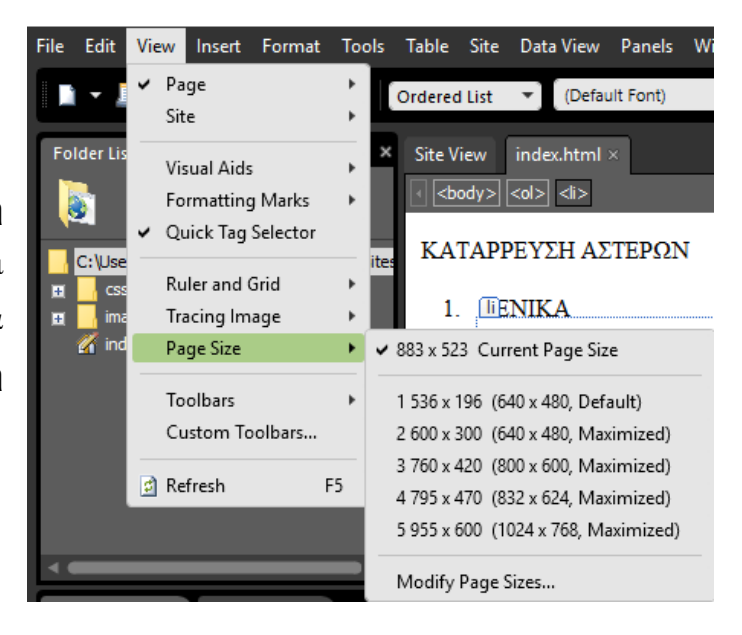

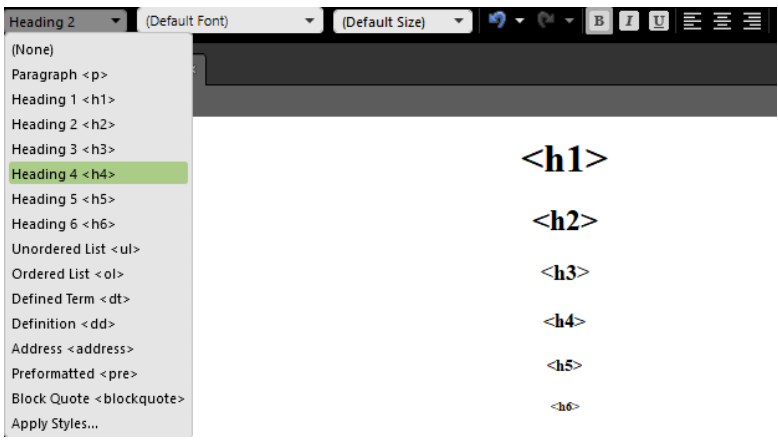

Παρατηρούμε ότι με την επιλογή «Heading», ορίζουμε το μέγεθος της γραμματοσειράς.

Επιλογή για ανοργάνωτη λίστα (Unordered List).

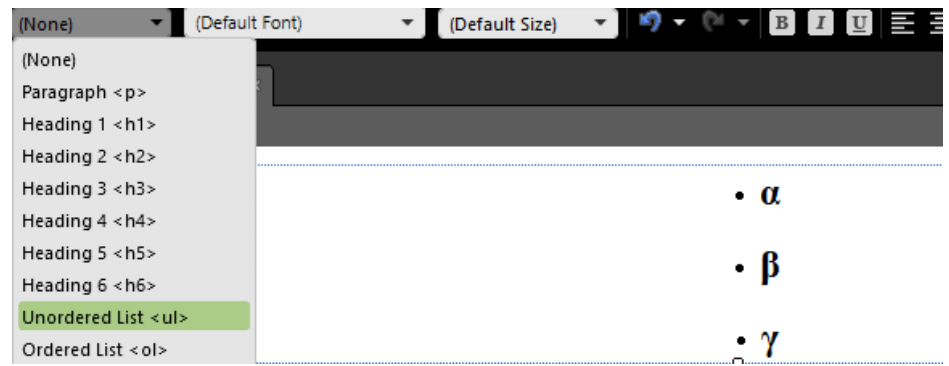

Επιλογή για οργανωμένη λίστα (Ordered List).

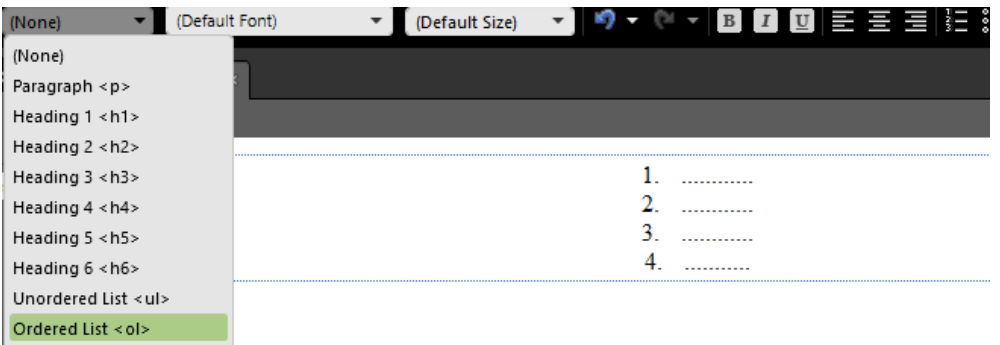

Στη διπλανή εικόνα φαίνεται μια εργαλειοθήκη που λειτουργεί σαν βοήθεια στο σχεδιασμό της σελίδας. Αυτά που θα μας φανούν χρήσιμα στη συνέχεια της εργασίας

είναι οι εντολές :

- «div»  $\rightarrow$  κάνει στοίχιση σε μεγάλο μέρος
- $\bullet$  «Break»  $\rightarrow$  αφήνει μια κενή γραμμή

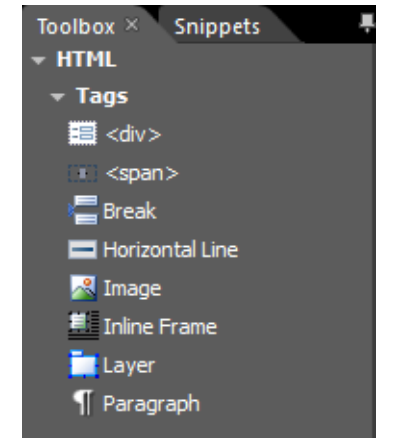

- «Horizontal Line» σχεδιάζει μια οριζόντια γραμμή
- «Image»  $\rightarrow$  εισάγει μια εικόνα
- «Inline Frame»  $\rightarrow$  δημιουργεί πλαίσια
- «Advanced Button» δημιουργεί κουμπί
- «Drop-Down Box»  $\rightarrow$  δημιουργεί ένα κουτί με βελάκι που ανοίγει πολλαπλές επιλογές
- $\bullet$  «Input (Button)»  $\rightarrow$  εισάγει ένα κουμπί το οποίο έχει τη δυνατότητα να πατηθεί
- «Input (Checkbox)» εισάγει ένα τετραγωνάκι για απαντήσεις ναι ή όχι.
- «Input (Radio)»  $\rightarrow$  εισάγει ένα μικρό κύκλο που μπορεί κανείς να το επιλέξει τικάρωντας το

Τα Media χρησιμεύουν στην περίπτωση που θέλουμε κάποιο βίντεο μας να παίζει σε ένα σημείο της σελίδας.

Form Controls **ABG** Advanced Button Fe Drop-Down Box Form Group Box ab Input (Button) Input (Checkbox) a Input (File) abli Input (Hidden) Input (Image) Tinput (Radio) Input (Reset) Input (Submit) abl Input (Text) Label Text Area - Media Deep Zoom Flash Movie Silverlight Silverlight Video **D** Windows Media Player

Στην εικόνα που ακολουθεί βλέπουμε πως θα εμφανιζόντουσαν κάποιες από τις παραπάνω εντολές.

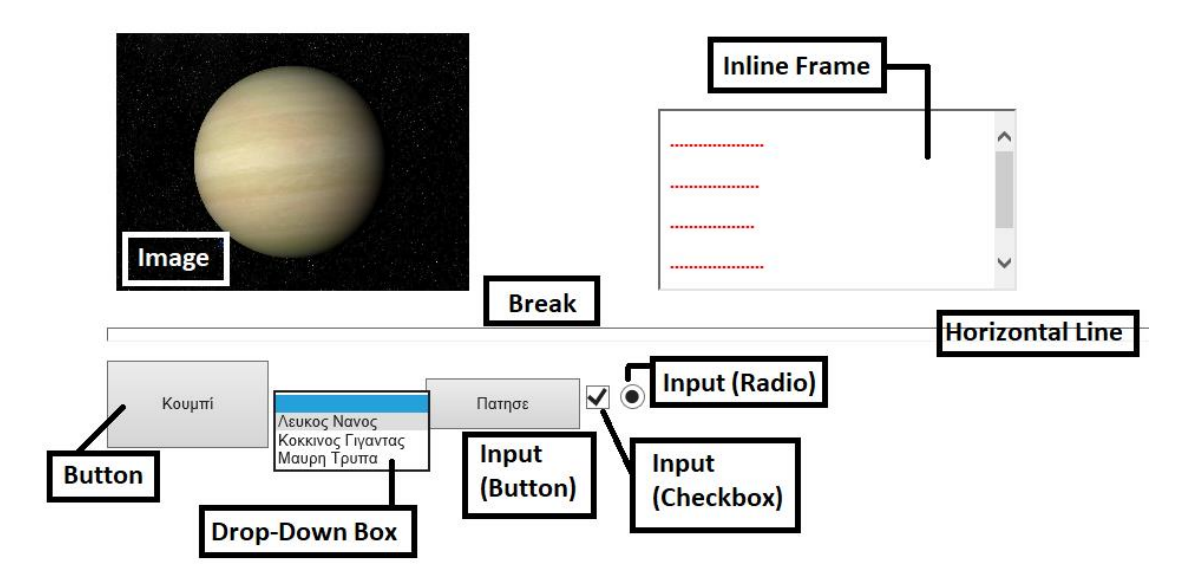

Με αυτές τις επιλογές μπορούμε να επεξεργαστούμε και άλλα στοιχεία της ιστοσελίδας, όπως :

- $\bullet$  «background»  $\rightarrow$  στην εντολή αυτή μπορεί να οριστεί μια εικόνα σαν το φόντο της σελίδας
- «bgcolor» στην εντολή αυτή ορίζεται το χρώμα που θα έχει το φόντο
- «style» με αυτή την εντολή ρυθμίζονται πολλά κομμάτια της σελίδας, που έχουν να κάνουν με τα ύψη, τα χρώματα, τα μεγέθη, τα σύνορα και άλλα, που αφορούν τους πίνακες, κάποιες εικόνες, το φόντο και γενικά θέματα που ανήκουν στην εικόνα της σελίδας

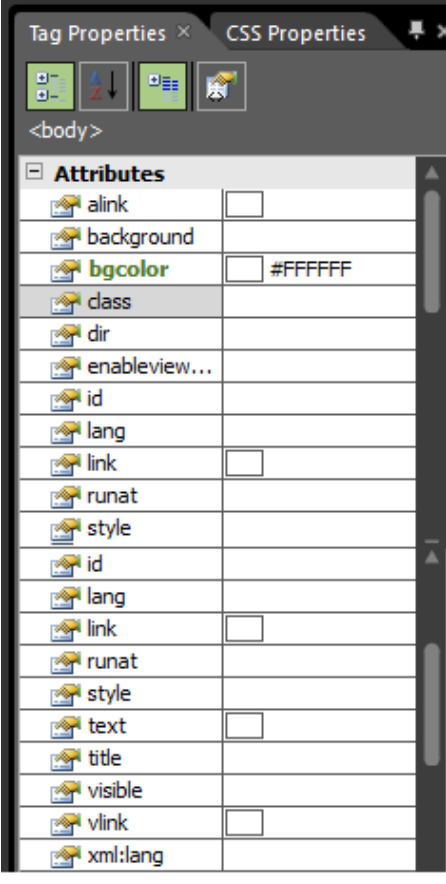

Τελος, ένα πολύ χρήσιμο εργαλείο του προγράμματος είναι η αναζήτηση λέξης ή λέξεων του κώδικα HTML σε όλα τα αρχεία. Πατώντας "CTRL + F " ανοίγει το παρακάτω παράθυρο στο πρόγραμμα μας :

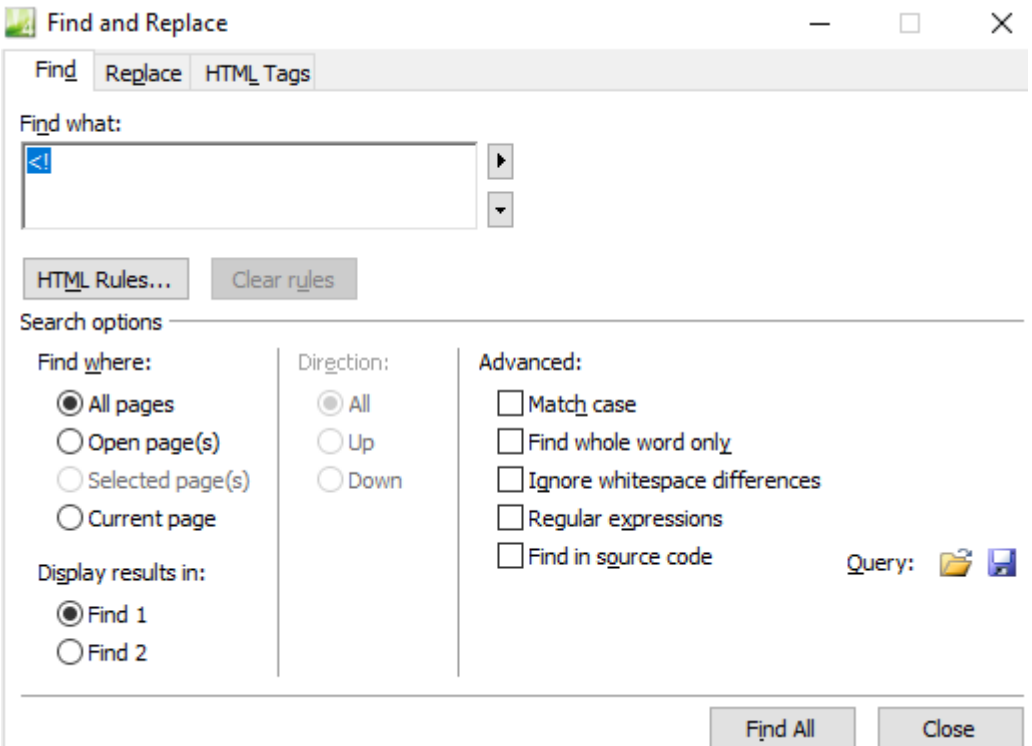

Από το παράθυρο αυτό μπορούμε να βρούμε σε ποιο σημείο του κώδικα, σε ένα ή σε περισσότερα, εμφανίζεται αυτό που θέσαμε για αναζήτηση. Ακόμα, μπορούμε με τη βοήθεια του να αντικαταστήσουμε ένα κομμάτι με ένα άλλο, σε ένα ή παραπάνω σημεία. Αυτή η διαδικασία είναι πολύ σημαντική, διότι εύκολα και γρήγορα εντοπίζουμε ότι ψάχνουμε, ενώ ο χειροκίνητος εντοπισμός θα ήταν χρονοβόρος.

# **ΚΕΦΑΛΑΙΟ 7<sup>ο</sup> : ADOBE FLASH 8**

Στο κεφάλαιο που ακολουθεί θα γίνει μια παρουσίαση του προγράμματος Adobe Flash 8, που είναι ένα πλήρες πρόγραμμα όσο αφορά στη δημιουργία κινούμενων εικόνων και βίντεο. Είναι ένα πρόγραμμα που μπορεί κανείς να πλοηγηθεί από τα εργαλεία που διαθέτει, άλλα και να γράψει μόνος του τον κώδικα σε HTML. Φυσικά, κάθε αλλαγή στον κώδικα, θα επιφέρει αλλαγή στην εικόνα της ιστοσελίδας, εικόνας που θα μπορεί εύκολα να γίνει αντιληπτή από τον χρήστη. Στη συνέχεια θα δούμε πιο αναλυτικά πως λειτουργεί, μέχρι το επίπεδο που η εργασία θα επικεντρωθεί. Σε αυτό το κεφάλαιο θα δείξουμε αναλυτικά με τη βοήθεια βημάτων κάποιες σημαντικές και βασικές διαδικασίες για τη δημιουργία ενός βίντεο, πάντα υπό τη χρήση του προγράμματος Adobe Flash 8.

## *7.***1 Δημιουργία νέου αρχείου Flash**

*Βήμα 1<sup>ο</sup> :* Κάνουμε κλικ με το ποντίκι στην επιλογή File και τοποθετούμε τον κέρσορα στην επιλογή New. Έτσι, θα ανοίξει ένα παράθυρο με πολλούς τύπους αρχείων που υποστηρίζει το πρόγραμμα Adobe Flash 8.

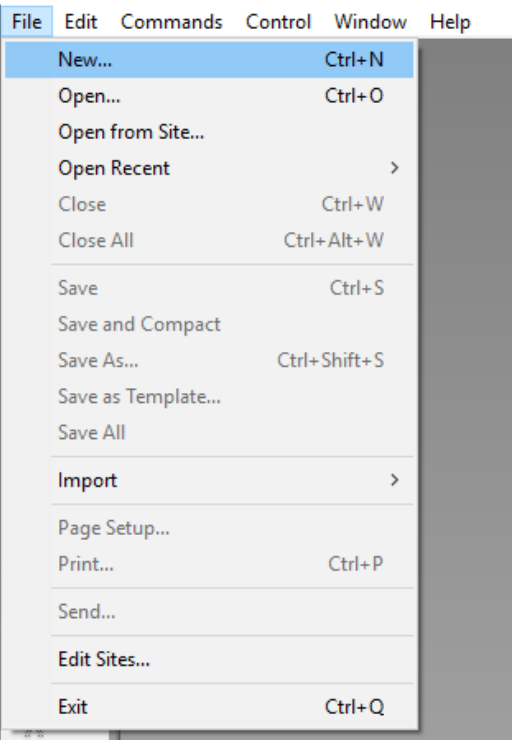

*Βήμα 2<sup>ο</sup> :* Επιλέγουμε από το παράθυρο αυτό την επιλογή Flash Document.

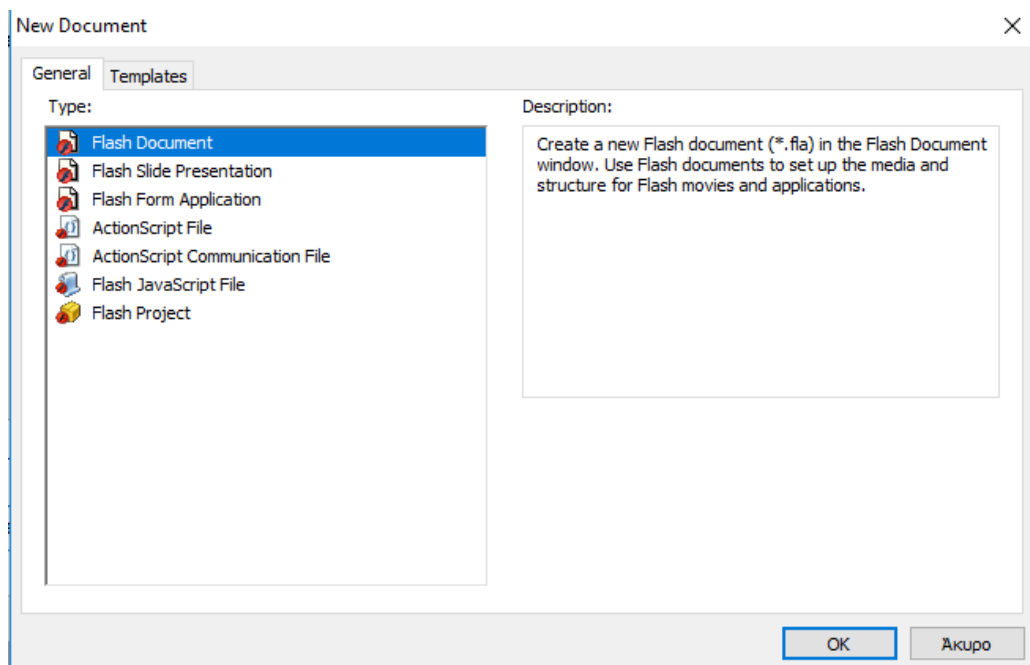

*Βήμα 3<sup>ο</sup> :* Πατάμε το κουμπί ΟΚ και εμφανίζει ένα κενό Flash Document.

| $-B x$<br>Untitled-1                                                                                                | $+$ Colo<br><b>Color Mixer</b><br>olor Swatches                                                                                                    | <b>n</b> @ mkonstan@dLuoa                           |
|----------------------------------------------------------------------------------------------------|----------------------------------------------------------------------------------------------------|-----------------------------------------------------|
| Scene 1<br>系布图<br>Timelne                                                                                           | Type: Sold v<br>$\sqrt{m}$                                                                                                    | = <i>*</i> Ειστρχόμενα                              |
| 神音口目<br>5 10 15 20 25 20 35 40 45 50 55 60 65 70 75 60 65 90 95 100 105 110 115 120 125 130 135 140 145 150 155 150 |                                                                                                    | <sup>2</sup> Προσχέδια                              |
| $\blacksquare$ Layer 1 $\ell \rightarrow \blacksquare$                                                              | る■<br>動図数                                                                                                    | <b>A</b> Απεστολμέν<br>$\Box$ $\Box$ $\land$ $\Box$ |
|                                                                                                    |                                                                                                    | <b>A</b> Ανεπιθύμητ                                 |
|                                                                                                    | R: 111<br>$G2$ 55                                                                                                    | <b>W</b> KáSoc                                      |
|                                                                                                    | 8:242                                                                                                    | $\blacksquare$ syspro                               |
| DAD<br>$\rightarrow$                                                                                                | Alpha: 100% - #6F37F2                                                                                                    | <b>B</b> Announcement<br><b>Community</b>           |
| $\lambda$                                                                                                    |                                                                                                    | <b>Events</b>                                       |
|                                                                                                    |                                                                                                    | $= 80$                                              |
|                                                                                                    |                                                                                                    | Conference<br><b>B</b> <sub>PhD</sub>               |
|                                                                                                    | <b>THE BIDGEY - Untitled 1</b>                                                                                                    | Projects                                            |
|                                                                                                    | <b>Untitled-1</b>                                                                                                    | Projects<br>$-41$                                   |
|                                                                                                    | Empty Ibrary                                                                                                    | <b>Π</b> Τοπικοί φάκελοι                            |
|                                                                                                    |                                                                                                    | K6500<br><b>3.</b> Εξερχόμενα                       |
|                                                                                                    |                                                                                                    |                                                     |
|                                                                                                    |                                                                                                    |                                                     |
|                                                                                                    | Type Use Count   A                                                                                                    |                                                     |
|                                                                                                    | Itame                                                                                                    |                                                     |
|                                                                                                    |                                                                                                    |                                                     |
|                                                                                                    |                                                                                                    |                                                     |
|                                                                                                    |                                                                                                    |                                                     |
|                                                                                                    |                                                                                                    |                                                     |
|                                                                                                    |                                                                                                    |                                                     |
|                                                                                                    |                                                                                                    |                                                     |
|                                                                                                    |                                                                                                    |                                                     |
|                                                                                                    |                                                                                                    |                                                     |
|                                                                                                    |                                                                                                    |                                                     |
|                                                                                                    |                                                                                                    |                                                     |
|                                                                                                    |                                                                                                    |                                                     |
|                                                                                                    |                                                                                                    |                                                     |
|                                                                                                    |                                                                                                    |                                                     |
|                                                                                                    |                                                                                                    |                                                     |
| $\rightarrow$<br>$\epsilon$                                                                                         |                                                                                                    |                                                     |
| <b>P</b> Actions                                                                                                    |                                                                                                    |                                                     |
| <b>Properties Filters Parameters</b>                                                                                |                                                                                                    |                                                     |
| $\circ$<br>Background: Prame rate: 12 fps<br>e<br>Document<br>Size: 550 x 400 povels                                |                                                                                                    |                                                     |
| Untitled-1<br>Player: 8 ActionScript: 2 Profile: Default<br>Publish:<br>Settings                                    |                                                                                                    | Thunderbird now co                                  |
| $\bullet$                                                                                                    |                                                                                                    | 깸                                                   |
| Device:<br>Settings                                                                                                 |                                                                                                    | $\Omega$ iii<br>Ŧ                                   |
|                                                                                                    | $\begin{array}{c c c c c c} \Delta\otimes\mathbf{G}\otimes\mathbf{G} & \mathbf{G}\otimes\mathbf{G} & \mathbf{G}\otimes\mathbf{G} & \mathbf{G}\otimes\mathbf{G} & \mathbf{G}\otimes\mathbf{G} \end{array}$ |                                                     |

*Βήμα 4<sup>ο</sup> :* Από την επιλογή File πατάμε Save για να αποθηκεύσουμε το αρχείο μας με το όνομα και στην τοποθεσία που θέλουμε.

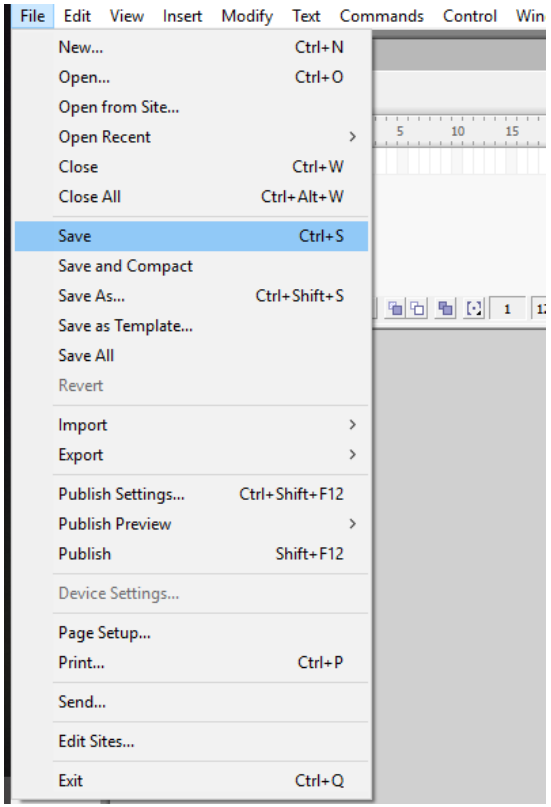

## *7.2 Ενέργειες για τη δημιουργία βίντεο*

## *1 <sup>ο</sup> Εισαγωγή δεδομένων*

Για την δημιουργία βίντεο απαιτείται συχνά η εισαγωγή εικόνων και ήχου. Αυτό γίνεται με την ακόλουθη διαδικασία. Από την επιλογή File, επιλέγουμε το Import, στην συνέχεια Import to Library και στο παράθυρο που ανοίγει επιλέγουμε αρχεία για εισαγωγή στη βιβλιοθήκη του Flash document.

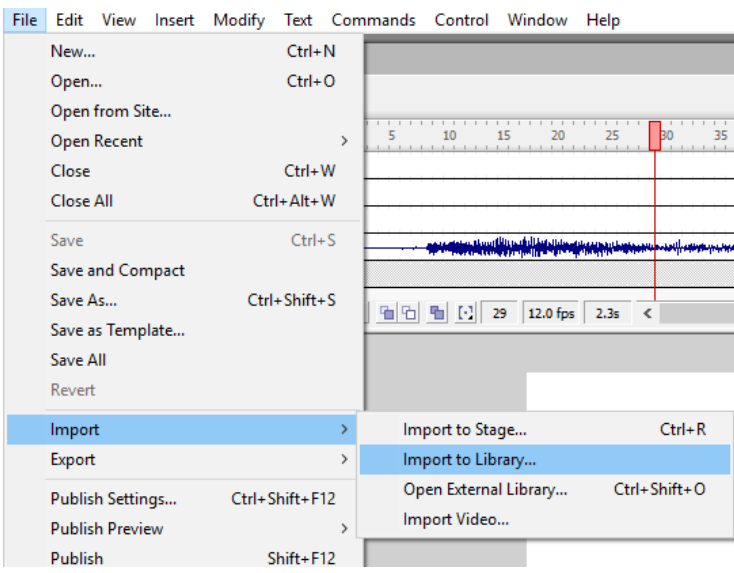

## *2 <sup>ο</sup> Εισαγωγή Layer*

Για την δημιουργία ενός βίντεο, δημιουργούμε πολλαπλά layers, τα οποία κινούνται είτε ταυτόχρονα, είτε σε διαφορετικό χρονικό σημείο. Η εισαγωγή ενός layer γίνεται πατώντας το σύμβολο που φαίνεται με κόκκινο στην παρακάτω εικόνα. Όταν δύο layers κινούνται στο ίδιο χρονικό διάστημα, αυτό που είναι πιο πάνω στη λίστα των layers υπερκαλύπτει τα από κάτω.

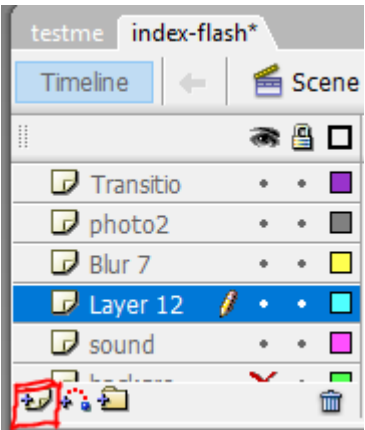

## *3 <sup>ο</sup> Εισαγωγή δεδομένων σε ένα layer*

Τα αρχεία που έχουμε κάνει import μπορούν να γίνουν drag and drop πάνω σε ένα layer. Με αυτό τον τρόπο, προσθέτουμε, για παράδειγμα εικόνες σε ένα layer.

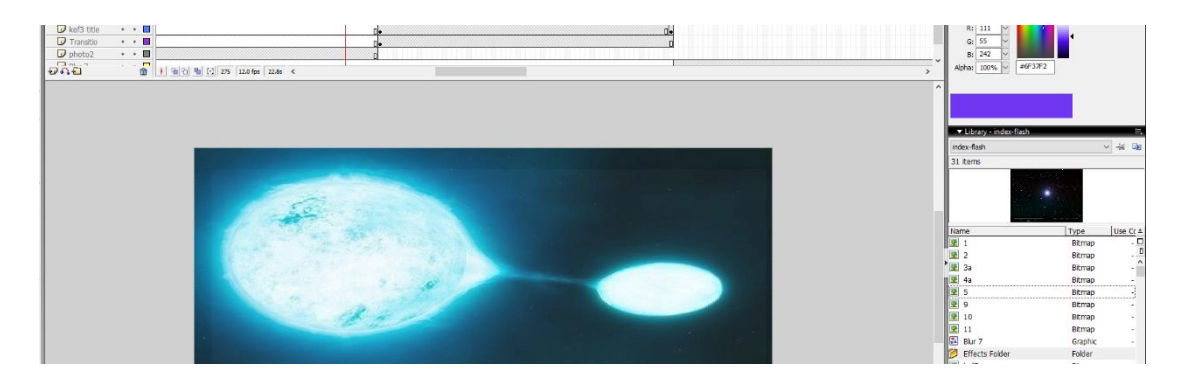

## *4 <sup>ο</sup> Απόκρυψη ενός layer*

Όταν δημιουργούμε πολλαπλά layers και θέλουμε να απομονώσουμε κάποιο από αυτά (για παράδειγμα θέλουμε να δούμε την κίνηση, διάταξη μόνο ενός layer), μπορούμε να «κλείσουμε» την εμφάνιση των υπόλοιπων layer επιλέγοντας την πρώτη τελεία (μετατρέπεται σε Χ όταν την πατήσουμε) δίπλα από το όνομα ενός layer.

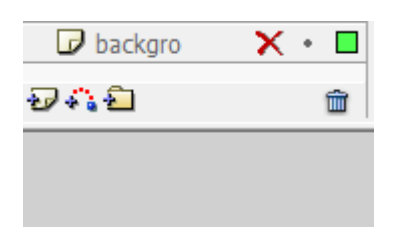

## *5 <sup>ο</sup> Διαστάσεις του αρχείου*

Για να αλλάξουμε το μέγεθος του εξαγόμενου αρχείου, μπορούμε να πατήσουμε στα properties στο κάτω μέρος του παραθύρου, πάνω στο πεδίο size.

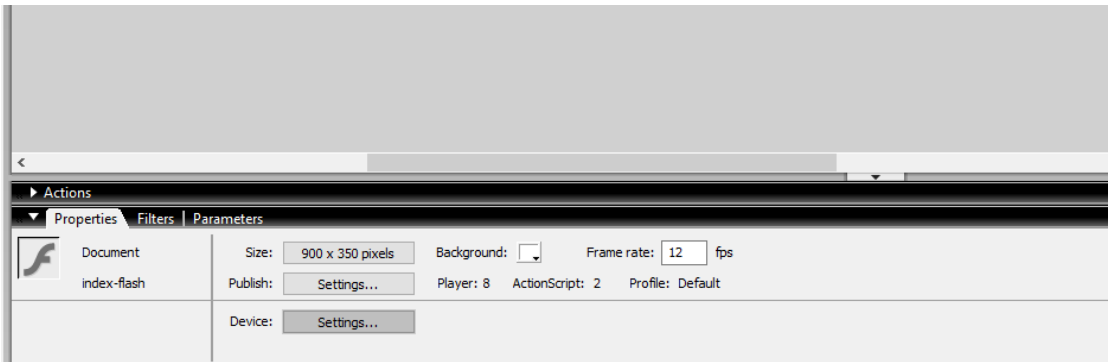

## *6 <sup>ο</sup> Ειδικά Εφέ Εικόνων*

Για την δημιουργία ειδικών εφέ στην εμφάνιση και στην εξαφάνιση εικόνων, πατάμε δεξί κλικ πάνω στην εικόνα (αφού την έχουμε βάλει πάνω σε ένα layer) και επιλέγουμε το Timeline Effects. Από εκεί μπορούμε να εξετάσουμε διάφορες επιλογές, είτε στο effects είτε στο Τransform/Τransition όπως φαίνεται στις παρακάτω εικόνες.

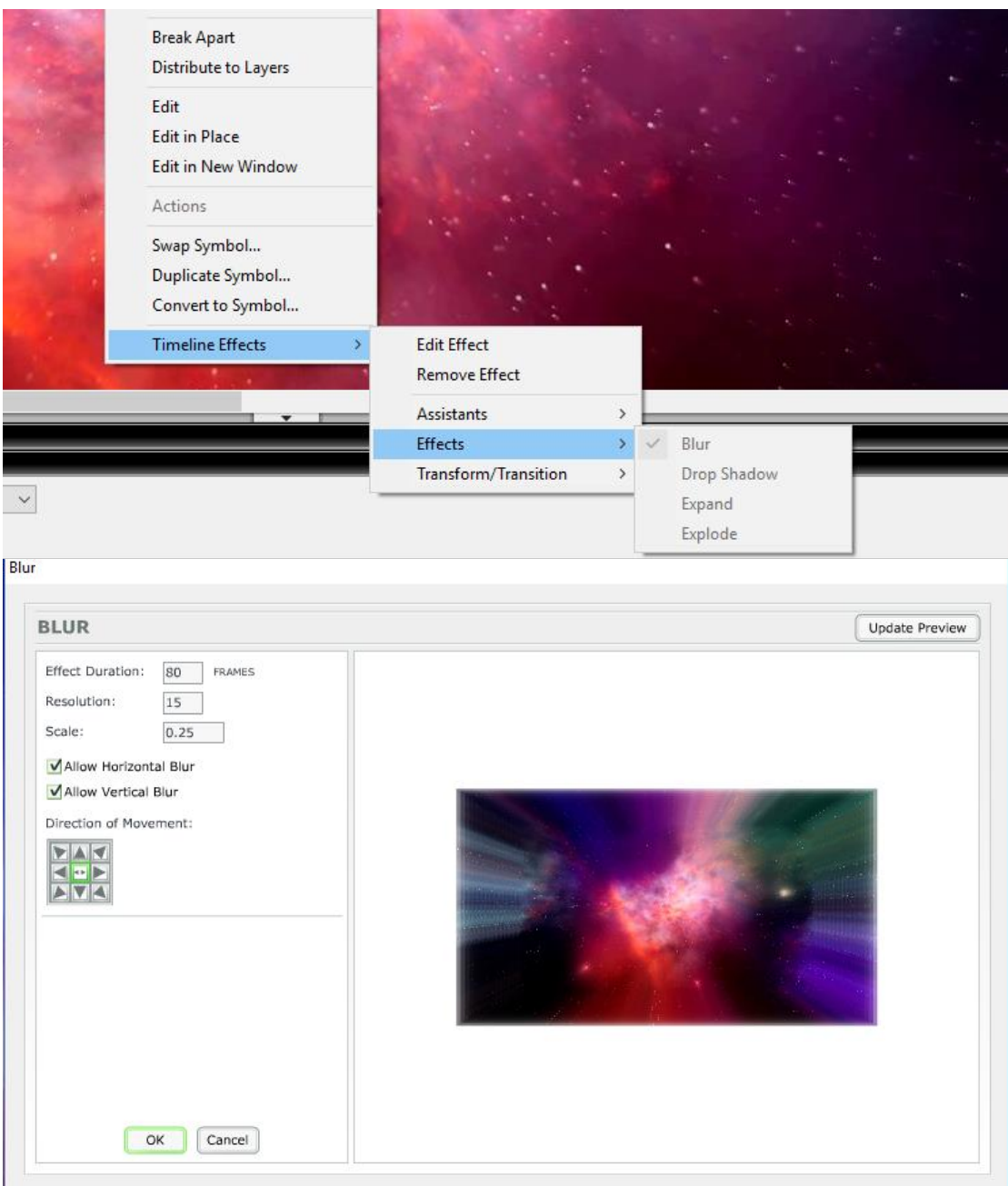

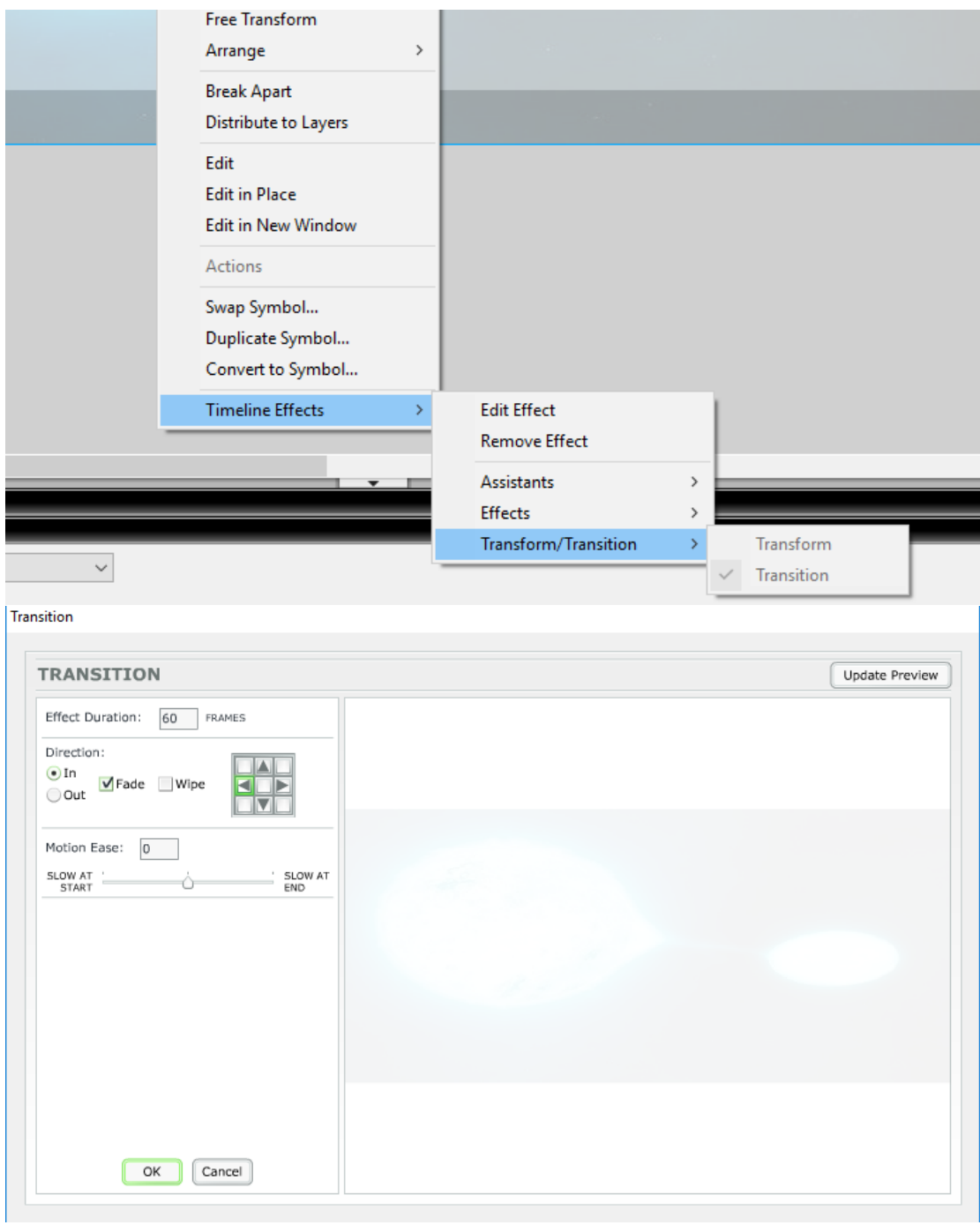

## *7 <sup>ο</sup> Εισαγωγή κινήσεων στοιχείων*

Εισάγοντας key frames πάνω στην κίνηση των layers και επιλέγοντας Create Motion Tween μπορούμε να δημιουργήσουμε κίνηση στοιχείων κατά την διάρκεια κίνησης ενός βίντεο. Για παράδειγμα μπορούμε να δημιουργήσουμε ένα κείμενο word art, να επιλέξουμε την αρχική και τελική θέση (όπως φαίνεται παρακάτω) και το κείμενο θα κινηθεί κατάλληλα.

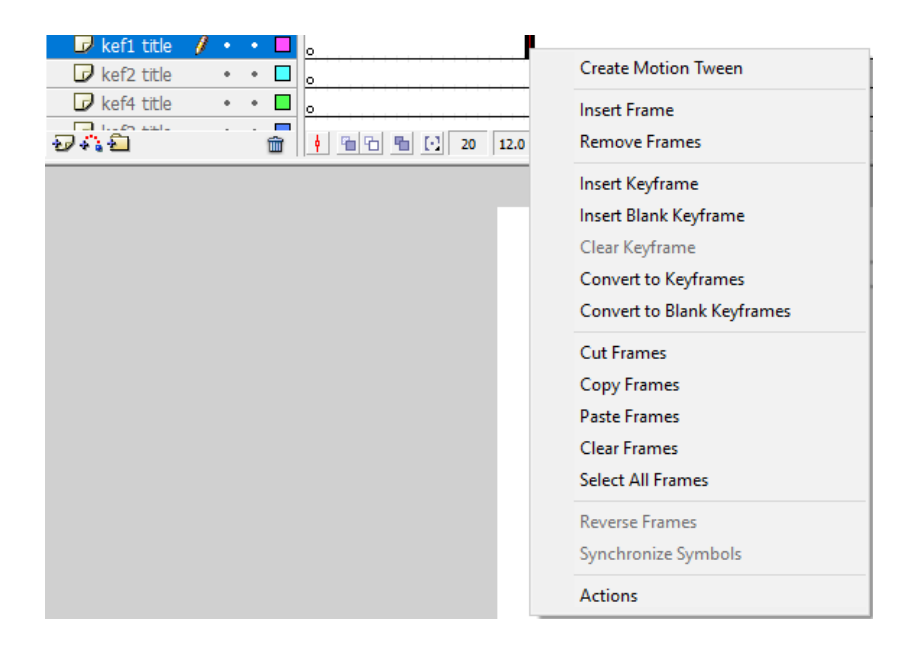

## *8 <sup>ο</sup> Έλεγχος αποτελέσματος*

Για τον έλεγχο του αποτελέσματος από την εισαγωγή layer και δεδομένων, επιλέγουμε το control και στην συνέχεια είτε play, είτε test movie, είτε κάποια άλλη από τις επιλογές.

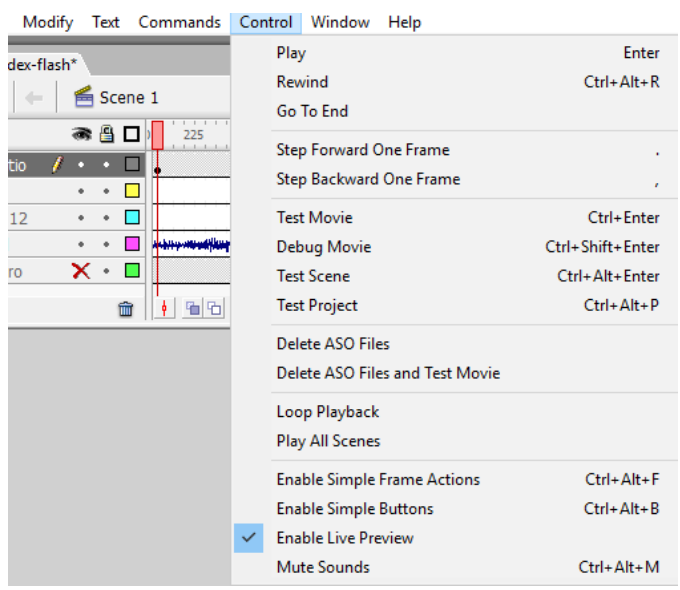

## *9 <sup>ο</sup> Αποθήκευση βίντεο*

Όταν ήμαστε ικανοποιημένοι με το αποτέλεσμα, μπορούμε να αποθηκεύσουμε το αποτέλεσμα ως βίντεο επιλέγοντας File  $\rightarrow$  Export  $\rightarrow$  Export Movie.

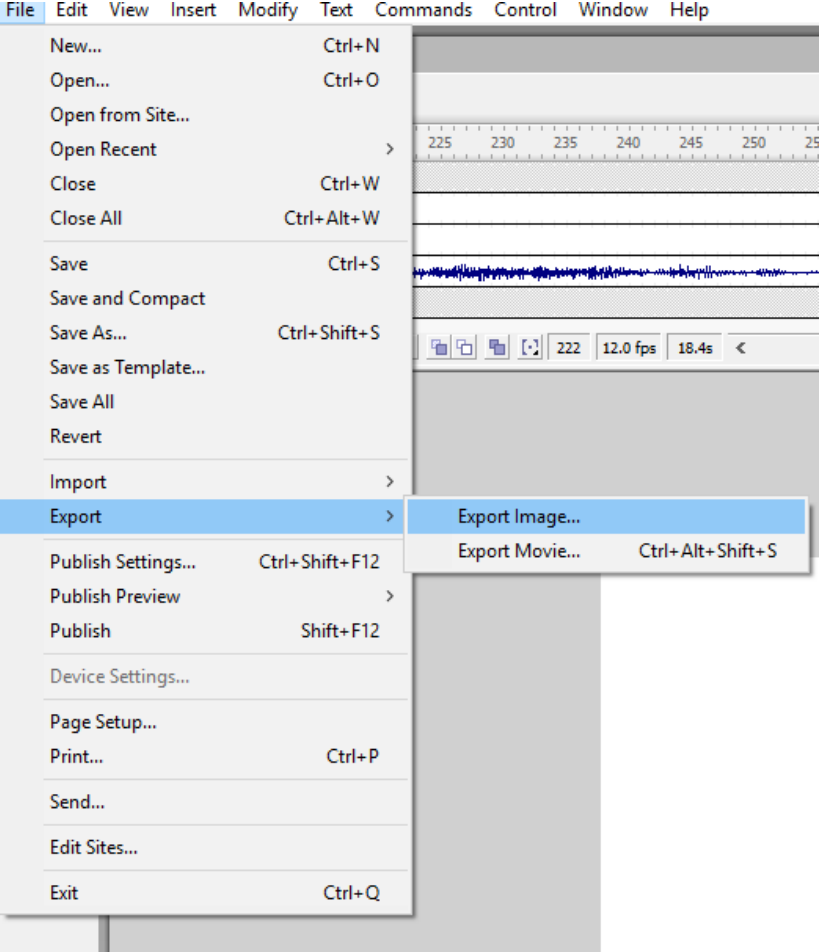

# **ΚΕΦΑΛΑΙΟ 8<sup>ο</sup> : ΒΑΣΙΚΑ ΣΤΟΙΧΕΙΑ ΤΗΣ HTML**

Σε αυτό το κεφάλαιο θα αναφερθούμε στη γλώσσα προγραμματισμού HTML με την οποία θα δημιουργήσουμε την ιστοσελίδα. Η κατασκευή της ιστοσελίδας είναι ο βασικός στόχος αυτής της εργασίας. Χρησιμοποιώντας τη γλώσσα προγραμματισμού HTML που θα αναφερθεί εδώ, αλλά και τα προγράμματα Microsoft Expression Web 4 και Adobe Flash 8, που αναφέρθηκαν σε προηγούμενα κεφάλαια, θα δώσουμε μια διαδικτυακή εικόνα για το θεωρητικό αντικείμενο της εργασίας, όσο πιο ενδιαφέρουσα για τον επισκέπτη της.

#### *8.1 Τι είναι η HTML*

Η γλώσσα προγραμματισμού HTML (HyperText Markup Language) είναι μια γλώσσα που χρησιμοποιείται για την κατασκευή ιστοσελίδων. Ο αναγνώστης (Browser) ενός υπολογιστή διαβάζει, επεξεργάζεται και εμφανίζει έναν κώδικα γραμμένο σε HTML ως μια διαδικτυακή σελίδα. Στον κώδικα που είναι γραμμένος σε γλώσσα HTML μπορούμε να προσθέσουμε σχόλια ώστε να γίνει πιο εύχρηστος σε περίπτωση που θέλουμε κάτι να διορθώσουμε. Τα σχόλια προστίθενται με *<!-- Εδώ μέσα μπαίνουν τα σχόλια-->*.

Η γλώσσα HTML περιέχει κάποιους *κωδικούς* που καθοδηγούν τον αναγνώστη και βρίσκονται μεταξύ των συμβόλων <………..>. Αυτοί οι κωδικοί περιέχουν, τις πιο πολλές φορές, κάποια *ορίσματα* τα οποία παίρνουν συγκεκριμένες *τιμές*. Μια συνηθισμένη γραφή τους είναι με κεφαλαία γράμματα, όχι πως απαγορεύεται να γραφούν με μικρά (όπως θα χρησιμοποιήσουμε και εμείς), και συνήθως υπάρχει η αρχή ενός κωδικού **<κωδικός>** και το τέλος του **</κωδικός>**. Ότι τοποθετηθεί ενδιάμεσα είναι το κομμάτι που θα επηρεαστεί από τον εκάστοτε κωδικό. Κάποιοι κωδικοί έχουν ορίσματα μέσα σε αυτούς, τα οποία επηρεάζουν αντίστοιχα το σημείο το οποίο βρίσκεται ενδιάμεσα.

Γενικά για τη σύνταξη ενός κωδικού χρησιμοποιούμε την εξής γραφή :

# **<ΚΩΔΙΚΟΣ ΟΡΙΣΜΑ1="ΤΙΜΗ1" ΟΡΙΣΜΑ2="ΤΙΜΗ2" …….> </ΚΩΔΙΚΟΣ>**

Όλοι οι αναγνώστες ενός εγγράφου σε HTML δεν μπορούν να μεταφράσουν με τον ίδιο τρόπο τους κωδικούς, πιθανό διότι κάποιοι μερικούς να μην τους αναγνωρίζουν.

#### *8.2 Επικεφαλίδα, τίτλος, σώμα*

Κάθε έγγραφο HTML καλό θα ήταν να ξεκινάει με την εντολή *<!DOCTYPE html>* , η οποία θα δηλώνει το είδος του αρχείου και την έκδοση που χρησιμοποιούμε και είναι προαιρετική. Στη συνέχεια, σημαντικό και βασικό είναι να δηλωθεί η αρχή του κώδικα με την εντολή *<HTML>* και το τέλος ολόκληρου του κώδικα με την εντολή *</HTML>*.

Απευθείας μετά την εντολή *<HTML>* εμφανίζεται η εντολή *<HEAD>* (που κλείνει με την εντολή *</HEAD>*) και περιέχει στην επικεφαλίδα χρήσιμα στοιχεία για τη σελίδα. Εντός των εντολών αυτών μπορούμε να τοποθετήσουμε την εντολή *<META>* που θα δίνει πληροφορίες για το έγγραφο που συντάσσουμε, χωρίς αυτές να εμφανίζονται κάπου στη σελίδα. Οι πληροφορίες μπορεί να είναι το όνομα του συντάκτη, πότε έγινε τελευταία τροποποίηση στο αρχείο, κάποιες λέξεις κλειδιά, μια περιγραφή βοηθητική προς τον συντάκτη και άλλα.

Σε αυτό το σημείο γράφουμε και την εντολή *<TITLE>* (που κλείνει με την εντολή *</TITLE>*) που εμφανίζει στη γραμμή τίτλου το όνομα που θέλουμε να εμφανίζεται στον επισκέπτη της σελίδας. Μετα από αυτό το σημείο είναι η στιγμή που ξεκινάει το βασικό κομμάτι της γραφής και της κατασκευής της σελίδας, το κομμάτι που περιέχει τα κείμενα, τις εικόνες, τους πίνακες και γενικά όλο το περιεχόμενο. Αυτό το κομμάτι είναι το κυρίως τμήμα του κώδικα και περικλείεται μεταξύ των εντολών *<BODY>* και *</BODY>*.

Με βάση όλα τα παραπάνω έχουμε ως παράδειγμα κώδικα σε HTML :

```
<!DOCTYPE html PUBLIC "-//W3C//DTD XHTML 1.0 Transitional//EN"
"http://www.w3.org/TR/xhtml1/DTD/xhtml1-transitional.dtd">
<html xmlns="http://www.w3.org/1999/xhtml">
<head>
<meta content="el" http-equiv="Content-Language" />
<meta content="text/html; charset=utf-8" http-equiv="Content-Type" />
<title> Κατάρρευση Αστέρων </title>
</head>
<body alink="#0000EE" bgcolor="#EEEEEE">
<p onkeyup="vai">&nbsp;</p>
εδώ θα γραφτεί το κείμενο της σελίδας
</body>
</html>
Και εμφανίζει :
          C:\Users\Nikoleta\Documents\My Web Sites\index.html
 € Κατάρρευση Αστέρων
                         \times \mathbb{L}^*
```
εδώ θα γραφτεί το κείμενο της σελίδας

#### *8.3 Μορφοποίηση κειμένου*

Στη παράγραφο αυτή θα επισημάνουμε βασικές εντολές για τη γλώσσα προγραμματισμού HTML που αφορούν την εικόνα του κειμένου, δηλαδή τη μορφή του, τα χρώματα, τα γράμματα, κάποια σύμβολα και άλλα.

#### *8.3.1 Παράγραφος και στοίχιση*

Κάθε φορά που θα χρειαστεί στο κείμενο να ξεκινήσει μια παράγραφος μπορεί να δηλωθεί η αρχή της παραγράφου με την εντολή *<P>* και να κλείσει με την εντολή *</Ρ>*. Ότι βρίσκεται ενδιάμεσα στις εντολές αυτές θα θεωρηθεί ως μια παράγραφος. Είναι σημαντικό να αναφέρουμε πως κάθε φορά που αλλάζει η παράγραφος, αυτόματα αφήνει ο αναγνώστης μια κενή σειρά. Σε περίπτωση που

θέλουμε το κείμενο να αλλάξει σειρά, χωρίς να αλλάξει η παράγραφος, τότε γράφουμε την εντολή *<BR>*.

Η παράγραφος έχει σαν δεδομένη της τη στοίχιση στα αριστερά. Εάν θελήσουμε να δώσουμε στην παράγραφο μια διαφορετική στοίχιση στο κείμενο της, τότε πρέπει να χρησιμοποιήσουμε στην εντολή *<Ρ>* το όρισμα *ALIGN* που θα πάρει τις τιμές *LEFT* ή *CENTER* ή *JUSTIFY* ή *RIGHT* .

Για παράδειγμα στο έγγραφο HTML έχουμε :

```
<p align="justifx">
Σε αυτό το κεφάλαιο θα μελετήσουμε την κίνηση ενός σωματιδίου σε
καμπυλωμένο χωροχρόνο Schwarzschild, με μια κατάλληλη μετρική η
οποία προέρχεται από την εξίσωση (2.1.22) και είναι :
<br>
<dix class="image">
    <img src="equations/1.png" alt="" />
\langle/div>
<br>
(13, 28)\langle/p>
```
#### Και εμφανίζει σαν εικόνα :

Σε αυτό το κεφάλαιο θα μελετήσουμε την κίνηση ενός σωματιδίου σε καμπυλωμένο χωροχρόνο Schwarzschild, με μια κατάλληλη μετρική η οποία προέρχεται από την εξίσωση (2.1.22) και είναι:

$$
ds^2 = - \bigg( 1 - \frac{2M}{r} \bigg) dt^2 + \frac{1}{\bigg( 1 - \frac{2M}{r} \bigg)} dr^2 + \ r^2 (d\theta^2 + \sin^2\!\theta d\phi^2)
$$

 $(13.28)$ 

#### *8.3.2 Κενά μεταξύ λέξεων και Επικεφαλίδες*

Καθώς γράφουμε ένα κείμενο, ο αναγνώστης αναδιπλώνει αυτόματα το κείμενο ώστε να χωράει στην οθόνη ή στο πλαίσιο μέσα στο οποίο βρίσκεται. Εάν για κάποιο λόγο θέλουμε κάποιες λέξεις να εμφανίζονται στην ίδια γραμμή, τότε μπορούμε να περικλείσουμε τις λέξεις αυτές μέσα στις εντολές *<NOBR>* και *</NOBR>*. Για το ίδιο αποτέλεσμα μπορούμε ανάμεσα στις λέξεις που θέλουμε να είναι στην ίδια γραμμή να γράφουμε την εντολή *&nbsp*; ώστε το κενό μεταξύ των

λέξεων να εμφανίζεται σαν εικόνα αλλά να υπολογίζεται σαν χαρακτήρας. Η εντολή *&nbsp*; μπορεί ακόμα να χρησιμοποιηθεί για την εσοχή στην αρχή κάθε παραγράφου.

Για παράδειγμα στο έγγραφο HTML έχουμε :

αστέρων ανανεώνονται όσο υπάρχει μεσοαστρική ύλη και η διαδικασία επαναλαμβάνεται από την αρχή. Στον δικό μας Γαλαξία το νεφέλωμα που γεννάει τους αστέρες είναι ο Ωρίωνας <nobr> (Σχήμα 1.2) </nobr>με μήκος 17 έτη φωτός. Οι νεογέννητοι αστέρες χωρίζονται σε ομάδες, και οι ίδιοι μετά από εκατομμύρια χρόνια χωρίζονται σε μικρότερες ομάδες. Μια γνωστή νηπιακή ομάδα είναι οι Πλειάδες <strong>(Σχήμα 1.2)</strong>, από την οποία μόνο 6 άστρα είναι ορατά με γυμνό μάτι (17,20,32).  $\langle$ /p>

Και εμφανίζει σαν εικόνα :

αστέρων ανανεώνονται όσο υπάρχει μεσοαστρική ύλη και η διαδικασία επαναλαμβάνεται από την αρχή. Στον δικό μας Γαλαξία το νεφέλωμα που γεννάει τους αστέρες είναι ο Ωρίωνας (Σχήμα 1.2) με μήκος 17 έτη φωτός. Οι νεογέννητοι αστέρες χωρίζονται σε ομάδες, και οι ίδιοι μετά από εκατομμύρια χρόνια χωρίζονται σε μικρότερες ομάδες. Μια γνωστή νηπιακή ομάδα είναι οι Πλειάδες (Σχήμα 1.2), από την οποία μόνο 6 άστρα είναι ορατά με γυμνό μάτι (17,20,32).

Εάν στο κείμενο μας θέλουμε να δώσουμε σε κάποιο σημείο μια επικεφαλίδα για αυτό που θα ακολουθήσει τότε χρησιμοποιούμε την εντολή *<H1>, <H2>, ……., <H7>* (όπου θα κλείνουν με τις εντολές *</H1>, </H2>, ……, </H7>*). Ότι βρίσκεται ενδιάμεσα σε μια τέτοια εντολή μπαίνει σαν επικεφαλίδα στο κείμενο που θα ακολουθήσει και αφήνει μια κενή γραμμή πριν και μετα από αυτή. Το πιο μεγάλο μέγεθος είναι η εντολή <H1> και όσο αυξάνονται οι αριθμοί τόσο μικραίνουν τα γράμματα. Οι επικεφαλίδες εμφανίζονται με έντονα γράμματα και εξορισμού στοιχίζονται αριστερά. Στην περίπτωση που θέλουμε να γίνει μια διαφορετική στοίχιση χρησιμοποιούμε το όρισμα *ALIGN* με τον ίδιο ακριβώς τρόπο που αναφέρθηκε παραπάνω.

Για παράδειγμα στο έγγραφο HTML έχουμε :

```
<header>
<h1>Κεφάλαιο 1: Δημιουργία και Εξέλιξη των Αστέρων</h1>
</header>
```
Και εμφανίζει σαν εικόνα :

# Κεφάλαιο 1: Δημιουργία και Εξέλιξη των Αστέρων

#### *8.3.3 Προ-μορφοποιημένο κείμενο και γραμματοσειρές*

Το προ-μορφοποιημένο κείμενο είναι ένα κείμενο που βρίσκεται ανάμεσα στις εντολές *<PRE>* και *</PRE>*, το οποίο εμφανίζεται ακριβώς στη μορφή που το έχουμε γράψει στο έγγραφο της HTML. Καλό θα ήταν να μην χρησιμοποιούμε μεγάλες γραμμές στο σημείο αυτό, ώστε να είναι εφικτό να εμφανιστούν στη σελίδα.

Η βασική εντολή για τις γραμματοσειρές είναι η εντολή *<FONT>* και *</FONT>*. Αυτή η εντολή ορίζει τη γραφή μιας πρότασης ή ενός κειμένου. Μπορεί να πάρει το όρισμα *FACE*, που παίρνει τιμές για το όνομα της γραμματοσειράς. Καλό θα ήταν να ορίζουμε παραπάνω από μια γραμματοσειρά με κόμμα στο ενδιάμεσο, ώστε σε περίπτωση που ο αναγνώστης δεν αναγνωρίσει κάποια να μπορεί να έχει επόμενη επιλογή. Επιπλέον, μπορεί να πάρει το όρισμα *SIZE*, το οποίο καθορίζει το μέγεθος των γραμμάτων. Οι τιμές που μπορεί να πάρει αυτό το όρισμα είναι από το 1 μέχρι το 7, με το 1 να είναι το μικρότερο μέγεθος και το 7 το μεγαλύτερο. Τα μεγέθη αντιστοιχούν στα μεγέθη 8, 10, 12, 14, 18, 24 και 36. Το μέγεθος μπορεί να μεταβληθεί χρησιμοποιώντας πριν τον αριθμό το + ή το – ώστε να μεγαλώσει ή να μικρύνει αντίστοιχα κατά όσο ορίζει. Τελευταίο όρισμα που μπορεί να πάρει είναι το *COLOR*, το οποίο καθορίζει το χρώμα. Σε περίπτωση που θέλουμε να δώσουμε κάποιο χρώμα σε όλο το κείμενο της σελίδας μας, τότε στη εντολή *<BODY>* βάζουμε ένα όρισμα *ΤΕΧΤ*.

Κάποια βασικά χρώματα είναι τα παρακάτω :

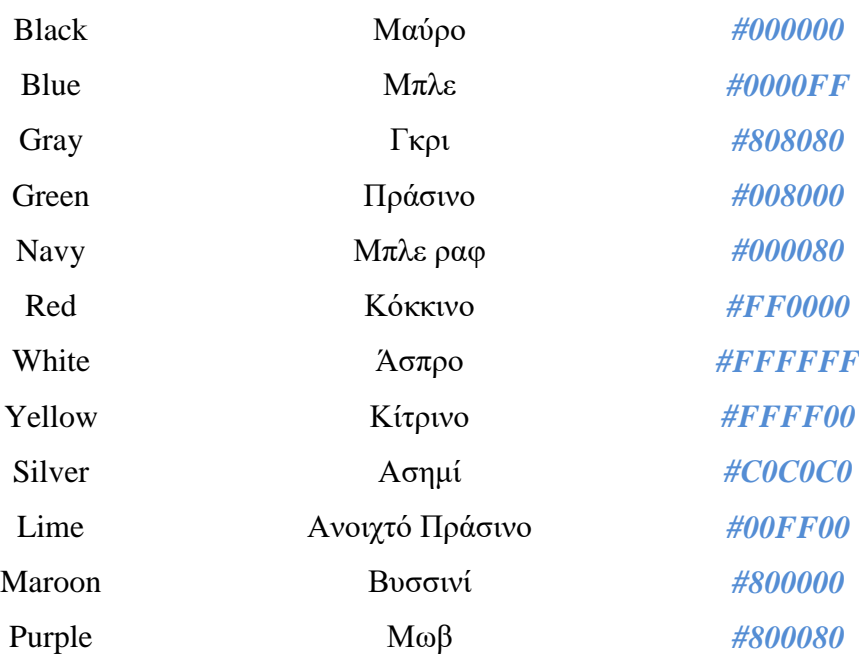

#### *8.3.4 Έντονα, πλάγια, υπογραμμισμένα και διαγραμμένα γράμματα*

Κάποιες φορές μπορεί να θελήσουμε να δώσουμε σε ένα σημείο του κειμένου έμφαση. Για να γίνει αυτό μπορούμε να κάνουμε πιο έντονα τα γράμματα των λέξεων που θα γράψουμε μέσα στις εντολές *<B>* και *</Β>* ή μέσα στις εντολές *<STRONG>*  και *</STRONG>*. Ένα άλλο οπτικό αποτέλεσμα για να φανεί η διαφορετικότητα ενός μέρους από ένα κείμενο είναι να δώσουμε στο κομμάτι που θέλουμε μια πλάγια τάση στα γράμματα του με τις εντολές *<Ι>* και *</Ι>*. Ακόμα, ίσως να χρησιμοποιήσουμε υπογράμμιση κάποιων λέξεων με τις εντολές *<U>* και *</U>*. Επιπλέον, εάν θέλουμε το κείμενο να εμφανίζεται σαν να έχει γραφτεί σε γραφομηχανή τοποθετούμε το κείμενο μεταξύ των εντολών *<TT>* και *</ΤΤ>*. Τέλος, υπάρχει η δυνατότητα να μπει μια γραμμή πάνω στα γράμματα, να φαίνεται σαν να έχουν διαγραφεί, με τις εντολές *<STRIKE>* και *</STRIKE>*.

Για παράδειγμα στο έγγραφο HTML έχουμε :

<p align="justify">

Ο Βόρειος Πολικός αστέρας ή αλλιώς το αστέρι του Βορά ανήκει στον αστερισμό της Μικρής Άρκτους <strong>(Σχήμα 5.1)</strong>. Ο Πολικός αστέρας είναι ένας φωτεινός υπεργίγαντας και είναι ελαφρά μεταβλητός. Είναι γνωστό ότι ο Πολικός αστέρας δείχνει τον Βορρά, για αυτό όταν βρίσκεται ακριβώς πάνω από το κεφάλι κάποιου όταν αυτός βρίσκεται στον Βόρειο Πόλο (9).  $\langle$ /p>

#### Και εμφανίζει σαν εικόνα :

Ο Βόρειος Πολικός αστέρας ή αλλιώς το αστέρι του Βορά ανήκει στον αστερισμό της Μικρής Άρκτους (Σχήμα 5.1). Ο Πολικός αστέρας είναι ένας φωτεινός υπεργίγαντας και είναι ελαφρά μεταβλητός. Είναι γνωστό ότι ο Πολικός αστέρας δείχνει τον Βορρά, για αυτό όταν βρίσκεται ακριβώς πάνω από το κεφάλι κάποιου όταν αυτός βρίσκεται στον Βόρειο Πόλο (9).

#### *8.3.5 Εισαγωγή αναφοράς (Blockquote) και χρώμα φόντου*

Με την εντολή *<BLOCKQUOTE>* και *</BLOCKQUOTE>* δημιουργούμε ένα κείμενο με περιθώρια και αριστερά και δεξιά από αυτό. Μια τέτοια γραφή μπορεί να χρησιμοποιηθεί εάν τοποθετήσουμε εντός του κειμένου κάποιον ορισμό, θεώρημα, κάνουμε μια ιστορική αναφορά ή κάτι το οποίο οπτικά να φαίνεται πιο οικείο ξεχωρίζοντας από το υπόλοιπο κείμενο με κενά αριστερά και δεξιά.

Για να δώσουμε ένα γενικό χρώμα φόντου για ολόκληρη την σελίδα, τότε πρέπει μέσα στην εντολή *<BODY>* να δώσουμε μια τιμή για το όρισμα *BGCOLOR*. Είναι γνωστό ότι οποίο όρισμα γράφεται μέσα στην εντολή *<BODY>* τότε αφορά όλη την εικόνα της σελίδας, και όχι ένα μεμονωμένο μέρος της.

#### *8.3.6 Δείκτης, εκθέτης και ειδικά σύμβολα*

Σε κείμενα τα οποία περιέχουν πράξεις είναι δυνατό να χρειαστεί να γνωρίζουμε την εντολή για τον δείκτη ή τον εκθέτη. Αναλυτικά, λοιπόν, έχουμε ότι ενδιάμεσα στις εντολές *<SUP>* και *</SUP>* τοποθετούμε τον αριθμό που θέλουμε να γίνει ο εκθέτης, ενώ ανάμεσα στις εντολές *<SUB>* και *</SUB>* βρίσκεται ο αριθμός που θα τοποθετηθεί σαν δείκτης.

Για παράδειγμα στο έγγραφο HTML έχουμε :

```
<p align="justify">
όπου k : 1,38064852 • 10<sup>-23</sup>m<sup>2</sup>kg s<sup>-2</sup> K<sup>-1</sup> (η σταθερά Boltzmann)
\langle/p>
```
Και εμφανίζει σαν εικόνα :

όπου k: 1.38064852 • 10<sup>-23</sup>m<sup>2</sup>kg s<sup>-2</sup> K<sup>-1</sup> (η σταθερά Boltzmann).

Σε κείμενα όπως αυτά που αναφέραμε παραπάνω είναι δυνατό να μας φανούν χρήσιμες οι εντολές για κάποια σύμβολα σύγκρισης στοιχείων. Μερικά τέτοια σύμβολα αλλά και οι ειδικοί χαρακτήρες τους σε γλώσσα HTML δίνονται παρακάτω :

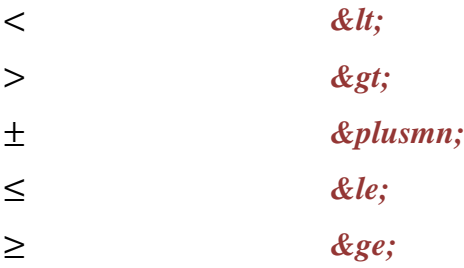

Για παράδειγμα στο έγγραφο HTML έχουμε :

```
<p align="justify">
όπου Ρ είναι η πίεση, V είναι ο όγκος, ρ είναι η πυκνότητα. Είναι εμφανές ότι
όταν η μάζα συρρικνώνεται εχουμε δdV<0,
ενώ όταν η μάζα επεκτείνεται εχουμε δdV>0.
\langle/p>
```
#### Και εμφανίζει σαν εικόνα :

όπου P είναι η πίεση, V είναι ο όγκος, ρ είναι η πυκνότητα. Είναι εμφανές ότι όταν η μάζα συρρικνώνεται εχουμε δα V<0, ενώ όταν η μάζα επεκτείνεται εχουμε δα V>0.

### *8.4 Λίστες*

Οι λίστες μπορεί να είναι διατεταγμένες, μη διατεταγμένες και λίστες ορισμού. Αναλόγως σε ποια κατηγορία ανήκει η κάθε λίστα που θέλουμε να γράψουμε, χρησιμοποιούμε και αντίστοιχους κωδικούς. Λίστες τοποθετούμε στο κείμενο μας, σε σημεία που θέλουμε μια πληροφορία να μπει σε μια σειρά. Μπορούμε να χρησιμοποιήσουμε και λίστα μέσα σε λίστα.

Για να δημιουργηθεί μια οργανωμένη λίστα χρειάζεται η εντολή *<OL>* (και η αντίστοιχη *</OL>* στο τέλος της λίστας), και μπορεί να δεχτεί δυο ορίσματα. Το όρισμα *TYPE* που καθορίζει τον τύπο της αρίθμησης. Μπορεί να πάρει τις τιμές *Α* (Α,Β,C,…), **a** (a,b,c,…), *I* (I,II,III,…), *i* (i,ii,iii,…) και *1* (1,2,3,…). Αν δεν χρησιμοποιήσουμε το όρισμα *TYPE* τότε η αρίθμηση γίνεται με τους αριθμούς 1,2,3,… εξορισμού. Το άλλο όρισμα που μπορεί να πάρει είναι το *START* που επιλέγει την αρχική τιμή της λίστας, όσο αφορά την αρίθμηση της. Κάθε στοιχείο της λίστας δημιουργείται με τις εντολές *<LI>* και *</LI>*. Η εντολή αυτή μπορεί να πάρει το όρισμα *VALUE* με το οποίο δίνουμε μια συγκεκριμένη τιμή στην αρίθμηση του συγκεκριμένου στοιχείου της λίστας. Οι τιμές που μπορεί να πάρει το όρισμα *VALUE* είναι 1,2,3,4,… χωρίς να αλλάζουν ανάλογα με τον τύπο αρίθμησης που διαλέξαμε.

Για να δημιουργηθεί μια ανοργάνωτη λίστα χρησιμοποιούμε τις εντολές *<UL>* και *</UL>* και για το κάθε στοιχείο της τους κωδικούς *<LI>* και *</LI>*. Εξορισμού η ανοργάνωτη λίστα θα εμφανιστεί με μια μαύρη κουκίδα μπροστά από κάθε στοιχείο της λίστας. Αν θέλουμε να το αλλάξουμε αυτό και η αλλαγή να είναι για όλη την λίστα τότε βάζουμε το όρισμα *TYPE* στην εντολή *<UL>*, ενώ αν θέλουμε να αλλάξει αυτό για ένα στοιχείο μόνο τότε βάζουμε το όρισμα *TYPE* στην εντολή *<LI>*. Το όρισμα *TYPE* μπορεί να πάρει τις τιμές *CIRCLE* για άσπρη κουκίδα, *SQUARE* για μικρό τετραγωνάκι και *DISC* για την μαύρη κουκίδα.

Αντί για τα σύμβολα κύκλος, τετράγωνο και κουκίδα μπορούμε να βάλουμε μια εικόνα. Η εντολή με την οποία γίνεται αυτό είναι η *<BR>* και στη συνέχεια η εντολή *<ΙMG>* και σαν ορίσματα μπορεί να πάρει το όρισμα *SRC*="*το όνομα του αρχείου της εικόνας*", *ALIGN*="*την στοίχιση της εικόνας* ", *VSPACE*="*το μέγεθος που θα έχει*".

Για παράδειγμα στο έγγραφο HTML έχουμε :

```
<ul class="links">
<br />
chutton class="dropdown-btn">Δημιουργία και Εξέλιξη
      <i class="<u>fa_fa-caret-down</u>"></i>
 </button>
 <div class="dropdown-container">
      x12><a href="../chapter_1/1.html">Εισαγωγή</a></li><br><12><a href="../chapter_1/1.html">Εισαγωγή</a></li><br><12:><a href="../chapter_1/1-1.html">1.1:H γένεση των αστέρων</a></li><br><12><a href="../chapter_1/1-2.html">1.2:H εξέλ
```
Και εμφανίζει σαν εικόνα :

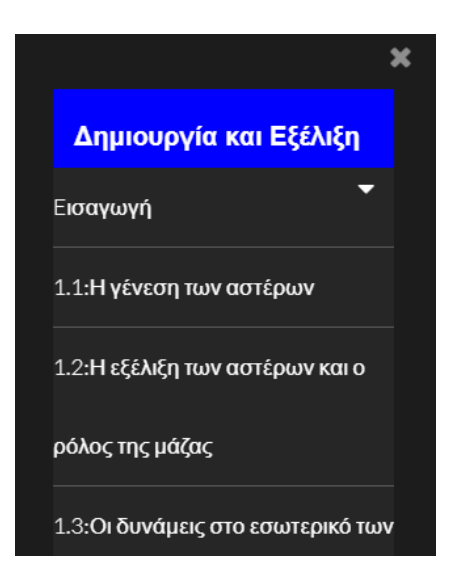

Τελευταία λίστα που μπορούμε να δημιουργήσουμε σε ένα έγγραφο γραμμένο σε γλώσσα HTML είναι η λίστα ορισμών. Η λίστα αρχίζει και κλείνει με τις εντολές *<DL>* και *</DL>* αντιστοίχως, ο όρος για τον οποίο θα δοθεί ο ορισμός περικλείεται μέσα στις εντολές *<DT>* και *</DT>* και φυσικά δεν λείπει ο κωδικός στον οποίο μέσα θα γραφεί ο ορισμός που βρίσκεται ενδιάμεσα στις εντολές *<DD>* και *</DD>*.

#### *8.5 Εικόνα, κείμενο και εικόνα*

Το κείμενο της σελίδας για να γίνει πιο ευχάριστο και πιο μεταδοτικό προς τον επισκέπτη ενσωματώνει κάποιες εικόνες. Οι εικόνες αυτές χρησιμεύουν στην καλύτερη αντίληψη και απομνημόνευση των όσων θα γραφούν σαν θεωρία. Παρακάτω θα ακολουθήσουν κάποιοι τρόποι για σωστή τοποθέτηση τους μέσα στο κείμενο, πάντα υπό τη βοήθεια της γλώσσας HTML.

## *8.5.1 Εισαγωγή εικόνας – Στοίχιση εικόνας*

Για να εισάγουμε μια εικόνα χρησιμοποιούμε την εντολή *<IMG>*, η οποία παίρνει τα ορίσματα *SRC* που δηλώνουμε ποια εικόνα θα εισάγουμε και από ποιο σημείο. Σε αυτό το σημείο χρειαζόμαστε το πλήρες μονοπάτι της εικόνας, αν η εικόνα που θέλουμε να συμπεριλάβουμε βρίσκεται σε άλλο φάκελο και όχι σε αυτόν. Το αρχείο της εικόνας πρέπει να είναι σε μορφή GIF ή JPG ή PNG. Με το όρισμα *ALT* δίνουμε στην εικόνα μια περιγραφή ή πληροφορίες για εκείνη που θα εμφανιστούν όταν περάσει από πάνω της ο κέρσορας. Ο αναγνώστης της σελίδας θεωρεί την εικόνα ως χαρακτήρα και τη συμπεριλαμβάνει στο κείμενο. Στην περίπτωση που θέλουμε η εικόνα να εμφανίζεται σε δική της γραμμή τότε γράφουμε την εντολή *<BR>* και αν θέλουμε να την κεντράρουμε γράφουμε τις εντολές *<CENTER>* και *</CENTER>* και αναμεσά τους την εικόνα με τον κωδικό *<IMG>*.

Στον κωδικό *<IMG>* μπορούμε να δώσουμε τα ορίσματα *WIDTH* που καθορίζει το πλάτος και *HEIGHT* που καθορίζει το ύψος της εικόνας. Στην περίπτωση που ορίσουμε μόνο ένα από τα δυο, το πρόγραμμα αυτόματα ορίζει μια τιμή για το άλλο ώστε η εικόνα να μην παραμορφωθεί. Αν ορίσουμε και τα δυο τότε το πρόγραμμα εμφανίζει την εικόνα στα μεγέθη που επιλέξαμε, ακόμα και αν η ποιότητα της εικόνας αλλοιωθεί.

Ένα ακόμα όρισμα που μπορεί να πάρει η εντολή *<IMG>* είναι το όρισμα *ALIGN* που μπορεί να πάρει τις τιμές *TOP*, *MIDDLE* και *BOTTOM*, το οποίο στοιχίζει την εικόνα στην κορυφή της, τη μέση και το κάτω μέρος της αντιστοίχως με το κείμενο που βρίσκεται πριν και μετα από αυτή.

Για παράδειγμα στο έγγραφο HTML εχουμε :

<img id="1" src="images/main.jpg" alt="" />

#### *8.5.2 Αναδίπλωση κειμένου ή προσθήκη κενού σε εικόνα ή προσθήκη λεζάντας*

Για να αναδιπλώσουμε ένα κείμενο και η εικόνα να μπει αριστερά ή δεξιά από αυτό, τότε πρέπει να χρησιμοποιήσουμε το όρισμα *ALIGN* και πάλι, απλά με τις τιμές *RIGHT* που φέρνει την εικόνα δεξιά από το κείμενο ή *LEFT* που τοποθετεί την εικόνα αριστερά από το κείμενο. Εάν για οποιονδήποτε λόγο θέλουμε να σταματήσει η αναδίπλωση του κειμένου σε ορισμένο σημείο, τότε γράφουμε σε εκείνο το σημείο την εντολή *<BR CLEAR="LEFT, RIGHT">*, ανάλογα με το τι τιμή δώσαμε και στο προηγούμενο όρισμα για την αναδίπλωση του κειμένου.

Για να ξεχωρίζει λίγο περισσότερο η εικόνα από το κείμενο, μπορούμε να χρησιμοποιήσουμε μια εντολή ώστε να αφήσουμε κενά τριγύρω από την εικόνα. Τα κενά αυτά μπορούν να δηλωθούν στην εντολή *<IMG>* με τα ορίσματα *HSPACE* για το οριζόντιο κενό και *VSPACE* για το κάθετο κενό. Τα ορίσματα αυτά δέχονται σαν τιμές αριθμούς σε pixel.

Όσο αφορά τα κενά σε ένα κείμενο, υπάρχει η δυνατότητα εμφάνισης μιας κενής οριζόντιας γραμμής στο κείμενο μας. Αυτή η κενή γραμμή δίνεται με τον κωδικό *<HR>* και εξορισμού το πάχος της είναι 2 pixel και εμφανίζεται με σκίαση. Όπως σχεδόν όλοι οι κωδικοί, έτσι και αυτός, παίρνουν κάποια ορίσματα. Με το όρισμα *SIZE* που παίρνει για τιμές αριθμούς που συμβολίζουν pixel ελέγχουμε το μέγεθος της κενής γραμμής. Με το όρισμα *WIDTH* που παίρνει τιμές σε ποσοστά επι τις εκατό δηλώνουμε το ποσοστό κάλυψης της οθόνης. Τέλος, με το όρισμα *ALIGN* που παίρνει τις τιμές *LEFT*, *RIGHT* και *CENTER* στοιχίζουμε τη γραμμή. Σημαντικό είναι να αναφέρουμε ότι εάν δεν θέλουμε η γραμμή να φαίνεται σαν τρισδιάστατη και να έχει σκιά, τότε πρέπει να εμφανίσουμε το όρισμα *NOSHADE*.

Για παράδειγμα στο έγγραφο HTML έχουμε :

<p align="iustify">Ένας αστέρας σαν τον Ήλιο ζει περίπου 10 δισεκατομμύρια χρονιά, δηλαδή περίπου 100 εκατομμύρια ανθρώπινες ζωές. Αν οι αστρονόμοι παρατηρήσουν τον Ήλιο νια 100 χρόνια είναι σαν να παρατηρούν έναν άνθρωπο νια 20 δευτερόλεπτα. Έτσι λοιπόν φαίνεται ότι η πορεία ενός αστέρα είναι δύσκολο να μελετηθεί. Ακόμα, μια ενδιαφέρουσα θεωρία υποστηρίζει ότι για να δραπετεύσει ένας πύραυλος από την βαρύτητα της Γης πρέπει να φτάσει σε ταχύτητα 11,265408 χιλιόμετρα το δευτερόλεπτο, ενώ για να δραπετεύσει από μια μαύρη τρυπά χρειάζεται ταχύτητα 299.337,984 χιλιόμετρα το δευτερόλεπτο. </p>

<hr>

#### Και εμφανίζει σαν εικόνα :

Ένας αστέρας σαν τον Ήλιο ζει περίπου 10 δισεκατομμύρια χρονιά, δηλαδή περίπου 100 εκατομμύρια ανθρώπινες ζωές. Αν οι αστρονόμοι παρατηρήσουν τον Ήλιο για 100 χρόνια είναι σαν να παρατηρούν έναν άνθρωπο για 20 δευτερόλεπτα. Έτσι λοιπόν φαίνεται ότι η πορεία ενός αστέρα είναι δύσκολο να μελετηθεί. Ακόμα, μια ενδιαφέρουσα θεωρία υποστηρίζει ότι για να δραπετεύσει ένας πύραυλος από την Βαρύτητα της Γης πρέπει να φτάσει σε ταχύτητα 11.265408 χιλιόμετρα το δευτερόλεπτο, ενώ νια να δραπετεύσει από μια μαύρη τρυπά χρειάζεται ταχύτητα 299.337.984 χιλιόμετρα το δευτερόλεπτο.

Στις περισσότερες εικόνες θα χρειαστεί να τοποθετήσουμε στο κάτω μέρος τους μια λεζάντα, με σκοπό να επεξηγήσουμε τι απεικονίζεται παραπάνω. Αυτό είναι δυνατό να συμβεί με τους κωδικούς *<FIGURE>* (και κλείνει με τον κωδικό *</FIGURE>*) και *<FIGCAPTION>* (και κλείνει με τον κωδικό *</FIGCAPTION>*). Ο πρώτος κωδικός επισημαίνει την εικόνα και ο δεύτερος προσθέτει την λεζάντα σε αυτή δίνοντας εάν χρειαστεί το όρισμα *ALIGN* για στοίχιση της.

Για παράδειγμα στο έγγραφο HTML έχουμε :

```
<giv class="image right">
<figure>
          \langle \text{img id="1-A" src="images/1-4.png"<figcaption align="center"><strong>Σχήμα 1.4 : Ο πυρήνας ενός αστέρα.</strong></figcaption>
        </figure>
</div>
```
Και εμφανίζει σαν εικόνα :

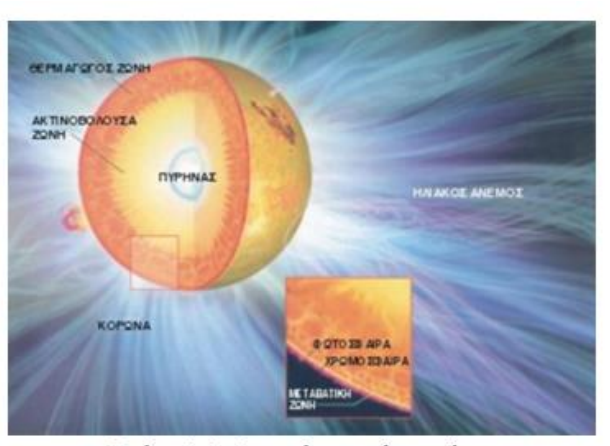

Σχήμα 1.4: Ο πυρήνας ενός αστέρα.

#### *8.6 Σύνδεσμοι*

Σύνδεσμους μπορούμε να χρησιμοποιήσουμε σε πολλά μέρη της σελίδας, με σκοπό να μεταφερθούμε σε ένα άλλο σημείο. Ο κωδικός για να γίνει η σύνδεση είναι *<A>* (και κλείνει με τον κωδικό *</A>*), ο οποίος παίρνει το όρισμα *HREF* που μπορεί να πάρει σαν τιμή τη διεύθυνση που θέλουμε να μεταφερθεί ο επισκέπτης εάν κάνει με το ποντίκι κλικ πάνω στο κείμενο ή στην εικόνα που εχουμε συνδέσει. Το κείμενο ή η εικόνα που θα κάνει κλικ βρίσκεται μέσα στις εντολές *<A>* και *</Α>*.

# *8.6.1 Σύνδεση με μια άλλη ιστοσελίδα ή με μια άλλη ιστοσελίδα της τοποθεσίας μας*

Εάν σε κάποιο σημείο του κειμένου μας χρειαστούμε μέσω μιας λέξης (ή και περισσότερων) ή μιας εικόνας να μεταφερθούμε σε μια άλλη σελίδα, τότε στο όρισμα *HREF* γράφουμε σαν τιμή μια διεύθυνση άλλης WEB σελίδας με τη μορφή *http://.................*, η οποία σελίδα θα ανοίξει στο παράθυρο της σελίδας που ήδη βρισκόμασταν. Φυσικά, η μεταφορά μας σε μια άλλη σελίδα μπορεί να γίνει και με το

άνοιγμα ενός νέου παραθύρου. Για να γίνει αυτό τότε πρέπει να προσθέσουμε το όρισμα *TARGET* και να του δώσουμε την τιμή *\_BLANK*.

Για παράδειγμα στο έγγραφο HTML έχουμε :

άτομα συμπιέζονται λόγω της βαρυτικής δύναμης, δημιουργούνται συγκρούσεις μεταξύ τους και έτσι αυξάνεται η κινητική τους ενέργεια, η οποία θερμαίνει τελικά τον αστέρα. Η βαρυτική ενέργεια του αστέρα που απελευθερώνεται κατά τη διάρκεια της κατάρρευσης είτε θερμαίνει το υλικό είτε ακτινοβολεί μακριά στο διάστημα (<span class="bio"> <a href="https://books.google.gr/books/about/Allen\_s\_Astrophysical\_Quantities.html?id=QstAngEACAAJ&redir\_esc=y" target="\_blank">26</a><img src="../bio/images/26.png" alt=""></span>).

#### Και εμφανίζει σαν εικόνα :

άτομα συμπιέζονται λόγω της βαρυτικής δύναμης, δημιουργούνται συγκρούσεις μεταξύ τους και έτσι αυξάνεται η κινητική τους ενέργεια, η οποία θερμαίνει τελικά τον αστέρα. Η βαρυτική ενέργεια του αστέρα που απελευθερώνεται κατά τη διάρκεια της κατάρρευσης είτε θερμαίνει το υλικό είτε ακτινοβολεί μακριά στο διάστημα (26).

Και με το πάτημα του αριθμού 26 μεταφερόμαστε σε ένα νέο παράθυρο που περιέχει πληροφορίες για το βιβλίο νούμερο **26**.

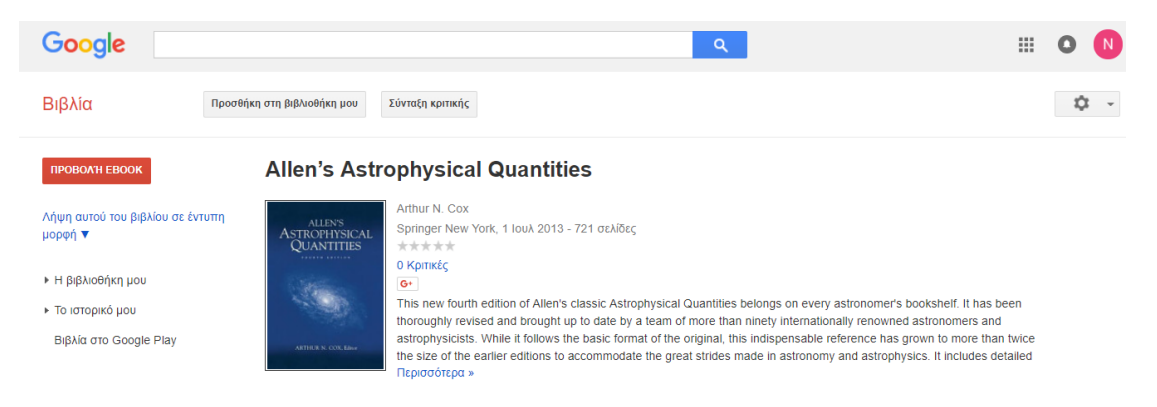

Εάν σε κάποιο σημείο της σελίδας μας χρειαστούμε να συνδέσουμε μια λέξη ή περισσότερες ή ακόμα και μια εικόνα με κάποια άλλη σελίδα της τοποθεσίας μας, τότε στο όρισμα *HREF* γράφουμε το όνομα του αρχείου που περιέχει την σελίδα που θέλουμε να πάμε. Αν η σελίδα που θέλουμε να μεταφερθούμε είναι σε άλλο φάκελο, τότε χρειάζεται να γράψουμε το πλήρες μονοπάτι της διαδρομής του αρχείου. Αν θέλουμε να μεταφερθούμε σε κάποιο συγκεκριμένο σημείο του κειμένου τότε χρησιμοποιούμε το όρισμα *NAME* και σαν τιμή θα πάρει το όνομα του αρχείου. Η μαρκαρισμένη λέξη που θα μας μεταφέρει στο σημείο που θέλουμε βρίσκεται μεταξύ των εντολών *<Α>* και *</Α>*.

#### *8.6.2 Σύνδεση σε μια εικόνα ή σε ένα αρχείο ή στο ηλεκτρονικό ταχυδρομείο*

Η σύνδεση με μια εικόνα μπορεί να φανεί χρήσιμο αντικείμενο για τη σελίδα μας, διότι μπορούμε να εμφανίσουμε σε σμίκρυνση μια εικόνα και με κλικ επάνω σε αυτή να ανοίγει η ίδια σε μεγάλο μέγεθος. Έτσι, θα εξοικονομήσουμε χώρο μιας και η εικόνα θα είναι σε μικρότερη ανάλυση. Η σύνδεση αυτή γίνεται αν μέσα στον κωδικό *<A>* στο όρισμα *HREF* δώσουμε σαν τιμή το όνομα της εικόνας. Εξορισμού ο αναγνώστης στην εικόνα που έχει συνδεθεί με κάτι, τοποθετεί τριγύρω της ένα μπλε πλαίσιο. Αν εμείς θέλουμε το πλαίσιο αυτό να λείπει τότε στον κωδικό *<IMG>* γράφουμε το όρισμα *BORDER* και του δίνουμε την τιμή *NO*.

Μπορεί σε κάποιο κομμάτι της σελίδας μας να εχουμε σύνδεση με κάποιο αρχείο του υπολογιστή μας. Εάν το αρχείο είναι σε html τότε ανοίγει κανονικά όπως αναφέρθηκε παραπάνω. Εάν το αρχείο έχει μια διαφορετική μορφή τότε ο αναγνώστης ιστοσελίδων προσπαθεί να ανοίξει το αρχείο με κάποιο λογισμικό που να συνδέεται με τέτοιου είδους αρχεία. Στην περίπτωση που δεν έχει εγκατεστημένο κάποιο κατάλληλο πρόγραμμα ο αναγνώστης δεν θα μπορέσει να το εμφανίσει, τότε θα πρέπει να υπάρχει η δυνατότητα να αποθηκευτεί το αρχείο. Φυσικά, θα ήταν χρήσιμο αν δίναμε και κάποιες πληροφορίες για το αρχείο, με σκοπό να βοηθήσουμε τον επισκέπτη ως προς το πρόγραμμα που θα πρέπει να εγκαταστήσει ώστε να ανοίξει το αρχείο.

Τέλος, μπορούμε να συνδέσουμε λέξη ή λέξεις με το ηλεκτρονικό μας ταχυδρομείο. Μόλις πατηθεί το συνδεδεμένο μέρος του κειμένου που θα βρίσκεται μεταξύ των εντολών *<A>* και *</Α>*, θα ανοίξει η πλατφόρμα για την αποστολή mail. Για να γίνει αυτό πρέπει στον κωδικό *<A>* στο όρισμα *HREF* να δώσουμε την τιμή *mailto:* εδώ θα γράψουμε τη διεύθυνση του ηλεκτρονικού ταχυδρομείου.

#### *8.7 Πίνακες*

Για να δημιουργηθεί ένας πίνακας πρέπει να γράψουμε τον κωδικό *<TABLE>* που δηλώνει την αρχή του πίνακα, ο οποίος θα κλείνει με τον κωδικό *</TABLE>*. Οτιδήποτε θέλουμε να γραφτεί σε μια γραμμή το τοποθετούμε ενδιάμεσα στους κωδικούς *<TR>* και *</TR>*. Με την εντολή *<TD>* (που κλείνει με την εντολή *</TD>*) δηλώνουμε τι θα περιέχει το κελί. Αν αυτό που θα περιέχει το κελί θέλουμε να είναι γραμμένο με έντονα γράμματα και να είναι κεντραρισμένο, τότε χρησιμοποιούμε τους κωδικούς *<TH>* και *</ΤΗ>*. Συνήθως αυτοί οι κωδικοί είναι χρήσιμοι όταν τα κελιά λειτουργούν και σαν επικεφαλίδες της στήλης που θα ακολουθήσει.

Στην περίπτωση που θέλουμε ο πίνακας μας να έχει περιγράμματα, τότε στον κωδικό *<TABLE>* γράφουμε το όρισμα *BORDER* και του δίνουμε μια τιμή σε αριθμό. Σαν αποτέλεσμα εμφανίζεται ο πίνακας μας με περιθώρια τριγύρω του και ανάμεσα στα κελιά επιπλέον χώρος για να ξεχωρίζουν. Μπορούμε να ελέγξουμε περισσότερο τα περιγράμματα σε έναν πίνακα. Αυτό υπάρχει δυνατότητα να γίνει με τα ορίσματα *FRAME* και *RULES* στον κωδικό *<TABLE>*. Το όρισμα *FRAME* μπορεί να πάρει τις τιμές *void* ( χωρίς εξωτερικά περιγράμματα ), *above* ή *below* ( με περίγραμμα μόνο επάνω ή κάτω ), *rhs* ή *lhs* ( με περίγραμμα μόνο στη δεξιά ή στην αριστερή πλευρά ), *hsides* ή *vsides* ( με περιγράμματα πάνω και κάτω ή αριστερά και δεξιά) και *border* ( με εξωτερικά περιγράμματα). Το όρισμα *RULES* μπορεί να πάρει τις τιμές **none** ( χωρίς εσωτερικά περιγράμματα ), *cols* ή *rows* ( για περιγράμματα μεταξύ στηλών ή γραμμών) και *all* ( με όλα τα εσωτερικά περιγράμματα ).

Για παράδειγμα στο έγγραφο

HTML έγουμε : Και εμφανίζει σαν εικόνα :

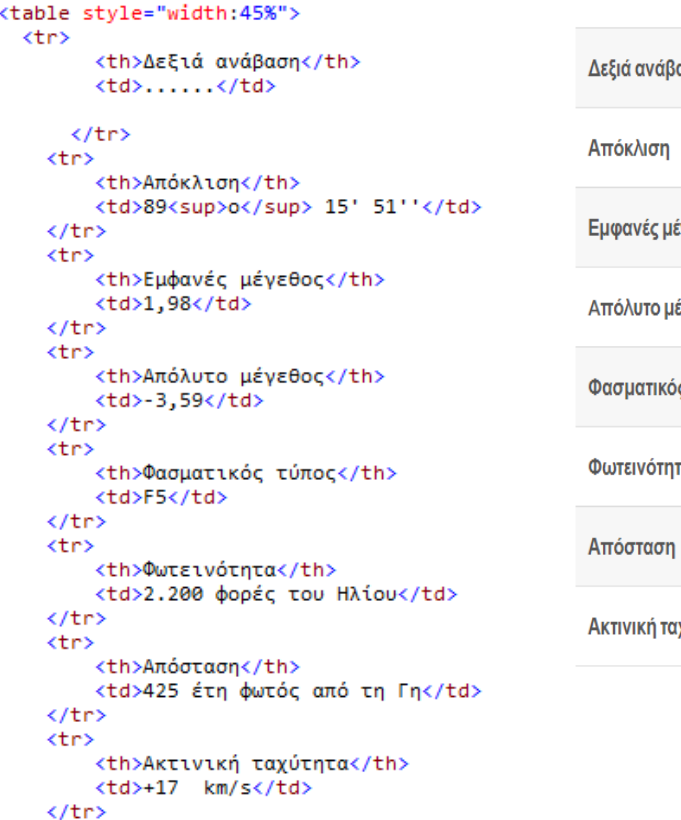

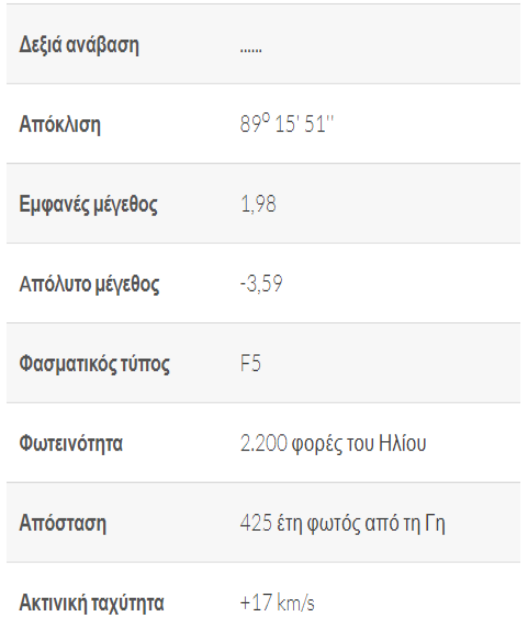
Εάν θέλουμε να ορίσουμε το μέγεθος ενός πίνακα τότε γράφουμε τα ορίσματα *WIDTH* και *HEIGHT* στον κωδικό *<TABLE>*, τα οποία σαν τιμές θα πάρουν είτε αριθμούς που θα αντιπροσωπεύουν pixel είτε ποσοστό που θα αντιπροσωπεύει το ποσοστό κάλυψης του παραθύρου. Τα ίδια ορίσματα μπορούν να χρησιμοποιηθούν και σε κάθε ένα κελί, μόνο που τότε θα γραφτούν στους κωδικούς για τα κελιά που ορίσαμε παραπάνω. Είναι σημαντικό να αναφέρουμε ότι μπορούμε να συγχωνεύσουμε κελιά σε έναν πίνακα. Αυτό μπορεί να επιτευχθεί με τα ορίσματα *COLSPAN* ή *ROWSPAN* στους κωδικούς *<TD>* και *<TH>*. Σαν τιμές παίρνουν τον αριθμό των στηλών ή των γραμμών αντίστοιχα που θέλουμε να συγχωνεύσουμε.

Άλλη μια μορφοποίηση που μπορούμε να κάνουμε στον πίνακα μας είναι να ορίσουμε τα κενά μεταξύ των κελιών καθώς και τον χώρο γύρω από το περιεχόμενο των κελιών. Αυτό μπορεί να εφαρμοστεί αν στον κωδικό *<TABLE>* δώσουμε τα ορίσματα *CELLSPACING* και *CELLSPADDING* που παίρνουν για τιμές αριθμούς που αντιστοιχούν σε pixel. Το κείμενο που ανήκει σε ένα κελί αναδιπλώνεται από τον αναγνώστη ιστοσελίδων με σκοπό να χωρέσει στο μέγεθος του κελιού που ορίστηκε. Εάν για κάποιο λόγο θέλουμε το κείμενο να μην αναδιπλωθεί τότε στον κωδικό *<TD>* που είναι για τη δημιουργία κελιού γράφουμε το όρισμα *NOWRAP*, ένα όρισμα που δεν παίρνει τιμές.

Μπορούμε σε έναν πίνακα να ορίσουμε το χρώμα που θα έχει το φόντο του ή κάποια εικόνα που θα μπει ως φόντο με το όρισμα *BGCOLOR* που παίρνει τιμές για το χρώμα σε δεκαεξαδική μορφή (παραπάνω δόθηκε ακριβής πίνακας αντιστοιχίας χρωμάτων) και με το όρισμα *BACKGROUND* που παίρνει για τιμές το όνομα του αρχείου της εικόνας. Αυτό θα κάνει τον πίνακα μας πιο ευανάγνωστο προς τον επισκέπτη. Ακόμα, μπορεί ο πίνακας να έχει χρώμα και στο περίγραμμα του με το όρισμα *BORDERCOLOR*. Όλα τα παραπάνω ορίσματα γράφονται μέσα στον κωδικό *<TABLE>* αν είναι για ολόκληρο τον πίνακα ή στον κωδικό για τα κελιά. Σε περίπτωση που θελήσουμε να βάλουμε μια λεζάντα στον πίνακα μας τότε αμέσως μετα τον κωδικό *<TABLE>* γράφουμε τον κωδικό *<CAPTION>* (που κλείνει με τον κωδικό *</CAPTION>*). Εξορισμού η εντολή αυτή τοποθετεί την λεζάντα στο επάνω μέρος του πίνακα. Για να γραφεί η λεζάντα στο κάτω μέρος του πίνακα τότε γράφουμε το όρισμα *ALING* και του δίνουμε την τιμή *BOTTOM*.

Για παράδειγμα στο έγγραφο HTML έχουμε :

```
<table class="alt">
    <thead>
        <tr>
        </tr>
    </thead>
    <tbody>
    \timestra
        <th>[1] ΙΩΑΝΝΗΣ Ε. ΣΦΑΕΛΟΣ (2003) «ΕΙΣΑΓΩΓΗ ΣΤΗ ΓΕΝΙΚΗ ΘΕΩΡΙΑ ΤΗΣ
        ΣΧΕΤΙΚΟΤΗΤΑΣ ΚΑΙ ΤΗΝ ΚΟΣΜΟΛΟΓΙΑΣ» (ΠΑΝΕΠΙΣΤΗΜΙΟ ΠΑΤΡΩΝ-ΤΜΗΜΑ ΦΥΣΙΚΗΣ)</th>
        <th>[2] PATRICK MOORE (1996) «BRILLIANT STARS» (CASSELL)</th>
        <th>[3] EPEYNHTIKH EPΓΑΣΙΑ-PROJECT (2012) «ΓΕΝΕΣΗ ΚΑΙ ΘΑΝΑΤΟΣ ΤΩΝ ΑΣΤΡΩΝ»
        (49ο ΓΕΝΙΚΟ ΛΥΚΕΙΟ ΑΘΗΝΩΝ)</th>
        <th>[4] ΚΩΣΤΑΣ Δ. ΚΟΚΚΟΤΑΣ (2008) «ΓΕΝΙΚΗ ΘΕΩΡΙΑ ΤΗΣ ΣΧΕΤΙΚΟΤΗΤΑΣ»</th>
    \langle/tr>
    <tr>
        <td><div class="crop"><img id="1" src="images/1.png" alt=""></div></td>
        <td><div class="crop"><img id="2" src="images/2.png" alt=""></div></td>
        <td><div class="crop"><img id="3" src="images/3.png" alt=""></div></td>
        <td><div class="crop"><img id="4" src="images/4.png" alt=""></div></td>
    </tr>
```
#### Και εμφανίζει σαν εικόνα :

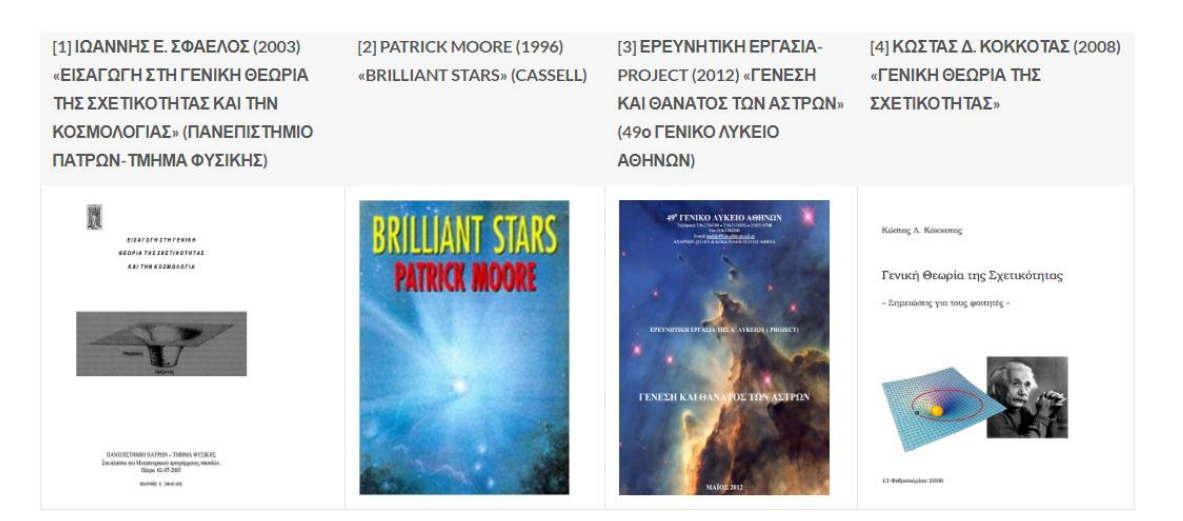

#### *8.8 Πλαίσια*

Τα πλαίσια χρησιμεύουν στον σχεδιασμό μιας σελίδας, διότι χωρίζουν την ιστοσελίδα σε τμήματα. Το κάθε τμήμα εμφανίζει και διαφορετική σελίδα. Έτσι, κάποια βασικά κομμάτια της σελίδας μπορούμε να τα εχουμε συνέχεια στην οθόνη μας. Ο χωρισμός της σελίδας μας σε πλαίσια γίνεται σε μια ιστοσελίδα χωρίς τον κωδικό *<BODY>*, μια σελίδα που μόνο θα χωρίσουμε τα πλαίσια. Ο βασικός κωδικός για τον ορισμό των πλαισίων είναι η εντολή *<FRAMESET>* (που κλείνει με την εντολή *</FRAMESET>*). Με το όρισμα *ROWS* ορίσουμε τις γραμμές της σελίδας, όσες οι γραμμές τόσες και οι τιμές που θα πάρει το όρισμα και το όρισμα *COLS* με τον ίδιο τρόπο χωρίζει στήλες. Για παράδειγμα αν γράψουμε την εντολή *<FRAMESET ROWS="30,120,\*">* τότε θα ορίσουμε τρία πλαίσια ένα 30 pixel, ένα 120 pixel και ένα όλο τον υπόλοιπο χώρο. Εκτός από pixel μπορεί να πάρει και τιμές σε ποσοστό παραθύρου.

Μετα τον χωρισμό της σελίδας μας σε τμήματα με την βοήθεια των πλαισίων, πρέπει να ορίσουμε τα αρχεία που θα ανοίγουν σε κάθε πλαίσιο. Αυτό θα επιτευχθεί με την εντολή *<FRAME>* και τα ορίσματα *NAME*, που θα δίνει ένα όνομα στο συγκεκριμένο πλαίσιο ώστε να μπορούμε να στέλνουμε συνδέσεις σε αυτό, και *SRC* που θα καθορίζουμε το αρχείο που θα περιέχει αρχικά το πλαίσιο. Εάν θέλουμε σε ένα αρχείο html μια σύνδεση να ανοίγει σε ένα άλλο πλαίσιο τότε στη σύνδεση που κάνω με την εντολή *<A HREF="….">*………*<A>* προσθέτω το όρισμα *TARGET* που παίρνει το όνομα του πλαισίου στο οποίο θέλουμε να ανοίγει η σύνδεση. Αν θέλουμε να ανοίξει η σύνδεση σε κενή σελίδα τότε παίρνει την τιμή *\_BLANK*, ενώ αν θέλουμε να ανοίξει στο παράθυρο που είμαστε αλλά χωρίς να υπάρχουν πλαίσια τότε παίρνει την τιμή *\_TOP*.

Μια σημαντική ρύθμιση για την σελίδα μας είναι αν θέλουμε το επισκέπτης να αλλάζει το μέγεθος των πλαισίων με το ποντίκι του υπολογιστή του. Αν θέλουμε να μην μπορεί να αλλάξει το μέγεθος των πλαισίων τότε στην εντολή *<FRAME>* γράφουμε το όρισμα *NORESIZE* που δεν παίρνει καμία τιμή. Επιπλέον, με τα ορίσματα *MARGINWIDTH* και *MARGINHEIGHT* αλλάζουμε τα περιθώρια στα πλαίσια. Ο κωδικός *<FRAMESET>* μπορεί να πάρει κάποια επιπλέον ορίσματα για την καλύτερη εικόνα της σελίδας μας. Αυτά είναι το όρισμα *BORDER* που καθορίζει το πάχος για τα περιγράμματα και παίρνει ως τιμές pixel, το όρισμα *BORDERCOLOR* που καθορίζει το χρώμα των περιγραμμάτων και το όρισμα *FRAMEBORDER* που παίρνει την τιμή *0* (μηδέν) και δεν εμφανίζει καθόλου περιγράμματα.

#### *8.9 Επιπλέον δυνατότητες*

Μια πρόσθετη δυνατότητα όσο αφορά την γλώσσα προγραμματισμού HTML είναι η δημιουργία μαρκίζας, δηλαδή ενός κειμένου που θα περνάει κατά μήκος της οθόνης. Αυτό μπορεί να επιτευχθεί με την χρήση του κωδικού *<MARQUEE>* (και κλείνει με τον κωδικό *</MARQUEE>*) δίνοντας κάποια ορίσματα ώστε να προσδιορίσουμε ακριβώς την κίνηση που θέλουμε να κάνει το κείμενο μας μέσα στη μαρκίζα. Με το όρισμα *BEHAVIOR* ορίζουμε την πορεία που θα ακολουθεί το κείμενο. Οι τιμές του μπορεί να είναι η τιμή *SLIDE* όπου το κείμενο εμφανίζεται στη μια πλευρά και όταν φτάσει στην άλλη μεριά σταματάει, η τιμή *SCROLL* όπου το κείμενο μπαίνει από τη μια μεριά και βγαίνει από την άλλη και η τιμή *ALTERNATE* όπου το κείμενο μετακινείται και πίσω από την οθόνη. Ένα άλλο όρισμα είναι το *DIRECTION* το οποίο παίρνει τις τιμές *LEFT* ή *RIGHT* και προσδιορίζει προς τα που θα μετακινείται το κείμενο. Ακόμα, με το όρισμα *LOOP* επιλέγουμε πόσες φορές θα περάσει το κείμενο με τιμές τις φορές ή το άπειρο (*INFINITE*). Με το όρισμα *SCROLLAMOUNT* και *SCROLLDELAY* ορίζουμε τον αριθμό των εικονοστοιχείων που κινείται το κείμενο κάθε φορά και τα χιλιοστά του δευτερολέπτου που περνούν μεταξύ κάθε κίνησης αντίστοιχα. Τέλος, δεν θα μπορούσε να λείπει ο καθορισμός χρώματος της μαρκίζας με το όρισμα *BGCOLOR*.

Για παράδειγμα στο έγγραφο HTML έχουμε :

<marguee behavior="slide" direction="left"><h1>Επικοινωνία</h1></marquee>

Και εμφανίζει σαν εικόνα :

**ETTIK** 

## Επικοινων

## Επικοινωνία

## Επικοινωνία

#### **8.10 Σύνδεση με CSS**

Στα παραπάνω παραδείγματα είδαμε να χρησιμοποιείται αρκετές φορές το όρισμα class. Αυτό μπορεί να καθορίσει ένα ή περισσότερα ονόματα κλάσεων για ένα στοιχείο HTML. Το όνομα κλάσης μπορεί να χρησιμοποιηθεί από το CSS και τη JavaScript για την εκτέλεση συγκεκριμένων εργασιών για στοιχεία με το καθορισμένο όνομα κλάσης.

Στο CSS, για να επιλέξουμε στοιχεία με μια συγκεκριμένη κλάση, γράφουμε ένα χαρακτήρα (.), Ακολουθούμενο από το όνομα της κλάσης. Για παράδειγμα στο main.css ορίσαμε:

1. το crop που χρησιμοποιείται στον πίνακα της βιβλιογραφίας για να περιορίσει το μέγεθος των εικόνων των βιβλίων.

```
ŀ
2. Το bio που χρησιμοποιείται για την εμφάνιση 
                                                .bio img \{των εικόνων των βιβλίων στις αναφορές του 
   κειμένου, όταν περνάει ο κέρσορας του 
   ποντικιού. Συγκεκριμένα αυτό γίνεται έχοντας 
   θέσει την τιμή display:none στη βασική 
   περίπτωση και την τιμή display:inherit όταν 
   περνάει ο κέρσορας (hover).
```

```
.com<sub>1</sub>height: 280px;
width: 200px;
overflow: hidden;
ł
.crop img \{height: 280px;
width: 200px;
```

```
height: 300px;
  width: 250px;
  display: none:
.bio:hover img {
 display: inherit;
  position:absolute;
  z-index: 3:
ł
```
### *8.11 Πηγές σελίδας*

Για τον σχεδιασμό της σελίδας βασιστήκαμε:

- Στο template binary [\(https://templated.co/binary\)](https://templated.co/binary) για τη βασική δομή όπως οι αρχικές σελίδες, η μορφή εικόνων, πινάκων, η δομή της σελίδας επικοινωνίας κτλ.
- Για την προσθήκη drop-down list στο πλαϊνό μενού του template χρησιμοποιήθηκαν css/javascipt από το w3schools [\(https://www.w3schools.com/howto/tryit.asp?filename=tryhow\\_js\\_sidenav\\_dropd](https://www.w3schools.com/howto/tryit.asp?filename=tryhow_js_sidenav_dropdown) [own\)](https://www.w3schools.com/howto/tryit.asp?filename=tryhow_js_sidenav_dropdown) .
- Για το άνοιγμα εικόνων σε μεγαλύτερο παράθυρο χρησιμοποιήθηκαν css/JavaScript από το w3schools [\(https://www.w3schools.com/howto/howto\\_css\\_modal\\_images.asp\)](https://www.w3schools.com/howto/howto_css_modal_images.asp)

-Για τα τεστ των κεφαλαίων χρησιμοποιήθηκαν html/css/JavaScript από το github [\(https://github.com/jrue/JavaScript-Quiz\)](https://github.com/jrue/JavaScript-Quiz)

Σε όλα τα παραπάνω έγιναν αλλαγές, όπου ήταν αναγκαίες για να αποδώσουν με τον καλύτερο δυνατό τρόπο το περιεχόμενο της ιστοσελίδας. Όπου ήταν δυνατό, τα παραδείγματα που βρέθηκαν για το πλαϊνό μενού, το παράθυρο εικόνας και τα τεστ μετατράπηκαν σε περισσότερα αρχεία (για css και JavaScript) ώστε αλλαγές που θα γίνονταν σε αυτά να μην έπρεπε να επαναληφθούν σε πολλαπλά html αρχεία.

#### *8.12 Δομή σελίδας*

Η δομή των αρχείων της σελίδας είναι ως εξής:

- Κάθε κεφάλαιο έχει τον δικό του φάκελο (chapter\_X), όπου βρίσκονται:
	- o Ένα html αρχείο για το περιεχόμενο κάθε υποενότητας του κεφαλαίου  $(x-y-z.html)$ .
	- o Ένα αρχείο contents.html με τα περιεχόμενα του κεφαλαίου.
	- o Ένας φάκελος με τις εικόνες (images) του κεφαλαίου.
	- o Ένας φάκελος με τις εξισώσεις (equations) του κεφαλαίου (σε μορφή εικόνας).
	- o Ένας φάκελος με τις flash αρχεία (flash) του κεφαλαίου.
- Την ίδια δομή παρουσιάζουν οι φάκελοι για:
	- o Την βιβλιογραφία (bio).
	- o Την επικοινωνία (contact).
	- o Τα τεστ (quiz).
- Για την αρχική εισόδου (index.html) και την αρχική με το περιεχόμενο (index-main.html) οι αντίστοιχοι φάκελοι (images και flash) βρίσκονται στον εξωτερικό φάκελο του ιστότοπου.
- Ο τελευταίος φάκελος (assets) που περιλαμβάνεται περιέχει τα εξής:
	- o Τον φάκελο fonts με γραμματοσειρές του template.
	- o Τον φάκελο css με όλα τα αρχεία css που χρησιμοποιούνται στη σελίδα (side-menu.css για το πλαϊνό μενού, popup.css για τα παράθυρα εικόνων, quiz.css για τα τεστ και τα υπόλοιπα από το αρχικό template ).

o Το φάκελο js με όλα τα αρχεία JavaScript που χρησιμοποιούνται στη σελίδα (dropdown.js για το πλαϊνό μενού, for\_modals.js για τα παράθυρα εικόνων, quizX.js για τα τεστ και τα υπόλοιπα από το αρχικό template ).

# **Βιβλιογραφία :**

[1] ΙΩΑΝΝΗΣ Ε. ΣΦΑΕΛΟΣ (2003) *«ΕΙΣΑΓΩΓΗ ΣΤΗ ΓΕΝΙΚΗ ΘΕΩΡΙΑ ΤΗΣ ΣΧΕΤΙΚΟΤΗΤΑΣ ΚΑΙ ΤΗΝ ΚΟΣΜΟΛΟΓΙΑΣ»* (ΠΑΝΕΠΙΣΤΗΜΙΟ ΠΑΤΡΩΝ-ΤΜΗΜΑ ΦΥΣΙΚΗΣ)

[2] PATRICK MOORE (1996) **«BRILLIANT STARS»** (CASSELL)

[3] ΕΡΕΥΝΗΤΙΚΗ ΕΡΓΑΣΙΑ-PROJECT (2012) *«ΓΕΝΕΣΗ ΚΑΙ ΘΑΝΑΤΟΣ ΤΩΝ ΑΣΤΡΩΝ»* (49<sup>ο</sup> ΓΕΝΙΚΟ ΛΥΚΕΙΟ ΑΘΗΝΩΝ)

[4] ΚΩΣΤΑΣ Δ. ΚΟΚΚΟΤΑΣ (2008) *«ΓΕΝΙΚΗ ΘΕΩΡΙΑ ΤΗΣ ΣΧΕΤΙΚΟΤΗΤΑΣ»*

[5] ΣΤΑΥΡΟΣ ΑΚΡΑΣ (2010) *«ΑΝΙΧΝΕΥΣΗ ΚΑΙ ΜΕΛΕΤΗ ΦΑΙΝΟΜΕΝΩΝ ΜΕΣΟΑΣΤΡΙΚΗΣ ΥΛΗΣ»* (ΠΑΝΕΠΙΣΤΗΜΙΟ ΠΑΤΡΩΝ-ΤΜΗΜΑ ΦΥΣΙΚΗΣ)

[6] Κ.ΧΡΙΣΤΟΔΟΥΛΙΔΗΣ (2010) *«Η ΕΙΔΙΚΗ ΘΕΩΡΙΑ ΤΗΣ ΣΧΕΤΙΚΟΤΗΤΑΣ»* (ΕΘΝΙΚΟ ΜΕΤΣΟΒΙΟ ΠΟΛΥΤΕΧΝΕΙΟ-ΤΜΗΜΑ ΦΥΣΙΚΗΣ)

[7] ΧΑΡΙΤΩΝ ΤΟΜΠΟΥΛΙΔΗΣ (1993) **«ΟΥΡΑΝΟΓΡΑΦΙΑ : Η ΙΣΤΟΡΙΑ ΤΩΝ ΑΣΤΕΡΙΣΜΩΝ»** (ΝΕΑ ΣΥΝΟΡΑ)

[8] FRED SCHAAF (2008) **«THE BRIGHTEST STARS»** (WILEY)

[9] JAMES B.KALER (2002) **«THE HUNDRED GREATEST STARS»**  (COPERNICUS BOOKS)

[10] T.PADMANABHAN (1996) **«COSMOLOGY AND ASTROPHYSICS THROUGH PROBLEMS»** (CAMBRIDGE UNIVERSITY PRESS)

[11] PATRICK MOORE (2000) **«THE DATA BOOK OF ASTRONOMY»** (INSTITUTE OF PHYSICS PUBLISHING BRISTOL AND PHILADELHIA)

[12] FRED HOYLE (1975) **«ASTRONOMY AND COSMOLOGY: A MODERN COURSE»** (W.H. FREEMAN AND COMPANY)

[13] DAVID LAYZER (1984) **«CONSTRUCTING THE UNIVERSE»** (SCIENTIFIC AMERICAN LIBRARY)

[14] STEPHEN HAWKING (1998) **«ΤΟ ΧΡΟΝΙΚΟ ΤΟΥ ΧΡΟΝΟΥ»** (ΕΚΔΟΣΕΙΣ ΚΑΤΟΠΤΡΟ)

## [15] C.J.HANSEN & S.D.KAWALER (1994) **«STELLAR INTERIORS : PHYSICAL PRINCIPLES, STRUCTURE, AND EVOLUTION»** (SPRINGER)

[16] ALBRECHT UNSOLD & BODO BASCHEK **«THE NEW COSMOS»** (SPRINGER)

[17] JOHN NOBLE WILFORD (2001) **«COSMIC DISPATCHES»** (W.W. NORTON & COMPANY)

[18] G.CONTOPOULOS & D.KOTSAKIS (1984) **«COSMOLOGY : THE STRUCTURE AND EVOLUTION OF THE UNIVERSE»** (SPRINGER-VERLAY)

[19] JAY M. PASACHOFF AND MARC L. KUTNER (1978) **«UNIVERSITY ASTRONOMY»** (W.B. SAUNDERS COMPANY)

[20] MICHAEL ZEILIK (2002) **«ASTRONOMY : THE EVOLVING UNIVERSE»** (CAMBRIDGE UNIVERSITY PRESS)

[21] P.J.E.PEEBLES (1993) **«PRINCIPLES OF PHYSICAL COSMOLOGY»** (PRINCETON UNIVERSITY PRESS)

[22] JAY M. PASACHOFF (1978) **«ASTRONOMY NOW»** (W.B. SAUNDERS COMPANY)

[23] ΣΤΑΥΡΟΥ Ι. ΑΥΓΟΛΟΥΠΗ & ΓΙΑΝΝΗ Χ. ΣΕΙΡΑΔΑΚΗ **«ΠΑΡΑΤΗΡΗΣΙΑΚΗ ΑΣΤΡΟΝΟΜΙΑ»** (ΘΕΣΣΑΛΟΝΙΚΗ 1993)

[24] A.K. RAYCHAUDHURI, S. BANERJI AND A.BANERJEE (2003) **«GENERAL RELATIVITY, ASTROPHYSICS AND COSMOLOGY»** (SPRINGER)

[25] BRADLEY W. CARROLL & DALE A. OSTLIE (1996) **«MODERN ASTROPHYSICS»** (ADDISON-WESLEY PUBLISHING COMPANY)

[26] ARTHUR N. COX **«ALLEN'S ASTROPHYSICAL QUANTITIES»** (SPRINGER)

[27] GERRIT L. VERSCHUUR (1987**) «THE INVISIBLE UNIVERSE REVEALED : THE STORY OF RADIO ASTRONOMY»** (SPRINGER-VERLAY)

[28] P.SCHNEIDER & J.EHLERS & E.C.FALCO **«GRAVITATIONAL LENSES»** (SPRINGER)

[29] JOHN D.FIX **«ASTRONOMY : JOURNEY TO THE COSMIC FRONTIER»** (MC GRAW HILL)

[30] SIR PATRICK MOORE **«ΑΣΤΡΟΝΟΜΙΑ»** (ΕΛΕΥΘΕΡΟΥΔΑΚΗΣ)

[31] MANCHESTER R.N & J.H TAYLOR (1977) «**PULSARS**» (W.H FREEMAN AND COMPANY)

[32] DINA PRIALNIK (2000) **«AN INTRODUCTION TO THE THEORY OF STELLAR STRUCTURE AND EVOLUTION»** (CAMBRIDGE UNIVERSITY PRESS)

[33] T.PADMANABHAN (2001) **«THEORETICAL ASTROPHYSICS : VOLUM II : STARS AND STELLAR SYSTEMS»** (CAMBRIDGE UNIVERSITY PRESS)

[34] MELVIN BERGER (1977) **«QUASARS, PULSARS AND BLACK HOLES IN SPACE»** (G.P. PUTNAM'S SONS, NEW YORK)

[35] ΒΑΣΙΛΗ ΞΑΝΘΟΠΟΥΛΟΥ **«ΠΕΡΙ ΑΣΤΕΡΩΝ ΚΑΙ ΣΥΜΠΑΝΤΩΝ»** (ΠΑΝΕΠΙΣΤΗΜΙΑΚΕΣ ΕΚΔΟΣΕΙΣ ΚΡΗΤΗΣ)